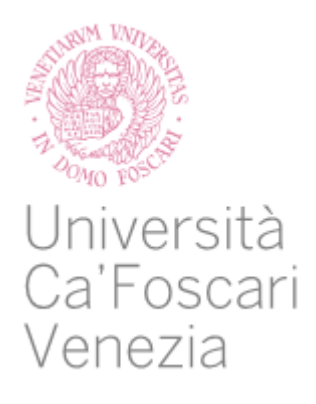

# Corso di Laurea Magistrale in Amministrazione, Finanza e Controllo

Tesi di Laurea

# **EPM Transformation**

Analisi dei processi e delle criticità date dall'introduzione di strumenti EPM in un'azienda operante nel settore editoriale

**Relatrice** Prof.ssa Maria Silvia Avi

**Laureando** Andrea Cancian 867151

**Anno Accademico** 2022 / 2023

# Indice

# 1. Fondamenti del Controllo di Gestione e le nuove tecnologie

- 1.1 Big Data e difficoltà gestionali
- 1.2 EPM Transformation

#### 2. Framework di Progetto

- 2.1 Presentazione PWC S.p.A
- 2.2 Presentazione tool: SAP
	- 2.2.1 Funzionalità standard
- 2.3 Presentazione Cliente
- 2.4 Presentazione Progetto

## 3. Fase di Analisi Master Design

- 3.1 BU Trade
- 3.2 BU Retail
- 3.3 BU Education
- 3.4 BU Media Print
- 3.5 BU Media Digital
- 3.6 BU Enti Centrali
- 3.7 Costi del Personale HR

# 4. Fase di Analisi Construct

- 4.1 Calendario BU
- 4.2 Version Set-Up
- 4.3 Overview sul Modello Dati
	- 4.3.1 BU Enti Centrali
		- 4.3.1.1 Conto Gestionale/di Pianificazione
		- 4.3.1.2 Centro di Costo
	- 4.3.2 BU Retail
		- 4.3.2.1 Prodotto
		- 4.3.2.2 Tipologia di Vendita
		- 4.3.2.3 Conto Gestionale/di Pianificazione
		- 4.3.2.4 Catalogo solo Retail Club
		- 4.3.2.5 Canale di Distribuzione
	- 4.3.3 BU HR
		- 4.3.3.1 Gestione della dimensione Conto
		- 4.3.3.2 Focus pianificazione HR

4.3.4 BU Trade 4.4 Security

#### 5. Case study: Wave 1

- 5.1 Business Unit Enti Centrali
- 5.2 Business Unit Retail
	- 5.2.1 Retail Dirette/Web
	- 5.2.2 Retail Franchising
	- 5.2.3 Retail Club
	- 5.2.4 Retail Overhead
- 5.3 Business Unit HR

# 6. Benefici ottenuti grazie all'EPM Transformation

7. CONCLUSIONE

# 1. Fondamenti del Controllo di Gestione e le nuove tecnologie

Il controllo di gestione è il processo di valutazione, monitoraggio e controllo delle varie sottounità dell'impresa, in modo da garantire un'allocazione e un utilizzo efficace ed efficiente delle risorse per raggiungere gli obiettivi prefissati. La pianificazione e il controllo permettono un'attività di governo e di guida che consente all'impresa di conseguire gli obiettivi prestabiliti (Brunetti, 2004).

Nel 1916, Henri Fayol formulò una delle prime definizioni di controllo in relazione alla gestione: "Il controllo consiste nel verificare se tutto avviene in conformità al piano adottato, alle istruzioni impartite e ai principi stabiliti. Il suo scopo è quello di evidenziare i punti deboli e gli errori per correggerli ed evitare che si ripetano"

#### *Non si può gestire ciò che non si può misurare* (Kaplan&Norton, 1992)

La performance pianificata viene decisa in consultazione con i Manager dei centri di responsabilità, tenendo conto delle attività da loro gestite e delle risorse disponibili in termini di uomini, materiali e denaro. Le prestazioni pianificate sono solitamente tradotte in termini monetari, sebbene siano previsti anche risultati fisici.

I Manager non sono responsabili solo del raggiungimento dei risultati fisici, ma anche dei corrispondenti valori monetari. Pertanto, il controllo di gestione è generalmente costruito attorno a una struttura finanziaria. Attraverso la pianificazione, il budgeting, la previsione e la valutazione, i Manager definiranno gli obiettivi operativi da raggiungere in funzione delle finalità dell'organizzazione.

Secondo quanto riportato da Giorgio Brunetti<sup>1</sup> nel libro "Il controllo di Gestione, 1979" la conduzione di un' impresa comporta essenzialmente la risoluzione di due problemi:

• La definizione degli obiettivi o traguardi da conseguire nel tempo, in armonia con la condizione ambientale.

<sup>&</sup>lt;sup>1</sup> Brunetti, G. (1979). Il controllo di gestione in condizioni ambientali perturbate. Angeli

• La costante guida dell'impresa verso questi obiettivi.

Al primo quesito il Manager risponde pianificando i risultati attesi nel futuro attraverso la creazione di un Budget previsionale, in modo da porsi degli obiettivi numerici verificabili.

Il controllo di gestione supera il secondo punto redigendo un Forecast<sup>2</sup> affinchè sia possibile un monitoraggio tra il consuntivo e il dato previsionale ed eventualmente intervenire con una revisione del budget qualora si presenti un differenziale considerevole con il dato actual.

Nel grafico sottostante è rappresentato uno schema preso dal libro di Giorgio Brunetti sul controllo di gestione:

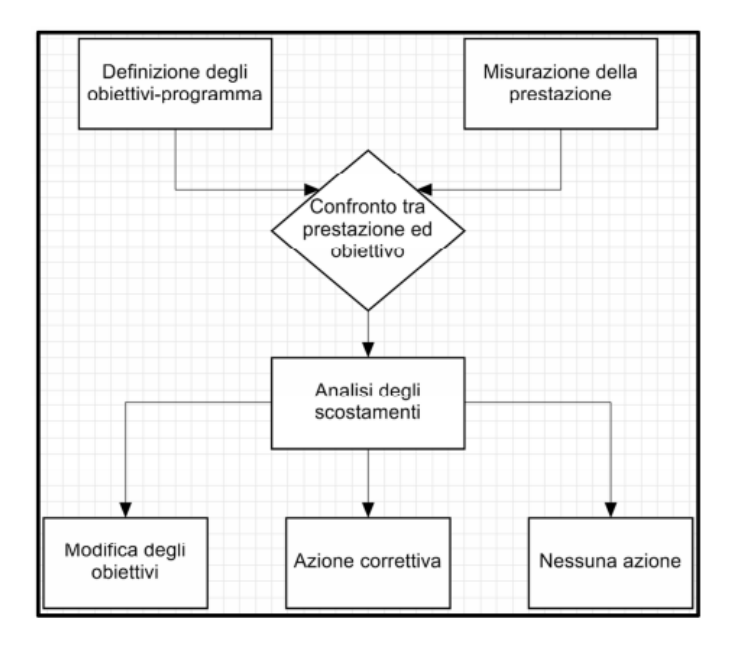

*Figura 1: Schema delle attività per il Controllo di Gestione*

I concetti esposti possono essere ribaditi aggiungendo altri due elementi:

• la gestione strategica: comprende le macro-decisioni (a vasto raggio ed importanti) e le azioni che segnano il cammino dell'azienda nel medio-lungo periodo (a volte anche nel

<sup>2</sup> Il Forecast è una tecnica che utilizzando i dati storici effetua stime e analisi predittive per determinare la direzione delle tendenze future. È uno strumento importante per prendere decisioni aziendali informate. Indipendentemente dalle dimensioni e dal profilo di un'azienda, le previsioni aiutano il management dell'organizzazione ad anticipare le tendenze di importanti indicatori aziendali, come le aspettative di vendita o il comportamento dei clienti.

breve); consiste nell'affrontare prospetticamente i problemi di fondo, o determinanti, per le sorti dell'azienda.

Nella gestione strategica emerge la condizione di efficacia: la capacità di tener conto e di cercare di coniugare le dinamiche esterne all'azienda con le dinamiche interne, al fine di formulare le migliori ipotesi per la scelta degli obiettivi e delle azioni strategiche;

• La gestione corrente: comprende le micro-decisioni e le operazioni (spesso organizzate in processi) che si realizzano grazie all'organizzazione aziendale (nella sua struttura e nei suoi meccanismi operativi) e che dovrebbero raccordarsi con la gestione strategica. Nella gestione corrente emerge la condizione di efficienza: la capacità di realizzare nel migliore dei modi le operazioni, un'efficienza verificata dai meccanismi del controllo operativo e direzionale.

I caratteri qualificanti della gestione strategica sono (Galeotti, Garzella, Governo strategico dell'azienda, cit., pp. 14 e ss.): l'impatto strutturale degli obiettivi e delle azioni, il cambiamento che impone il riferimento al lungo termine e all'azienda nella sua interezza.

Inoltre, un elemento indispensabile per la gestione strategica, secondo quanto è riportato nel saggio "I sistemi di pianificazione e controllo della gestione, Antonella Paolini, Maria Serena Chiucchi, Marco Gatti", è un efficace raccolta ed elaborazione delle informazioni, più esse aumentano più si incrementa la probabilità di errore e ciò si traduce in rischi per l'attività dell'impresa nel breve e nel lungo periodo e rende più complicato l'elaborazione di una strategia efficiente.

Le aziende, dunque, per ovviare a questo problema si sono dotate di sistemi software specializzati al fine di fornire supporto informativo e analitico al processo di pianificazione strategica.

L'obiettivo perseguito da questi sistemi è quello di fornire al management informazioni aggiornate e affidabili per il processo decisionale a tutti i livelli di gestione dell'organizzazione, minimizzando al contempo i costi. Si tratta di un insieme di tecnologie informatiche che

automatizzano i processi di gestione di base (previsione, pianificazione, Budgeting, monitoraggio e analisi).

#### **1.1 Big Data e difficoltà gestionali**

Big Data è un termine che indica l'insieme di dati massivi che hanno struttura ampia, variegata e complessa, con difficoltà di memorizzazione, analisi e visualizzazioni ulteriori processi o risultati.

Il processo di ricerca su quantità massicce di dati per svelare modelli nascosti e correlazioni segrete è denominato big data analitici. Queste informazioni sono utili per le aziende poiché permettono approfondimenti più ricchi e più profondi e di ottenere un vantaggio sulla concorrenza. Per questo motivo, le implementazioni dei big data devono essere analizzate ed eseguite nel modo più accurato possibile.

Nel 1991 in Minnesota è stato progetto uno dei primi sistemi di integrazione dati al fine di garantire un'interrelazione tra più database.

Venne implementato un sistema basato sul *data warehousing<sup>3</sup>* che prevedeva l'estrazione, la trasformazione e il caricamento dei dati da fonti diverse in uno schema di visualizzazione univoco. I dati integrati sono diventati un imperativo per le aziende all'inizio del 2010 con l'avvento *dell'Internet of Things* (IoT)<sup>4</sup>. A partire da questo momento, l'enorme quantità di dati disponibile (alla quale solitamente ci si riferisce con il termine *Big Data*) ha imposto l'esigenza di una soluzione che consentisse alle aziende di sfruttare le potenzialità di tutte le informazioni.

Oggi le aziende di qualsiasi dimensione e settore utilizzano l'integrazione dei dati per ricavare valore dai dati memorizzati su tutte le applicazioni e piattaforme all'interno dell'azienda. L'integrazione dei dati è un insieme di pratiche, strumenti e procedure architettoniche che consente alle aziende di utilizzare, combinare e sfruttare qualsiasi tipologia di dati. Oltre a consolidare i dati provenienti dai sistemi più disparati, il processo ne garantisce la pulizia e l'assenza di errori ottimizzandone l'uso da parte dell'azienda.

<sup>&</sup>lt;sup>3</sup> Il Data Warehousing consiste in una attività di archiviazione e stoccaggio di una grande quantità di dati al fine di guidare e supportare le decisioni e le strategie del Management

<sup>4</sup> IoT: è un termine introdotto nel 1999 da Kevin Ashton e indica l'insieme di strumenti fisici connessi ad una rete Internet e con i quali è possibile interagire da remoto

I modelli di integrazione dati più comunemente utilizzati si basano su un processo di estrazione, trasformazione e caricamento (ETL):

• Estrazione: i dati vengono trasferiti da un sistema sorgente a un *data repository<sup>5</sup>* temporaneo dove vengono ripuliti e ne viene garantita la qualità.

• Trasformazione: i dati vengono strutturati e convertiti in modo da corrispondere al target prestabilito.

• Caricamento: i dati strutturati vengono caricati in un'entità di archiviazione (come, ad esempio, un *datawarehouse*).

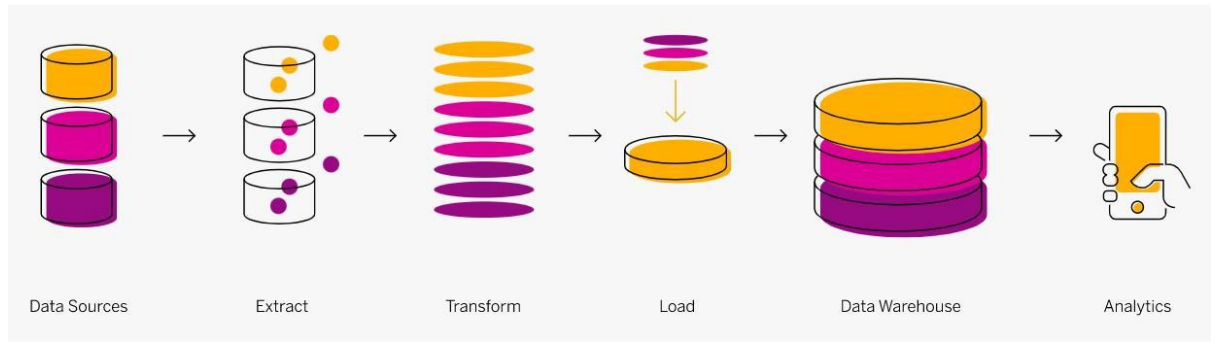

*Figura 2: Processo di integrazione dei dati*

I sistemi per l'integrazione dei dati aziendali sono oggi noti come sistemi ERP.

ERP è l'acronimo di Enterprise Resource Planning e si riferisce al software ed ai sistemi utilizzati per pianificare e gestire tutti i processi principali di un' organizzazione, per esempio la catena di approvvigionamento, produzione, servizi finanziari e molti altri processi.

Il software Enterprise Resource planning può essere usato per automatizzare e semplificare singole attività in un'azienda o organizzazione, come la contabilità e gli acquisti, la gestione dei progetti, la gestione delle relazioni con i clienti, la gestione dei rischi, la conformità e le operazioni della catena di approvvigionamento.

<sup>5</sup> Il Data Repository indica un insieme di dati isolati da estrarre per la creazione di report e analisi dei dati. È un'infrastruttura di più database - che raccoglie, gestisce e archivia set di dati per l'analisi, la condivisione e la creazione di report.

Le singole applicazioni ERP possono offrire un software-as-a-service (*SaaS*), mentre una suite completa di applicazioni ERP forma un sistema ERP che può essere utilizzato per comunicare efficacemente tra i processi aziendali per garantire un flusso di dati continuo, in genere attraverso database comune sia in loco che nel cloud.

Gli ERP collegano ogni aspetto di un'impresa, permettono una migliore gestione delle prestazioni e dei progetti aiutando a pianificare, prevedere e segnalare accuratamente la salute finanziaria di un'organizzazione e sui processi.

I dati "grezzi" presenti nell'ERP confluiscono in un sistema *datawarehouse*, dove vengono rielaborati e resi disponibili per le analisi successive. La crescita del tasso di adozione indica l'importanza del software ERP per le aziende: stando alle previsioni il mercato globale del software ERP dovrebbe raggiungere i 78,40 miliardi di dollari entro il 2026, con un tasso di crescita (CAGR) del 10,2% tra il 2019 e il 2026<sup>6</sup>. La diffusione dei sistemi informativi di tipo operativo, ERP, ha inoltre drasticamente incrementato il numero, la tipologia e la qualità del bagaglio di informazioni a disposizione dei decisori aziendali; si assiste così al diffondersi di situazioni in cui ad una ricchezza di dati di base corrisponde una rilevante scarsità di informazioni utili a scopi decisionali. Oggi, i moderni sistemi ERP si affidano in misura crescente alle nuove tecnologie intelligenti come l'AI, il machine learning, l'automazione dei processi robotici (RPA) e l'elaborazione del linguaggio naturale (NLP).

In passato i sistemi ERP erano destinati solo alle aziende manifatturiere di grandi dimensioni, che potevano così mantenere i loro processi in tutta tranquillità. Oggi, invece, i sistemi ERP sono essenziali per tutti i tipi di organizzazioni. Oltre alle organizzazioni di grandi dimensioni, anche le piccole e medie imprese sono alla ricerca di soluzioni ERP per gestire le proprie attività.

Selecthub, un'azienda informatica americana, ha condotto delle analisi e sono emerse statistiche generali sull'ERP riguardante la domanda globale nell'attuale scenario di mercato.

<sup>6</sup> https://learn.g2.com/erp-statistics

- Il mercato mondiale del software ERP supera i 25 miliardi di dollari all'anno, con una crescita del 10-20% ogni anno.
- Il 53% delle aziende ritiene che l'ERP sia uno dei settori prioritari per gli investimenti.
- Si prevede che il mercato globale del software ERP raggiungerà 78,40 miliardi di dollari entro il 2026, con una crescita del 10,2% dal 2019 al 2026.
- L'88% delle organizzazioni ritiene che l'implementazione dell'ERP le abbia aiutate ad avere successo.
- Il 62,7% delle organizzazioni sceglie sistemi ERP basati su cloud rispetto a software onpremise.
- Solo il 5% delle organizzazioni utilizza il proprio ERP in modo efficace per creare e incrementare dati di alta qualità, fondamentali per analisi e approfondimenti efficaci.
- Circa il 27% degli intervistati teme una violazione della sicurezza quando adotta una soluzione ERP.
- Il 50% delle aziende sta per acquistare, aggiornare o pianificare l'aggiornamento dei sistemi ERP.

La tecnologia cloud sta sconvolgendo i sistemi software tradizionali, anche il sistema ERP ne sta risentendo. Il software basato sul cloud si sta trasformando rapidamente e aiuta le organizzazioni ad aumentarne l'efficienza e a fornire servizi on-demand.

Con questa rapida evoluzione del mercato del software, le tendenze della tecnologia cloud hanno influenzato il mercato ERP rendendo il software più maneggevole ed efficace.

I sistemi ERP avanzati si stanno semplificando per gli utenti e favoriscono aggiornamenti su altre tecnologie per fornire dati più accurati e funzioni personalizzabili per diversi settori.

La società californiana Evansdata<sup>7</sup> ha evidenziato che:

- Il 40% dei leader di mercato è alla ricerca di nuove tecnologie in un sistema ERP.
- Le tecnologie più ricercate sono: AI (43%), IOT (40%) e Machine Learning (40%).
- Il 70% dei dirigenti di back-office cerca un'automazione avanzata in un ERP.

<sup>7</sup> https://evansdata.com/press/viewRelease.php?pressID=274

- Il 58% degli sviluppatori ha già integrato o sta pianificando di integrare l'IA nel proprio software ERP.
- 80% degli sviluppatori ritiene che molti processi ERP possano essere completamente sostituiti dall'apprendimento automatico o dall'IA.

Il problema principale che le nuove tecnologie cercano di risolvere è il cosiddetto "gap strategico". Si verifica quando un'azienda stabilisce obiettivi essenziali a lungo termine, ma conduce le sue attività correnti sulla base di piani a breve termine che sono scarsamente correlati sia con gli obiettivi che tra loro. Le ragioni possono essere sia organizzative, come la mancanza di focus strategico e l'incapacità di trasmettere l'essenza della strategia ai dipendenti, sia tecnologiche, come la scarsa integrazione dei sistemi di gestione. Oltre al problema del "gap strategico", nella pratica si verificano anche altri fenomeni negativi, tra cui: insufficiente coerenza del sistema strategico; scarsa reattività al cambiamento; scarsa integrazione ed efficacia del sistema di contabilità, reporting e monitoraggio; insufficiente supporto informativo da parte degli stakeholder interni ed esterni, che causa un processo decisionale basato su informazioni inaffidabili e irrilevanti.

La necessità di risolvere questi problemi e di eliminarne le cause ha portato alla nascita di una classe speciale di sistemi di gestione, nota come sistemi di *Enterprise Performance Management* (EPM).

Cokins (2009) ritiene che lo scopo dell'EPM sia quello di colmare il divario tra la strategia di alto livello dell'azienda e le decisioni quotidiane che i manager devono prendere. Dresner sottolinea il contributo dell'EPM al campo della gestione delle prestazioni: "l'*Enterprise Performance Management* è un approccio olistico e incentrato sui processi per migliorare la capacità di un'azienda di ottenere informazioni e gestire le proprie prestazioni a tutti i livelli" (Dresner, 2008).

#### **1.2 EPM Transformation**

La trasformazione digitale sta minacciando la redditività delle organizzazioni, la volatilità e l'incertezza della globalizzazione sono in aumento.

I metodi di gestione e performance aziendale e delle imprese come l'Enterprise Resource Planning (EPM) è ora visto come una soluzione, una perfetta integrazione dei sistemi gestionali.

L'EPM si basa sulla ricerca continua di valore aggiunto, sincronizzando i metodi di miglioramento per creare valore per e dai clienti con il risultato di creare valore economico per gli azionisti e i proprietari. L'ambito di applicazione dell'EPM è molto ampio, ed è per questo che deve essere considerato a livello aziendale. Esso aiuta i Manager a percepire prima e a rispondere più rapidamente ed efficacemente ai cambiamenti inattesi. Le forze e i rischi esterni, tra cui la globalizzazione e Internet, stanno producendo incertezza e volatilità dunque la velocità del cambiamento rende inadeguata la pianificazione a lungo termine con orizzonti pluriennali. Di conseguenza, le strategie non possono essere sono mai statiche, ma piuttosto dinamiche, i dirigenti devono adattarle costantemente in base alle forze esterne e alle nuove opportunità.

L'EPM integra le informazioni operative e finanziarie in un unico quadro di supporto alle decisioni e alla pianificazione (Cokins, 2004). Ciò include per esempio una mappa della strategia e la relativa balanced scorecard, la creazione di Budget, attività di Forecast e il consolidamento.

Può essere tradotto come l'insieme dei processi, delle informazioni e dei sistemi utilizzati dai Manager per definire strategie aziendali, i piani e monitorarne l'andamento gestionale offrendo report e risultati che abbiano come obiettivo comune quello di raggiungere un successo aziendale sostenibile (Dimon, 2013).

Sono state otto le principali forze e pressioni che hanno suscitato l'interesse per l'EPM (Cokins,2009)

1. Mancata esecuzione della strategia: una delle ragioni principali di questo fallimento è che la maggior parte dei Manager e dei dipendenti non è in grado di spiegare la strategia della loro organizzazione, quindi non si è in grado di comprendere come essi contribuiscano all'intento strategico dei loro dirigenti. Mappe strategiche, balanced scorecard, indicatori chiave di performance (KPI) e dashboard sono gli elementi della suite EPM.

- 2. Promesse sul *Return of Investements* (ROI) non mantenute: L'EPM è un moltiplicatore di valore che libera la potenza e il ritorno economico dei dati grezzi prodotti da questi sistemi operativi. Le analisi di EPM aumentano la leva del CRM, ERP e di altri sistemi transazionali di base.
- 3. Aumento della responsabilità: L'accelerazione del cambiamento, che richiede decisioni rapide a tutti i livelli, sta determinando il passaggio da uno stile manageriale di comando e controllo a uno in cui manager e dipendenti sono sempre più responsabilizzati. tendenza importante è che i dirigenti comunichino la loro strategia al personale, si assicurino che il personale la comprenda e che sia finanziato per intraprendere le azioni, per poi ritenere i manager e i team di dipendenti responsabili dei risultati.

L'EPM aggiunge forza e trazione integrando i KPI della mappa di valutazione della strategia con il riconoscimento dei dipendenti, anche con i sistemi di retribuzione.

- 4. Necessità di un'analisi rapida del trade-off. I metodi EPM sono sempre più integrati con strumenti analitici, che vanno dall'analisi dei costi marginali alle simulazioni di scenari "what-if" che supportano l'analisi e la pianificazione della capacità delle risorse e calcolano le stime del margine di profitto futuro.
- 5. Diffidenza nei confronti del sistema di contabilità gestionale: L'EPM abbraccia tecniche come il calcolo dei costi basato sulle attività (ABC) e la lean accounting in modo da aumentare l'accuratezza dei costi e rivelare e spiegare cosa determina i cosiddetti costi nascosti delle spese generali.
- 6. Attività di budgeting non funzionale: Il processo di budgeting annuale viene criticato come obsoleto, viene considerato poco incline e macchinoso per consolidare i fogli di calcolo dei centri di costo, non sensibili alle variazioni dei volumi e del mix di vendite e scollegato dalla strategia.
- 7. Scarsa gestione del valore del cliente: L'EPM comprende analisi di vendita e di marketing per vari tipi di segmenti di clienti, per capire meglio dove concentrare il budget di vendita e di marketing per ottenere il massimo rendimento e il massimo profitto e marketing per ottenere il massimo rendimento e il ritorno finanziario.
- 8. Gestione disfunzionale della supply chain: EPM affronta questi problemi con potenti strumenti di previsione, aumentando il processo decisionale in tempo reale e la trasparenza finanziaria lungo tutta la catena del valore. Permette ai partner commerciali della supply chain di collaborare unendosi risparmi sui costi derivanti da progetti reciprocamente vantaggiosi e miglioramenti congiunti dei processi.

L'accelerazione della rivoluzione digitale avrà un impatto negativo sulla competitività delle imprese. Non ci si limiterà a eseguire i processi e i servizi esistenti, è indispensabile automatizzare i processi e servizi diversi come nuovo modello di business. Ciò include l'accesso ai Big Data, sia interni che esterni, e sfruttando l'in-memory computing in tempo reale come un progresso rispetto ai sistemi e alle tecnologie tradizionali.

Il sistema EPM è caratterizzato da una serie di moduli aziendali integrati quali per esempio finanza, contabilità, risorse umane, vendite, approvvigionamento, logica e supply chain. Ognuno di essi dialoga con gli altri e attinge a un database condiviso. Il singolo modulo EPM opera principalmente in un settore specifico del business, ma comunica contemporaneamente con tutti gli altri usufruendo delle informazioni ricevute per un obiettivo comune all'azienda.

Ogni Business Unit opera autonomamente collaborando anche con gli altri reparti favorendo una visione integrata dei piani finanziari e operativi. Questo processo è reso possibile grazie all'implementazione e all'utilizzo di software che consentono un'automatizzazione dei processi.

Negli anni '70 si inizia a intravedere un utilizzo dell'EPM, alcuni ricercatori considerarono l'opzione di utilizzare la tecnologia informatica per supportare il processo decisionale umano nelle aziende<sup>8</sup>. Negli anni '80 è stato coniato il termine Business Intelligence (BI) ossia una serie

<sup>&</sup>lt;sup>8</sup> Shim, J. et al., 2002. Past, present, and future of decision support technology. Decision Support Systems, pp. 111-126.).

di tecnologie e di termini che si erano sviluppati separatamente nel corso degli anni per l'archiviazione e l'analisi dei dati fornita poi al Management<sup>9</sup>.

L' EPM, dunque, svolge la stessa analisi di raccolta dati come nella BI ma con il concetto in più di integrazione con la strategia aziendale. Howard Dresner (2008) affermò che "l'EPM è BI con uno scopo".

Successivamente all'inizio degli anni 2000 diverse società di consulenza aziendale, come SAP, Oracle e Hyperion hanno sviluppato prodotti software basati sul concetto di EPM, sostenendo un vero e proprio approccio strategico sostenuto da soluzioni indicate come Business Performance Management (BPM), Corporate Performance Management (CPM) e Financial Planning&Analysis (FPA).

Inizialmente era prevista un'installazione on-premise<sup>10</sup>, ossia implementata in loco e mantenuta in uno spazio fisico all'interno di un'organizzazione. Oggigiorno è più frequente l'utilizzo di un cloud<sup>11</sup>, ossia una soluzione basata sul web conosciuta come Software as a Service, in cui un'organizzazione accede e memorizza i dati su qualsiasi dispositivo con una connessione Internet accedendo in tal modo a informazioni approfondite sulla base di dati in tempo reale.

Secondo un recente studio condotto da PwC<sup>12</sup> la corretta introduzione di sistemi EPM implica l'automazione e la standardizzazione di molti task operativi, generando un risparmio medio in termini di tempo impiegato per il normale svolgimento delle attività pari al 30-40%, come illustrato nella sottostante immagine.

 $<sup>9</sup>$  (111-126. Nylund, A. (1999). Tracing the BI family tree. Knowledge Management, 60, 70-71</sup>

<sup>&</sup>lt;sup>10</sup> On-Premise: fornitura di sistemi informatici installati in loco e gestiti attraverso computer locali.

 $11$  Cloud: sistema che permette l'elaborazione e l'archiviazione di dati in rete

<sup>12</sup> PwC, Finance Benchmarking Report 2019-2020

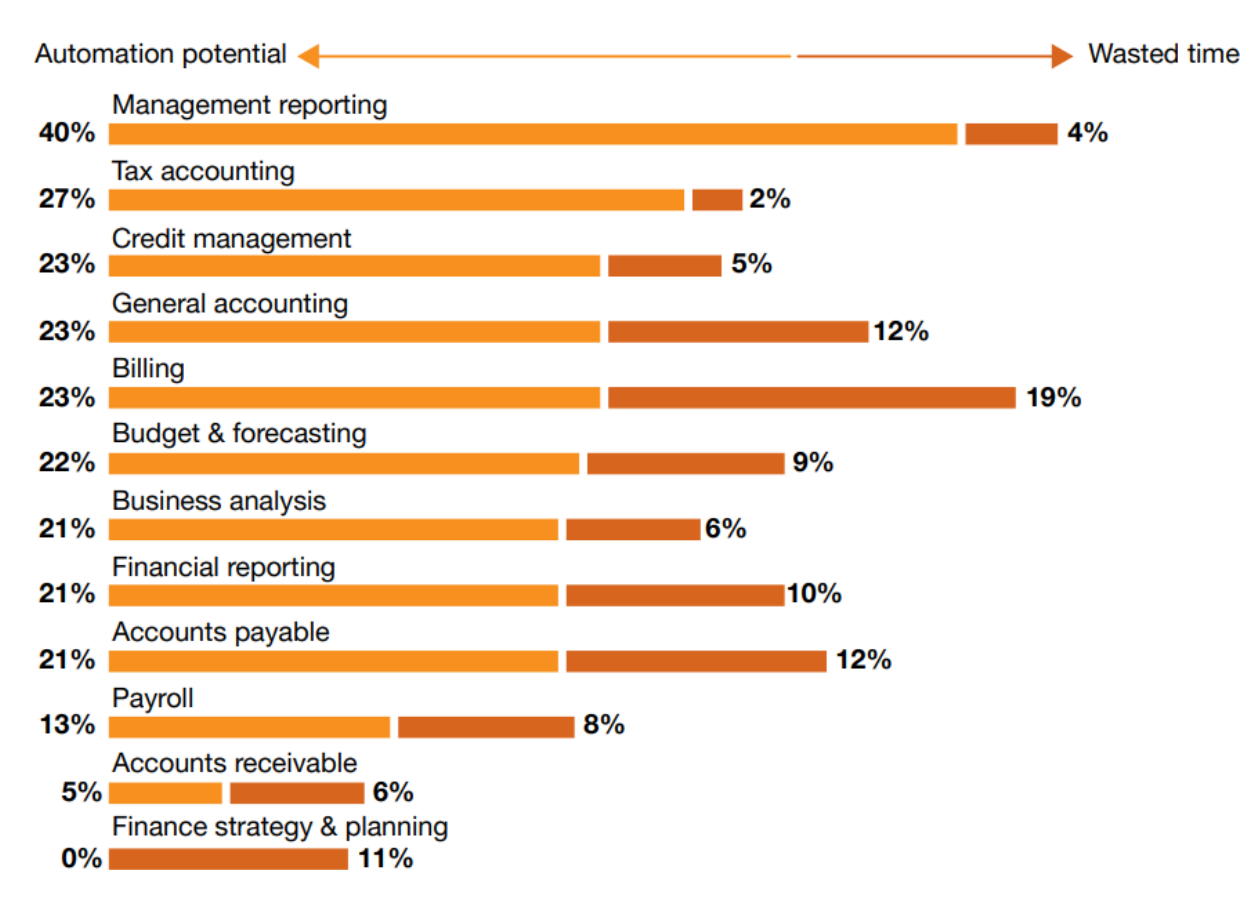

*Figura 3: Risparmio di tempo lavorativo ottenuto grazie all'automazione e alla standardizzazione dei processi.*

Una soluzione EPM apporta un elevato valore aggiunto in una grande realtà aziendale consentendo:

1) Ottimizzazione del processo decisionale grazie ad una maggiore qualità e quantità di informazioni disponibili

2) Riduzione dei costi dovuti alla lentezza di una tecnologia obsoleta.

Per fare un esempio l'azienda ABC SpA è riuscita, grazie a questa trasformazione tecnologica, a ridurre drasticamente il tempo necessario all'elaborazione del conto economico consolidato.

Insieme ai numerosi vantaggi e aspetti positivi sono presenti anche alcune critiche, in passato numerosi economisti si sono proeccupati di come l'automazione impatta sul mondo del lavoro e questa tematica viene rivista anche. Ci si domandava di come il telaio meccanico delle macchine in fabbrica avrebbe sostituito il lavoro degli operai (fenomeno che ha dato origine al movimento di protesta "Luddismo"), oggi è ancora presente questo allarmismo e ci si domanda come un software possa sostituire il lavoro di numerose persone che hanno il compito di raccogliere dati ed analizzarli manualmente.

Già nel '700 diversi economisti con una visione catastrofica come David Ricardo, Marx e Keynes, si erano posti la domanda su come il mondo si sarebbe evoluto in seguito a questa ingombrante presenza tecnologica nel contesto aziendale.

David Ricardo, economista britannico considerato uno dei massimi esponenti della scuola classica, sostenne che la sostituzione del lavoro umano con la macchina è motivo di pregiudizio ingiusto verso gli interessi dei lavoratori<sup>13</sup>. Tesi sostenuta dalla sua teoria del "fondo salariale", in base alla quale dai fondi disponibili per pagare i lavoratori vengono detratti diversi capitali utilizzati poi per l'acquisto dei macchinari e per effettuare investimenti nell'implementazione delle nuove tecnologie causando una minore occupazione.

Questo effetto sarebbe stato però solo temporaneo perché nel lungo periodo gli aspetti negativi avrebbero creato una situazione favorevole generando una maggiore produttività un aumento del risparmio, consumo e, successivamente, ad un aumento della domanda di lavoro. Keynes, economista britannico, padre della macroeconomia e considerato il più influente tra gli economisti del XX secolo, (1930) trattò la tematica sul futuro della tecnologia e dell'occupazione nel suo saggio "Economic Possibilities for our Grandchildren"<sup>14</sup>. Si introdusse il concetto di "disoccupazione tecnologica" definendolo come la disoccupazione di tipo strutturale che avviene quando l'efficienza tecnica si intensifica "con ritmo più rapido di quello con cui riusciamo a risolvere il problema dell'assorbimento della manodopera". Successivamente descrisse un lontano orizzonte tecnologico in cui l'uomo vivrà svolgendo lavori con turni da 3 ore al giorno o 15 settimanali grazie all'avanzamento tecnologico il quale avrebbe assorbito gran parte del lavoro svolto dagli esseri umani. Oggigiorno la produttività non ha

<sup>&</sup>lt;sup>13</sup> Ricardo, D (2009). On the Principles of Political Economy and Taxation (1821). Kessigner Publishing

<sup>&</sup>lt;sup>14</sup> Keynes, J. M. (2010). Economic possibilities for our grandchildren. In Essays in persuasion (pp. 321-332). Palgrave Macmillan, London.

causato una riduzione dell'orario di lavoro, si attestano infatti circa 40 ore settimanali, ma ha favorito un incremento dei consumi.

Infine Karl Marx, importante economista/sociologo molto conosciuto e dibattuto ha introdotto il concetto di "Principio dell'accumulazione infinita"<sup>15</sup> ossia considerando una situazione in cui il capitale, industriale e non più terriero, può potenzialmente accumularsi infinitamente nelle mani dell'imprenditore. Marx riteneva che il valore di un bene corrisponda alla quantità di lavoro necessario per produrlo, dunque anche il profitto per l'imprenditore è dato dal lavoro svolto dagli operai che viene trattenuta dall'imprenditore stesso.

L'innovazione tecnologica avrebbe portato ad un decremento del capitale variabile impiegato per produrre un certo bene (il lavoro – unica fonte di produzione del saggio di profitto) e conseguentemente una "caduta tendenziale del saggio di profitto" portando infine la crisi del capitalismo. Se la caduta del saggio di profitto non si dovesse verificare allora la quota parte del capitale nel reddito nazionale sarebbe cresciuta infinitamente causando ribellioni da parte dei lavoratori.

Tuttavia, l'economista contemporaneo Thomas Picketty<sup>16</sup> contestò la tesi di Marx poiché non si è tenuto in considerazione un progresso tecnico durevole e un aumento costante della produttività, dunque la profezia catastrofista di Marx si è avverata esclusivamente in Russia, il paese più arretrato d'Europa all'epoca.

Nel caso in cui il tasso di crescita del reddito nazionale "g" fosse nullo, si arriva a una conclusione simile a quella di Marx e dunque il rapporto capitale-reddito tenderebbe all'infinito. La sola soluzione, dunque, è la crescita costante g>0.

Negli ultimi 30 anni la rivoluzione digitale ha eliminato molti dei lavori a media qualifica che erano alla base della vita della classe media del XX secolo. Il numero di dattilografe, agenzie di viaggio, cassieri di banca e molti lavori di produzione è diminuito drasticamente, ma contemporaneamente sono sempre più programmatori di computer e web designer. I

<sup>15</sup> Marx, K (1867). Ed. It. 2006. Il Capitale. Libro Primo.

<sup>16</sup> Picketty, T. (2014). Il capitale nel XXI secolo. Milano. Bompiani

lavoratori con competenze obsolete sono sempre danneggiati, ma il numero totale di posti di lavoro non è mai diminuito nel tempo (Aeppel, 2015).

Paradossalmente, sebbene la produttività, indicatore cruciale della crescita e della creazione di ricchezza, sia a livelli record e l'innovazione non sia mai stata così grande, negli ultimi decenni i salari mediani non sono aumentati (Galston, 2014).

Questo modello è incoerente con la teoria economica, secondo la quale quando la produttività aumenta, qualsiasi automazione che economizzi sull'uso della manodopera aumenterà i redditi.

Questo genererà una domanda di nuovi prodotti e servizi che, a loro volta, creeranno nuovi posti di lavoro per i lavoratori sfollati (The Economist, 2014).

Una spiegazione di questa incoerenza è che i progressi delle tecnologie dell'informazione e della comunicazione stanno distruggendo più posti di lavoro nelle economie sviluppate di quanti ne creino. I progressi tecnologici stanno eliminando la necessità di molti tipi di lavoro, lasciando il lavoratore tipico in una situazione peggiore rispetto a prima (Brynjolfsson & McAfee 2014, Rotman 2013).

Tuttavia, non tutti sono d'accordo con questa conclusione (ad esempio, Jacoby 2015). Sebbene gli economisti del lavoro siano generalmente d'accordo sul fatto che la rivoluzione digitale stia creando un grande divario tra i ricchi e il resto della società, svuotando la classe media (Autor & Dorn 2013), non è chiaro se ciò possa essere attribuito agli effetti della tecnologia e i dati sono, nella migliore delle ipotesi, tutt'altro che conclusivi. Uno dei riflessi di questo cambiamento è l'aumento simultaneo sia dei posti di lavoro e disoccupazione rispetto ai primi anni 2000 (Elsby et al. 2010).

Ciò suggerisce che le competenze richieste dai datori di lavoro non corrispondono a quelle della forza lavoro esistente (Katz 2010). Altre spiegazioni plausibili, tra cui gli eventi legati al commercio globale e alle crisi finanziarie degli inizi e della fine degli anni Duemila potrebbero spiegare la relativa lentezza della creazione di posti di lavoro dall'inizio del secolo.

Il problema è che è difficile separare gli effetti della tecnologia da altri effetti macroeconomici (Rotman 2013). L'avvento dell'apprendimento automatico, in cui i computer si auto-

16

apprendono compiti e regole analizzando grandi insiemi di dati (The Economist 2015a), porterà sicuramente a una dislocazione di lavoratori su larga scala.

Molti lavori attualmente svolti dall'uomo saranno sostanzialmente assorbiti da robot o agenti digitali entro il 2025. Altri lavori scompariranno a causa dei cambiamenti strutturali dell'economia, come ad esempio il calo a lungo termine della domanda di carbone, in quanto fonti di energia più pulite della domanda di carbone, con il diffondersi di fonti energetiche più pulite.

Anche se le odierne tecnologie dell'informazione e della comunicazione stanno facendo calare l'occupazione, la storia suggerisce che si tratta di uno shock temporaneo, anche se doloroso. Man mano che i lavoratori adeguano le loro competenze e gli imprenditori creeranno opportunità basate sulle nuove tecnologie, il numero di posti di lavoro riprenderà a crescere.

Allo stesso tempo, si crede che l'ingegno umano creerà nuovi posti di lavoro e industrie, proprio come è stato fatto durante la Rivoluzione industriale (Mabry & Sharplin 1986, Smith & Anderson 2014; si veda anche Bessen 2015 e Stiglitz & Greenwald 2014).

Per quanto riguarda i ruoli da manager e dirigenti le macchine non hanno ancora imparato a tollerare alti livelli di ambiguità o a ispirare le persone a tutti i livelli delle organizzazioni, il successo dipende dalla capacità dei dirigenti di tollerare l'ambiguità e di sintetizzare e integrare una varietà di tipi e forme di informazioni.

PwC ha svolto uno studio noto come "Will Reboot steal our job (John Hawksworth, 2018)?"<sup>17</sup> dove ha trattato questo tema e si è attestato che il 37% dei lavoratori è preoccupato dalla possibilità di perdere il proprio posto di lavoro a causa dell'automazione. Il fenomeno è stato poi analizzato attraverso lo studio di un set di dati compilato dall'OCSE identificando tre settori in cui esternare l'automazione nel mondo del lavoro.

• Algorithm wave: automazione di semplici calcoli e analisi di dati strutturati in settori finanziari, informatici e di comunicazione.

<sup>&</sup>lt;sup>17</sup> Hawksworth, J., Berriman, R., & Goel, S. (2018). Wll robots really steal our jobs? An international analysis of the potential long-term impact of automation.

• Augmentation wave: automazione di compiti ripetitivi come compilazione di documenti, scambi di informazioni e comunicazione attraverso un supporto tecnologico dinamico e analisi di dati non strutturati come droni aerei e robot nei magazzini

• Autonomy wave: automazione del lavoro fisico come per esempio veicoli senza conducente.

Nei grafici sottostanti si può notare come nel lungo periodo l'innovazione tecnologica impatterà il mondo del lavoro, l'automazione generà un incremento di nuovi posti di lavoro maggiore rispetto a quelli persi.

Andrea Toselli, amministratore delegato di PwC Italia, ha dichiarato la sua opinione sull'argomento affermando: "Gli effetti dell'utilizzo dell'intelligenza artificiale produrranno trasformazioni in tutti i settori e livelli professionali ma non tutti i lavoratori saranno colpiti allo stesso modo: solo il 16 % dei laureati rischia di veder scomparire il proprio posto di lavoro, contro il 45% dei lavoratori che non hanno completato un ciclo di studi superiori".

Il settore pubblico dovrà investire numerose risorse nell'educazione rendendo meno dirompente gli effetti dell'automazione sul mondo del lavoro.

Sviluppo e progresso sono due concetti distinti, è fondamentale tenere sempre a mente tale distinzione (come da citazione del regista Pier Paolo Pasolini nel 1973).

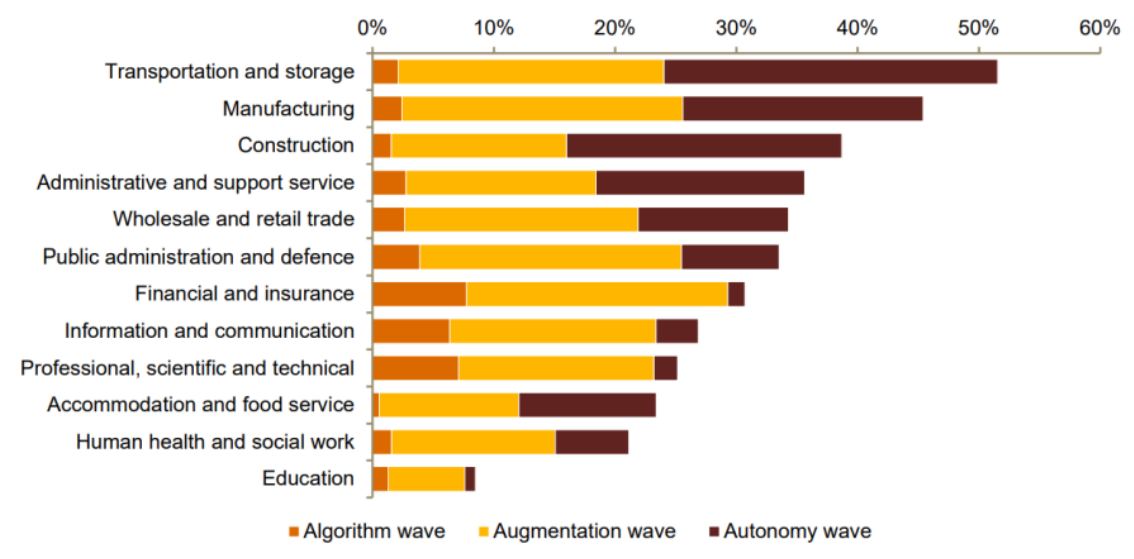

Potential jobs at high risk of automation

*Figura 4: Mansioni a rischio automazione.*

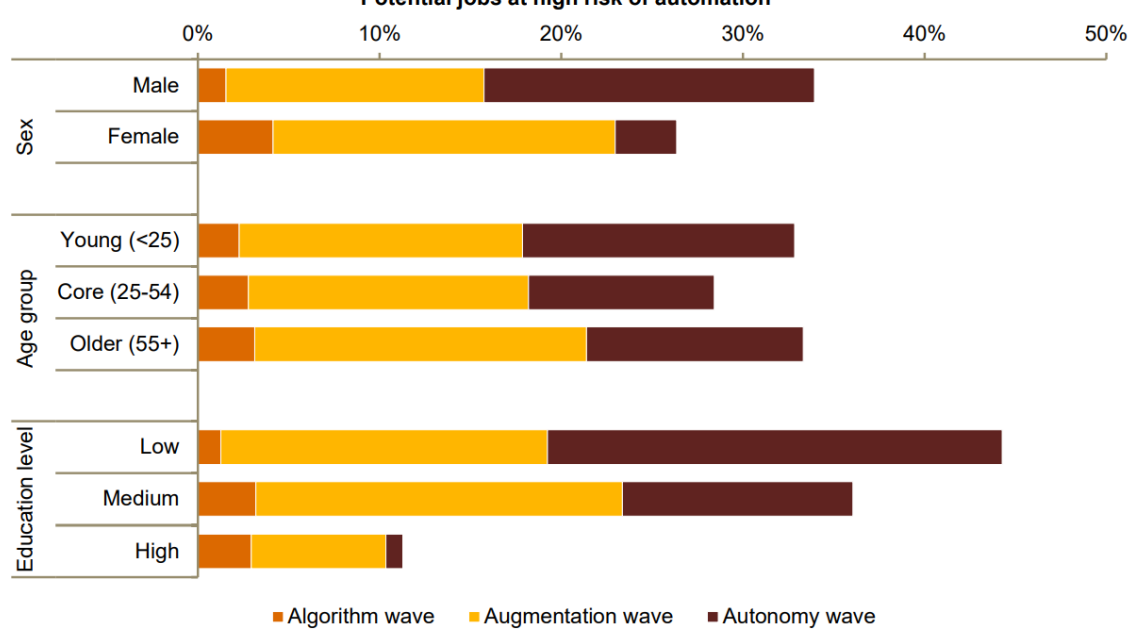

Potential jobs at high risk of automation

*Figura 5: Categorie il cui lavoro è a rischio automazione.*

## **2. Framework di Progetto**

Il presente elaborato si propone di trattare il tema dell'EPM Transformation applicato ad un'impresa operante nel campo dell'Editoria.

Il progetto è stato svolto nell'ambito di un tirocinio formativo presso la società di consulenza PricewaterhouseCoopers; tutte le nozioni e le informazioni sono riportate solo se utili ai fini accademici e verrà nascosto qualsiasi dato di proprietà di PwC S.p.A. e dei propri clienti.

#### **2.1 Presentazione PwC S.p.A**

PricewaterhouseCoopers è un network internazionale di società di servizi professionali che operano in partnership sotto il marchio PwC. È la seconda rete di servizi professionali più grande al mondo ed è considerata una delle Big Four, insieme a Deloitte, EY e KPMG.

Le aziende PwC sono operative in 157 Paesi, attraverso 742 sedi, con 284.000 persone. Nel 2019 si stima che circa il 26% della forza lavoro era basata nelle Americhe, il 26% in Asia, il 32% in Europa occidentale e il 5% in Medio Oriente e Africa.

Circa 7000 operanti sono presenti in Italia in 27 città italiane e i settori in cui opera vengono chiamati LOS (*Line Of Service*) e si distinguono in Revisione, Consulenza, Deals, Tax&Legal e Internal Firm Service. Di seguito vengono descritte con maggiore dettaglio le attività svolte da ciascuna LOS:

- *Assurance*: attività che ha lo scopo di verificare la veridicità e la correttezza dei bilanci contabili e consolidati. Opera in collaborazione con le istituzioni e con i soggetti incaricati di svolgere l'attività di vigilanza, al fine di garantire la correttezza del sistema economico.
- *Consulting*: attività volta a sostenere lo sviluppo delle imprese, aiutandole a crescere sotto il profilo manageriale, organizzativo, tecnologico e dell'innovazione, creando valore per tutti gli stakeholder sul mercato.
- *Deals*: LOS che si occupa di aiutare le piccole e grandi aziende a scegliere i propri partner e a gestire le operazioni straordinarie, accompagnandole fino al buon esito, favorendo la competitività delle singole imprese e dell'intero sistema economico in presenza di scenari sempre più mutevoli.
- *TLS*: attività volta a sviluppare strategie legali e tributarie a tutela del business, per difendere il valore creato dalle imprese e garantire una corretta fiscalità.
- *IFS*: attività che opera con servizi interni al network, come ad esempio l'*HR services*.

I ricavi globali dell'azienda ammontano a 42,4 miliardi di dollari nell'anno 2019, di cui 17,4 miliardi di dollari sono stati generati dalla pratica Assurance, 10,7 miliardi di dollari dalla pratica Tax and Legal e 14,4 miliardi di dollari dalla LOS Advisory.

L'azienda è stata creata nel 1998 dalla fusione di due società contabili: Coopers & Lybrand e Price Waterhouse. Entrambe le società avevano una storia che risaliva al XIX secolo. Il nome commerciale è stato abbreviato in PwC nel settembre 2010 come parte di rebranding aziendale.

Il tirocinio alla base del seguente elaborato è stato svolto all'interno della LOS Consulting, la quale svolge un'attività di consulenza finalizzata all'ottimizzazione e all'innovazione delle organizzazioni aziendali.

La linea di servizio Consulting ha introdotto una nuova linea di servizi a matrice volte a fornire le giuste competenze e valore aggiunto ai clienti. Tra i Vertical troviamo i settori di riferimento nella quale opera, i quali si suddividono in:

- CIP: Consumer & Industrial Product;
- TMT: Telecommunication, Media & Technology;
- FS: Finalcial Sevices & Banking Insurance;
- HC: Healthcare;
- GOV: Government.

Le sottocategorie della linea di servizio Consulting si chiamano, invece, Horizontal e sono:

- Technology Consulting;
- Strategy Consul;
- Management Consulting;
- Risk Management.

Di seguito una rappresentazione grafica del modello a matrice offerto dalla LOS Consulting.

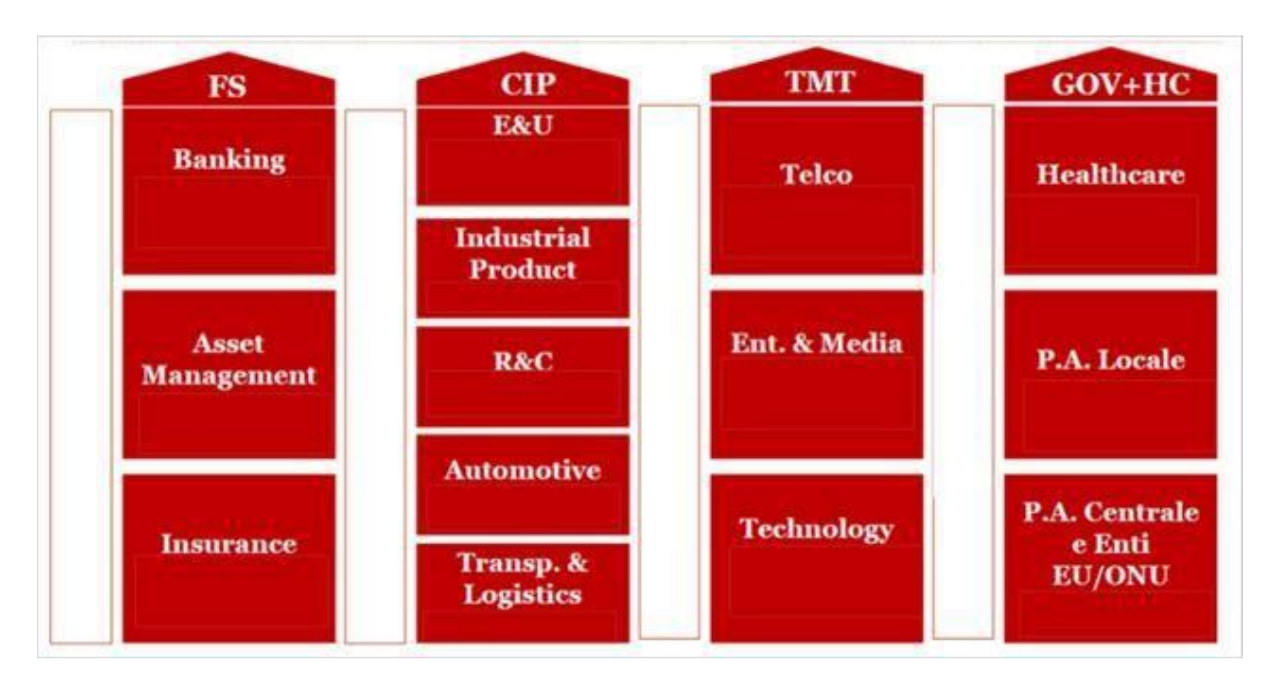

*Figura 6: Modello a Matrice LOS Consulting.*

#### **2.2 Presentazione del tool: SAP**

Attualmente nel mercato nazionale e internazionale sono presenti diverse soluzioni software dedicate appositamente alle esigenze EPM delle imprese.

Nel progetto di EPM Transformation, oggetto dell'elaborato, la soluzione tecnologica utilizzata è SAP (System Application and Products in Data Processing), tecnologia numero uno al mondo nel mercato Enterprise Resourse Planning (ERP) sviluppato da SAP SE.

SAP SE è un'azienda che nasce nel 1972 in Germania, volta a creare un sistema standardizzato in grado di soddisfare ogni esigenza di business e di elaborare i dati in *real time*.

Con l'introduzione sul mercato del software originale SAP R/2 e SAP R/3, SAP ha fissato quello che sarebbe diventato lo standard nel mondo per il software ERP e che ha portato l'azienda al successo su scala globale.

Attualmente SAP è una multinazionale che vanta più di 105.000 dipendenti in tutto il mondo, oltre 335.000 clienti in 190 Paesi, più di 100 soluzioni che coprono tutte le funzioni aziendali e il più grande portafoglio cloud che esista sul mercato.

Il prodotto più recente che la società ha lanciato sul mercato è SAP S/4 HANA, il software ERP che, diversamente dai precedenti, strutta l'*in-memory computing<sup>18</sup>* per elaborare enormi quantità di dati e supportare tecnologie avanzate quali l'intelligenza artificiale (AI) e il machine learning.

I dati presenti nell'ERP confluiscono in un *Datawarehouse*, nel caso specifico in SAP Business Warehouse 4 HANA (BW/4HANA), che raccoglie, trasforma e archivia i dati in forma tabellare, rendendoli accessibili tramite strumenti di reporting, business intelligence e analisi integrate. SAP BW/4 HANA è anche una piattaforma di sviluppo che i programmatori utilizzano per definire oggetti di Datawarehouse come origini dati, archivi dati e query<sup>19</sup>, che poi vengono istanziati e gestiti per eseguire attività di gestione dei dati, generare report e sviluppare applicazioni di analisi. A questo livello i dati sono già facilmente leggibili e interpretabili; tuttavia, gli utenti aziendali in genere accedono alle informazioni contenute in SAP BW/4 HANA tramite un'applicazione *ad hoc*, come un dashboard esecutivo o un'app web.

 $18$  Tecnologia che consente di memorizzare ed elaborare dai nella memoria del computer.

<sup>&</sup>lt;sup>19</sup> Query: intterrogazione di un database per estrarre o aggiornare dati che soddisfano un certo criterio di ricerca.

La mole di "Big Data" generata dalle operazioni quotidiane e dalle attraverso le operazioni e le interazioni quotidiane pone un'enorme sfida per molte aziende. I diversi reparti spesso utilizzano software stand-alone specifici per le attività che rende difficile raccogliere i dati in modo coerente all'interno dell'organizzazione quando si tratta di produrre report.

Le informazioni provenienti da diverse fonti vengono spesso reinserite manualmente, un compito che richiede tempo ed è soggetto a numerosi errori.

Per coordinare le query, ossia un comando scritto dall'utente per ricavare informazioni riguardanti il contenuto di una base di dati, si utilizza una piattaforma SQL.

SQL (pronunciato "ess-que-el") è l'acronimo di Structured Query Language. L'SQL viene utilizzato per comunicare con un database. Secondo l'ANSI (American National Standards Institute), è il linguaggio standard per i sistemi di gestione dei database relazionali. Le istruzioni SQL vengono utilizzate per eseguire operazioni quali l'aggiornamento di dati su un database o il recupero di dati da un database. Alcuni comuni sistemi di gestione di database relazionali che utilizzano l'SQL sono: Oracle, Sybase, Microsoft SQL Server, Access, Ingres, ecc.

SAP 4HANA On è un tipo di database che funziona alimentato in-memory, il sistema si affida al meccanismo di archiviazione in memoria principale in tempo reale piuttosto che su un tradizionale meccanismo di archiviazione su disco; in tal modo milioni di record possono essere analizzati istantaneamente, senza dover progettarne di nuovi milioni e non dovendo progettare ogni volta nuove query.

Sfruttare la potenza dei big data per l'azienda migliora il processo decisionale e accelera l'innovazione, facendo progredire l'azienda più velocemente.

Mentre in passato l'in-memory computing è stato finora poco utilizzato dalle grandi imprese, ora SAP eHANA offre una potenza di elaborazione avanzata, una soluzione scalabile che consentirà di avere una visione approfondita del business in ogni in ogni fase della crescita dell'organizzazione.

Nel 2018 il Gruppo introduce S/4 HANA per raccogliere i dati di tutte le società controllate. I dati transazionali impiegati per il popolamento del sistema SAP BW/4 HANA di ABC S.p.A. sono resi disponibili dal Datasource BW del sistema S4 di Gruppo, attraverso una CDS View<sup>20</sup> comprendente i dati da ACDOCA (la tabella che contiene i dati actual) e ACDOCP (la tabella che contiene i dati di pianificazione) filtrati per le competenze di ABC S.p.A.

Al fine di rendere le informazioni maggiormente accessibili e interpretabili per tutti gli utenti, è poi stato sviluppato l'applicativo a SAP Analytics Cloud (*Business Planning and Consolidation*) Embedded 11.1, che utilizza direttamente gli oggetti di BW e li rende accessibili a tutti gli utenti della comunità, offrendo funzionalità di pianificazione, Budgeting, previsione e consolidamento finanziario, in modo da poter regolare facilmente piani e previsioni, accelerare i cicli di Budget e chiusura e garantire la conformità agli standard di reporting finanziario.

L'implementazione di SAP Analytics Cloud sfrutta la logica di *live connection*, ciò significa che i dati vengono letti da BW e resi direttamente disponibili sull'interfaccia web degli utenti, senza la necessità di svolgere attività manuali di caricamento dati.

Come precedentemente introdotto, in seguito all'adozione del sistema S/4 HANA da parte dell'azienda ABC S.p.A., si ha deciso di rivolgersi a PwC con lo scopo di ideare delle soluzioni custom maggiormente coerenti con il proprio contesto, ma comunque integrate con i sistemi S/4 del Gruppo. Di seguito una rappresentazione grafica dell'architettura tecnica precedentemente adottata dal Gruppo e da ABC S.p.A., confrontata con la nuova soluzione proposta da PwC in fase di Design.

<sup>&</sup>lt;sup>20</sup> Core Data Service View, consiste in un modello dati virtuale di SAP S/4 HANA che consente l'accesso diretto alle tabelle sottostanti del database HANA.

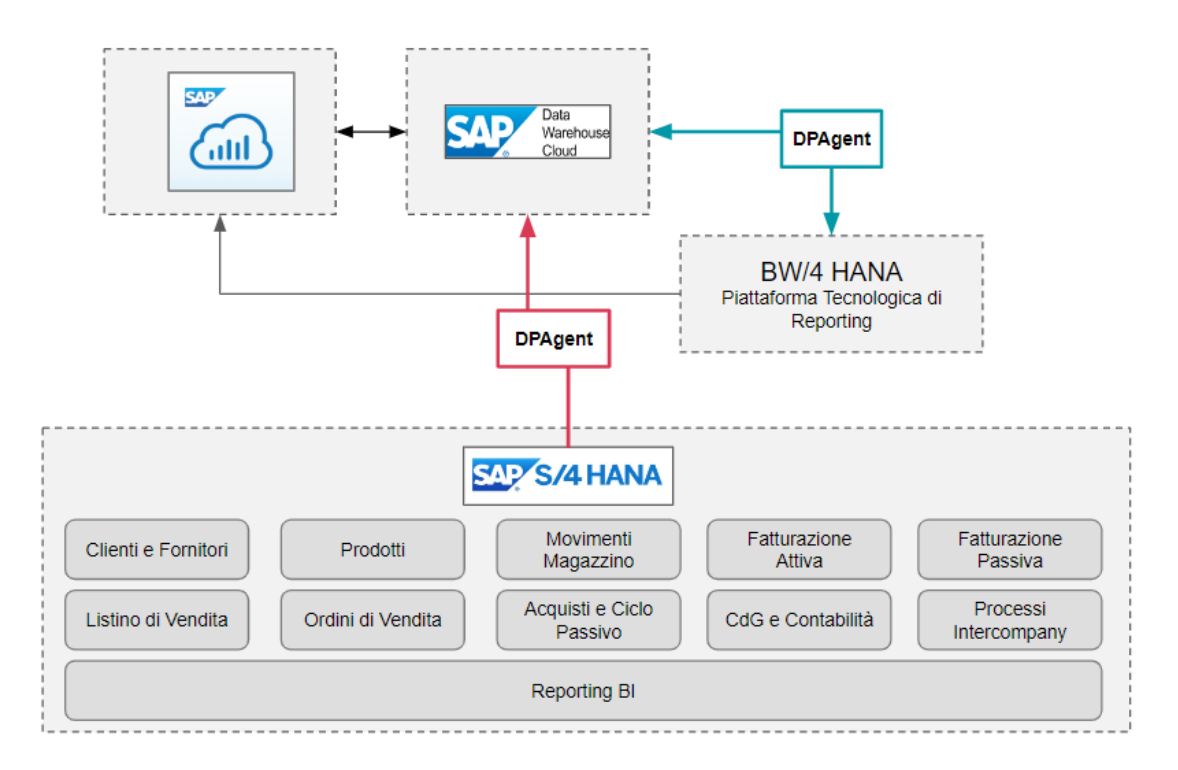

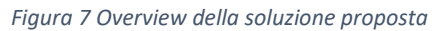

I benefici attesi in seguito a queste modifiche sono molteplici: ad oggi il modello e i processi definiti a livello di Gruppo non sono in linea con le esigenze e le anagrafiche esistenti a livello locale, la nuova applicazione consentirà l'aderenza delle esigenze informative e di processo degli utenti locali pur restando coerente con le logiche del Gruppo. Inoltre, l'attuale design del modello e dell'applicazione non consente di ottimizzare le performance nel *tool* e molti processi sono operati o rifiniti manualmente, l'obiettivo è quindi quello di adottare le *best practices* in termini di automazione e integrazione tecnologica in modo da migliorare le performance e ridurre la manualità del processo. Un'altra criticità evidenziata dal cliente è l'impossibilità di effettuare il confronto tra dati di diverse versioni (ad esempio Budget e Forecast) in quanto presentano un dettaglio dimensionale non compatibile, attraverso l'ottimizzazione del modello dati verrà consentito l'allineamento delle disponibilità informative permettendo confronti e navigabilità sui diversi livelli di dettaglio, sia in pianificazione che in reporting. Infine, poiché nello scenario attuale non tutti i conti sono nativi nella gerarchia della contabilità, ma alcuni vengono retro calcolati (come ad esempio l'IVA), nel nuovo modello verranno implementate logiche di reporting che consentiranno l'acquisizione automatica dei dati e l'efficientamento delle tempistiche di risposta.

#### **2.2.1 Funzionalità Standard Sap Analytics Cloud (SAC)**

SAP Analytics Cloud è una soluzione cloud end-to-end che riunisce business intelligence, augmented analytics, predictive analytics e pianificazione aziendale in un unico sistema.

I principali vantaggi di SAP Analytics Cloud includono la facilità di visualizzazione dei contenuti, la connettività a dati affidabili, l'accesso a vari strumenti di visualizzazione, l'aumento delle capacità analitiche e le funzioni di pianificazione finanziaria. In un unico sistema cloud è possibile analizzare, chiedere, prevedere, pianificare e produrre report.

È possibile aumentare l'efficienza del lavoro svolto personalizzando la schermata iniziale per visualizzare le *Storie* recenti, i file e le applicazioni analitiche.

L'interfaccia iniziale è divisa tra quattro schede:

- Oggi: visualizzazione predefinita.
- Catalogo: punto di accesso unico ai contenuti pubblicati per gli utenti.
- Preferiti: elenco delle risorse salvate.
- Condivisi con me: elenco delle risorse condivise da altri utenti.

Il catalogo rende semplice per i creatori di contenuti pubblicare storie e condividerle con gli utenti. In questo modo, anche gli utenti con l'accesso esclusivamente di lettura possono sfogliare e accedere rapidamente ai contenuti di cui hanno bisogno.

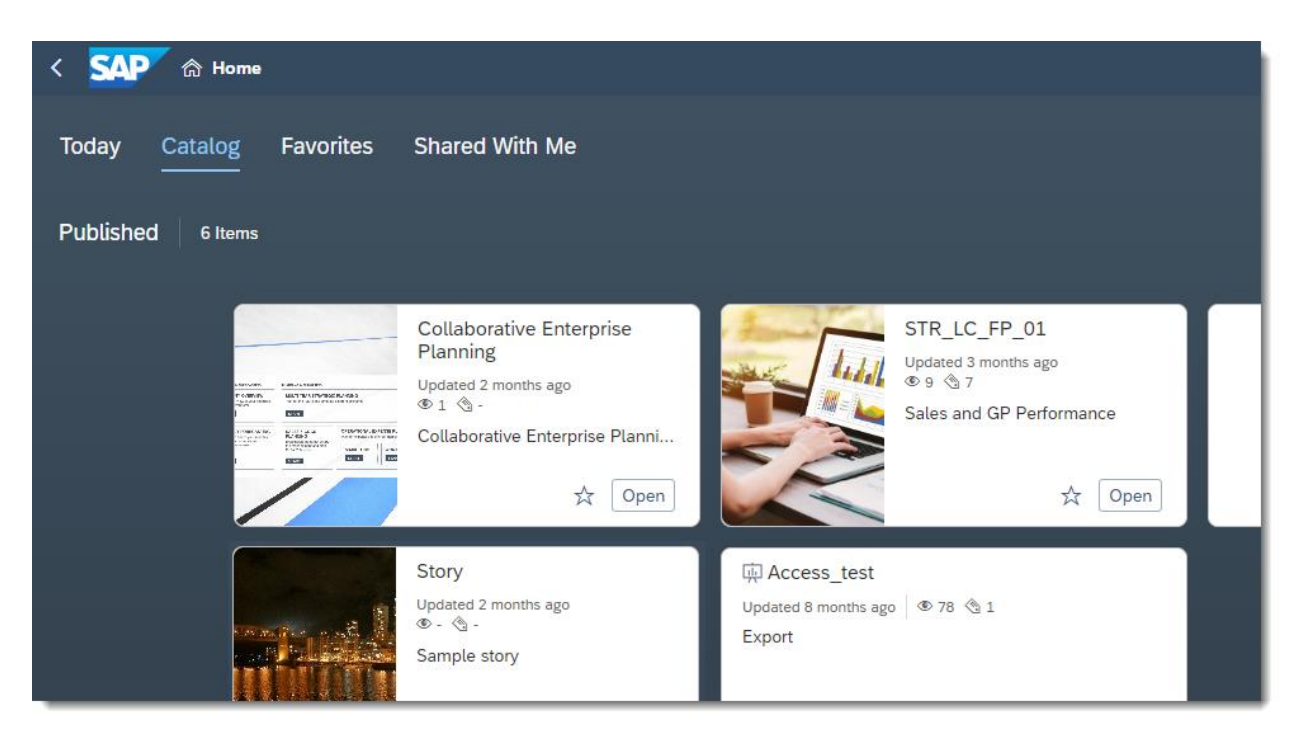

*Figura 8: Interfaccia SAP Analytics Cloud*

I dati sono "live" quando un utente lavora su una *Storia* e le modifiche si riflettono istantaneamente nel sistema di origine. Questo è comodo perché in alcuni casi i dati non possono essere spostati nel cloud per motivi di sicurezza e privacy.

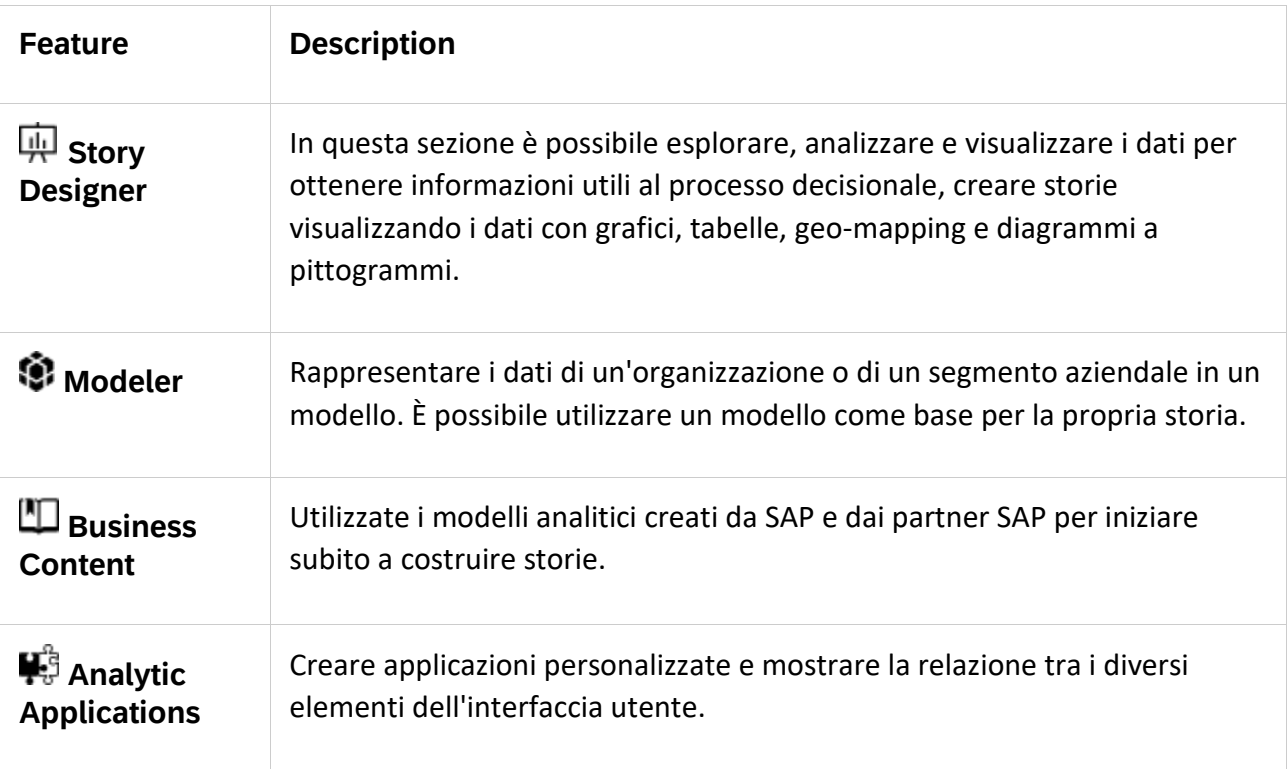

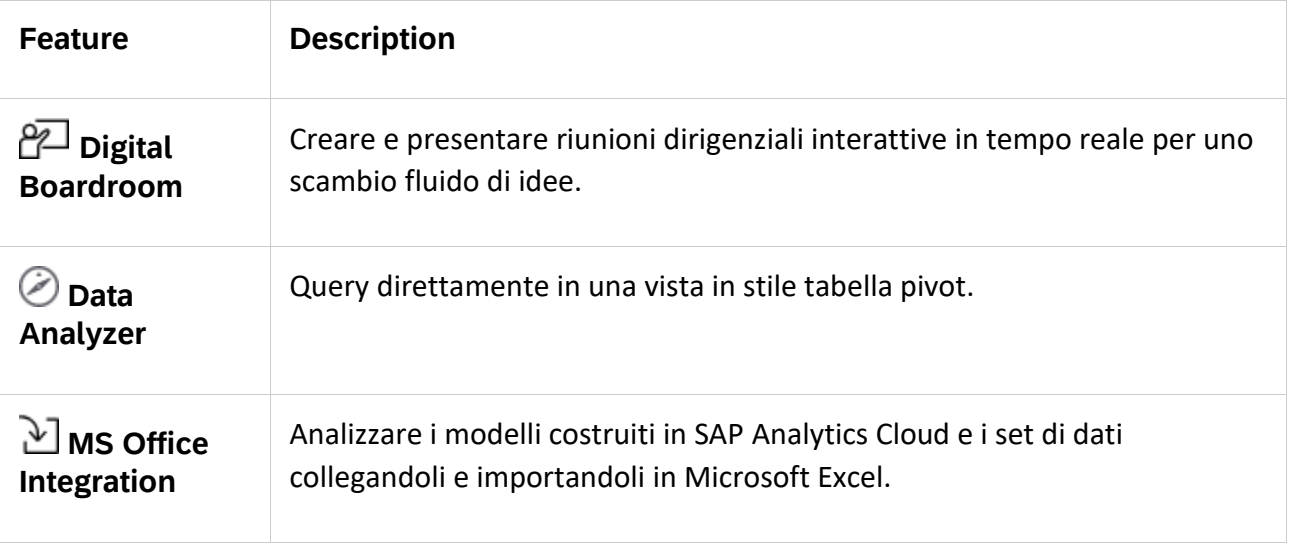

#### **2.3 Presentazione Cliente**

Il Cliente del progetto, del quale non posso per motivi di riservatezza rivelare il nome, è leader nel settore dell'editoria.

Su richiesta dell'imprenditore, nel corso della trattazione, non verrà mai menzionata la ragione sociale dell'impresa (per motivi di riservatezza riguardo ai processi utilizzati) ma verrà indicata con il nome generico "ABC S.p.A."

L'ABC S.p.A è il maggiore editore nel mercato dei libri trade e della scolastica, uno dei principali operatori nel retail e primo editore multimediale nel digital e sui social media, vanta un portafoglio di brand con 15 magazine cartacei e 16 properties digitali; le attività variano dalla creazione dei prodotti alla loro commercializzazione e distribuzione.

Il gruppo è attivo nel rapporto diretto con il consumatore grazie ad una controllata e attraverso circa 550 punti vendita e un sito di e-commerce.

Nel settore dei libri opera attraverso una società controllata, nella quale sono presenti attività riguardanti l'editoria libraria in un'ottica di rafforzamento e sviluppo.

Le aree di responsabilità presenti sono:

- Area Trade: operante nel settore dell'editoria narrativa e saggistica con marchi molto conosciuti di cui non potrò fare il nome
- Area Educational: sono presenti altre due società controllate nell'editoria scolastica con un catalogo di circa 30 marchi e con la produzione in ogni settore, dal settore pedagogico e giuridico all'editoria universitaria
- Editoria d'Arte: gestione delle concessioni museali e organizzazione di eventi culturali in Italia e a livello internazionale

Nel 2021 il Gruppo ha fatturato 807,3 milioni di euro con un tasso di crescita rispetto all'anno precedente dell'8,5% rispetto all'anno precedente. Le attività in ambito editoriale spaziano dalla creazione dei prodotti alla loro commercializzazione e distribuzione.

ABC S.p.A ha adottato, da gennaio 2019, i Sistemi SAP S/4 HANA e BW/4 HANA a supporto dei Processi Core Enterprise. Il Sistema SAP è stato scelto poiché induce l'introduzione di processi e procedure standardizzati in linea con le «buone pratiche di settore», stimolando/obbligando l'adozione di un modello operativo più snello, efficiente e controllato specialmente nelle funzioni Amministrazione, Controllo di Gestione ed Acquisti.

Da un punto di vista tecnologico, il Sistema SAP consente di supportare le necessità dei Sistemi Informativi in termini di gestione dell'obsolescenza tecnologica e complessità delle soluzioni custom implementate

#### Le Release SAP adottate sono **S/4 HANA 16.10 SP03 e BW/4 HANA 1.0 SP08.**

I principali moduli SAP S/4 attivati e i Processi applicativi implementati sono riassunti di seguito:

- SFIN (Financial and Controlling): tutti i processi amministrativi e contabili di tutte le Società del Gruppo.
- SD (Sales and Distribuiton): gestione ordini e fatturazione attiva in ambito libri e retail; Back-office Commerciale e Logistica in ambito libri e retail.
- MM (Material and Inventory Management) Gestione Processi di Magazzino logico in ambito Libri e Retail; Ciclo Passivo e Strategie di Rilascio.
- IM (Investment Management) Gestione Commesse d'investimento.
- BPC 10.1 e BW Embedded 7.5 Consolidato di Gruppo Pianificazione Finanziaria.
- VIM (Vendor Invoice Mgmt.). Acquisizione e Registrazione Fatture Passive per tutte le Società del Gruppo.
- SAP Fiori: Approvazione RdA OdA per tutte le Società del Gruppo.
- SAP BI suite (Lumira, AFO, WeBI, SAC) sia su S/4 che su BW/4: Reporting Contabile Analitico e Istituzionale per tutte le Società del Gruppo.
- SAP PO: Orchestrazione Flussi di Interfaccia (>400) tra SAP e i Sistemi esterni (inbound e outbound).

BW/4 è utilizzato per i Processi di Reporting operativo ed istituzionali. La fruizione dei dati avviene con due modalità: connettori nativi da S/4 oppure Calculation view con accesso alla base dati di S/4 senza replica dei dati.

Completano il contesto applicativo e tecnologico le seguenti componenti:

- 1) SAP PO NetWeaver 7.5.
- 2) SAP Solution Manager.

Il landscape della suite SAP è strutturato come segue:

- S/4 HANA: 3 livelli DEV, TEST, PROD.
- BW/4 HANA: 2 livelli DEV, PRD.
- Disaster Recovery territoriale.

#### **2.4 Presentazione del Progetto**

Per realizzare un progetto così ampio come quello svolto durante il tirocinio formativo, è necessario suddividerlo in più step, ognuno funzionale all'obiettivo a breve e a lungo termine.

È necessario offrire al cliente una visione parziale dell'avanzamento del progetto per garantire sicurezza e fiducia, lo stravolgimento tecnologico può destare preoccupazione, dunque bisogna essere in grado di fornire tutte le informazioni necessarie e supportare il cliente in ogni momento.

Il metodo in questione viene chiamato *Agile* e verranno riportate le sue principali implicazioni.

Tale metodo risulta estremamente efficace, una delle difficoltà maggiormente riscontrate nel lavoro del consulente è quella di rendere appetibile il nuovo strumento agli utenti, i quali inizialmente mostreranno incertezza e saranno restii ad accettare la nuova tecnologia all'interno della loro realtà

Tornando alla Road Map, si è ritenuto opportuno suddividere gli step in dei cluster riguardanti i macroprocessi di Planning:

Wave 1: BU Retail, BU Enti Centrali, BU HR

Wave 2: BU Trade, BU Education, BU Media

La Wave 1 consiste nell'implementazione e applicazione della tecnologia in alcune Business Unit del gruppo, ed è stata inserita per la motivazione espressa all'inizio del capitolo e dunque offrire nel più breve tempo possibile una consegna di una parte del progetto agli utenti così che possano entrare presto in confidenza sia con lo strumento sia con le differenze di processo rispetto allo strumento e alla metodologia utilizzata precedentemente.

L' approccio Agile è la filosofia adottata da PwC per lo svolgimento dei propri progetti e si ispira ai principi enunciati nell'Agile Manifesto pubblicato da Beck et al. $^{21}$  nel 2001, gli aspetti principali dei metodi agili sono infatti la semplicità e la velocità.

<sup>21</sup> Beck et al., Agile Manifesto, 2001
Il Manifesto mirava a esplorare le tecniche e i modi per lo sviluppo di un nuovo software, in particolare i valori principali dello sviluppo agile sono: l'interazione degli individui rispetto a processi e strumenti, un software funzionante e una documentazione completa, la collaborazione con i clienti relativamente alla negoziazione dei contratti e la reattività ai cambiamenti.

Questo manifesto è stato proposto come sostituzione risposto al classico metodo "a cascata", in modo da migliorarne i processi di sviluppo. Affinchè il metodo a cascata risulti efficace è necessario che sia presente un ambiente strutturato in cui i requisiti sono stabili, mentre è poco adatto in un ambiente dinamico e mutevole, i requisiti dettagliati e i piani di esecuzione vengono pianificati all'inizio del progetto e poi eseguiti e monitorati in sequenza senza tornare indietro una volta completata una fase.

Un team agile può essere identificato come un team che opera in modo incrementale, cooperativo, diretto e adattivo. Il team di sviluppo agile si concentra solo sulle funzioni necessarie all'inizio e punta a consegnarle velocemente per avere un feedback e la possibilità di reagire allo stesso.

Lo sviluppo agile accetta i cambiamenti come un dato di fatto e cerca di soddisfare i requisiti derivanti dai cambiamenti nel flusso di lavoro. Il processo di sviluppo agile può essere visto come un ciclo continuo e l'obiettivo di ogni ciclo è quello di consegnare un prodotto funzionante che sia incrementalmente migliore di quello precedente all'inizio del ciclo. Con questo approccio, le modifiche ai requisiti vengono riesaminate in ogni ciclo. La metodologia agile è stata inizialmente sviluppata per lo sviluppo dei software; tuttavia, al giorno d'oggi la metodologia agile viene adottata dalle organizzazioni che cercano la flessibilità in vari campi: gli studi hanno evidenziato come i principi della metodologia agile possano essere utilizzati nella gestione delle risorse umane, nella business intelligence (BI) e nella trasformazione digitale<sup>22</sup>. La metodologia agile è stata sviluppata per soddisfare le esigenze di un ambiente di sviluppo in cui i requisiti possono cambiare rapidamente; infatti, l'approccio iterativo utilizzato può aiutare i team di sviluppo a soddisfare le esigenze aziendali in un ambiente incerto. Lo studioso

 $22$  Peura, P. (2021). Agile development and requirements change management in enterprise performance management modelling.

Highsmith<sup>23</sup> ha descritto la metodologia agile come una metodologia che aiuta i team di sviluppo a colpire un obiettivo in movimento. Nel prosieguo vengono definite nel dettaglio le fasi che caratterizzano la gestione del progetto, in accordo con i precetti della disciplina agile. Come accennato precedentemente le fasi progettuali di tutte le Wave si possono distinguere in:

#### • Design

È l'insieme delle attività volte ad analizzare i processi e le tecnologie "as is" ovvero presenti al momento negli applicativi del cliente e a valutare i migliori aspetti "to be" da implementare. L'obiettivo principale della fase di esplorazione è quello di definire i requisiti di business complessivi del progetto, in modo che entrambi i team escano dalla fase di esplorazione con una comprensione comune dei requisiti in base ai quali verrà sviluppato il sistema o il software. Il prodotto principale della fase di esplorazione è il Business Blue Print (BPP), il documento ufficiale che definisce dettagliatamente le caratteristiche del processo, il modello dei dati, le logiche di calcolo e di reporting del sistema che sarà realizzato nella successiva fase di costruzione (Build).

### • Build

La fase di Build comporta l'implementazione del disegno riportato nella BBP. Anche durante questa fase vengono mantenuti attivi i workshop con il cliente, al fine di consentire un confronto continuo e un'efficace sistema di feedback in accordo con la metodologia agile. Grazie a questo approccio è possibile massimizzare il trasferimento di conoscenza agli utenti, riducendo i tempi di formazione post-implementazione e contraendo le tempistiche del progetto. Tutte gli oggetti costruiti dal team di sviluppo in questa fase vengono implementati in uno specifico ambiente, noto come ambiente di Development. Per l'esecuzione delle fasi successive, le strutture di progetto vengono trasportate in ambienti diversi: tipicamente i test degli utenti vengono eseguiti nell'ambiente di Quality e l'utilizzo effettivo del sistema da parte

<sup>&</sup>lt;sup>23</sup> Highsmith, J. (2002). Agile Software Development Ecosystem. Addison-Wesley. P. 242

dell'azienda avviene nell'ambiente di Production. La separazione degli ambienti serve soprattutto per tenere traccia delle modifiche apportate e per consentire ai clienti di testare i nuovi sviluppi evitando errori dovuti ai test in corso.

#### • UAT

Successivamente alla fase di implementazione segue l'UAT ovvero la fase degli User Acceptance Test. Essa consiste nella verifica da parte degli utenti del funzionamento del processo implementato a sistema. È una fase molto strutturata nella quale il team di sviluppo affianca gli utenti in ogni step di processo, per validare i passaggi oppure evidenziare eventuali criticità e problematiche. I test normalmente vengono effettuati nell'ambiente di Quality, tuttavia nel caso in esame, essi sono stati svolti nell'ambiente di Production. Il dettaglio dello svolgimento di ogni step viene riportato in un documento condiviso che definisce lo stato di avanzamento dei test e il grado di validazione del progetto. A titolo di esempio viene in seguito riportato una esemplificazione del documento prima citato.

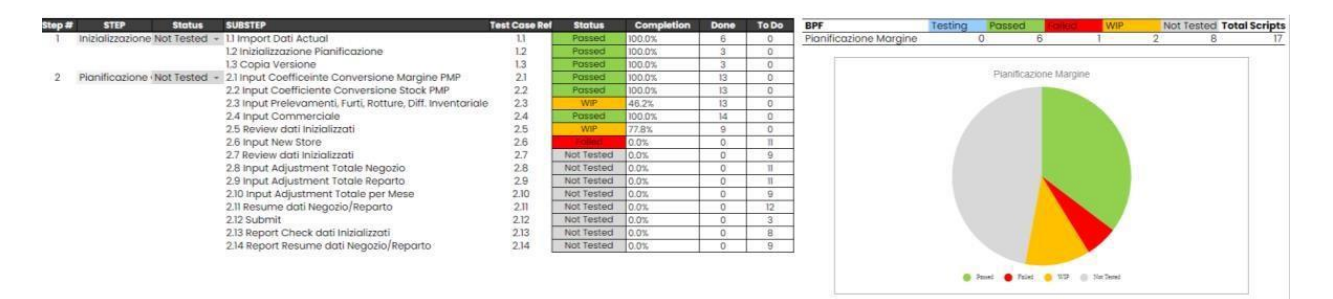

*Figura 9: Esempio di schema per la gestione degli UAT*

#### • Go live

La buona riuscita dell'UAT porta alla fase di Go Live, ovvero la fase che vede l'utilizzo effettivo della nuova tecnologia implementata da parte del cliente. Nella conduzione dell'operatività sin dai primi momenti successivi al Go Live il cliente è direttamente affiancato ad un team specificatamente incaricato dell'attività di supporto, che si occupa di risolvere eventuali criticità emerse e di gestire le richieste di attività evolutive del sistema. Questa fase viene necessariamente svolta nell'ambiente di Production.

# 3 Fase di Analisi Master Design

ABC S.p.A ha deciso di intraprendere un percorso evolutivo in ambito Planning, con l'obiettivo di far evolvere i processi e di rivederli in ottica critica, rendendoli più snelli, più efficienti e, laddove possibile, armonizzandoli pur preservando le specificità che caratterizzano ciascuna Business Unit.

La possibilità di traguardare questo obiettivo passa necessariamente attraverso l'adozione di una soluzione tecnologica Best in Class, consentendo alla funzione Planning & Control di massimizzare l'effort su attività a valore aggiunto di analisi e business insights;

Di seguito ho riportato i principali highlights sulle Best Practices che guidano l'adozione di un Sistema di Budget evoluto:

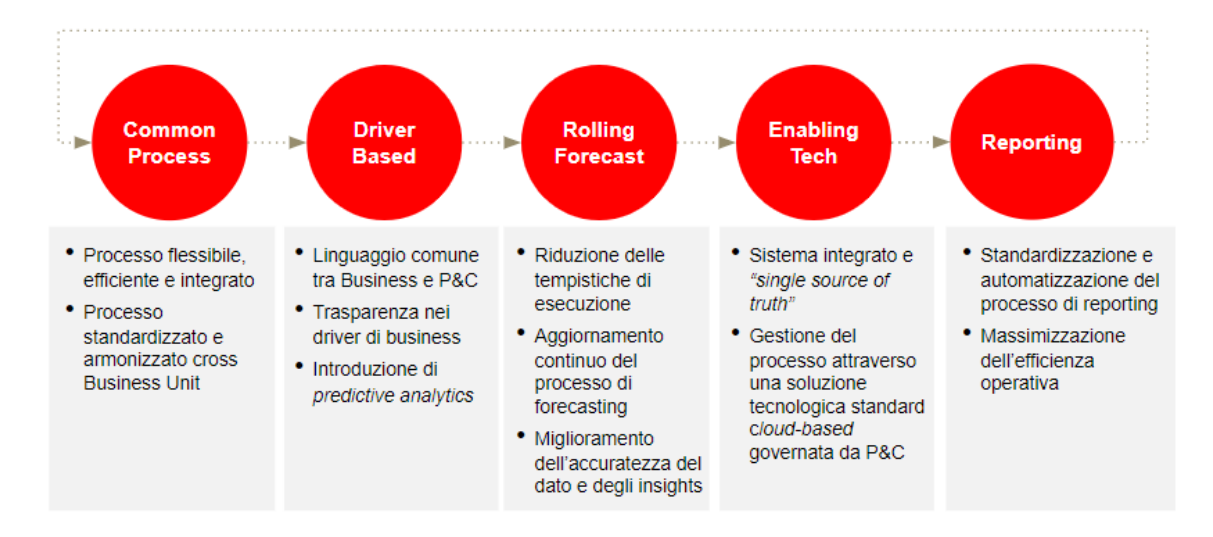

*Figura 10: Obiettivi del progetto*

La fase di Master Design ha avuto come principali obiettivi:

- Il disegno del Modello Dati
- Il disegno dei Processi TO BE e relativa definizione dei requisiti funzionali

Nel corso dei meeting che abbiamo svolto con l'azienda ABC S.p.A sono state identificate una serie di aree di miglioramento, di processo e di modello, i cui benefici possono essere ricondotti alle seguenti categorie:

- Riduzione nei tempi di processo / miglioramento data quality: quando il miglioramento porta ad una efficienza operativa che consente di ridurre i tempi di esecuzione del processo, con conseguente miglioramento della qualità del dato.
- Integrazione dei sistemi: quando il miglioramento porta ad una efficienza operativa legata all'integrazione dei sistemi e ad una semplificazione nel reperimento delle informazioni a supporto del processo.
- Automazioni di attività manuali: quando il miglioramento porta ad una efficienza operativa legata all'automatizzazione di attività svolte manualmente / offline.
- Semplificazione del processo: quando il miglioramento porta ad una efficienza operativa legata ad una semplificazione / standardizzazione.

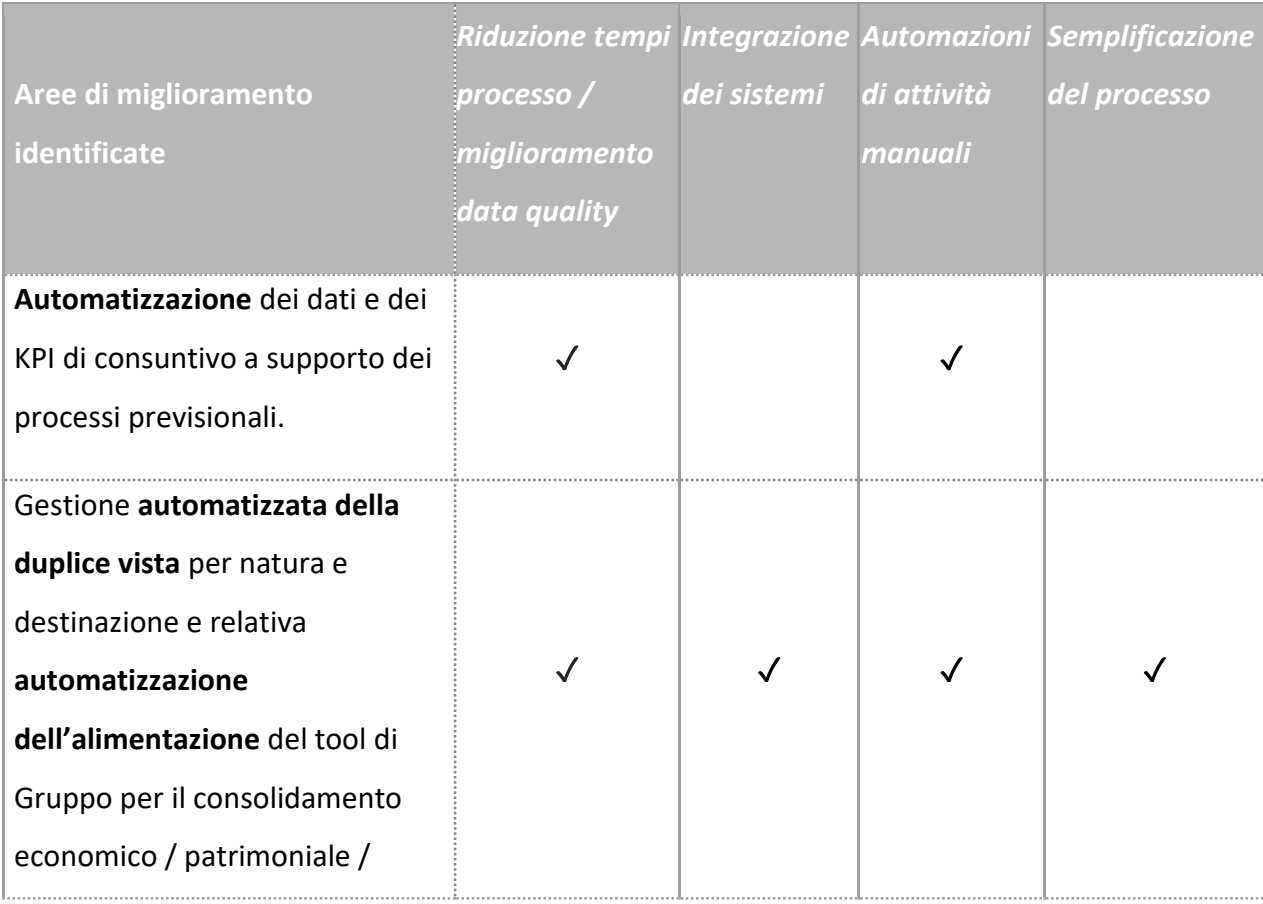

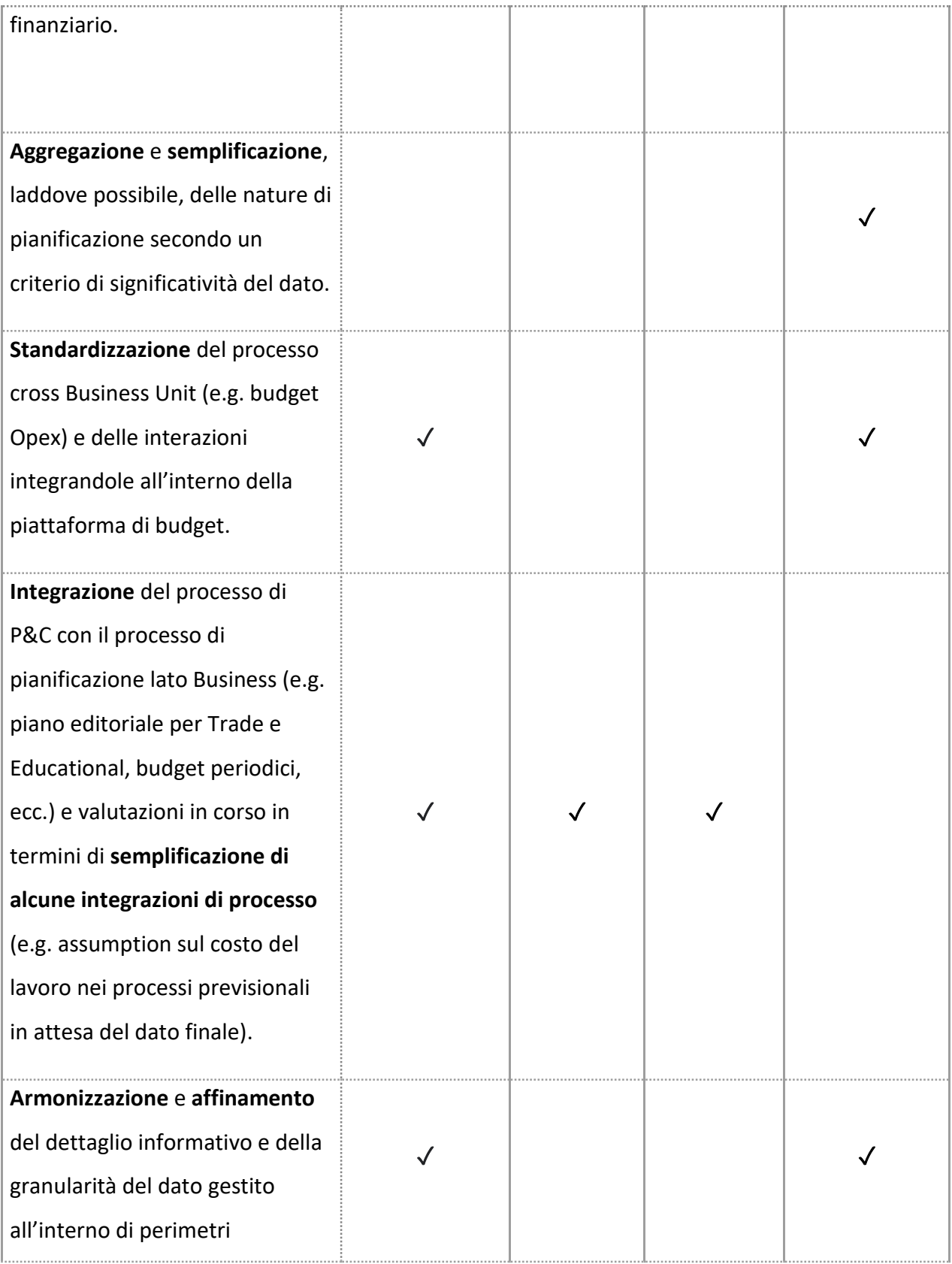

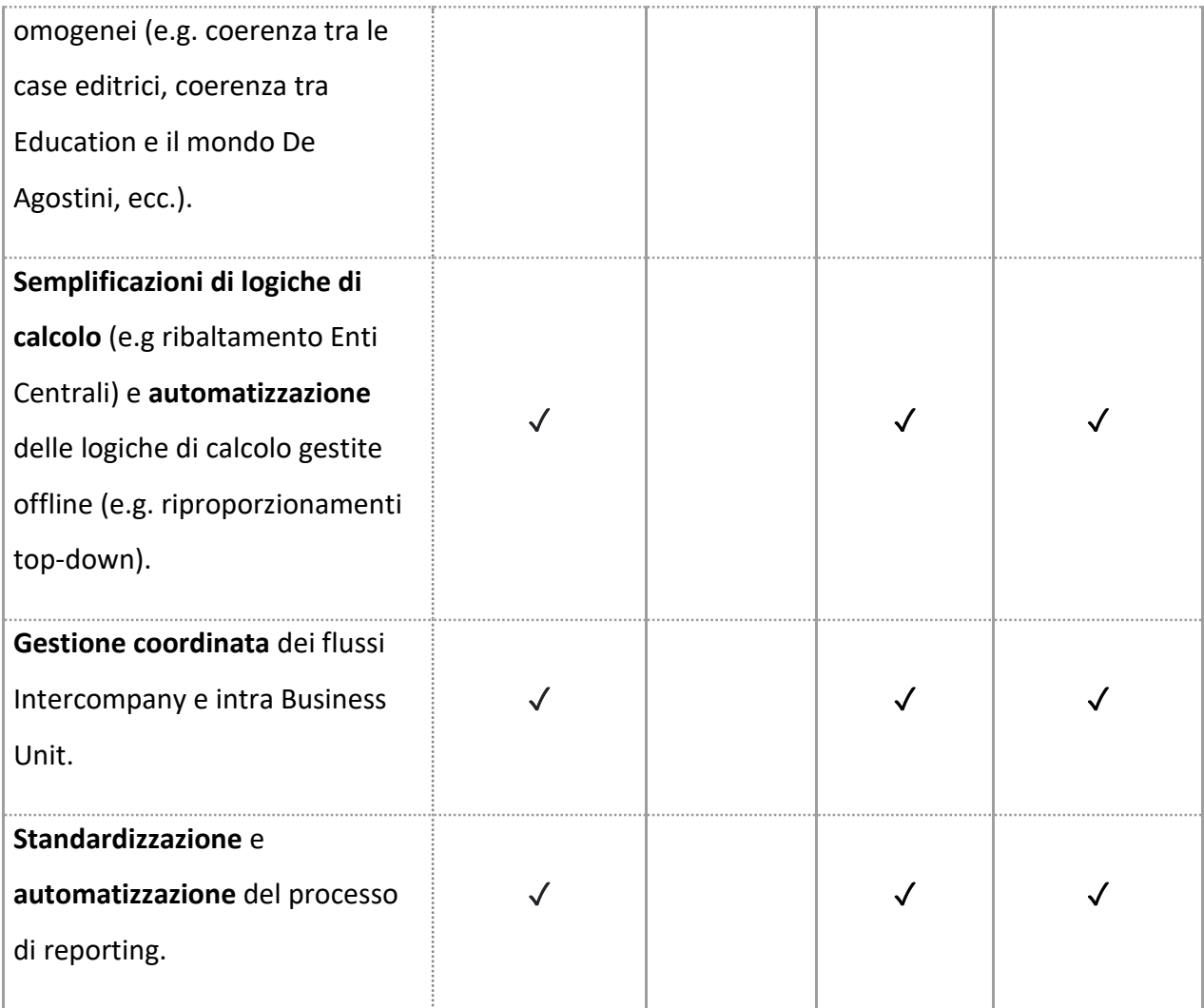

ABC S.p.A contiene al suo interno una moltitudine di business diversi raggruppati per unità di business (Business Unit).

Nel corso dei primi incontri di analisi abbiamo indagato per ogni Business Unit le modalità di lavoro e di gestione dei flussi informativi del processo di pianificazione e controllo finance, allo scopo di definire il modello dati proprio di ognuna.

Per Modello Dati si intende l'insieme delle dimensioni di analisi necessarie al reporting dei rendiconti e delle pianificazioni finanziarie e, più in generale, dei dati presenti a sistema per ciascuna Business Unit.

Dagli incontri che abbiamo svolto è emerso che le esigenze di pianificazione e controllo e il dettaglio di analisi di ogni Business Unit è differente e presenta elementi diversi per ogni BU, sebbene sia comunque possibile individuare un fattore comune minimo di dimensioni di interesse in tutte le realtà ABC.

È possibile dunque pensare che i dati confluiranno in un'unica vista, in un unico modello dati con dimensioni necessarie a tutti i processi.

Nella figura sottostante riporto una rappresentazione unica di questa realtà e delle sue peculiarità.

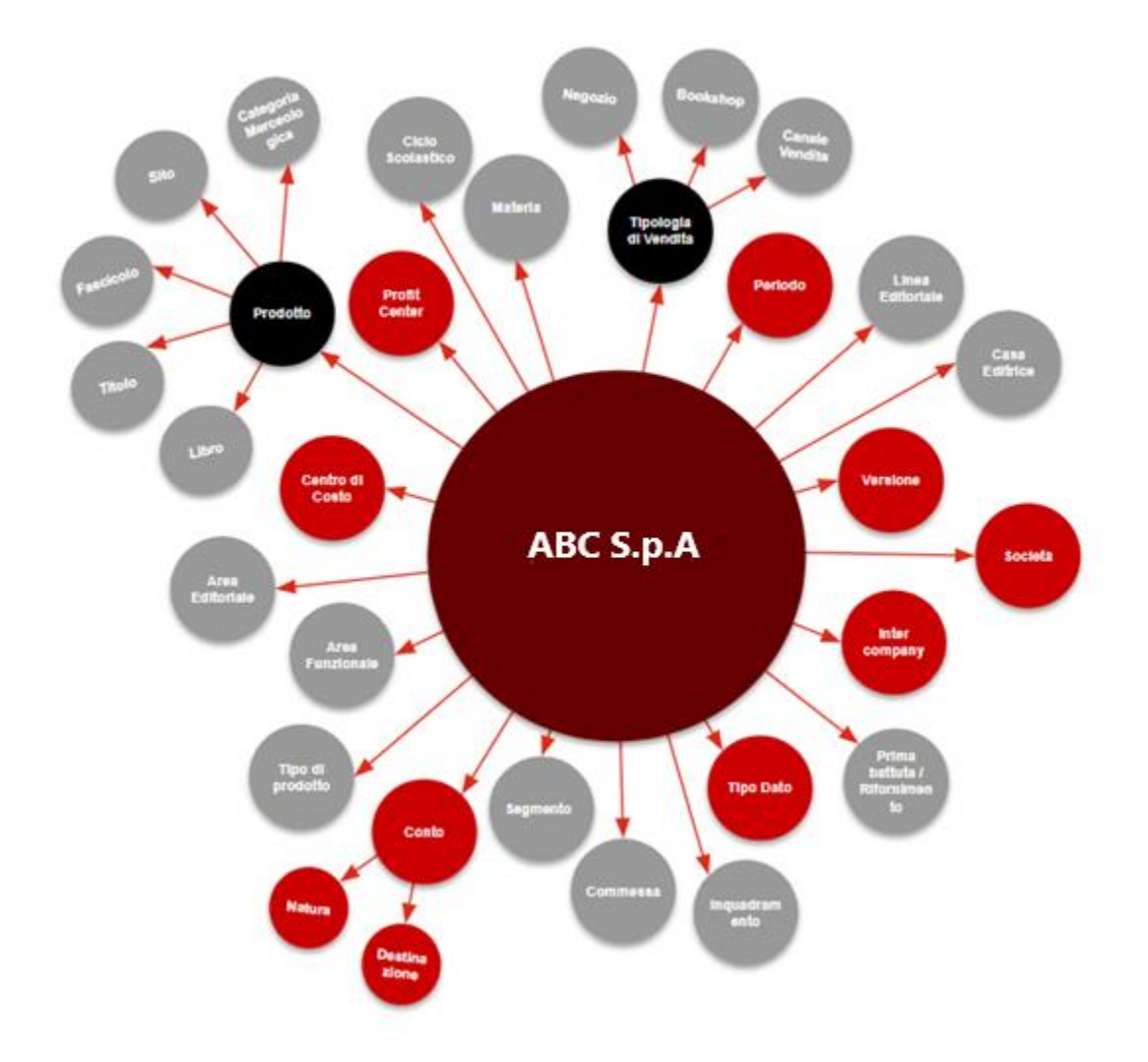

- Dimensioni comuni a tutte le BU
- Dimensioni comuni a tutte le BU, che assumono significati diversi a seconda della BU
- Altre dimensioni

*Figura 11: Data Model di ABC S.p.A*

Abbiamo riscontrato che tutti i dettagli dimensionali sono ricavabili dal sistema transazionale corrente (SAP S4), alle quali è necessario apportare le opportune aggregazioni / transcodifiche per ricondurre le dimensioni al modello dati target.

Partendo dal modello dati definito in fase di High Level Design, questo è stato affinato e finalizzato nella presente sede di Set Up e Agile Design, in termini di dimensioni di analisi e granularità.

Nota particolare è da farsi circa il disegno e il significato della dimensione "Conto":

- 1) Al fine di implementare l'alimentazione automatica del sistema di Gruppo per la pianificazione patrimoniale (SAP BPC), il piano dei conti impiegato in pianificazione sarà unico per la gestione della duplice vista per natura e destinazione;
- 2) Al fine di semplificare e razionalizzare l'attività di pianificazione, laddove possibile, le nature di pianificazione saranno aggregate secondo un criterio di significatività del dato e quindi ridotte per numerosità.

Principio guida nella costruzione del modello di dettaglio è stato quello di garantire comunque la coerenza tra la vista di pianificato e la vista di consuntivo disponibile su S/4 - SAP BI. Tale principio sarà alla base anche della configurazione del modello, attività oggetto della successiva fase progettuale di Construct.

Nella tabella sottostante sono descritte le dimensioni concettuali comuni a tutti i business.

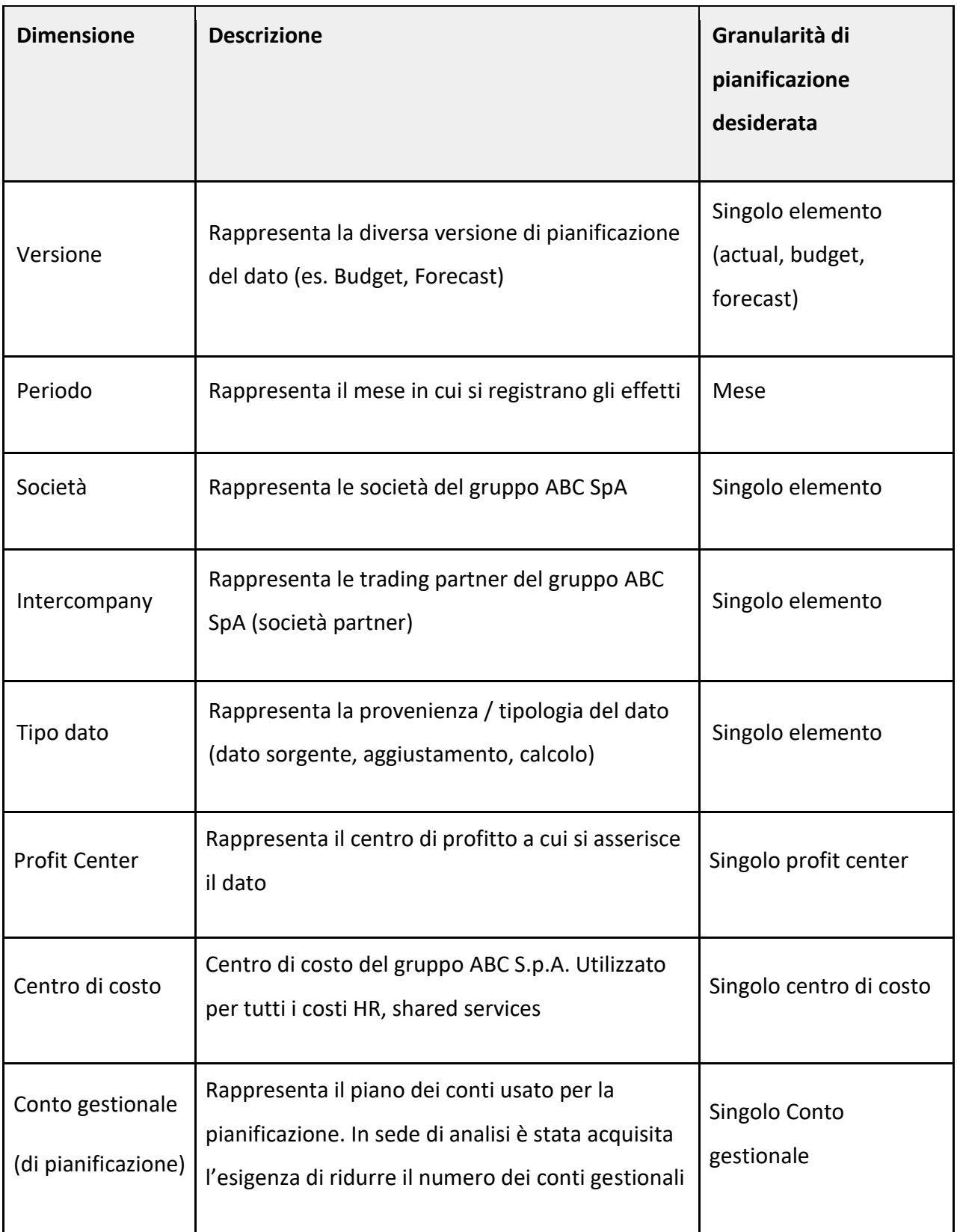

# **3.1 Overview su Modello Dati**

## **3.1.1 BU Trade**

La Business Unit Trade racchiude al suo interno il business della pubblicazione di libri di narrativa e saggistica. Il business è diviso principalmente per Casa Editrice (profit center) ma al suo interno sono presenti servizi trasversali come la logistica ma anche distribuzione, nella tabella sottostante riporto dei concetti di analisi specifiche per la BU trade

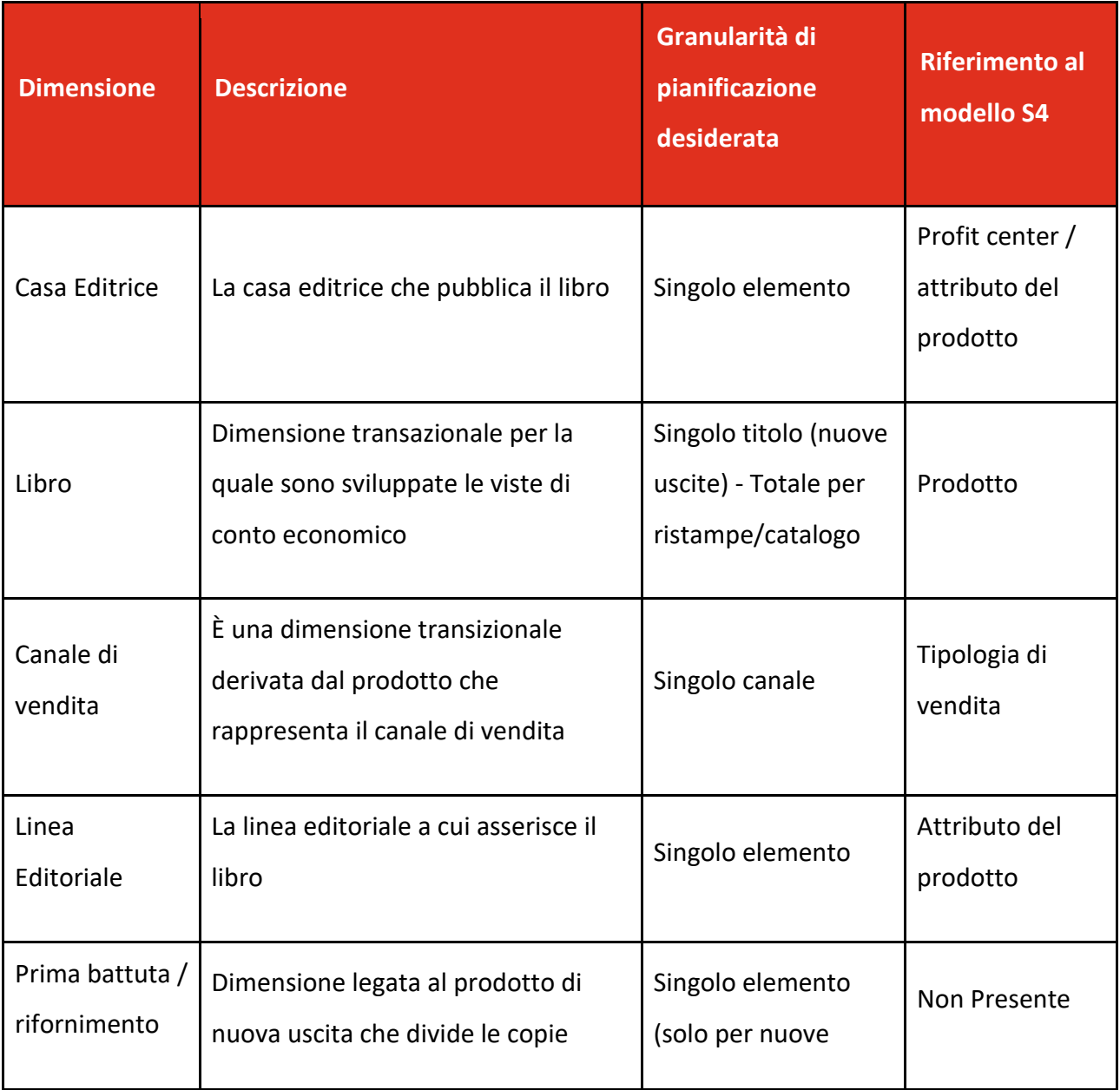

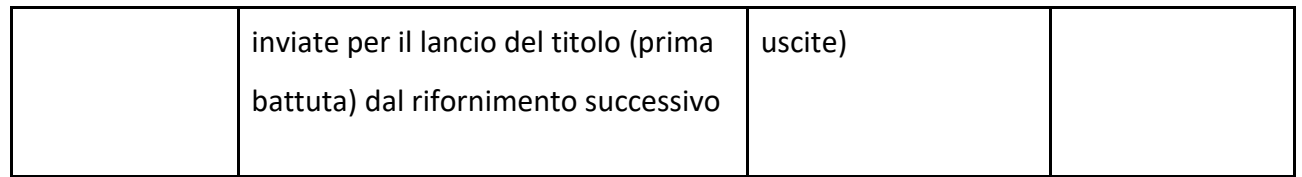

# **3.1.2 BU Retail**

La Business Unit Retail racchiude il business sulla vendita di libri al consumatore finale; la vendita può avvenire attraverso quattro principali canali:

Franchising, Negozi di proprietà, Online e Club del libro.

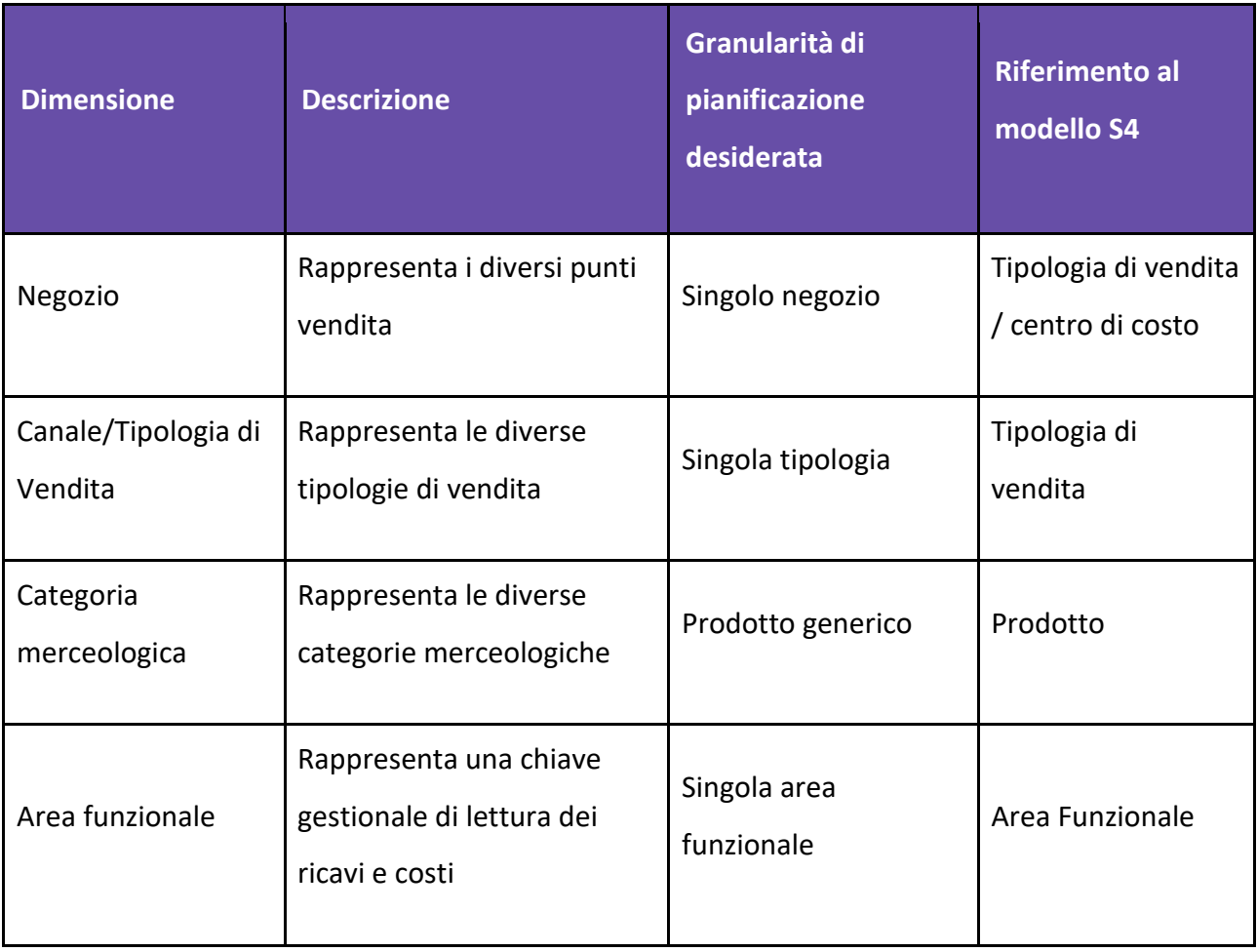

# **3.1.3 BU Education**

La Business Unit Education racchiude i business della produzione e vendita di libri scolastici (Scolastica) e sulle attività legate all'editoria d'arte, alla gestione delle concessioni museali e all'organizzazione di mostre ed eventi culturali. Data la diversità di elementi contenuti il dettaglio informativo è differente e sintetizzato nelle pagine seguenti.

• Scolastica

L'area scolastica tratta la produzione e commercializzazione dei libri scolastici. In questo business le performance dei prodotti sono misurate principalmente raggruppate per destinatari e ciclo scolastico. Di seguito riporto le caratteristiche distintive

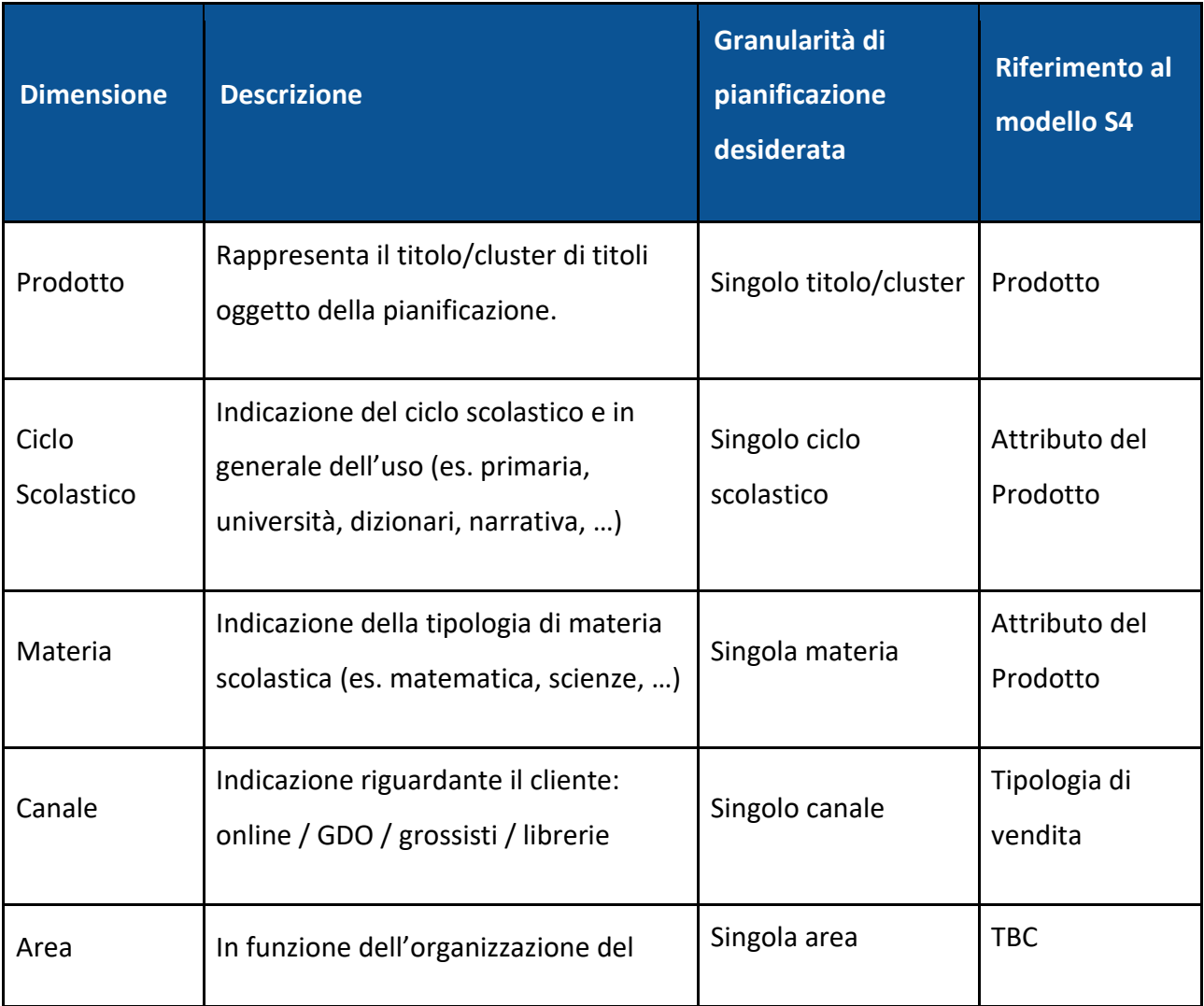

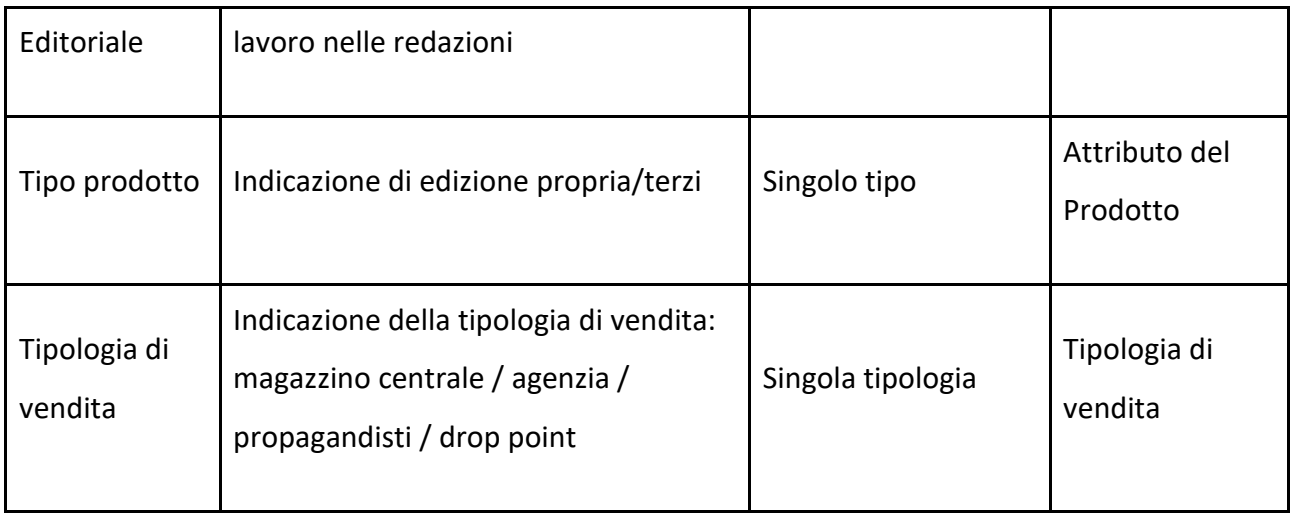

• Electa e RIP

All'interno del business dell'editoria, Electa e RIP si adoperano in particolare nei business dell'editoria d'arte e della gestione di eventi, mostre - anche in collaborazione con le Istituzioni - e dei relativi bookshop (Electa), sia in termini di personale coinvolto che di prodotti venduti.

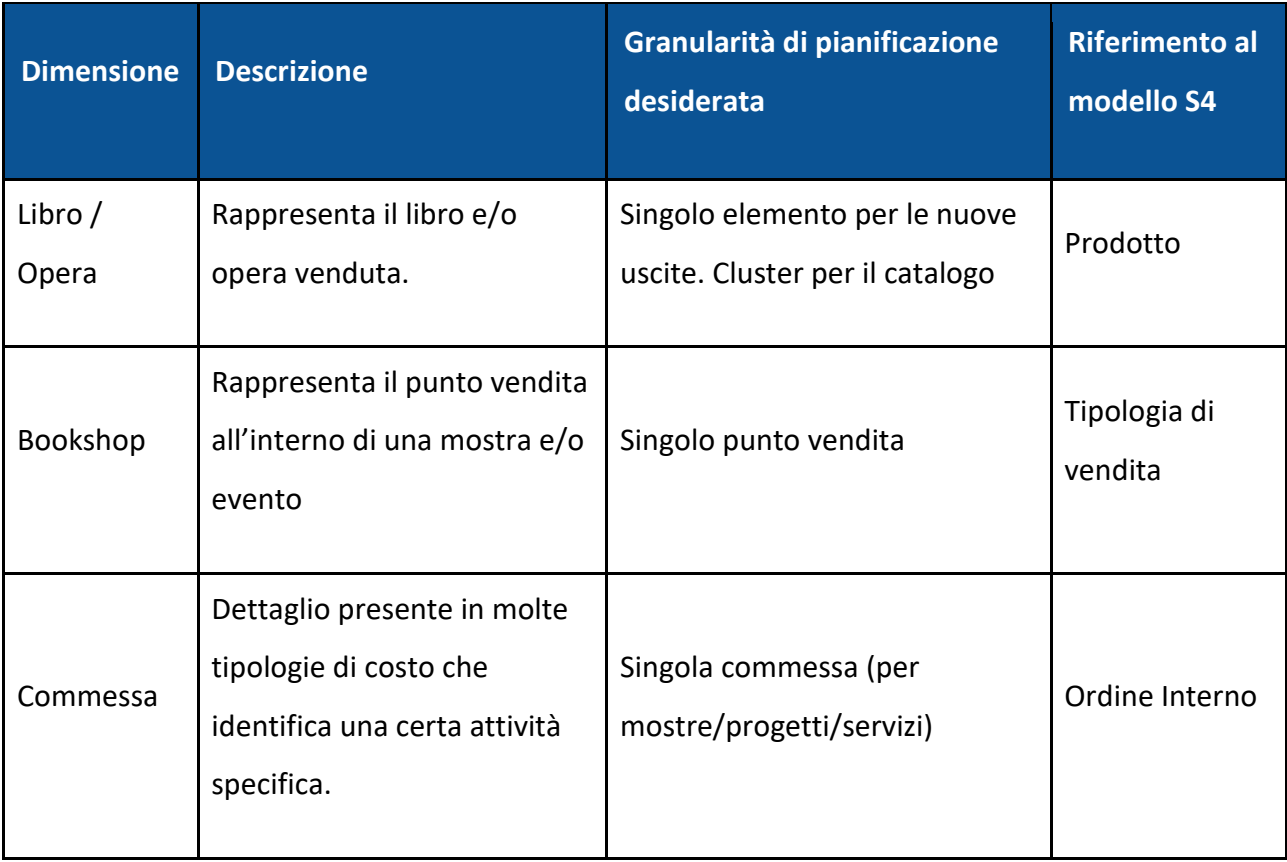

# **3.1.4 BU Media – Print**

L'area di responsabilità Media Print, appartenente alla Business Unit Media, basa il proprio business principalmente sul settore Magazine, i quali vengono editati attraverso i propri brand e le pubblicazioni periodiche.

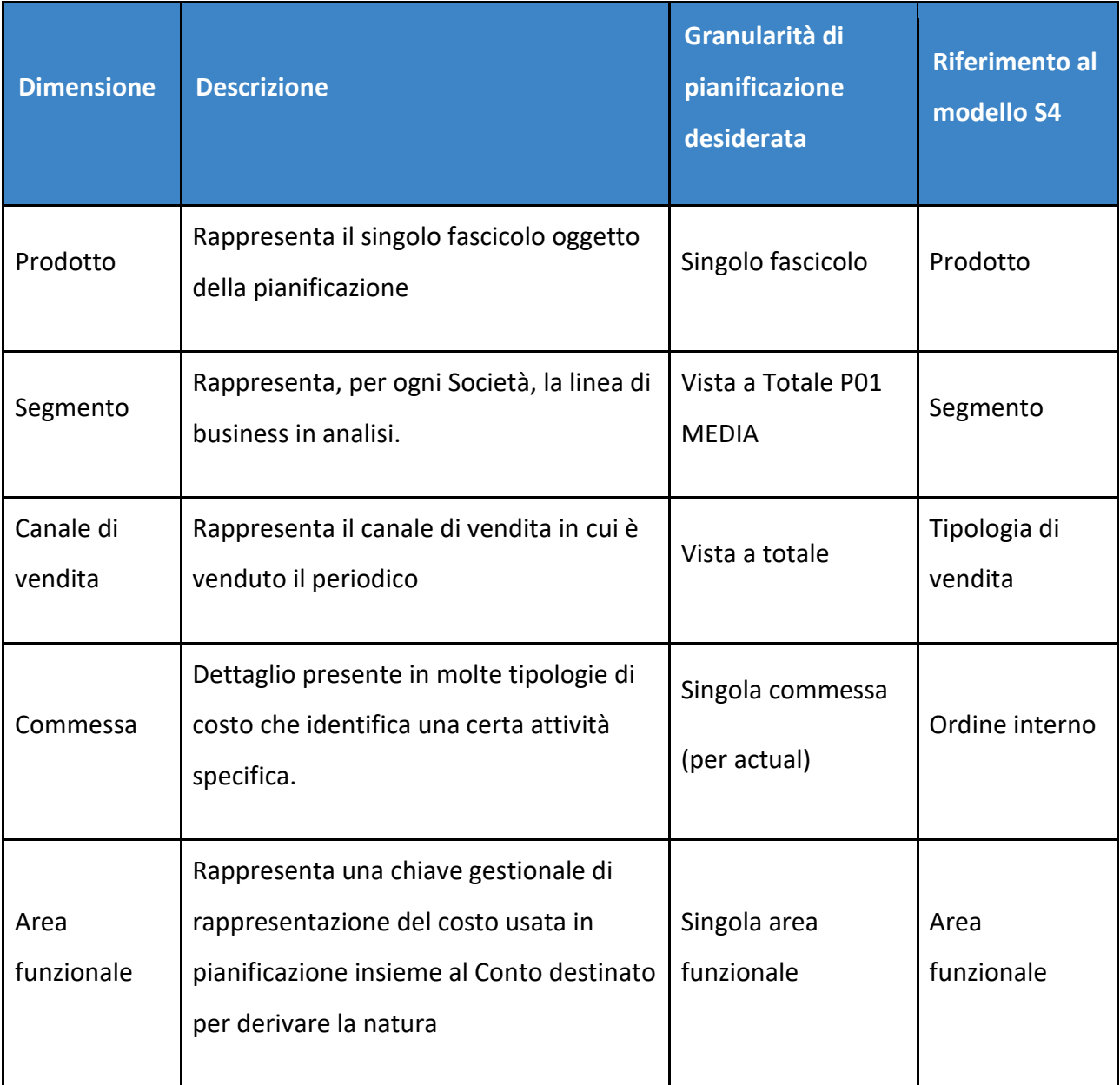

# **3.1.5 BU Media – Digital**

L'area di responsabilità Digital, appartenente alla Business Unit Media, basa il proprio business principalmente sull'editoria multimediale nel digital e sui social media.

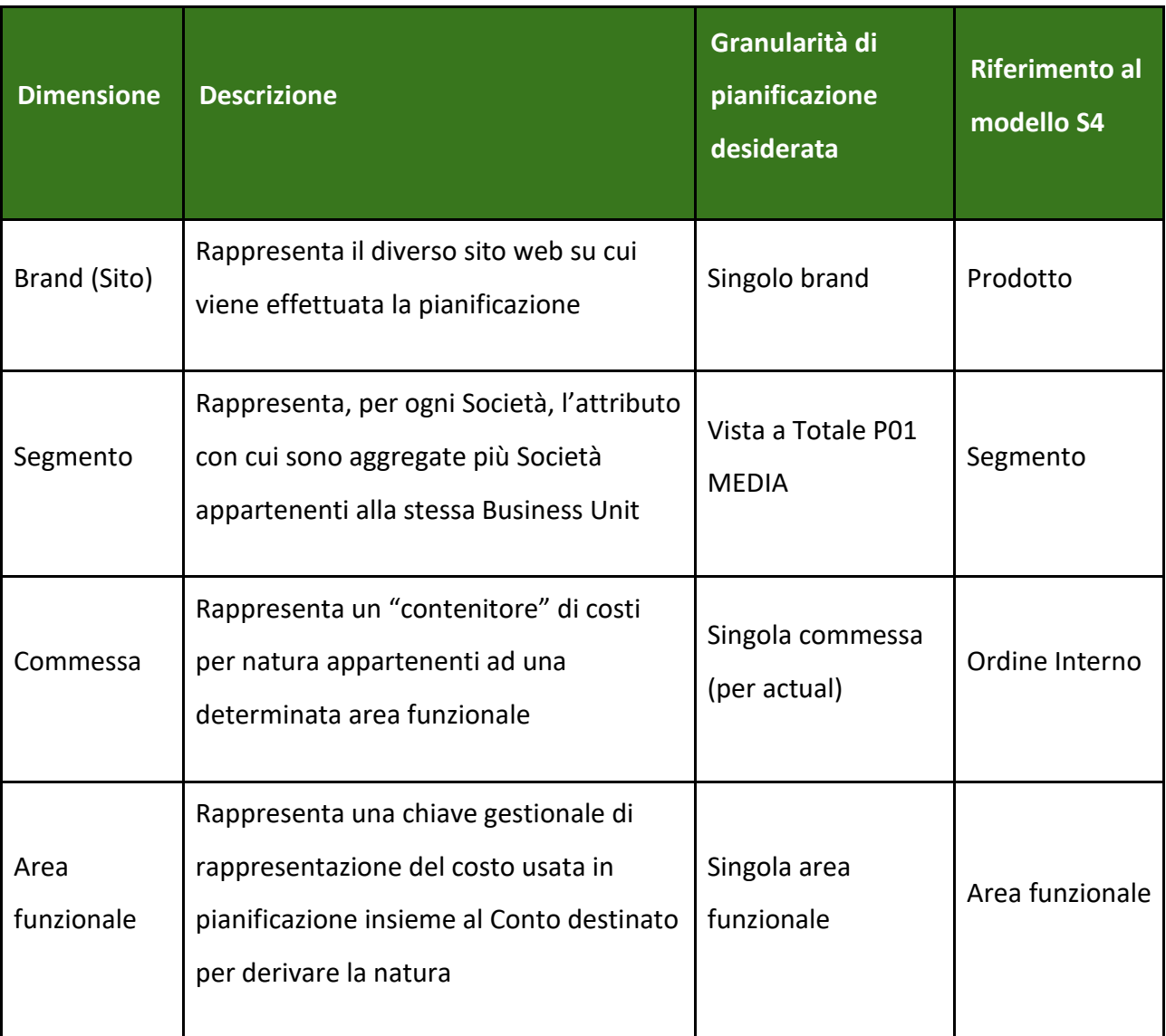

# **3.1.6 BU Enti Centrali**

La BU degli Enti Centrali controlla e supervisiona i costi dei servizi che vengono erogati o sostenuti centralmente da ABC Editore e poi attribuiti ai business tramite recharge intercompany.

La dimensione di riferimento principale per questa BU è il centro di costo e la natura. Per ulteriormente dettagliare i costi su centro di costo si vuole far leva sull'ulteriore dettaglio delle commesse che permetterà di automatizzare e facilitare la costruzione di reportistica specifica e pianificazione specifica come ad esempio nell'area IT.

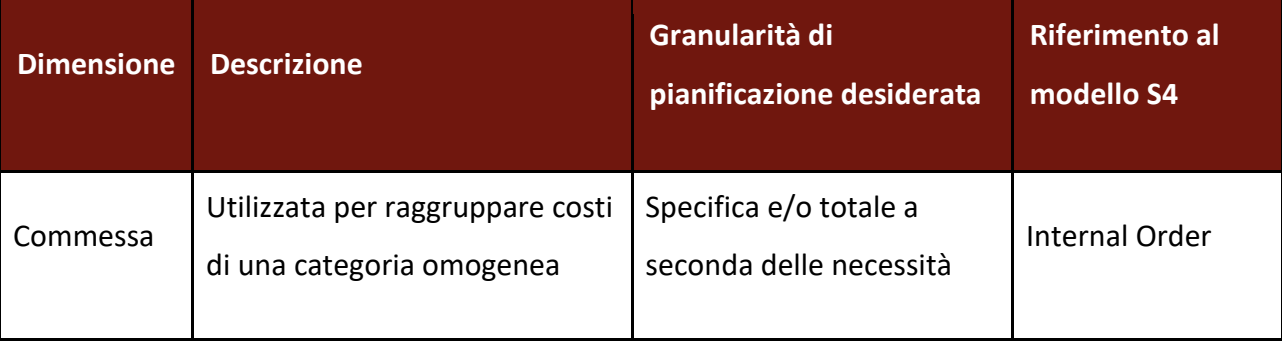

# **3.1.7 Costi del personale (HR)**

L'area del costo del personale, come in molte le realtà, ha un livello di attenzione importante all'interno di ABC S.p.A. Il processo di pianificazione è svolto con un tool dedicato per singola testa e la sintesi di tale lavoro viene poi condiviso.

Le informazioni sotto citate rappresentano solo i dettagli addizionali esposti, non il dettaglio della pianificazione iniziale per testa e integrano una informativa per centro di costo e macronatura di costo.

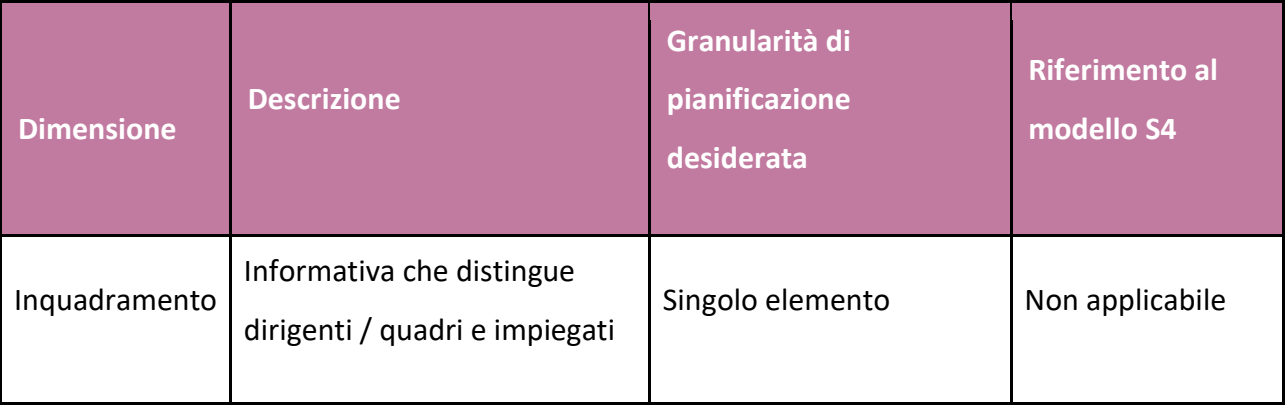

# **3.2 Overview sui Processi di Pianificazione**

I momenti di pianificazione correnti in ABC S.p.A sono 4: Piano industriale, Budget, Forecast 1 (tipicamente 4+8) e Forecast 2 (tipicamente 8+4).

Il processo è guidato principalmente dal gruppo di Pianificazione e Controllo e coinvolge in maniera collaborativa tutte le funzioni aziendali. I processi disegnati rappresentano il flusso logico delle attività e gli attori coinvolti su ciascun step di processo. In questa fase di progetto sono già state fatte alcune prime considerazioni sul livello di copertura atteso della soluzione rispetto agli step di processo rappresentati. Questa componente verrà finalizzata nel disegno di dettaglio della soluzione nella fase di Construct.

Il processo target identificato è sintetizzabile come nella figura sotto:

- 1. P&C della Business Unit colleziona input da vari attori all'interno della Business Unit eventualmente aggiustandoli o completandoli.
- 2. A questo set di dati si aggiungono i dati elaborati dallo stesso P&C BU e i costi centrali provenienti da HR e P&C Costi Centrali.
- 3. L'insieme di queste informazioni dà origine al PL della BU.
- 4. Il PL validato viene poi trasferito nel sistema di consolidamento economico / patrimoniale e finanziario di Gruppo (SAP BPC), applicando le opportune transcodifiche per ottenere la vista per natura

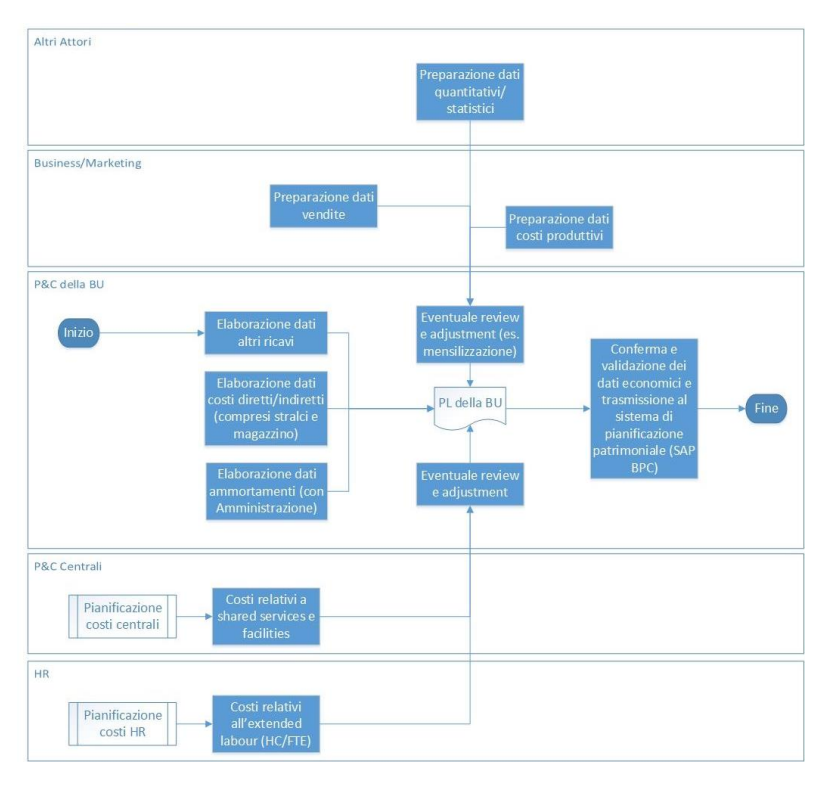

*Figura 12: Overview dei processi di pianificazione di ABC S.p.A*

Legenda

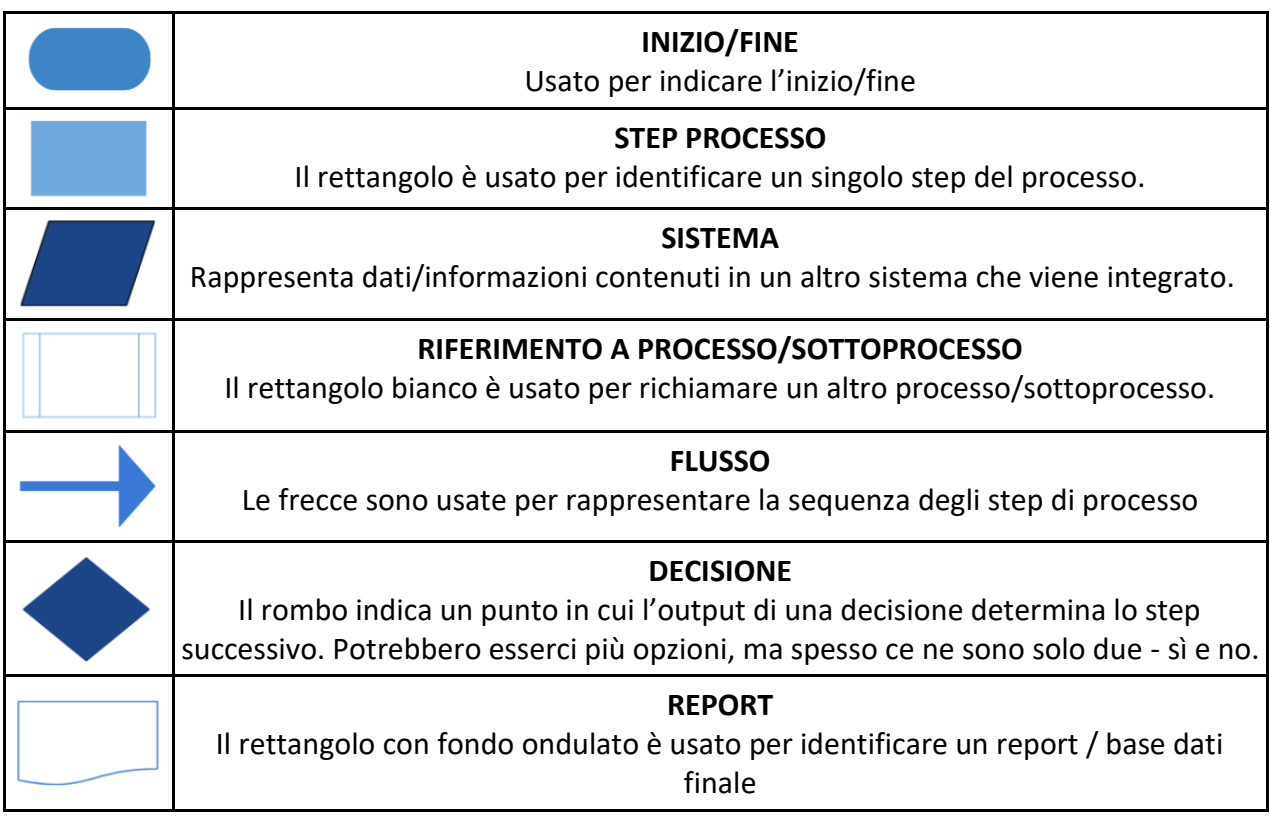

# **4 Fase Construct**

La Fase Construct ha lo scopo di fornire una descrizione di dettaglio del processo, requisiti utente e requisiti funzionali per il Progetto di Planning Transformation, relativo ai processi di Planning (Budget / Forecast).

Questa fase include i risultati delle analisi che abbiamo condotto nel corso della prima fase (per le BU Enti Centrali, Retail e HR) e della seconda fase (per la BU Trade, Education e Media) di Construct che si è svolta nei mesi da Aprile a Dicembre 2022 tra P&C delle Business Unit di ABC S.p.A e il team PwC.

L'obiettivo di questa fase è il disegno di dettaglio della soluzione di pianificazione su SAP Data Warehouse Cloud e SAP Analytics Cloud sulla base dei requisiti raccolti durante la fase di Master Design dei Processi To Be e dell'approfondimento e traduzione degli stessi nelle interfacce tecniche di sistema nella fase di Construct.

Questa analisi rappresenta l'input per la fase di implementazione, che ha come obiettivo l'implementazione della soluzione precedentemente disegnata per le Business Units Enti Centrali, Retail e Trade.

I momenti di pianificazione correnti in ABC sono 4: Piano industriale, Budget, Forecast 1 (tipicamente 4+8) e Forecast 2 (tipicamente 8+4).

Nei paragrafi seguenti ho riportato i processi specifici per ogni Business Unit con descrizione degli step necessari, owner e relative specifiche riguardanti l'implementazione in SAP Analytics Cloud. Di seguito analizzerò la BU Enti Centrali, BU Retail, BU HR e BU Trade (BU Media e BU Digital sono ancora in fase di redazione).

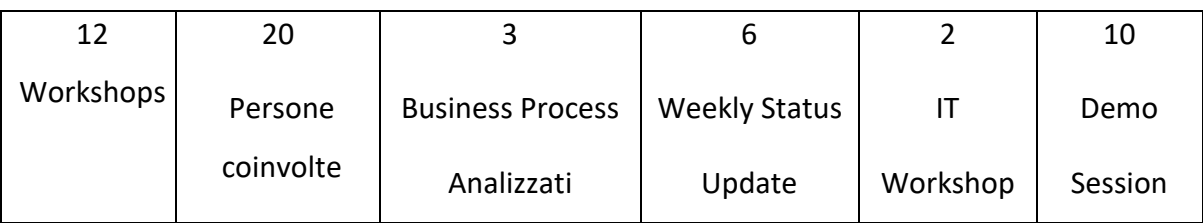

Riporto le principali metriche di questa fase di progetto:

# **4.1 Calendario BU**

I processi di pianificazione verranno gestiti e guidati all'interno dell'applicazione tramite la funzionalità di Calendario.

Il Calendario Globale permetterà di mantenere il controllo sull'andamento e le scadenze dell'intero processo di pianificazione per tutte le Business Units.

L'utilizzo del calendario globale, implementato direttamente in SAC, permetterà di scandire le deadline generali tramite l'utilizzo di task assegnati ai Team specifici. Ogni Team potrà essere costituito da uno o più utenti. Il controllo e il settaggio del calendario dovrà essere effettuato direttamente da interfaccia SAC.

La gestione dei task a calendario comporterà la creazione di un Gantt di processo all'interno del calendario SAC che potrà essere copiato di volta in volta senza necessità di doverlo ricreare da zero.

Visualizzando il calendario come Gantt sarà possibile avere un'overview generale dei processi presenti nel calendario e dei task che lo compongono:

| Workspace |               | General                                 |                                                                                                    | View                                                                                             |               |     |     |
|-----------|---------------|-----------------------------------------|----------------------------------------------------------------------------------------------------|--------------------------------------------------------------------------------------------------|---------------|-----|-----|
| Calendar  | Gantt<br>List | $\textcircled{\scriptsize{1}}$<br>$+ -$ | $\overline{\overline{\operatorname{hun}}}$<br>$\overrightarrow{C}$<br>$\vec{\circ\blacktriangle}\;\vee$ | $\Xi$ r $\vee$<br>$\frac{1}{2}$<br>$\nabla$<br>$\boxed{\underline{a}\underline{b}\underline{c}}$ |               |     |     |
| $\langle$ | 2023          | Week<br>$\rightarrow$                   | Month<br>Year                                                                                           |                                                                                                  |               |     |     |
| Jan       | Feb           | Mar                                     | Apr                                                                                                    | May                                                                                              | Jun           | Jul | Aug |
|           |               |                                         |                                                                                                    | $\vee$ $\mathbb Z$ Pianificazione Globale                                                        |               |     |     |
|           |               |                                         |                                                                                                    |                                                                                                  |               |     |     |
|           |               |                                         |                                                                                                    |                                                                                                  |               |     |     |
|           |               |                                         |                                                                                                    |                                                                                                  |               |     |     |
|           |               |                                         |                                                                                                    | CE First Draft (0%)                                                                              |               |     |     |
|           |               |                                         |                                                                                                    | CE BU Trade - First draf                                                                         |               |     |     |
|           |               |                                         |                                                                                                    | CE BU Retail - First draf                                                                        |               |     |     |
|           |               |                                         |                                                                                                    |                                                                                                  |               |     |     |
|           |               |                                         |                                                                                                    | Z Costo del                                                                                      |               |     |     |
|           |               |                                         |                                                                                                    | Z Addebiti IT (                                                                                  |               |     |     |
|           |               |                                         |                                                                                                    |                                                                                                  |               |     |     |
|           |               |                                         |                                                                                                    |                                                                                                  | $\mathbb{Z}$  |     |     |
|           |               |                                         |                                                                                                    |                                                                                                  | $\mathbb{Z}.$ |     |     |
|           |               |                                         |                                                                                                    |                                                                                                  |               |     |     |

*Figura 13: Calendario BU*

Gli utenti associati al singolo task riceveranno una mail di reminder a inizio attività e in prossimità della scadenza. Sono gestite anche le notifiche di task overdue.

In ogni task è possibile indicare la percentuale di avanzamento, permettendo quindi all'utente centrale una vista globale sull'avanzamento delle attività di panificazione:

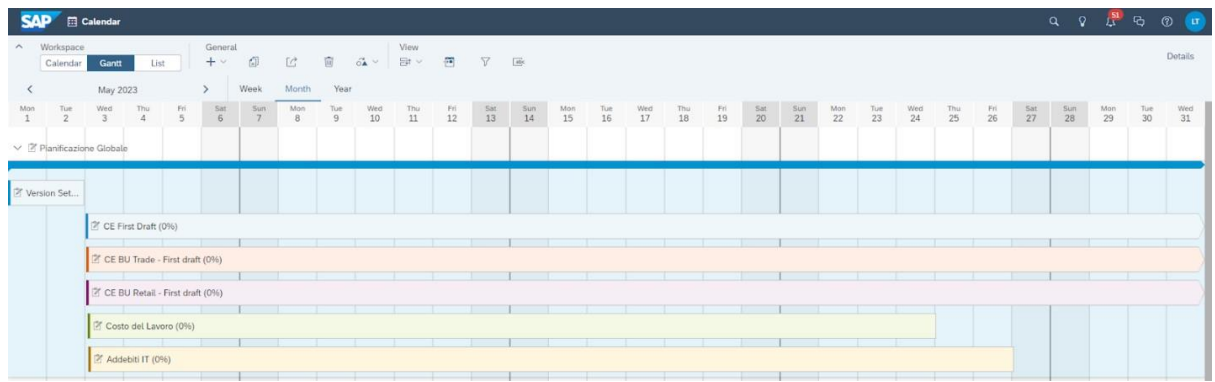

#### *Figura 14: Calendario BU.2*

Ad ogni task verrà associato un workfile contenente una *storia* che permetterà di visualizzare i maggiori KPI e lo stato di avanzamento del processo per ogni BU.

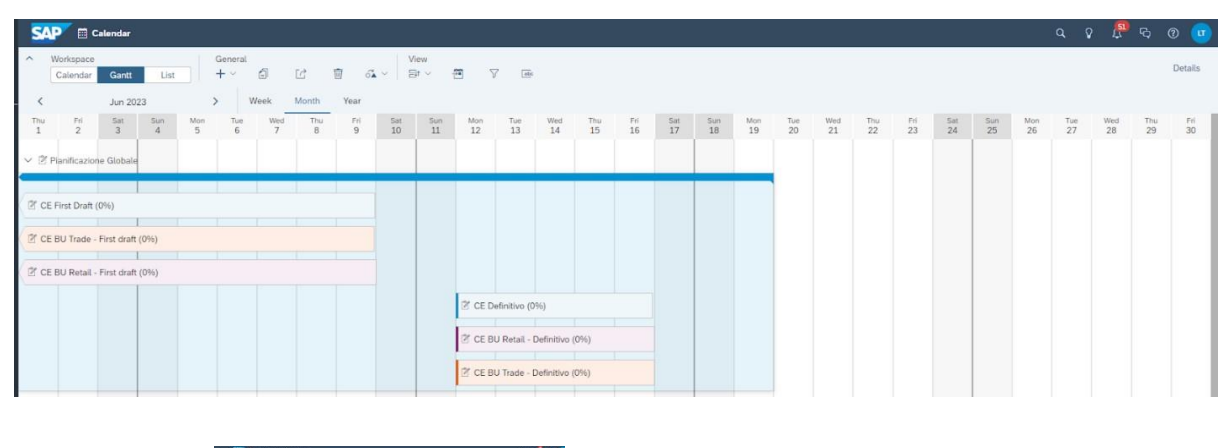

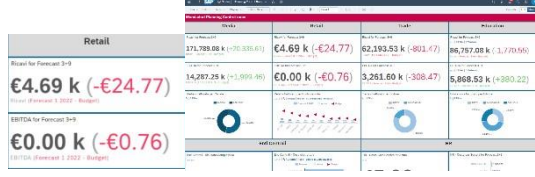

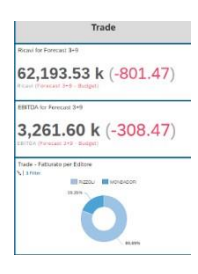

*Figura 15: Calendario BU.3*

Per le BU i cui processi sono più articolati e prevedono varie scadenze e l'utilizzo di diverse storie all'interno dell'applicazione (es. come da screen) verrà implementato, in parallelo al calendario globale, anche il calendario specifico di BU.

L'utilizzo di un calendario specifico per ogni singola BU permetterà di scandire le deadline caratterizzanti la singola BU per le quali non è necessaria la visione o comunicazione globale, che complicherebbe il processo e l'efficacia comunicativa.

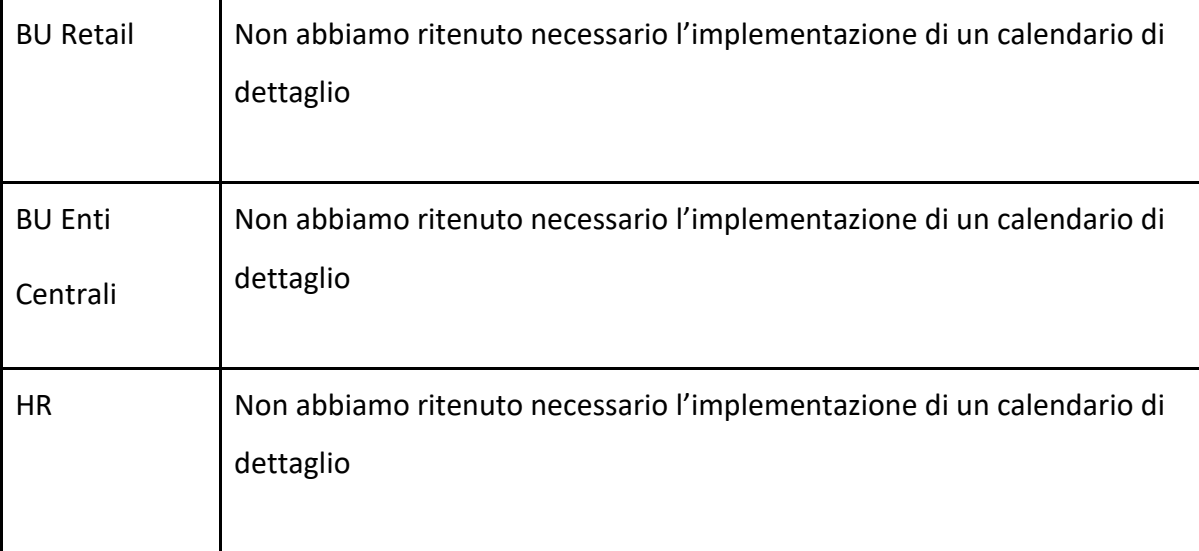

| <b>CAD</b>                                    | Calendar                                             |                                 |          |                                          |          |                   |               |           |                        |                  |           |           |             |           |           |                         |                   |           |                        |                                           |                  |           |                                |                | $Q Q \rightarrow \frac{\mathbf{S}^{\mathbf{H}}}{\mathbf{G}} \cdot \mathbf{G} \quad Q$ |           | <b>CAT</b>     |
|-----------------------------------------------|------------------------------------------------------|---------------------------------|----------|------------------------------------------|----------|-------------------|---------------|-----------|------------------------|------------------|-----------|-----------|-------------|-----------|-----------|-------------------------|-------------------|-----------|------------------------|-------------------------------------------|------------------|-----------|--------------------------------|----------------|---------------------------------------------------------------------------------------|-----------|----------------|
| $\wedge$ Workspace<br>Calendar                | Gantt<br>List                                        | General<br>$+$ $\vee$           | O        | $\Box$                                   | 田        | $-\tilde{\alpha}$ | View<br>B 7 B |           |                        |                  |           |           |             |           |           |                         |                   |           |                        |                                           |                  |           |                                |                |                                                                                       |           | <b>Details</b> |
| $\langle$                                     | May 2023                                             | $\rightarrow$                   | Week     | Month                                    | Year     |                   |               |           |                        |                  |           |           |             |           |           |                         |                   |           |                        |                                           |                  |           |                                |                |                                                                                       |           |                |
| Mon<br>Tue:<br>$\overline{2}$<br>$\mathbf{1}$ | Wed<br>Thu<br>$\overline{4}$<br>3 <sup>1</sup>       | $\frac{Pr}{5}$<br>$rac{5at}{6}$ | 5un<br>7 | Mon<br>8                                 | Tue<br>9 | Wed<br>10         | Thu.<br>11    | Fri<br>12 | Sat<br>13 <sup>°</sup> | $\frac{Sun}{14}$ | Mon<br>15 | Tue<br>16 | Wed<br>$17$ | Thu<br>18 | Fri<br>19 | $\frac{\text{Sat}}{20}$ | Sun<br>21         | Mon<br>22 | Tue<br>23              | Wed<br>$24 -$                             | $\frac{7nu}{25}$ | Fri<br>26 | $rac{581}{27}$                 | $rac{5un}{28}$ | $\frac{Mon}{29}$                                                                      | Tue<br>30 | Wed<br>31      |
| > 2 Pianificazione Globale                    |                                                      |                                 |          |                                          |          |                   |               |           |                        |                  |           |           |             |           |           |                         |                   |           |                        |                                           |                  |           |                                |                |                                                                                       |           |                |
|                                               | $\vee$ 2' Pianificazione - BU Retail                 |                                 |          |                                          |          |                   |               |           |                        |                  |           |           |             |           |           |                         |                   |           |                        |                                           |                  |           |                                |                |                                                                                       |           |                |
|                                               | CE Dirette Web Franchising e Club - First draft (0%) |                                 |          |                                          |          |                   |               |           |                        |                  |           |           |             |           |           |                         |                   |           |                        |                                           |                  |           |                                |                |                                                                                       |           |                |
|                                               | P. Ricavi Netti - Dirette Web Franchising Club (096) |                                 |          | the contract of the contract of the con- |          |                   |               |           | <b>The Company</b>     | $- - - -$        |           | n e       |             |           |           | n province              | <b>STATISTICS</b> |           |                        |                                           |                  |           |                                |                |                                                                                       |           |                |
|                                               |                                                      |                                 |          |                                          |          |                   |               |           |                        |                  |           |           |             |           |           |                         |                   |           |                        | F PVP e Sconti - Dirette Web (0%)         |                  |           |                                |                |                                                                                       |           |                |
|                                               |                                                      |                                 |          |                                          |          |                   |               |           |                        |                  |           |           |             |           |           |                         |                   |           | 2 Sconto % - Club (0%) |                                           |                  |           |                                |                |                                                                                       |           |                |
|                                               |                                                      |                                 |          |                                          |          |                   |               |           |                        |                  |           |           |             |           |           |                         |                   |           |                        | Sconti Intermediazione - Franchising (0%) |                  |           |                                |                |                                                                                       |           |                |
|                                               |                                                      |                                 |          |                                          |          |                   |               |           |                        |                  |           |           |             |           |           |                         |                   |           |                        | P. Rese % - Club (0%)                     |                  |           |                                |                |                                                                                       |           |                |
|                                               |                                                      |                                 |          |                                          |          |                   |               |           |                        |                  |           |           |             |           |           |                         |                   |           |                        |                                           |                  |           | Spese Spedizione % - Club (0%) |                |                                                                                       |           |                |
|                                               |                                                      |                                 |          |                                          |          |                   |               |           |                        |                  |           |           |             |           |           |                         |                   |           |                        |                                           |                  |           |                                |                | Costo del Venduto -                                                                   |           |                |

*Figura 16: Calendario BU.4*

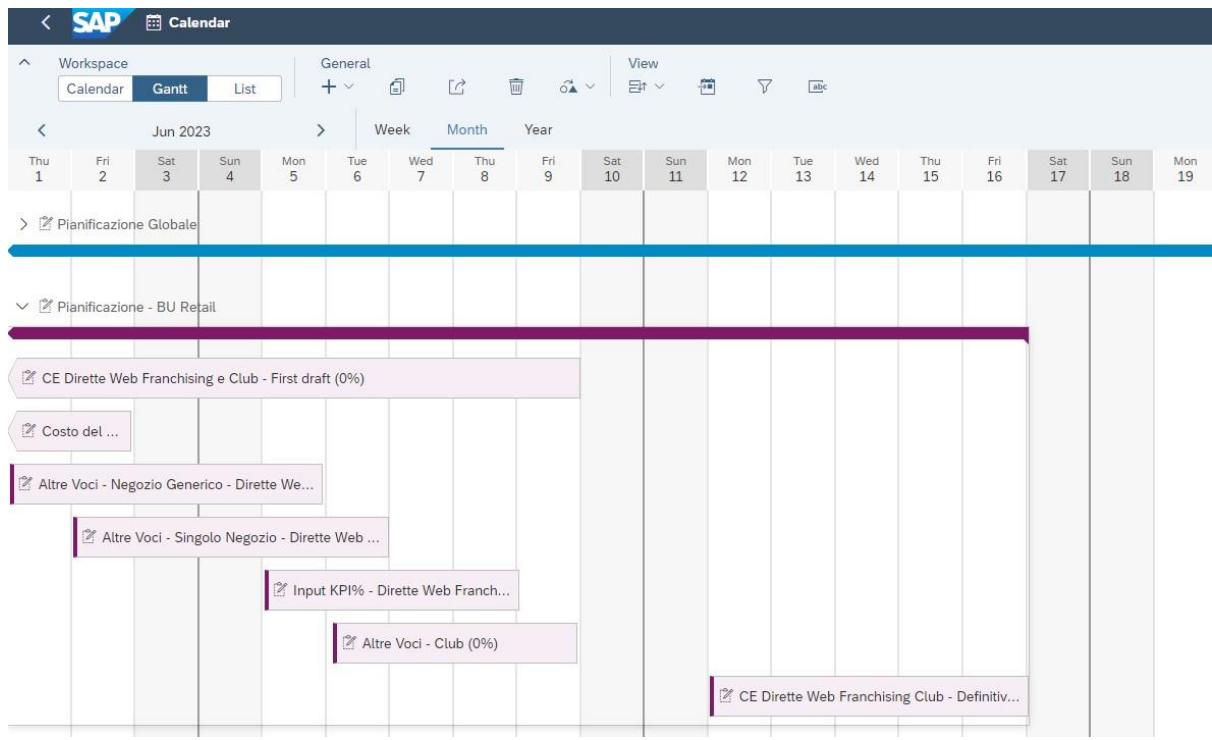

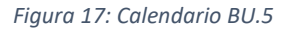

Aprendo il dettaglio del Processo Globale e quello della singola BU, sarà possibile trovare corrispondenza tra i task e le deadline riportate nei due calendari.

Il sottoprocesso relativo alla BU Retail, usato come esemplificativo, si conclude allo stesso momento del relativo task riportato nel processo Globale

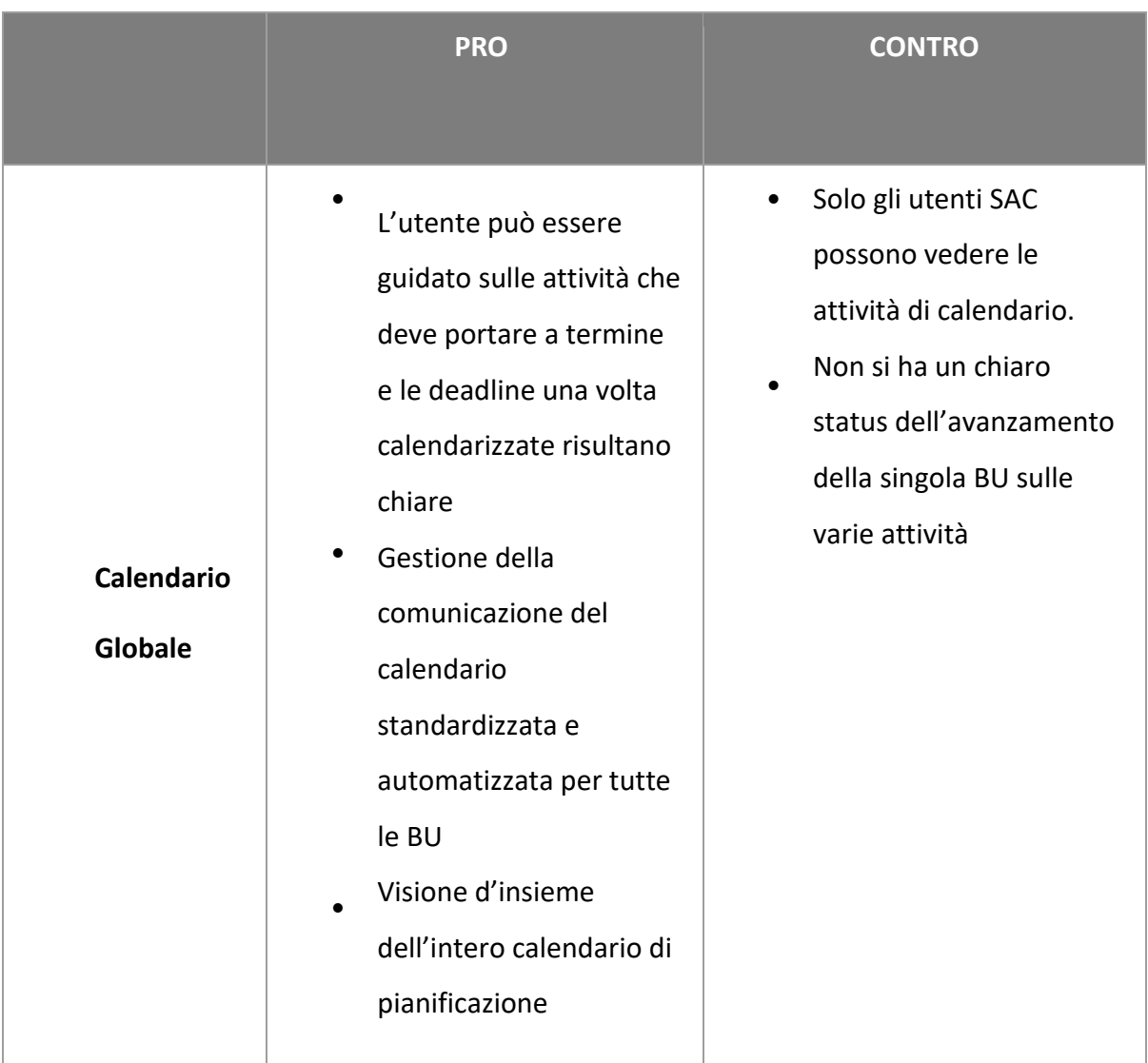

Di seguito riporto una tabella che analizza i pro e i contro della funzionalità calendario di SAC

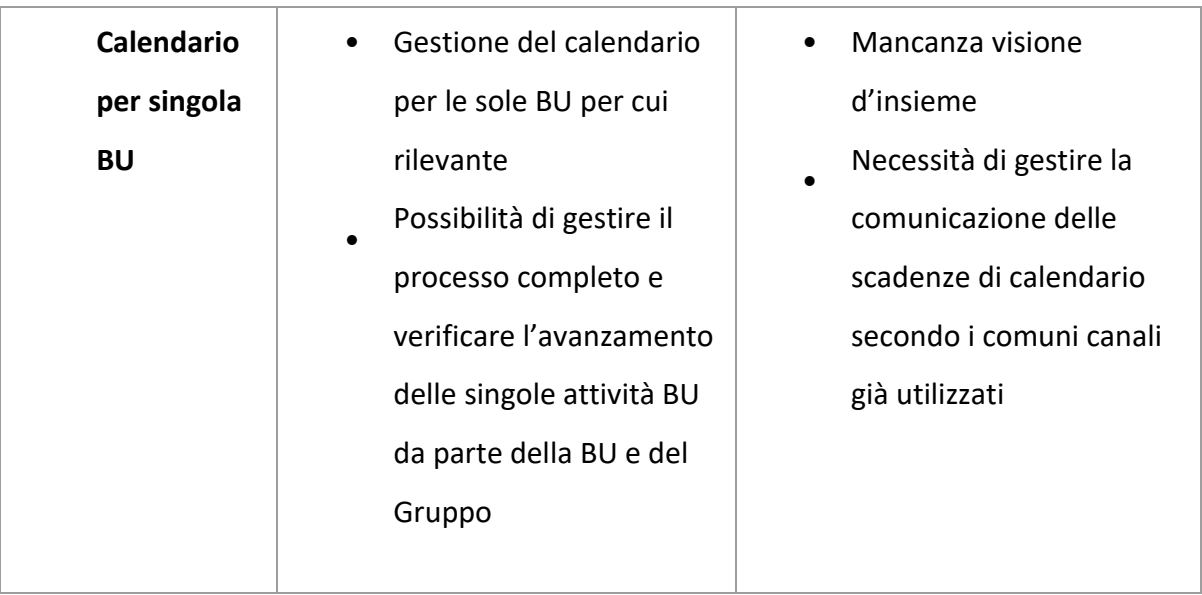

### **4.2 Version Set-Up**

Il task di *Version Set-Up* rappresenta il primo step di inizializzazione del processo e dello scenario di pianificazione che abbiamo realizzato. È uno step gestito centralmente in quanto rappresenta il settaggio e la preparazione del sistema per permettere poi la pianificazione vera e propria di ciascuna BU.

Attraverso una Analytics Application l'utente avrà la possibilità di effettuare i seguenti task:

- Creare una nuova versione di pianificazione (se necessario, nel caso si voglia utilizzare una nuova versione non ancora presente a sistema)
- Aggiornare le proprietà della versione (in particolare alcune proprietà rilevanti come Last Month Actual e Versione di riferimento)
- Importare dati Actual: sarà possibile attraverso un'unica azione aggiornare o copiare i dati di actual nella versione di pianificazione (utile per il forecast)

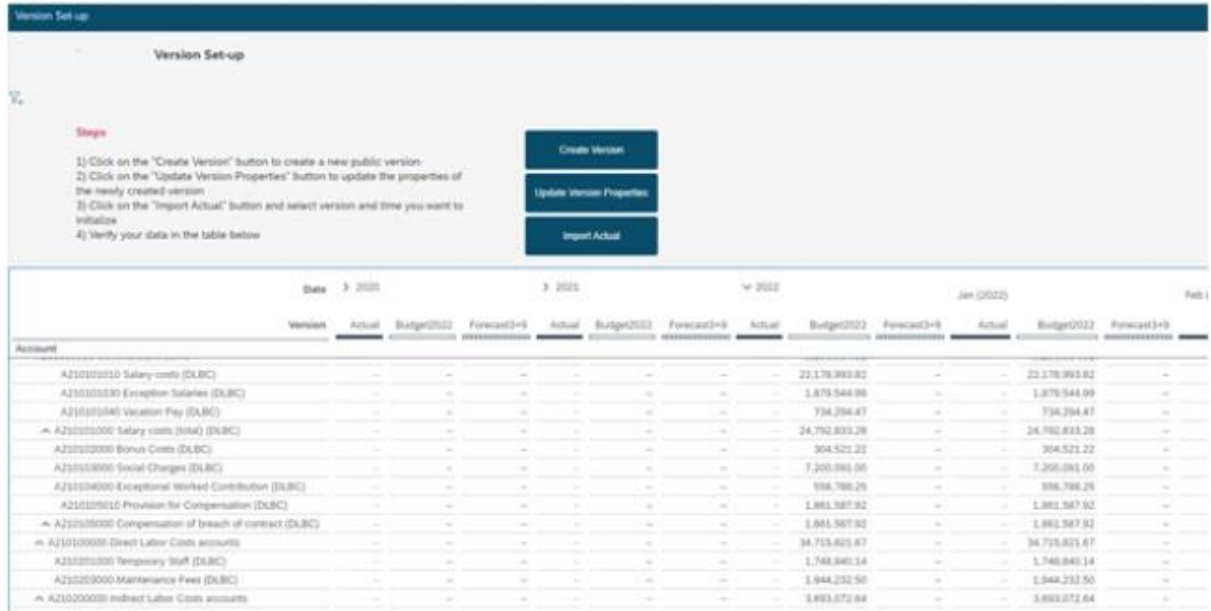

*Figura 18: Version Set-Up*

### **4.3 Overview sul Modello Dati**

ABC S.p.A contiene al suo interno una moltitudine di business diversi raggruppati per unità di business (Business Unit), che gestiscono dettagli informativi sia comuni che proprie delle singole Business Units analizzate.

Nel corso degli incontri di Master Design abbiamo analizzato tali viste differenti ed è stato individuato un modello dati unificato che prevede la presenza di dimensioni comuni e specifiche delle singole Business Units.

Nella fase successiva di Construct, abbiamo poi affinato e finalizzato il modello dati in termini di dimensioni di analisi e granularità - rispettando l'unicità dei business analizzati e i dettagli informativi disponibili e fruibili in SAP S/4HANA.

Al fine di implementare l'alimentazione automatica del sistema di Gruppo per la pianificazione patrimoniale (SAP BPC), il piano dei conti impiegato in pianificazione sarà unico per la gestione della duplice vista per natura e destinazione;

Per razionalizzare l'attività di pianificazione, laddove possibile, le nature di pianificazione saranno aggregate secondo un criterio di significatività del dato e quindi ridotte per numerosità.

Principio guida nella costruzione del modello di dettaglio è stato quello di garantire comunque la coerenza tra la vista di pianificato e la vista di consuntivo disponibile su S/4 - SAP BI. Tale principio sarà alla base anche della configurazione del modello, attività oggetto della successiva fase progettuale di Construct.

# **4.3.1 BU Enti Centrali**

La BU degli enti centrali controlla e supervisiona i costi dei servizi che vengono erogati o sostenuti centralmente da ABC SpA Editore e poi attribuiti ai business tramite riaddebiti intracompany.

La dimensione di riferimento principale per questa BU è il centro di costo e la natura. Per ulteriormente dettagliare i costi su centro di costo si vuole far leva sull'ulteriore dettaglio delle commesse che permetterà di automatizzare e facilitare la costruzione di reportistica e pianificazione specifica come ad esempio nell'area IT.

Di seguito vengono riportate le dimensioni che compongono il modello dati della BU ABC SpA all'interno dell'applicazione, riprese dalla fase di Master Design:

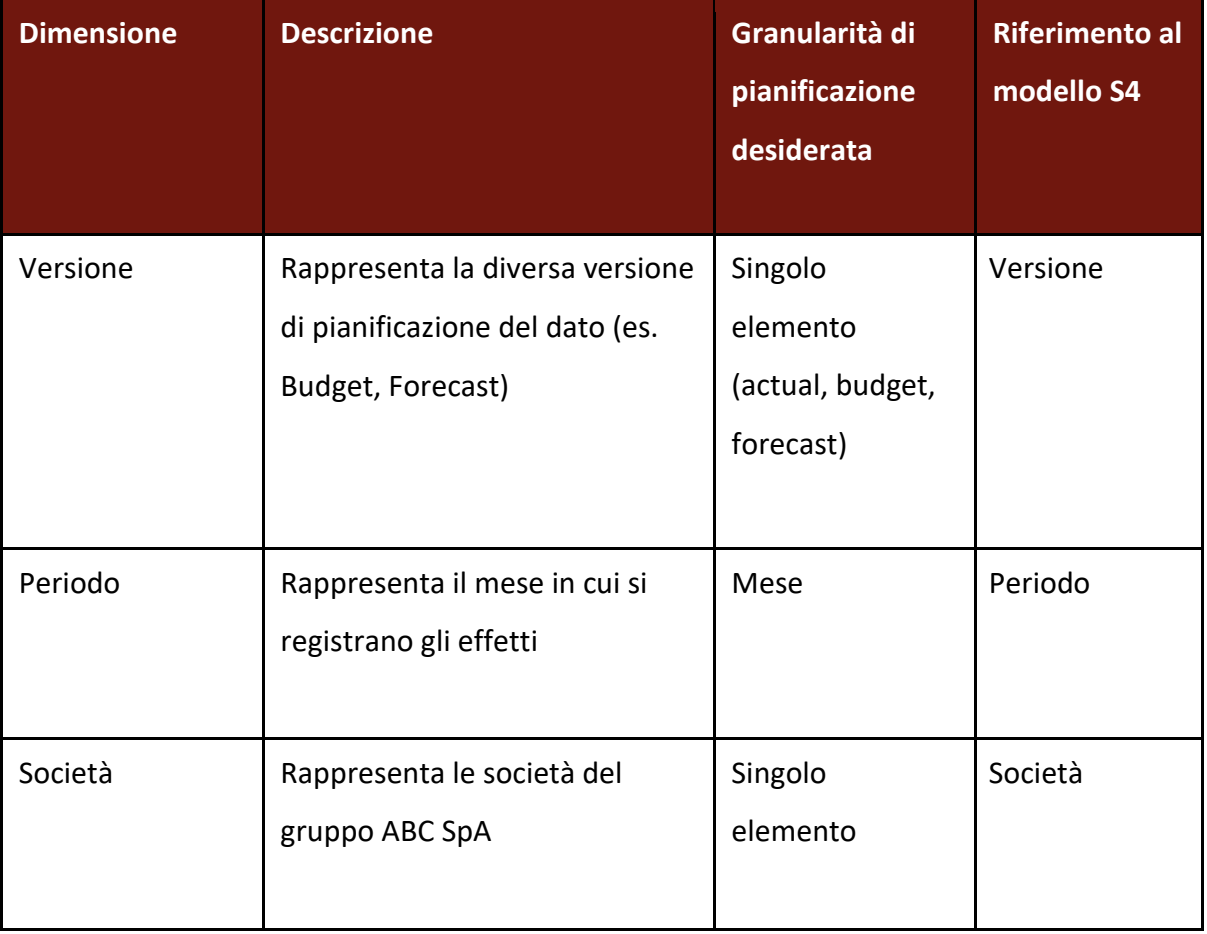

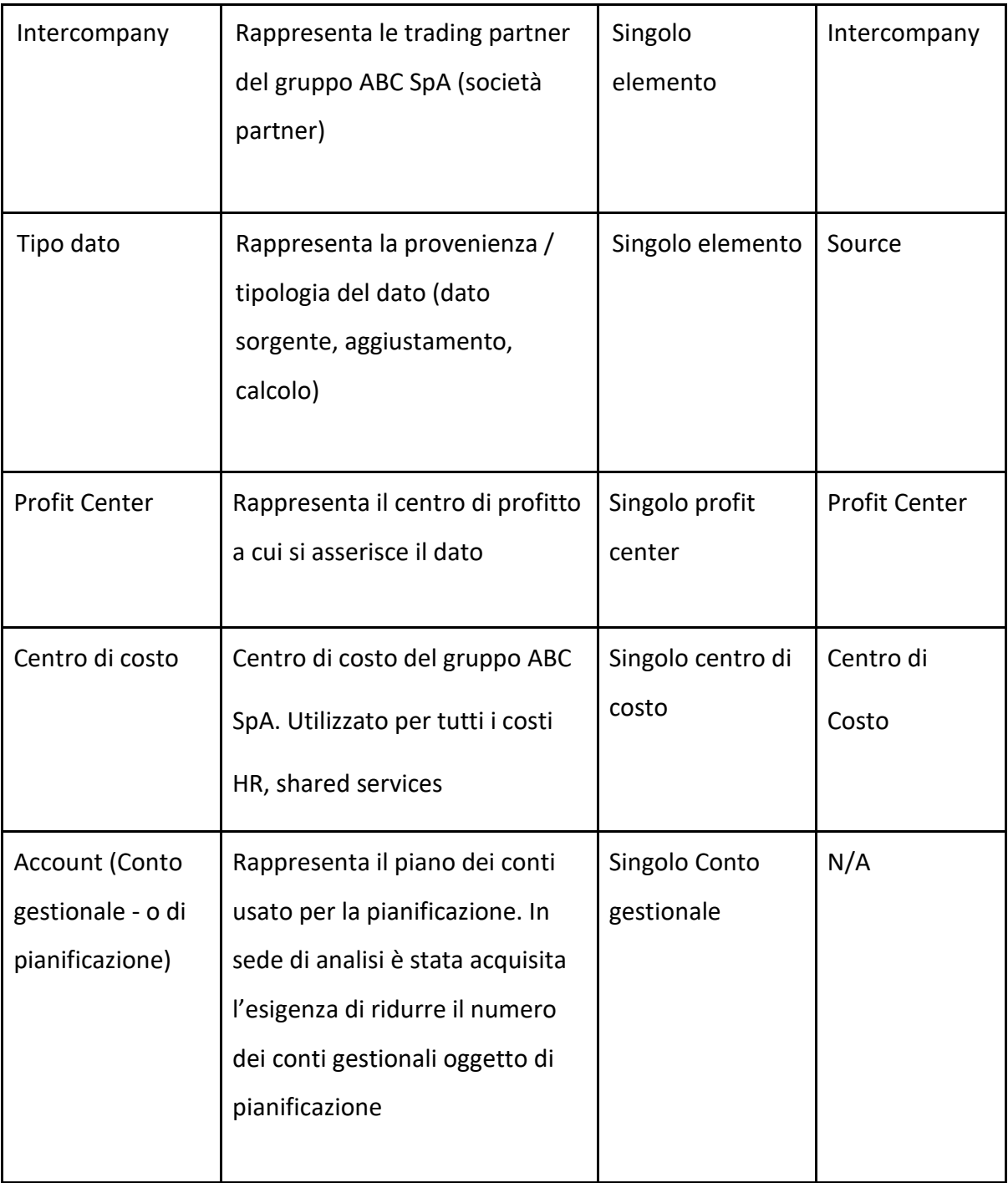

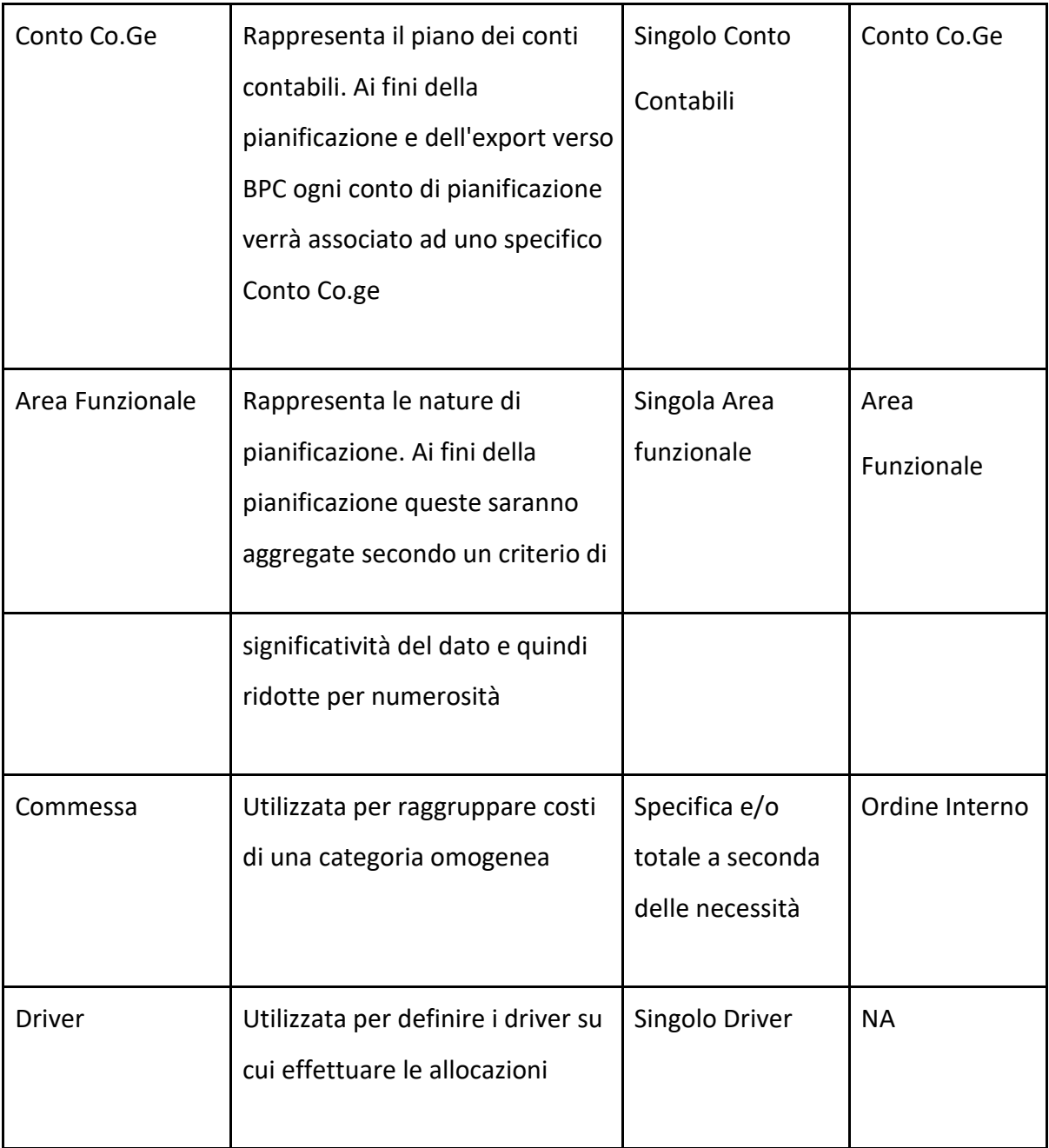

La Masterdata delle dimensioni rilevanti per la BU Enti Centrali verrà mantenuta automaticamente dove possibile, negli altri casi verrà selezionata manualmente.

Di seguito riporto i dettagli relativi a dimensioni o proprietà da mantenere per rispondere a requisiti del processo di pianificazione degli Enti Centrali:

### **4.3.1.1 Conto gestionale/di pianificazione**

Qualora vi fosse la necessità di escludere alcune voci di CE dal calcolo dei riaddebiti (come gli ammortamenti) sarà possibile gestire tale esclusione con una proprietà della dimensione Account. In tal modo le voci di CE per le quali tale proprietà verrà popolata, non verranno considerate nel calcolo dei Riaddebiti.

|                  |           |                       |           | Conto CoGe             |         |
|------------------|-----------|-----------------------|-----------|------------------------|---------|
| $\nabla_{\!\!+}$ |           |                       |           |                        |         |
|                  | Member ID | Description           | Hierarchy | Esclusione Calcolo Ria | Formula |
| 53               | 71502041  | AMM, ATTREZZATURE     | PL EC 042 | Y                      |         |
| 54               | 71501051  | AMM. COSTI SVILUPPO   | PL EC 043 | Ÿ                      |         |
| 55               | 71502063  | AMM. DIR D'USO AUTO   | PL EC 044 | Ÿ                      |         |
| 56               | 71502033  | AMM. DIRITTI D'USO M  | PL_EC_044 | Ϋ                      |         |
| 57               | 71502013  | AMM. FABBRICATI STRU  | PL EC 042 | Υ                      |         |
| 58               | 71502031  | AMM. MACCH UFF ELETT  | PL EC 042 | Y                      |         |
| 59               | 71502071  | AMM, MIGL, BENI TERZ  | PL EC 042 | Ÿ                      |         |
| 60               | 71502051  | AMM. MOBILI E ARREDI. | PL EC 042 | Ÿ                      |         |
| 61               | 71501021  | AMM.TO MARCHI V.U.D.  | PL EC 043 | Υ                      |         |
| 62               | 71502021  | AMMORT, IMPIANTI      | PL EC 042 | Υ                      |         |
| 63               | 71501041  | AMMORTAMEN, SOFTW     | PL EC 043 | Y                      |         |

*Figura 19: BU Entri Centrali – Conto gestionale/di pianificazione*

### **4.3.1.2 Centro di Costo**

Attraverso la proprietà Allocation Priority è possibile definire per ogni cost center la priorità da seguire nel calcolo delle allocazioni.

|                  |                  | CentroDiCosto                  |               |               |               |                   |                      |  |  |  |  |  |  |  |
|------------------|------------------|--------------------------------|---------------|---------------|---------------|-------------------|----------------------|--|--|--|--|--|--|--|
| $\nabla_{\!\!+}$ |                  |                                |               |               |               |                   |                      |  |  |  |  |  |  |  |
|                  | Member ID        | Description                    | (\$) Currency | Società       | Profit center | Gruppo CdC        | Priority             |  |  |  |  |  |  |  |
|                  | #                | Unassigned                     |               |               |               |                   |                      |  |  |  |  |  |  |  |
| $\overline{2}$   | 6401000          | DIR. GEN. SALES&OPER           | <b>EUR</b>    | 640           | R0104         | R016400037        |                      |  |  |  |  |  |  |  |
| 3                | 6401900          | ONERI STRAORDINARI -           | <b>EUR</b>    | 640           | R0105         | R016400004        | $\overline{a}$       |  |  |  |  |  |  |  |
|                  | 6401901          | SPESE SOCIETARIE               | <b>EUR</b>    | 640           | R0106         | R016400027        | $\mathbf{a}$<br>a.   |  |  |  |  |  |  |  |
| 5                | 6401902          | DIREZIONE E AMM.NE P           | <b>FUR</b>    | 640<br>$\sim$ | R0106         | R016400056        | u.                   |  |  |  |  |  |  |  |
| 6                | 6401903          | RESPONSABILE EDITORI           | <b>EUR</b>    | 640           | R0105         | R016400037        | $\overline{a}$<br>L. |  |  |  |  |  |  |  |
|                  | 6401904          | RESPONSABILE EDITORI           | <b>EUR</b>    | 640           | R0104         | R016400037        | $\overline{2}$       |  |  |  |  |  |  |  |
|                  | <b>CARLO COL</b> | <b>DIRETIONER PALIER ATT D</b> | <b>COLOR</b>  | $-1$          | <b>DOLDS</b>  | <b>DOAQ400074</b> | $\sim$               |  |  |  |  |  |  |  |

*Figura 20: BU Enti Centrali – Centro di Costo* 

## **4.3.2 BU Retail**

La Business Unit Retail racchiude il business sulla vendita di libri al consumatore finale; la vendita può avvenire attraverso quattro principali canali: Franchising, Negozi di proprietà, Online e Club del libro.

Di seguito vengono riportate le dimensioni che compongono il modello dati della BU Retail all'interno dell'applicazione, riprese dalla fase di Master Design:

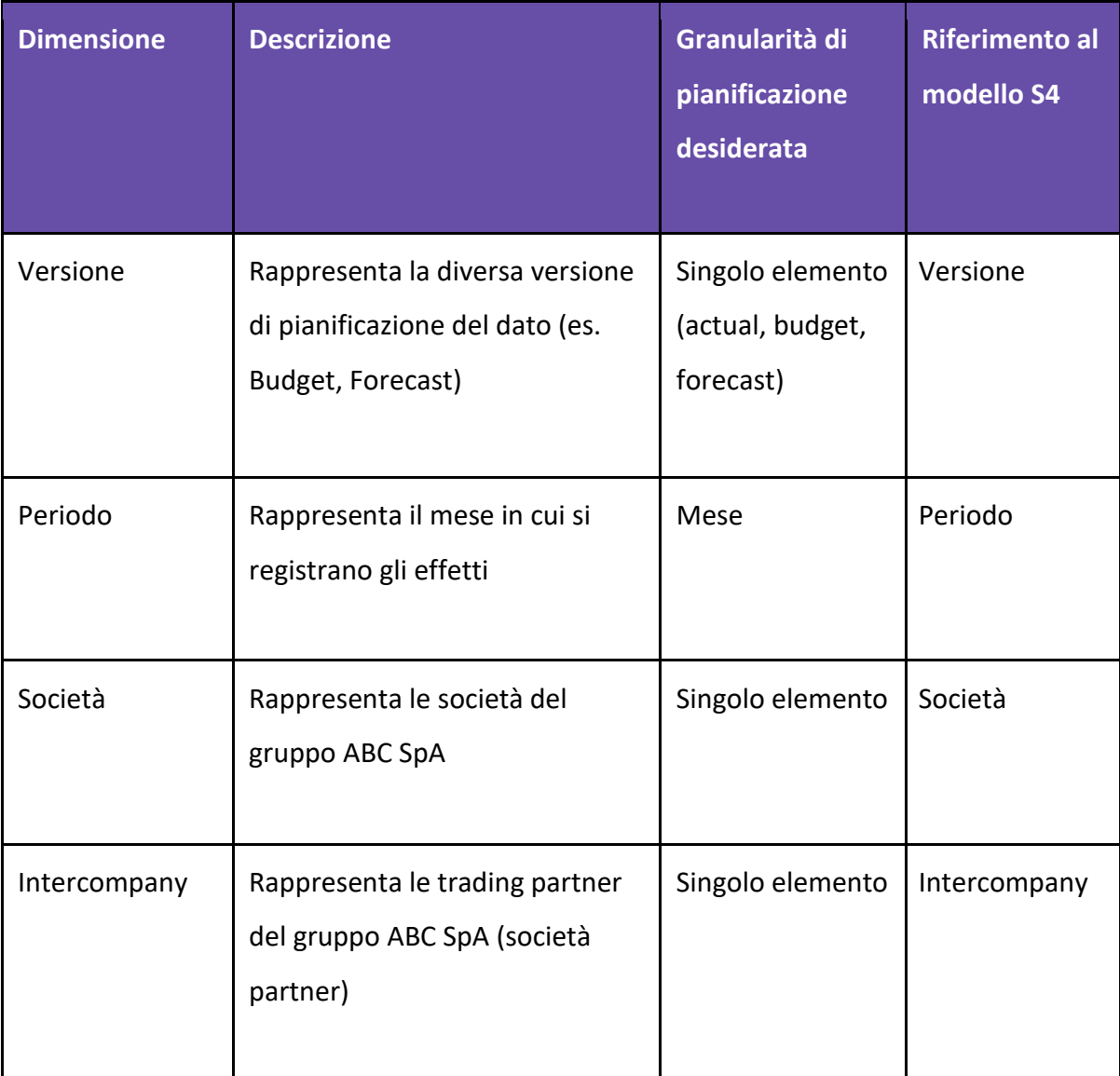

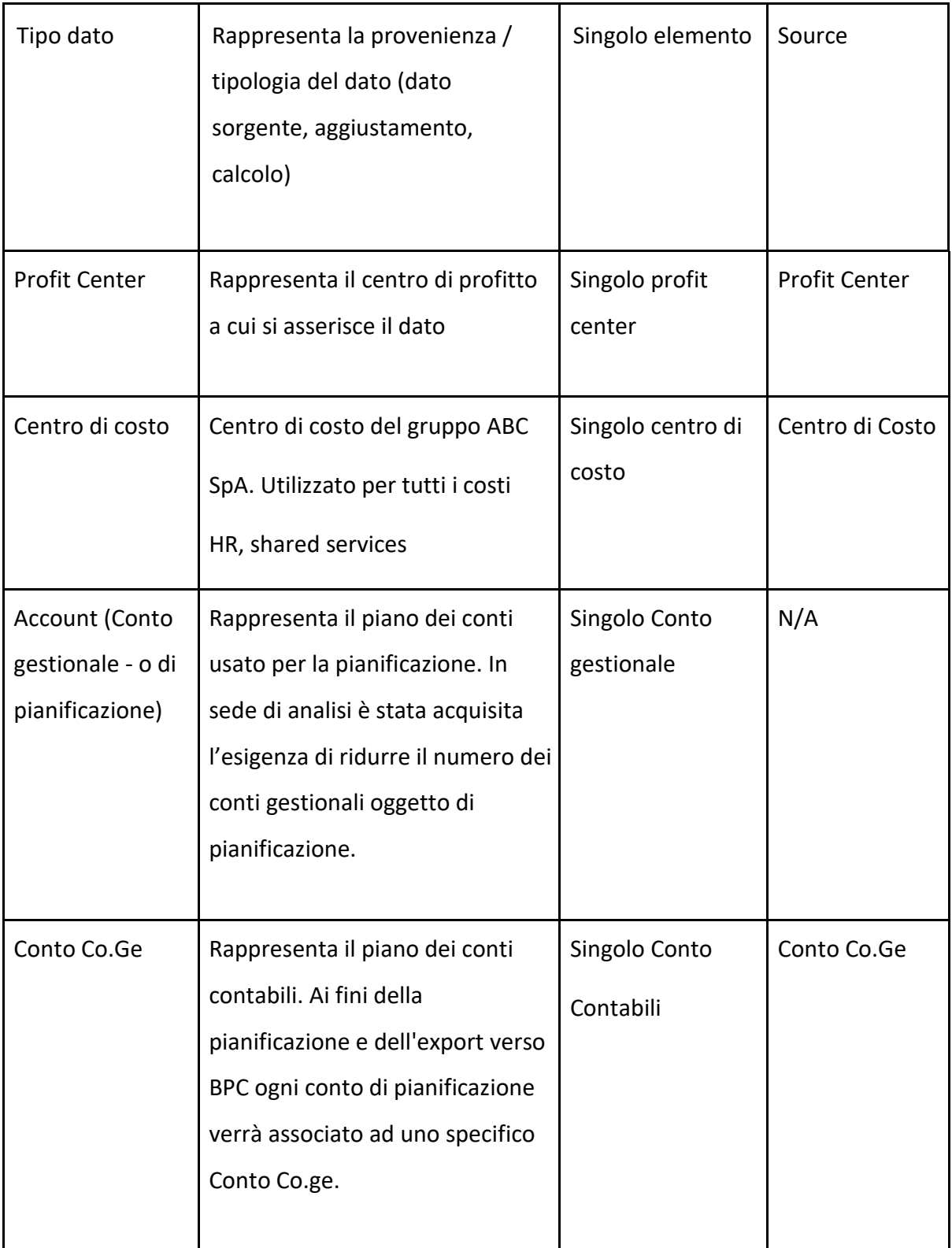
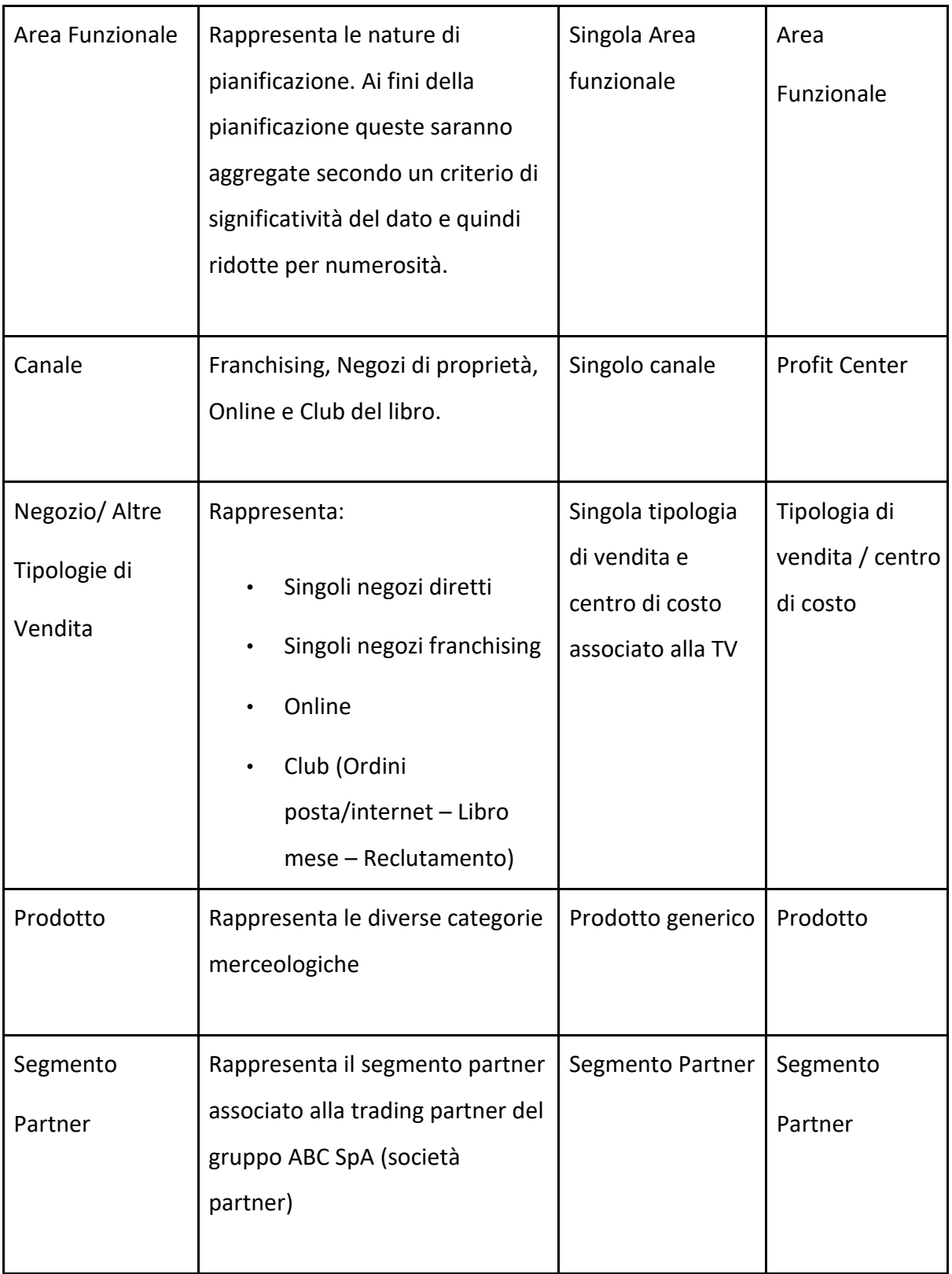

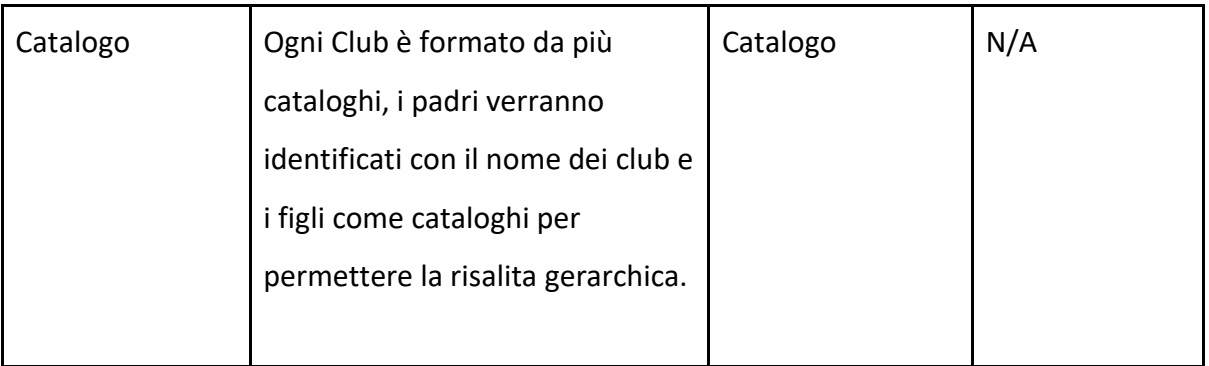

La Masterdata delle dimensioni rilevanti per la BU Retail per le Dirette/Web, Franchising e Club verrà mantenuta automaticamente dove possibile, negli altri casi verrà selezionata manualmente-

Di seguito dettagli relativi a dimensioni o proprietà da mantenere per rispondere a requisiti del processo di pianificazione degli enti centrali:

## **4.3.2.1 Prodotto**

La dimensione prodotto in SAC sarà l'unione degli attributi Classe e Riepilogo 1 (estratti dalla dimensione prodotto in SAP S4). L'unione di questi attributi permette di creare all'interno della dimensione Prodotto la corretta risalita gerarchia necessaria per la visualizzazione dei dati ai fini della reportistica retail.

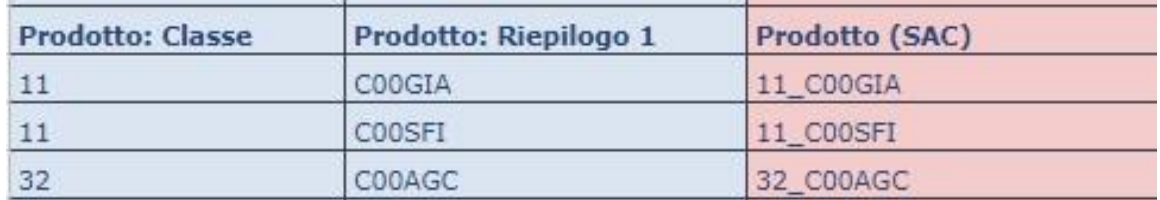

|                        |                                                       | Prodotto                  |                                                                     |  |
|------------------------|-------------------------------------------------------|---------------------------|---------------------------------------------------------------------|--|
| Member ID<br>FA RUULAL | Description<br>FRUDUTTU LATRA JETTURE LARGU GUISJUINU | Flat View<br>IUI_FRUUUIII | <sup>T</sup> e_ Gerarchia del Prod <sup>1</sup><br><b>IVI_ALIAU</b> |  |
| PX ROOMSN              | PRODOTTO EXTRA SETTORE MATERIALE SUPPORTO NEGOZIO     | TOT PRODOTTI              | TOT ALTRO                                                           |  |
| PX ROOVAR              | PRODOTTO EXTRA SETTORE VARIE                          | TOT PRODOTTI              | TOT ALTRO                                                           |  |
| PE#                    | BOOK_Senza attribuz.                                  | TOT PRODOTTI              | TOT BOOK                                                            |  |
| PE ROOLIB              | <b>BOOK - LIBRI ITALIANI</b>                          | TOT PRODOTTI              | TOT BOOK                                                            |  |
| PE ROOLIS              | <b>BOOK - LIBRI STRANIERI</b>                         | TOT PRODOTTI              | TOT BOOK                                                            |  |
| PE ROOSCO              | BOOK - SCOLASTICA                                     | TOT PRODOTTI              | TOT BOOK                                                            |  |
| PE ROOSPA              | <b>BOOK - SPARTITI</b>                                | TOT PRODOTTI              | TOT BOOK                                                            |  |

*Figura 21: BU Retail – Prodotto*

#### **4.3.2.2 Tipologia di Vendita**

Per le Dirette/Web e Franchising, la dimensione Tipologia di Vendita rappresenta il Negozio e quindi i diversi punti vendita. Gli elementi che andranno a creare la Masterdata della Tipologia di Vendita in SAC corrispondono agli elementi presenti nell'attributo TV5 (Tipologia di Vendita livello 5) della Tipologia di Vendita in SAP.

La dimensione Tipologia di Vendita presenterà diversi attributi:

- **Perimetro**, che permette di identificare i negozi che risultavano aperti per l'intero anno durante l'anno precedente e che continuano ad essere aperti anche durante l'anno in corso (L4L), i negozi che verranno o sono stati aperti durante l'anno in corso (OP\_CY), i negozi che verranno o sono stati chiusi durante l'anno in corso (CLO\_CY), i negozi chiusi durante l'anno precedente (CLO\_PY) e i negozi aperti durante l'anno precedente (OPE\_PY). Questa proprietà verrà popolata automaticamente a partire dalla gerarchia presente in SAP S4. Questa viene aggiornata annualmente per le Dirette, mentre per i Franchising mensilmente.
- **Remodeling**, che permette di identificare attraverso un flag (Y) se quel punto vendita è oggetto o meno di remodeling nell'anno di pianificazione. Questo risulta utile ai fini di pianificazione, in quanto un negozio che subisce remodeling ma che per la regola

descritta sopra farebbe parte del perimetro L4L viene pianificato con logiche differenti rispetto agli altri L4L ma continua a rimanere in quel cluster se si tratta di reportistica.

- **Data di apertura**, data di apertura actual o pianificata
- **Data di chiusura**, data di chiusura actual o pianificata
- **Negozio di Riferimento**, che permette di indicare per le nuove aperture il negozio gemello da usare come base per l'inizializzazione

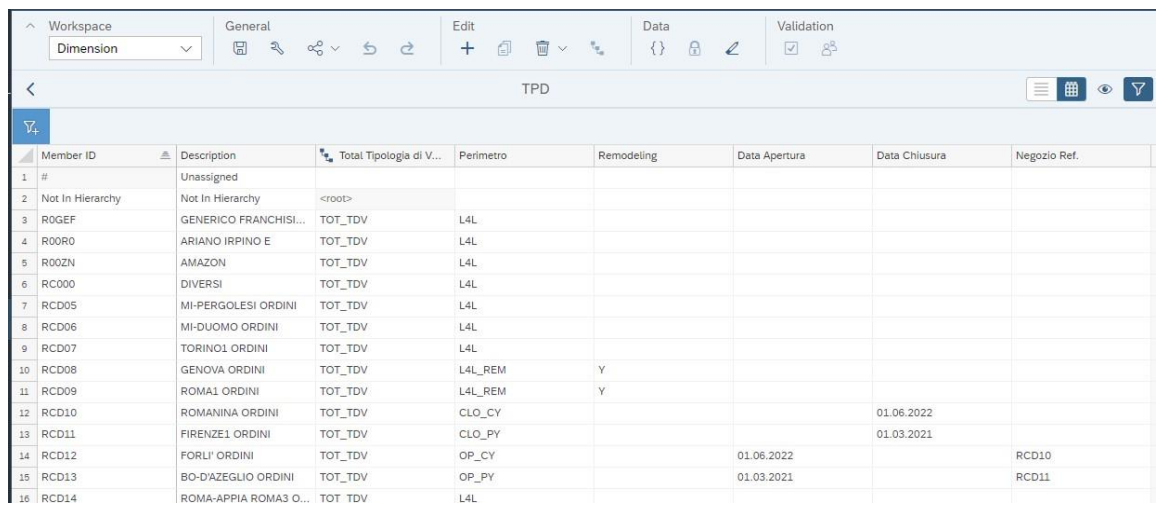

#### *Figura 22: BU Retail – Tipologia di Vendita*

Per i Club, la dimensione Tipologia di Vendita rappresenta il Canale di acquisto. Gli elementi che andranno a comporre la Masterdata della Tipologia di Vendita in SAC corrispondono agli elementi presenti nella dimensione TV5 (attributo della Tipologia di Vendita) in SAP.

Le Tipologie di Vendita rilevanti per i Club vengono identificate tramite apposito nodo all'interno della gerarchia.

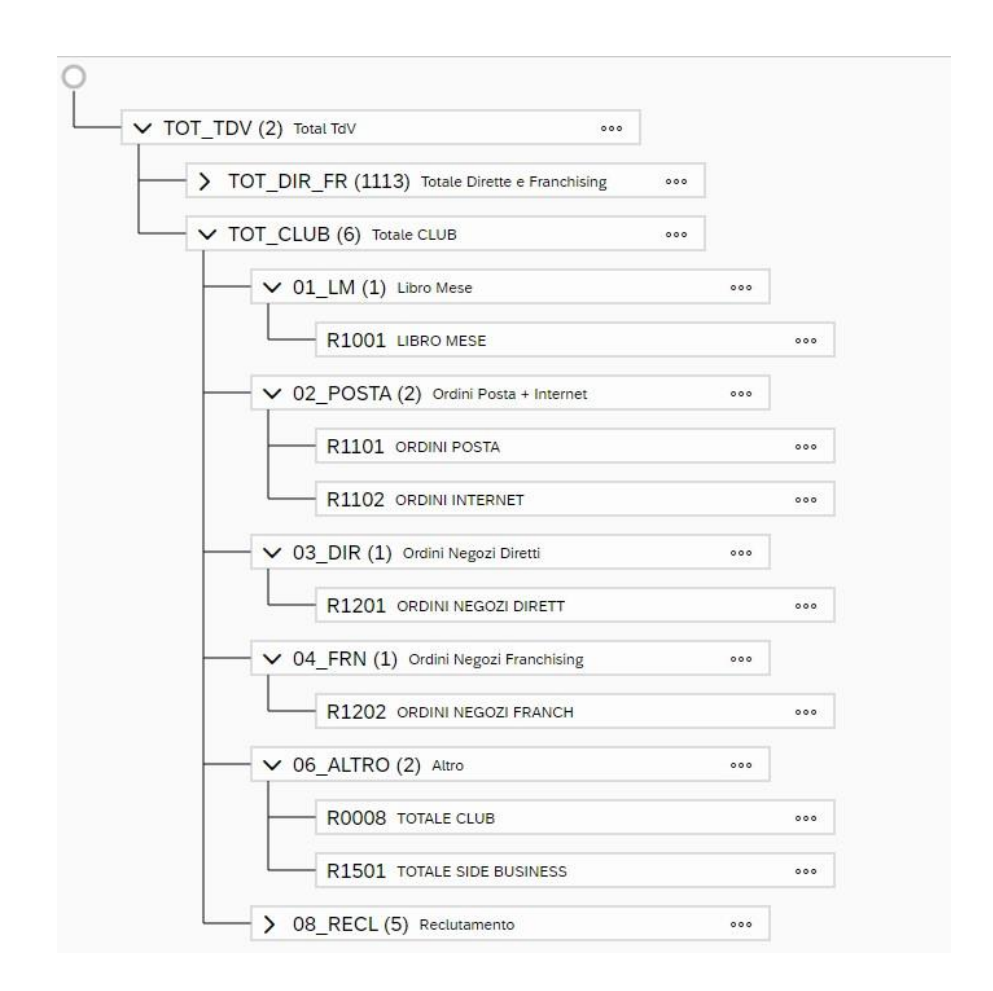

*Figura 23: BU Retail – Tipologia di Vendita.2*

#### **4.3.2.3 Conto gestionale / di pianificazione**

Per le altre voci di Conto Economico come Comunicazione off store e Corporate, It Business, Ricavi Sponsorizzazioni, ecc è stata prevista una gestione tramite regole definite con l'obiettivo di identificare come vengono pianificate e/o calcolate le diverse voci di conto sia per le Dirette che per i Franchising.

Per identificare se uno specifico conto segue una o l'altra regola, si farà leva sui seguenti attributi:

**Tipo di Pianificazione Dirette/Web:** Negozio Generico (l'input per le voci di CE identificate in master data da questo attributo avverrà sul negozio generico per Dirette/Web), Percentuale Driver (le voci di CE verranno calcolate come prodotto tra la percentuale inserita al sistema e il driver di calcolo le cui specifiche sono gestite con l'attributo "Driver di calcolo Dirette/Web" sotto riportato) e Valore Negozio (l'input per le voci di CE identificate in master data da questo attributo avverrà sul singolo negozio).

**Driver di calcolo Dirette/web:** Questo attributo serve per individuare la base di calcolo per le voci di CE identificate come "Percentuale Driver" nell'attributo "Tipo di pianificazione Dirette/Web". Tali voci sono calcolate come prodotto tra la percentuale inserita e la base di calcolo individuata da questa proprietà. Le possibili basi di calcolo sono COGS, Fatturato, Fatturato classe, Ricavo Netto di prodotto su specifico PDV o sul generico.

**Tipo di Pianificazione Franchising:** Negozio Generico (l'input per le voci di CE identificate in master data da questo attributo avverrà sul negozio generico per Franchising), Percentuale Driver (le voci di CE verranno calcolate come prodotto tra la percentuale inserita al sistema e il driver di calcolo le cui specifiche sono gestite con l'attributo "Driver di calcolo Franchising" sotto riportato), Valore Negozio (l'input per le voci di CE identificate in master data da questo attributo avverrà sul singolo negozio).

**Driver di calcolo Franchising:** Questo attributo serve per individuare la base di calcolo per le voci di CE identificate come "Percentuale Driver" nell'attributo "Tipo di pianificazione Franchising". Tali voci sono calcolate come prodotto tra la percentuale inserita e la base di calcolo individuata da questa proprietà. Le possibili basi di calcolo sono Fatturato classe e PVP.

**Tipo di Pianificazione Club:** Input Valore (l'input per le voci di CE avverrà sul prodotto generico, con dettaglio di Tipologia di vendita e Catalogo), Percentuale Driver (le voci di CE verranno calcolate come prodotto tra la percentuale inserita al sistema e il driver di calcolo le cui specifiche sono gestite con l'attributo "Driver di calcolo Club" sotto riportato).

**Driver di Calcolo Club:** Questo attributo serve per individuare la base di calcolo per le voci di CE identificate come "Percentuale Driver" nell'attributo "Tipo di pianificazione Club". Tali voci sono calcolate come prodotto tra la percentuale inserita e la base di calcolo individuata da questa proprietà. Le possibili basi di calcolo sono Fatturato Lordo e Fatturato Netto.

75

| ≺                |           |                                              |                                 | Conto_CoGe                    |                                 |                               | 曲<br>$\equiv$<br>$\circ$    | $\triangledown$<br>Search |
|------------------|-----------|----------------------------------------------|---------------------------------|-------------------------------|---------------------------------|-------------------------------|-----------------------------|---------------------------|
| $\nabla_{\!+\!}$ |           |                                              |                                 |                               |                                 |                               |                             |                           |
| 浦                | Member ID | Description                                  | Tipo Pianificazione Diretti/Web | Driver di calcolo Diretti/Web | Tipo Pianificazione Franchising | Driver di calcolo Franchising | Tipo di Pianificazione Club | Driver di Calcolo Club    |
| $\mathbf{1}$     | #         | Not Assigned                                 |                                 |                               |                                 |                               |                             |                           |
|                  | 2 000B    | GROSS MARGIN CONT                            |                                 |                               |                                 |                               |                             |                           |
|                  | 3 0001    | FATTURATO LORDO SP                           |                                 |                               |                                 |                               |                             |                           |
| $\mathcal{A}$    | 0002      | RESE                                         |                                 |                               |                                 |                               |                             |                           |
| 5                | 0002P     | Rese %                                       |                                 |                               |                                 |                               |                             |                           |
|                  | 6 0003    | FATTURATO LORDO DI                           |                                 |                               |                                 |                               |                             |                           |
| 7                | 0004      | SCONTI COMMERCIALI                           |                                 |                               |                                 |                               |                             |                           |
| 8                | 0004A     | SCONTI COMMERCIALI                           |                                 |                               |                                 |                               |                             |                           |
|                  | 9 0004B   | SCONTI COMMERCIALI                           |                                 |                               |                                 |                               |                             |                           |
|                  | 10 0005   | FATTURATO NETTO SC                           |                                 |                               |                                 |                               |                             |                           |
| $11$             | 0006      | SCONTI INT. FRANCH                           |                                 |                               | VALORE_NEGOZIO                  |                               | PERCENTUALE_DRIVER          | FATTURATO_NETTO           |
|                  | 12 0007   | TOTALE ACCREDITI FR                          |                                 |                               |                                 |                               |                             |                           |
|                  | 13 0007A  | Accrediti Campagne                           |                                 |                               |                                 |                               |                             |                           |
|                  | 14 0007B  | Accrediti Extracontrattuali                  |                                 |                               |                                 |                               |                             |                           |
|                  | 15 0007C  | Accredito Sconti Card                        |                                 |                               |                                 |                               |                             |                           |
|                  | 16 0008   | <b>IVA FORFETTARIA</b>                       |                                 |                               |                                 |                               | PERCENTUALE_DRIVER          | FATTURATO LORDO           |
|                  | 17 0009   | FATTURATO NETTO DI                           |                                 |                               |                                 |                               |                             |                           |
|                  | 18 0010   | COSTO DEL VENDUTO                            |                                 |                               |                                 |                               |                             |                           |
|                  | 19 0010A  | Costo del venduto prod                       |                                 |                               |                                 |                               |                             |                           |
|                  | 20 0010B  | Varianti                                     |                                 |                               |                                 |                               |                             |                           |
|                  | 21 0010C  | Integrazione Costo del V                     |                                 |                               |                                 |                               |                             |                           |
|                  | 22 0010D  | Spese accessorie prodotto PERCENTUALE_DRIVER |                                 |                               |                                 |                               |                             |                           |
|                  | 23 0010E  | Macero                                       | NEGOZIO GENERICO                |                               |                                 |                               |                             |                           |
|                  | 24 0011   | COMMERCIAL MARGIN                            |                                 |                               |                                 |                               |                             |                           |
|                  | 25 0013   | ALTRI RICAVI VS TERZI                        |                                 |                               |                                 |                               |                             |                           |
|                  | 26 0013A  | Ricavi Comarketing                           |                                 |                               |                                 |                               |                             |                           |
|                  | 27 0013B  | Ricavi Shop in Shop                          |                                 |                               |                                 |                               |                             |                           |
|                  | 28 0013C  | Fee Aperture Negozi                          |                                 |                               | VALORE_NEGOZIO                  |                               |                             |                           |
|                  | 29 0013D  | Ricavi Arredi                                |                                 |                               |                                 |                               |                             |                           |
|                  | 30 0013E  | Card non fruite                              | VALORE_NEGOZIO                  |                               |                                 |                               |                             |                           |
|                  | 31 0013F  | Fee Attive GB                                | PERCENTUALE_DRIVER              | <b>FATTURATO</b>              |                                 |                               |                             |                           |

*Figura 24: BU Retail – Conto Gestionale / di pianificazione*

#### **4.3.2.4 Catalogo - Solo Retail Club**

La dimensione Catalogo ha lo scopo di permettere la gestione del dettaglio informativo proprio dei marketing plan nella pianificazione dei Ricavi.

Ogni Club è formato da più cataloghi e pertanto verranno identificati come aggregazione gerarchica degli stessi.

Questo permetterà agli utenti di poter pianificare a totale club (Euro5, Euro4, Editori e Circolo Letterario) o a livello di singolo catalogo qualora fosse necessario.

| ▽ TOT_CATALOGO (4) Totale Catalogo<br>000 |     |
|-------------------------------------------|-----|
| $\vee$ TOT_EC5 (6) Club Euro5<br>000      |     |
| 84 INVERNO                                | 000 |
| 85 PRIMAVERA                              | 000 |
| 86 ESTATE                                 | 000 |
| 87 AUTUNNO                                | 000 |
| 88 NATALE                                 | 000 |
| 89 INVERNO                                | 000 |
| $\vee$ TOT_EC4 (5) Club Euro4<br>000      |     |
| 421 gen.feb.mar                           | 000 |
| 422 apr.mag.giu                           | 000 |
| 423 lug.ago.set.                          | 000 |
| 424 ott.nov.dic.                          | 000 |
| 431 gen.feb.mar                           | 000 |
| > TOT_CDE (14) Club degli Editori<br>000  |     |

*Figura 25: BU Retail – Catalogo*

#### **4.3.2.5 Canale di Distribuzione**

La dimensione canale rappresenta appunto il tipo di distribuzione che seguono le varie categorie merceologiche. Si divide tra Editori Gruppo e terzi. Questa dimensione è essenziale per ottenere la desiderata granularità del dato e il dettaglio di reportistica atteso. Verrà mantenuta separata rispetto alla tipologia di vendita nonostante sia presente in SAP e ricavata anch'essa da un attributo del prodotto (Flag Distribuito).

Anche in questo caso sarà sempre possibile esplodere il dettaglio o piuttosto pianificare a totale (laddove magari poco significativo differenziare tra i vari canali di distribuzione).

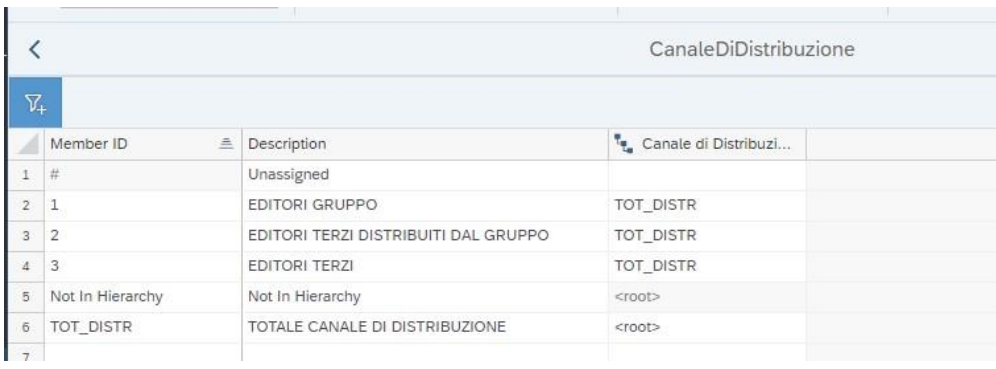

*Figura 26: BU Retail – Canale di Distribuzione*

La pianificazione del costo del lavoro, data la sua rilevanza e al contempo necessità di riservatezza, verrà gestita attraverso un modello separato, con security limitate solo al team di controllo HR.

Di seguito vengono riportate le dimensioni che compongono il modello dati HR all'interno dell'applicazione, riprese dalla fase di Master Design:

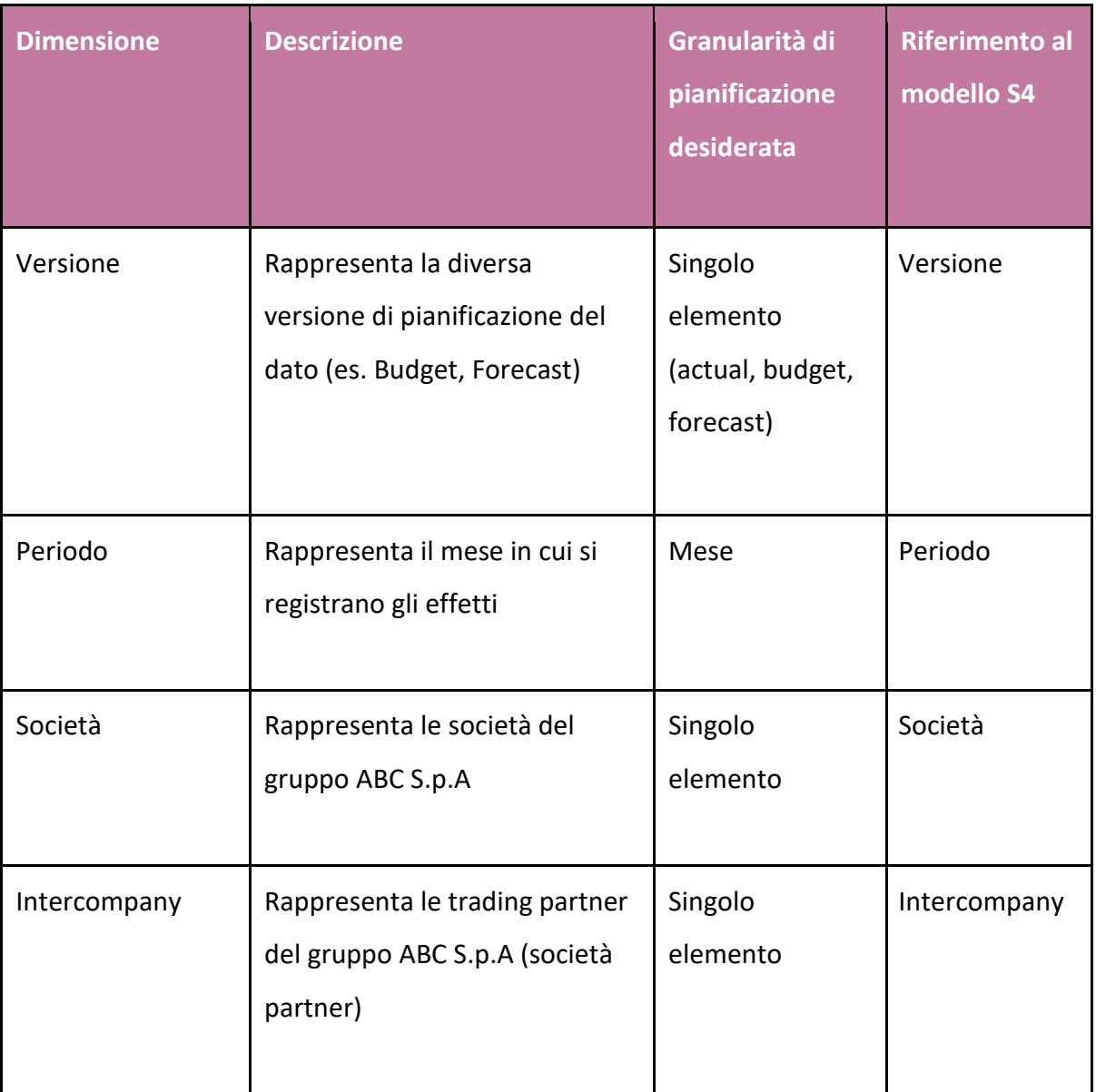

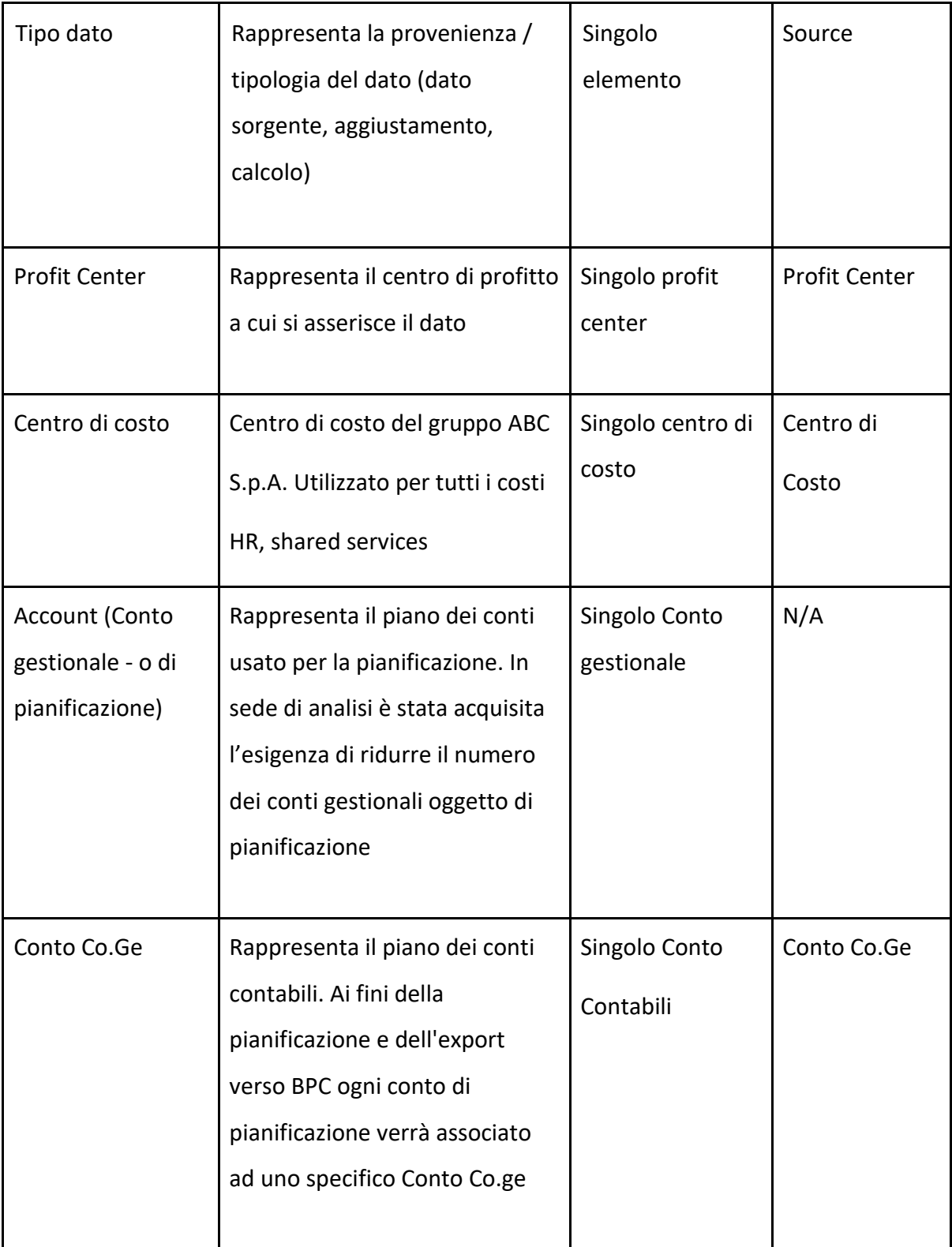

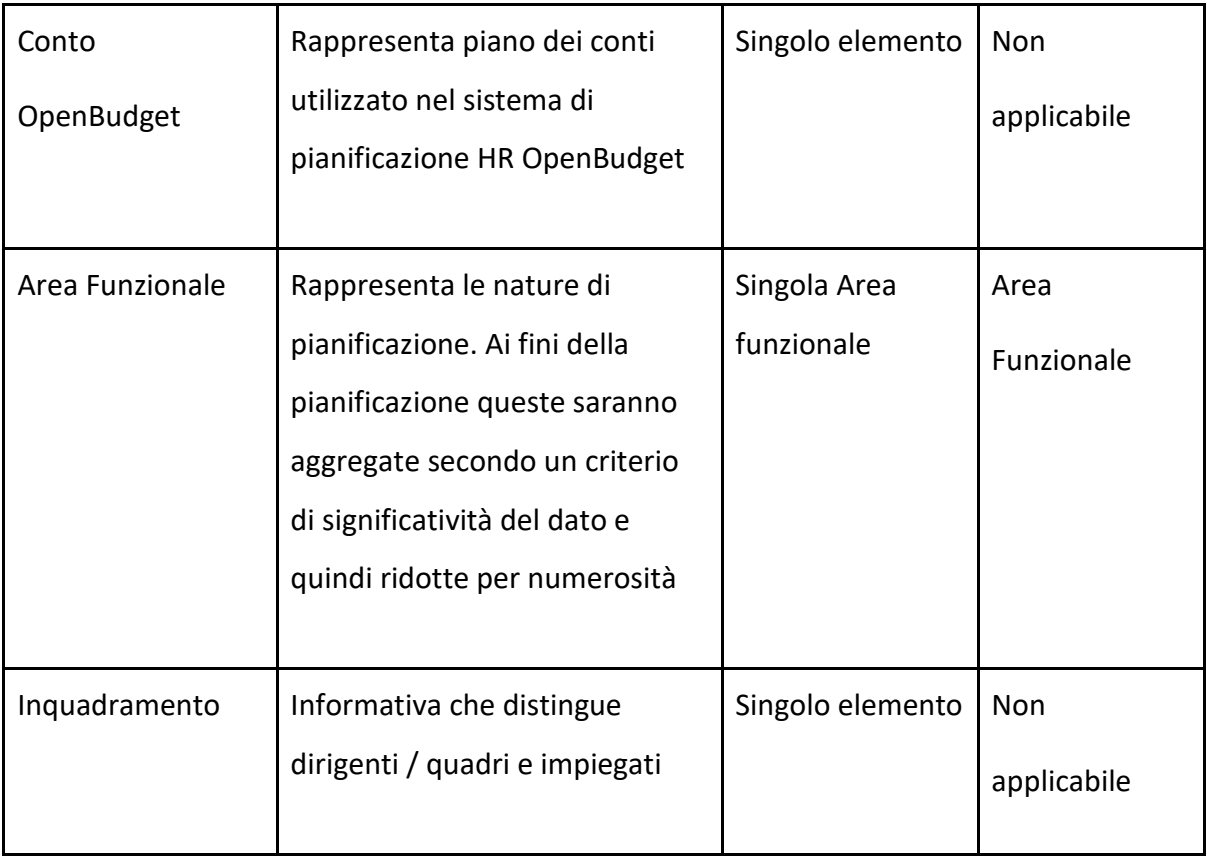

La Masterdata delle dimensioni rilevanti per la BU Retail per le Dirette/Web, Franchising e Club verrà mantenuta automaticamente dove possibile, negli altri casi verrà realizzata manualmente

## **4.3.3.1 Gestione della dimensione Conto**

Di seguito riporto uno specchietto illustrativo sulla gestione della dimensione Conto nella BU HR:

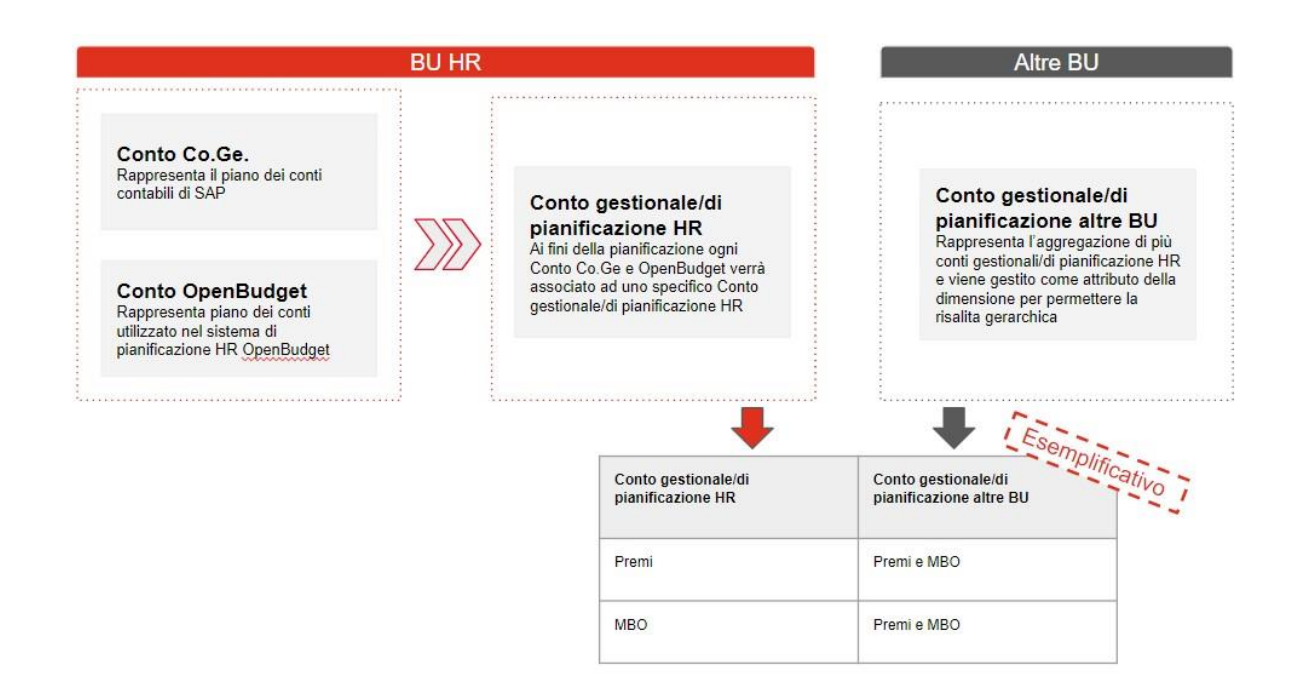

*Figura 27: BU HR – Gestione della dimensione Conto*

#### **4.3.3.2 Focus pianificazione HR**

Rappresentata di seguito, una sintesi dei flussi informativi tra BU relativamente alla pianificazione del costo del lavoro.

I vari caricamenti, evidenziati e numerati, trovano corrispondenza nella tabella sottostante, che ne dettaglia gli aspetti caratterizzanti.

I flussi 4 e 6 rappresentano invece lo scambio di informazione tra i vari modelli, e quindi in primis la propagazione degli elementi di costo del lavoro da modello HR verso i modelli propri delle altre BU e successivamente il ritorno di informazioni dalle BU per quelle voce che vengono pianificate direttamente (stagisti, capitalizzazione costo del lavoro..) che, in aggiunta ai dati presenti nel modello HR, concorrono alla predisposizione della reportistica del Totale Costo del lavoro per il gruppo ABC SpA.

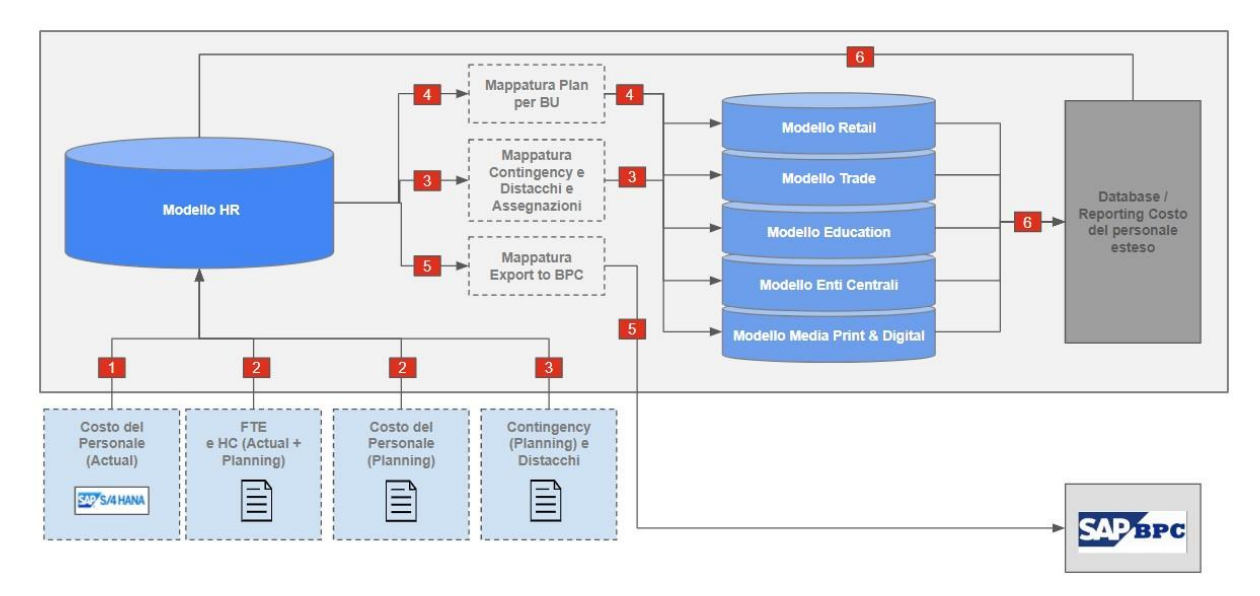

*Figura 28: BU HR – Focus Pianificazione HR*

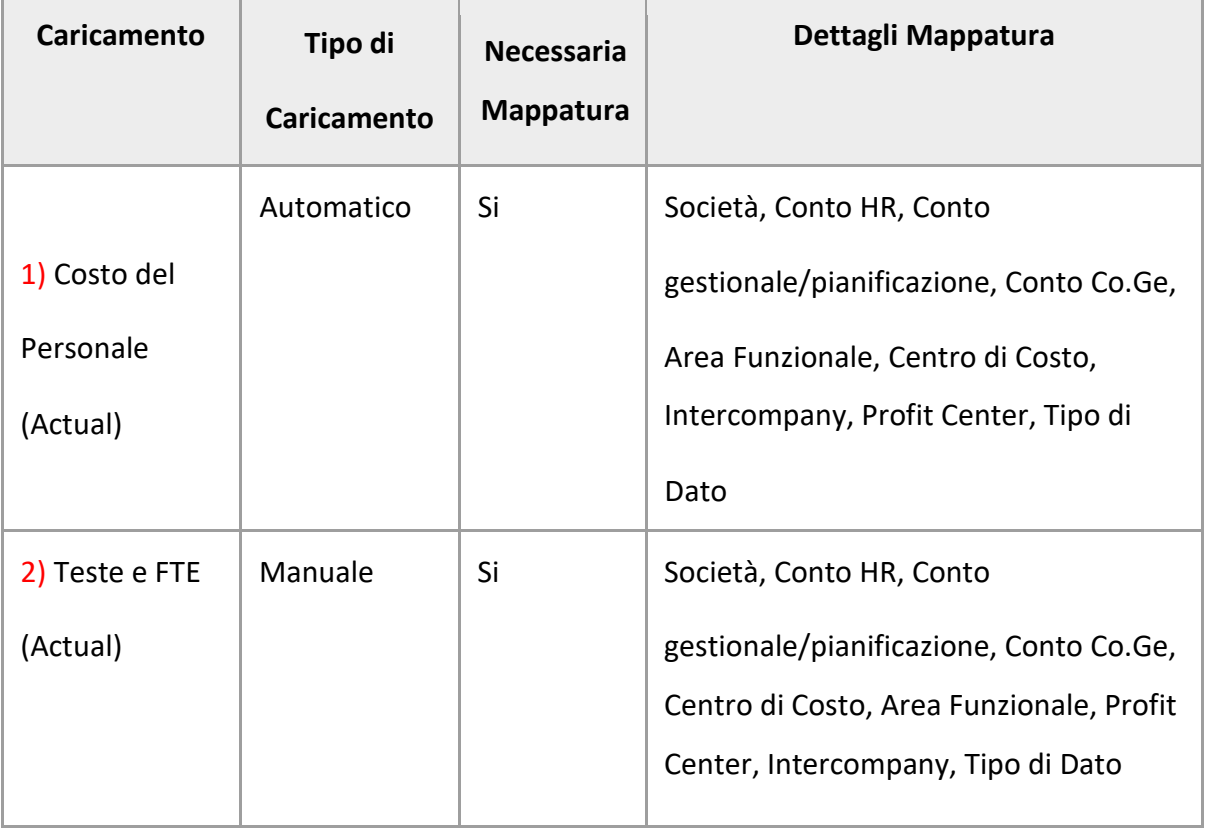

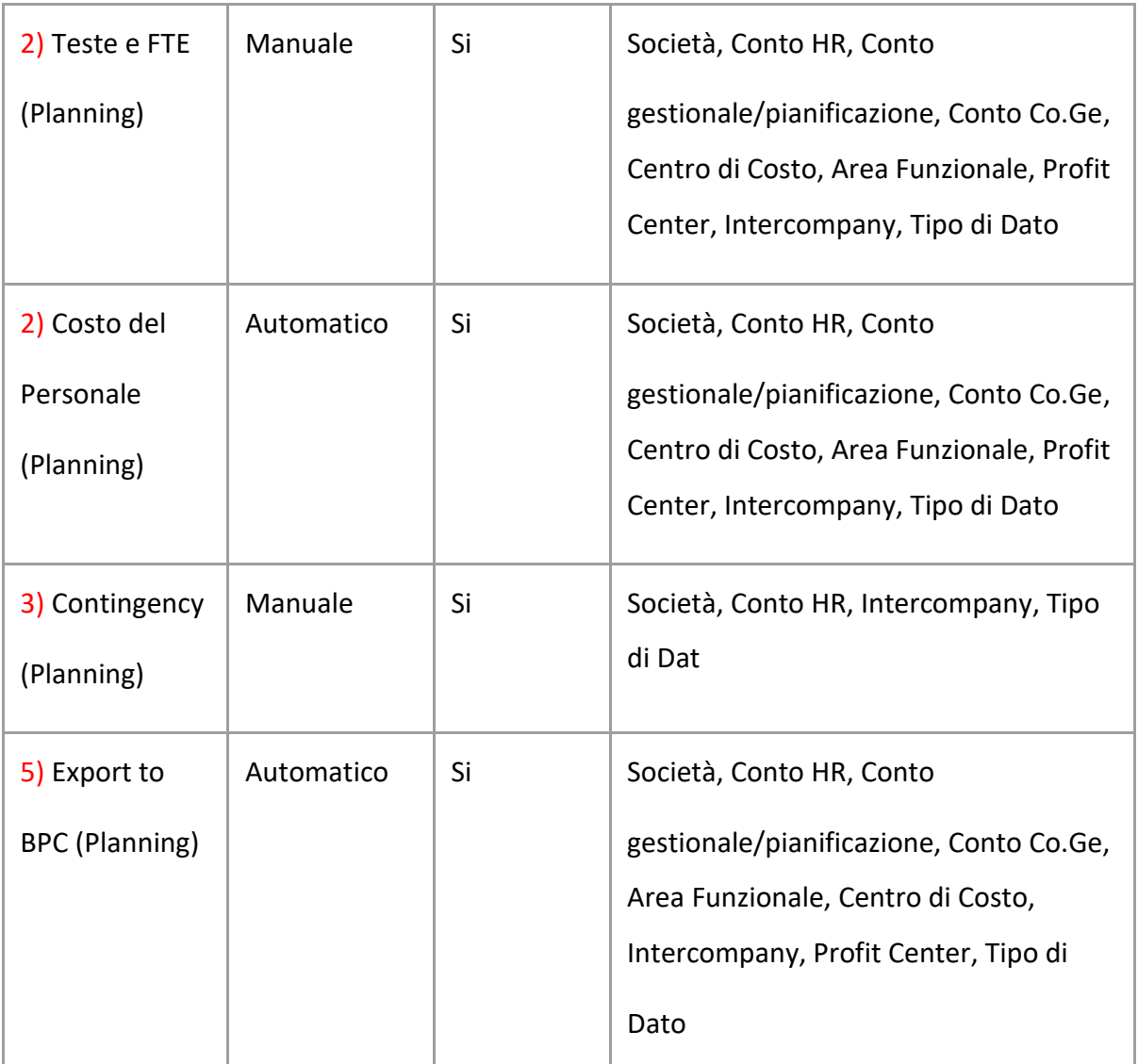

#### **4.3.4 BU Trade**

La Business Unit Trade racchiude al suo interno il business della pubblicazione di libri di narrativa, saggistica varia e ragazzi. Il business è diviso in 3 macroaree: Case Editrici, Servizi (logistica, promozione commerciale e distribuzione terzi), Overhead, per un totale di 5 Profit Center SAP.

Di seguito vengono riportate le dimensioni che compongono il modello dati della BU Trade all'interno dell'applicazione:

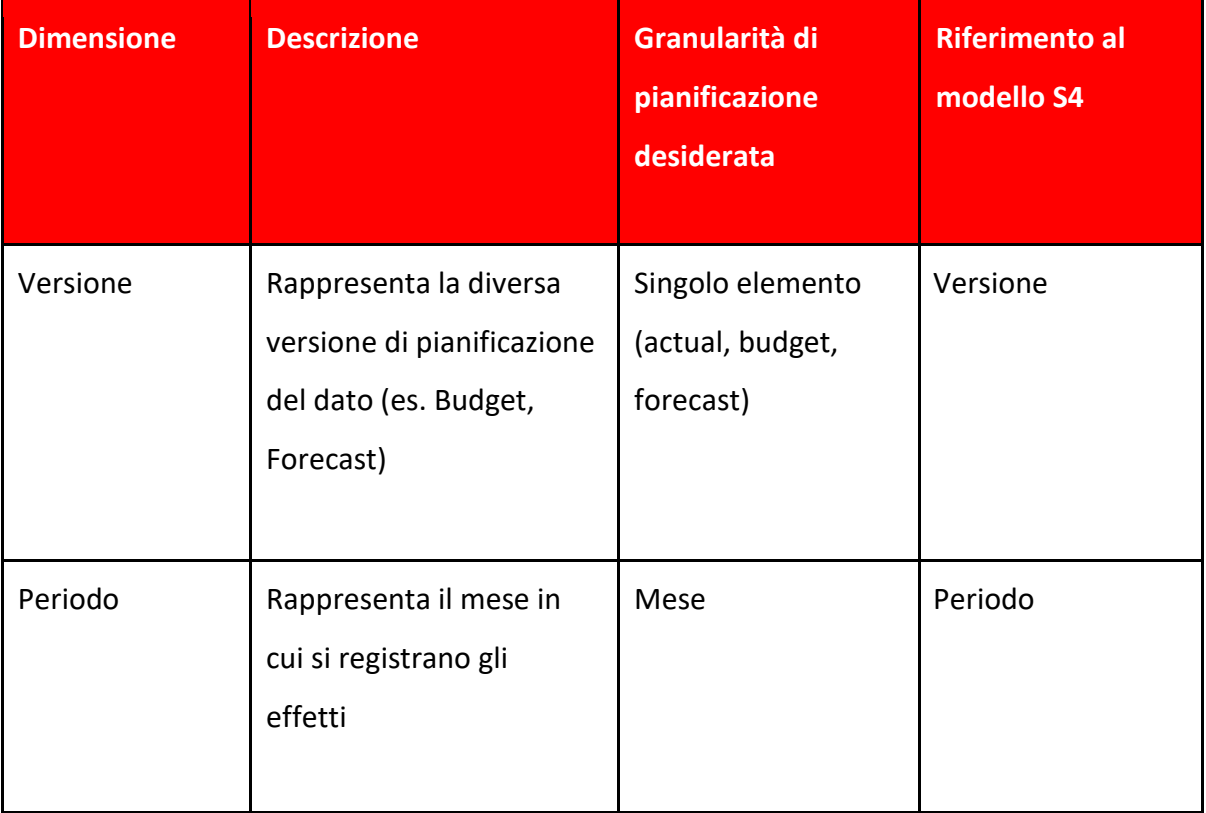

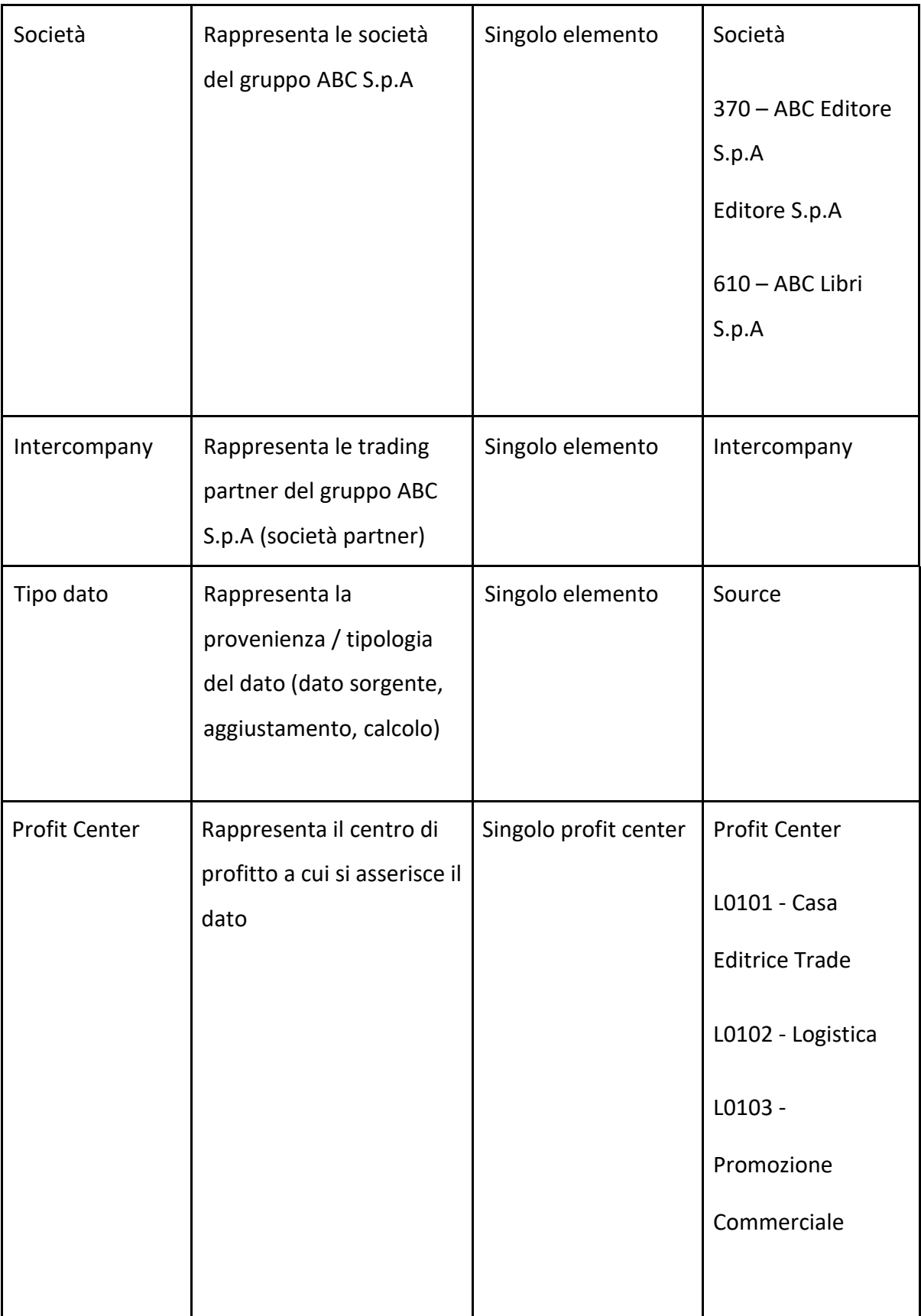

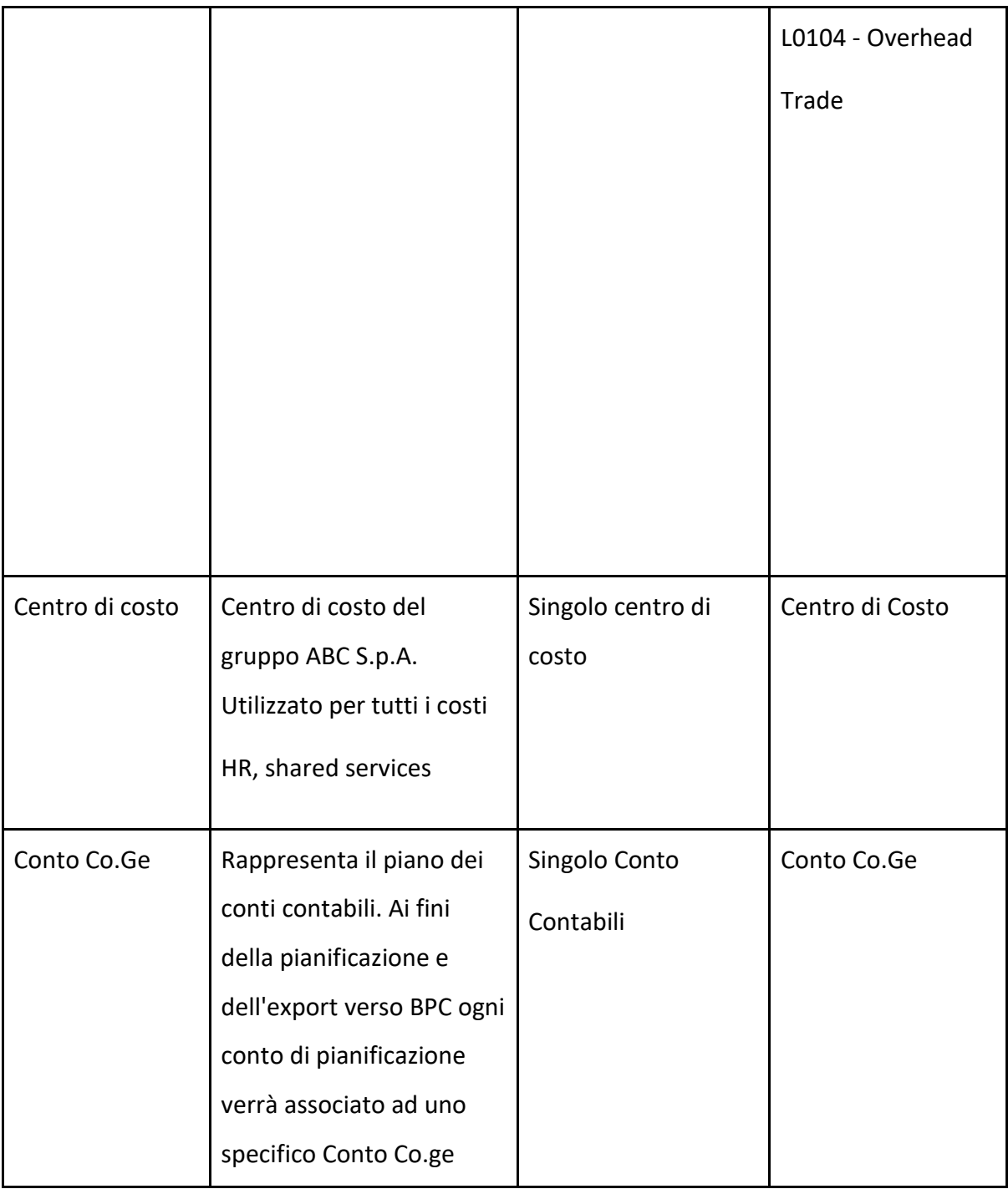

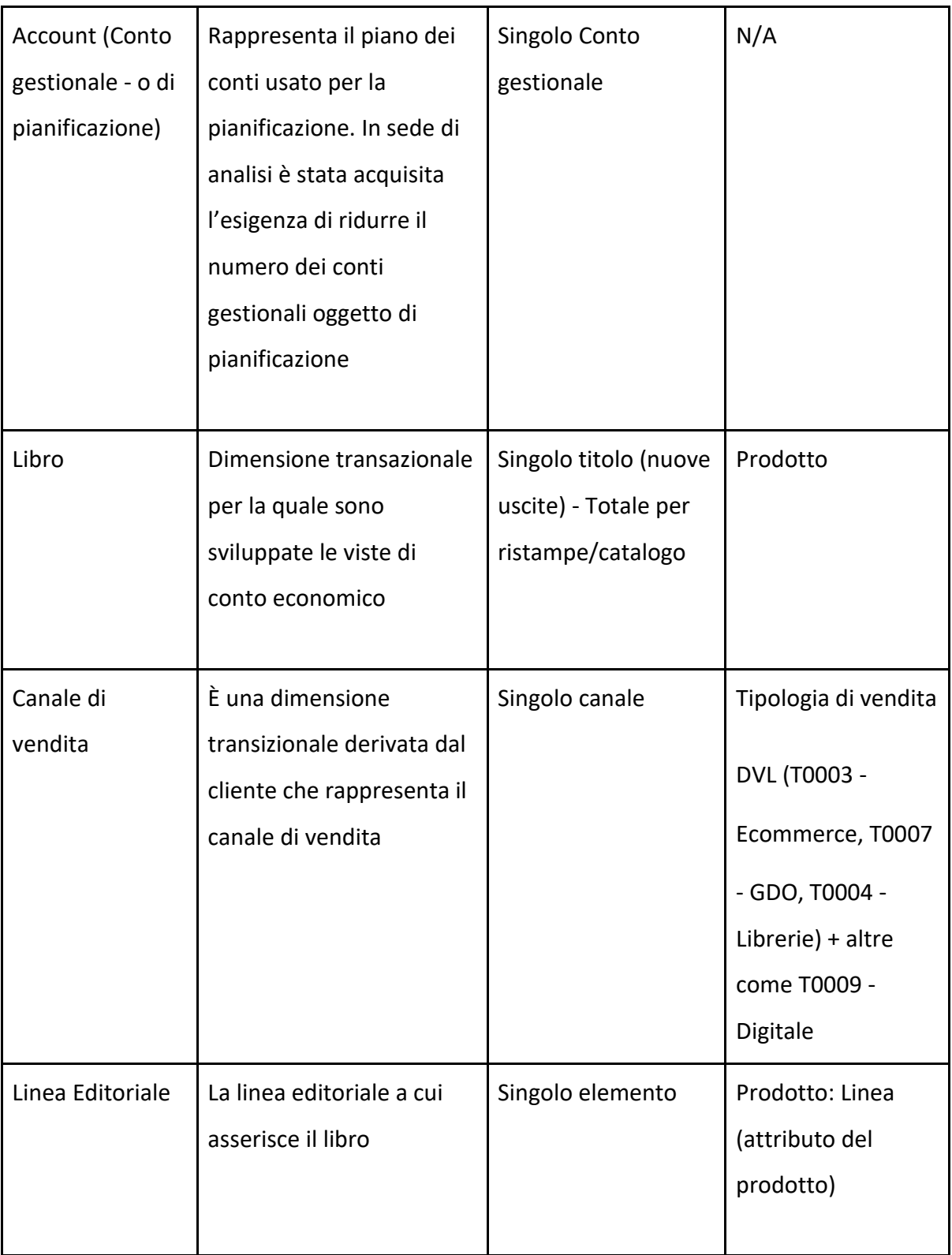

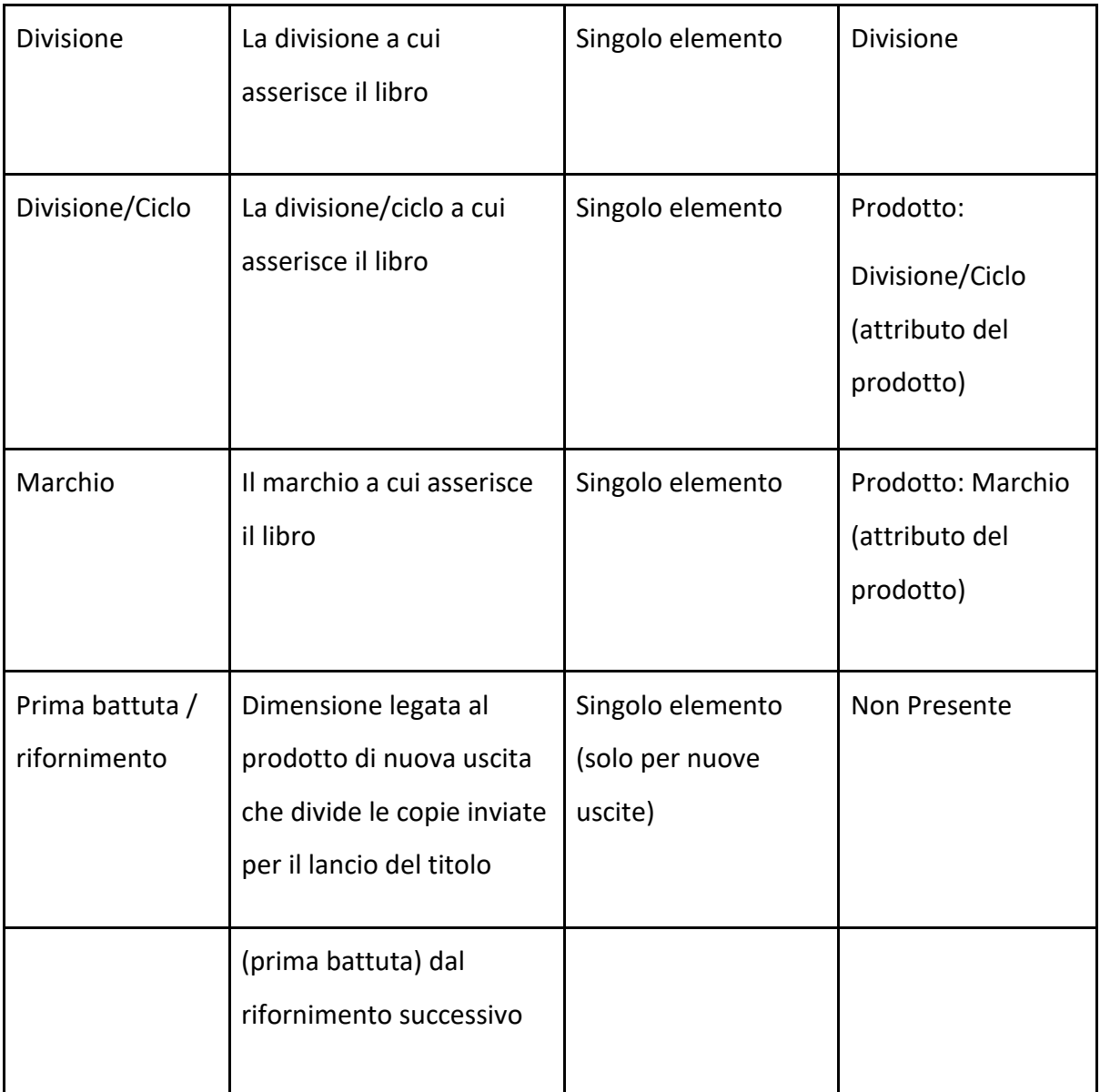

#### **4.4 Security**

In SAC è possibile gestire i privilegi degli utenti mediante la definizione di Ruoli, che hanno il fine di limitare le attività che gli utenti possono svolgere nei sistemi e a quali dimensioni possono accedere. Gli utenti che condividono gli stessi privilegi di autorizzazione possono essere raggruppati in Teams. Assegnando i Ruoli direttamente ad un Team, tutte le restrizioni verranno applicate automaticamente ad ogni singolo componente del Team. Sono definite quattro tipologie di Ruoli differenti, come riportato nella tabella sottostante.

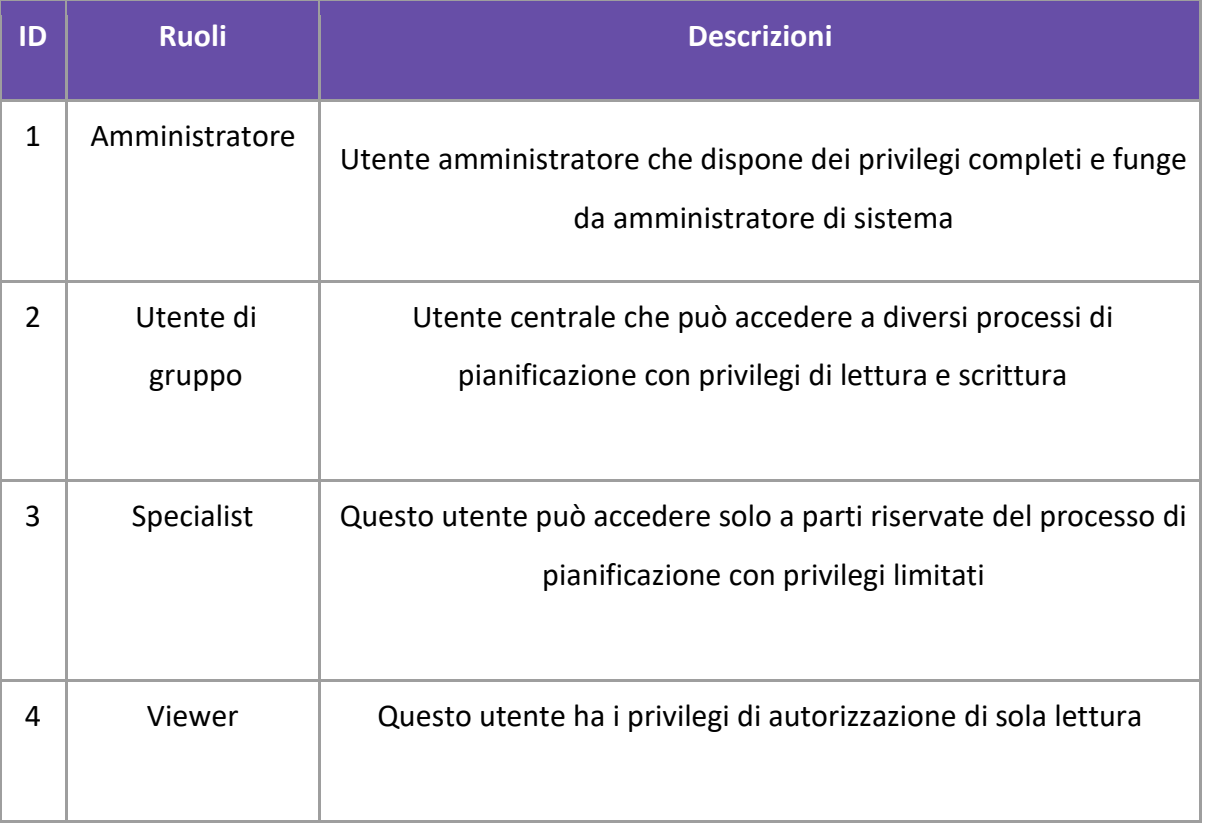

Nell'ambito del progetto ABC S.p.A creeremo un modello distinto per gestire la pianificazione ogni BU e pertanto, le utenze verranno profilate secondo il modello a cui avranno accesso. Utenti di diverse BU avranno quindi l'autorizzazione di accesso ai dati del loro specifico modello.

Al momento, oltre al modello, non sono stati considerati altri tipi di restrizioni sui dati visualizzati. È tuttavia possibile gestire restrizioni di accesso ai dati vengono in SAC, definendo per ciascun modello quali sono le dimensioni protette. Per ogni elemento di tali dimensioni si possono poi definire i Team e/o gli Utenti che vi hanno accesso e in quale modalità (sola Lettura o Scrittura).

L'accesso ai dati in SAC è gestito in modo diverso tra i modelli. L'immagine sotto illustra il sistema di gestione degli accessi ai dati all'interno di SAC.

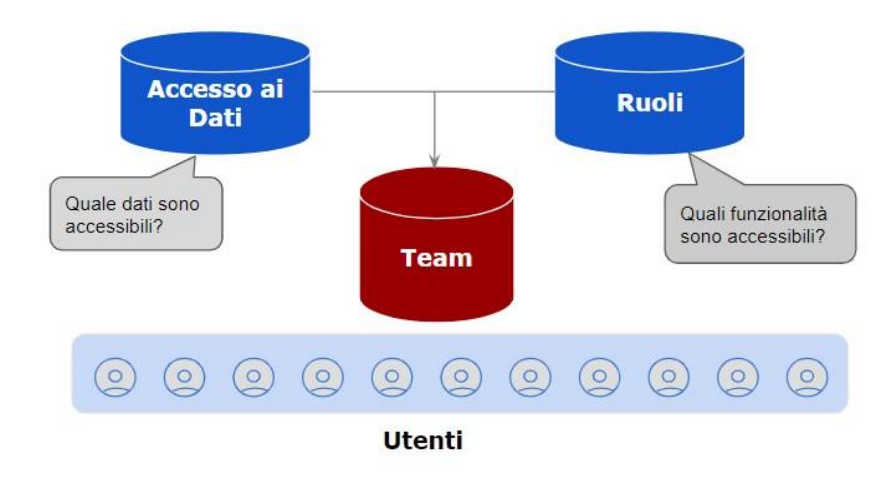

*Figura 29: Security*

# **5 Case Study: Wave 1**

## **5.1 BU Enti Centrali**

Di seguito si riportano le principali aree di miglioramento che abbiamo definito come soluzione a supporto del processo di pianificazione in ambito Enti Centrali:

## **Punti di forza della nuova soluzione**

- 1. Introduzione di una proxy di recharges da applicare alle BU in itinere mentre il processo di raccolta dati è ancora in corso (calcolo effettuato solo nel processo di budget).
- 2. Semplificazione delle tipologie di driver utilizzate per l'attribuzione alle BU e automatizzazione del calcolo e dell'invio del riaddebito nei P&L delle BU.
- 3. Aggregazione delle nature di pianificazione su elementi significativi e automazione nella preparazione della base dati di lavoro a supporto del processo.
- 4. Introduzione della dimensione "Commessa" per la segmentazione del costo IT.

#### *Version Set-Up*

La query "Analisi Libera - Controlling - ZQ ZCP CO05 000" accessible in SAP, permette, selezionando come Società la 100 – ABC S.p.A, di accedere ai dati ACTUAL (ACT01) rilevanti il processo Enti Centrali che verranno importati in SAP Analytics Cloud tramite calcolo di inizializzazione.

Un estratto delle dimensioni individuate come rilevanti ai fini del processo:

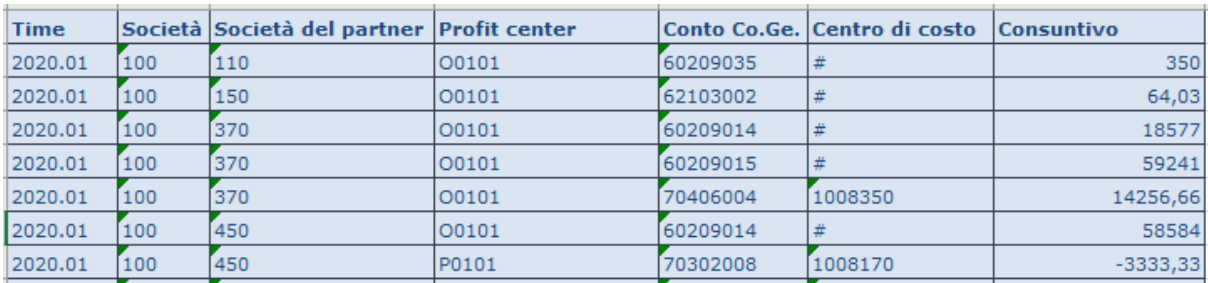

Di seguito riporto le schede presenti nella *Storia* riguardante la BU Enti Centrali:

## *Inizializzazione Enti Centrali*

Questa storia permette agli utenti di inizializzare la versione con il "proxy", lo step principale di questa storia prevede l'"Inizializzazione", verrà gestita tramite un calcolo (lanciato manualmente dalla pagina) che pre-popolerà la versione di forecast con i dati di budget per i mesi di pianificazione e per il budget stesso, la versione di piano selezionata verrà presa come riferimento.

La scheda di Inizializzazione Enti Centrali permette di eseguire tre tipologie di calcolo, rispettivamente: importare a sistema i dati di Actual; copiare i dati Actual in una Versione di Pianificazione e copiare i dati di Pianificazione in un'altra Versione di Pianificazione.

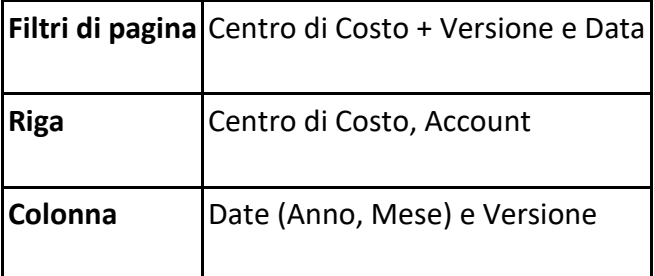

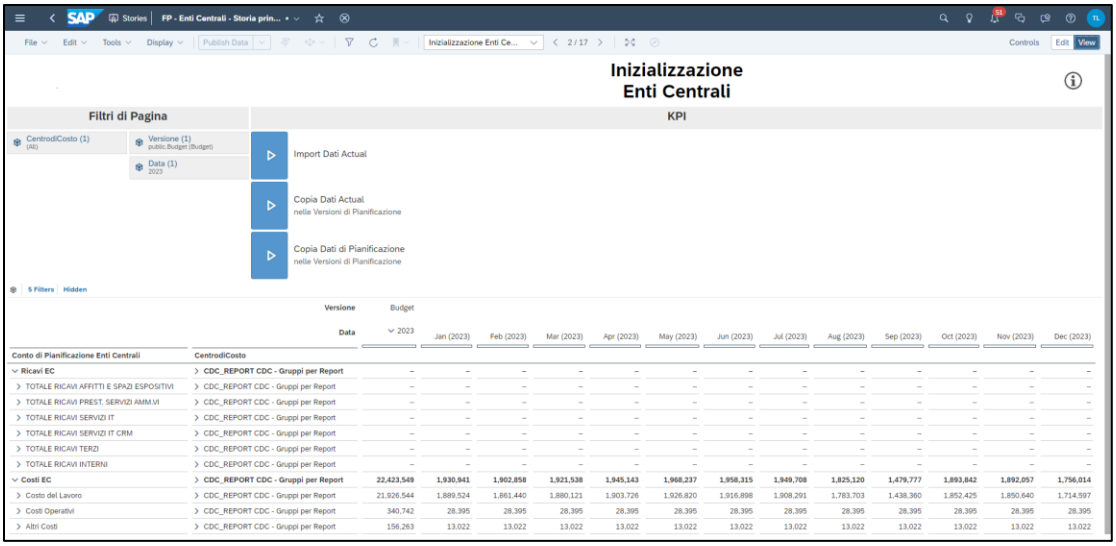

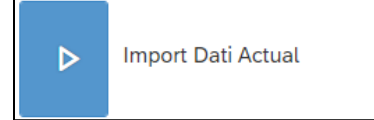

Il calcolo "Import Dati Actual" consente di copiare nella Versione di Actual tutti i dati di Consuntivo presenti in SAP fino a quel momento, il processo di caricamento dei dati avviene automaticamente.

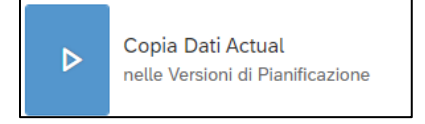

Consente di copiare nei nei mesi chiusi della Versione di Pianificazione Target i dati Actual precedentemente inizializzati.

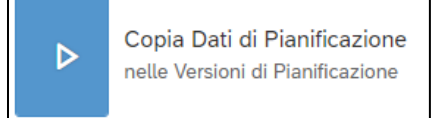

Consente di copiare nei mesi aperti (i mesi compresi tra l'attributo "Data Inizio" e "Data Fine" nella Master Data della Versione) della Versione di Pianificazione Target i dati da una Versione e Anno Sorgenti a scelta.

#### *Pianificazione Enti Centrali*

Questa storia permette agli utenti di modificare i dati (relativi al Profit Center Enti Centrali) inizializzati per la versione di pianificazione per Centro di Costo e Commessa. Vi è la possibilità di andare a modificare il dato a totale anno per la versione di pianificazione desiderata. La pagina permette agli utenti di confrontare i dati relativi alle versioni precedentemente selezionate nella Dashboard e visualizzare le relative varianze (tutte le varianze confrontano i dati relativi alla Versione AC con gli altri).

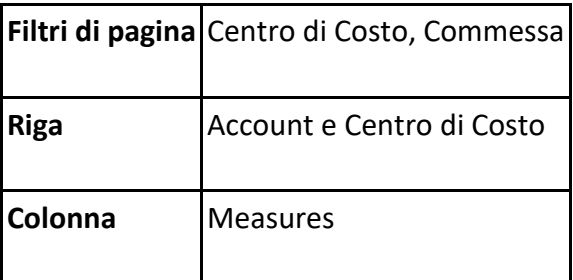

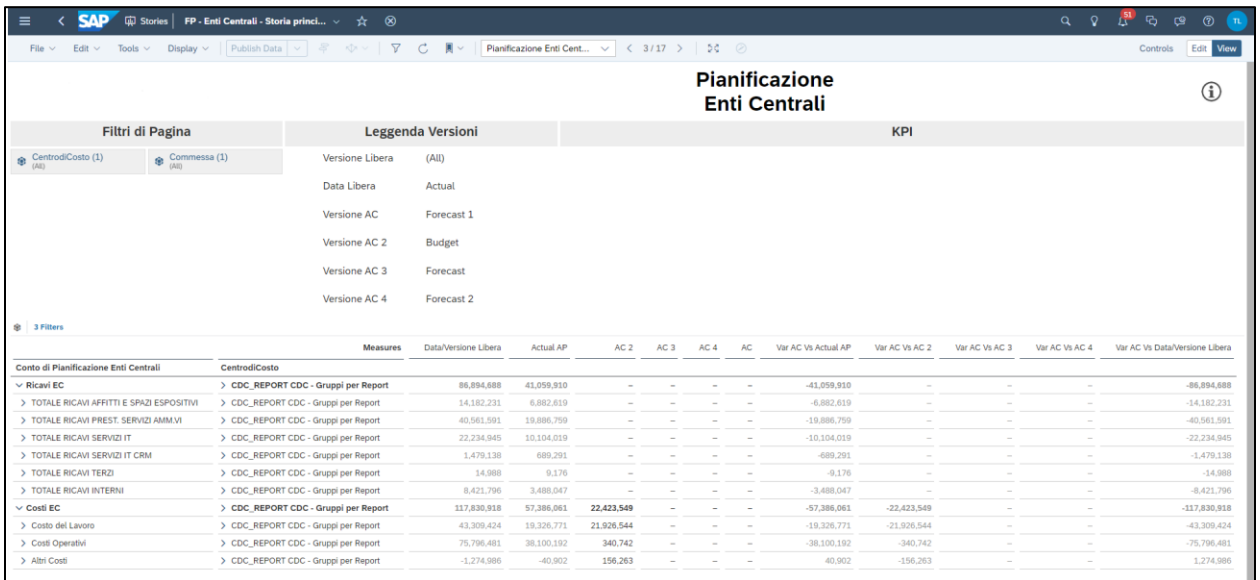

#### *Report Costi per Funzione*

Questa storia permette agli utenti di visualizzare le righe di Conto Economico relative ai Costi con dettaglio del Centro di Costo Shared Services per il Profit Center Enti Centrali.

Gli utenti saranno in grado di visualizzare i dati relativi ai Centri di Costo per Funzione (visualizzati secondo la Gerarchia per Report del Centro di Costo) con dettaglio di Conto di Pianificazione, Centro di Costo e Commessa (in riga).

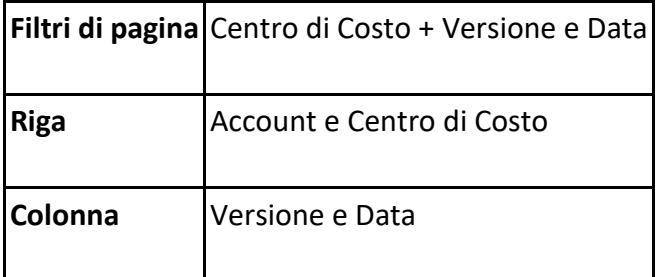

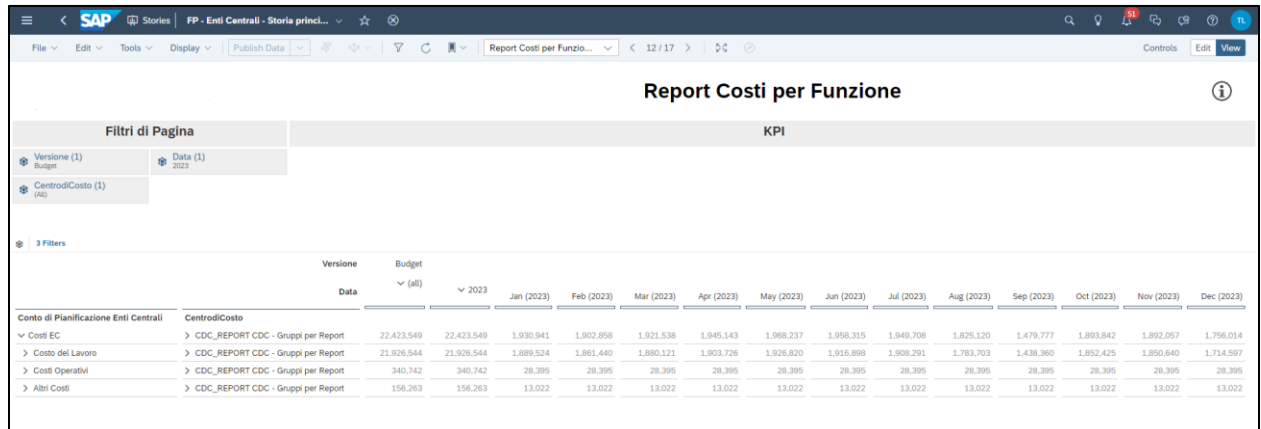

## *Report a Totale Facilities Enti Centrali*

Questa storia permette agli utenti di visualizzare i dati di Conto Economico con dettaglio del Centro di Costo Shared Services e Facilities a totale Profit Center Enti Centrali.

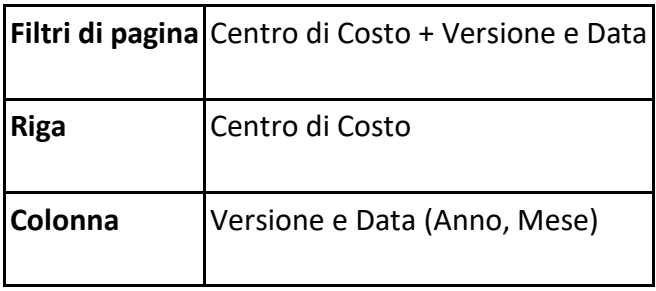

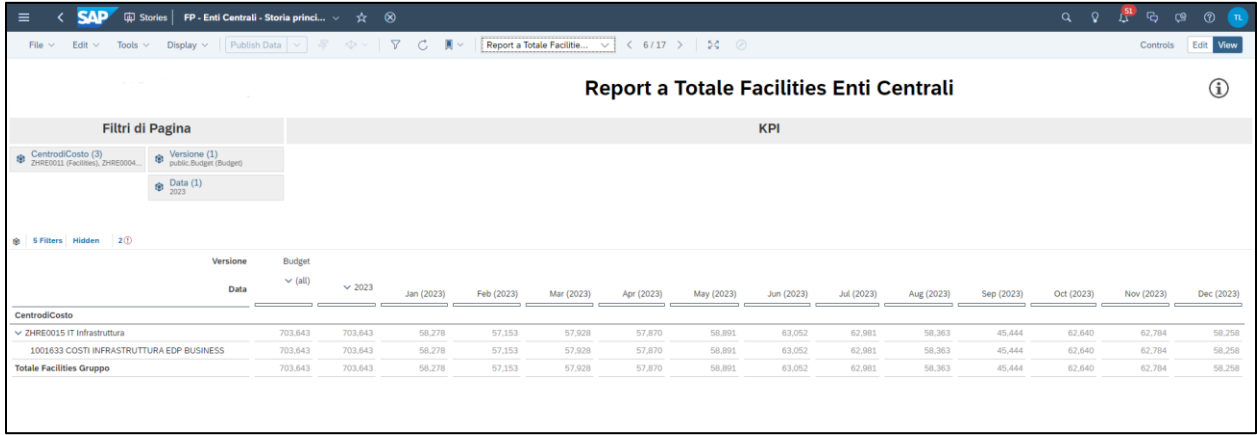

## *Configurazione Destinazione Riaddebiti – Aree Occupate*

Questa storia consente agli utenti di indicare per ogni Società su che Centro di Costo e Area Funzionale dovranno essere mappati i riaddebiti relativi alle Aree Occupate. Il Profit Center verrà derivato dal Centro di Costo. L'utente avrà la possibilità di verificare la validità nella mappatura anche nell'anno precedente tramite la colonna "Anno/Versione di Confronto".

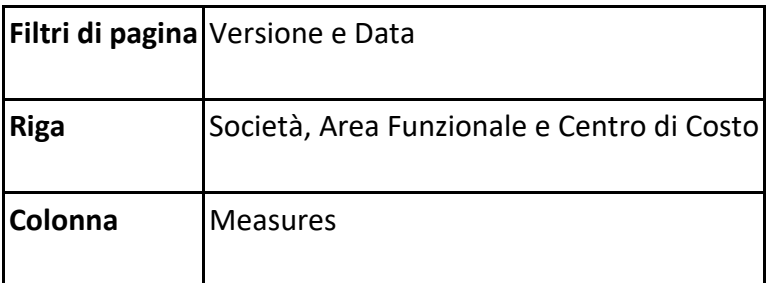

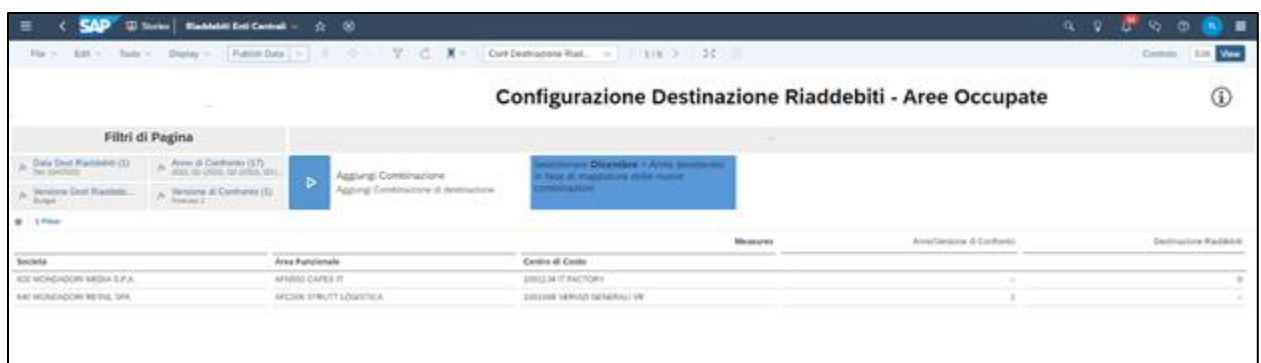

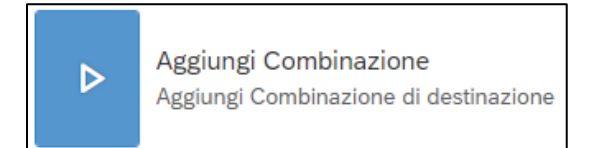

Cliccando sul bottone "Aggiungi Combinazione" si aprirà un popup dove verrà chiesto di selezionare Target Version, Area Funzionale, Centro di Costo, Società e Periodo per permettere l'inserimento della mappatura (tramite un "1") a sistema.

## *Configurazione Destinazione Riaddebiti – Altri Riaddebiti*

Questa storia consente agli utenti di indicare per ogni Società su che Centro di Costo e Area Funzionale dovranno essere mappati i riaddebiti ad eccezione delle Aree Occupate, che vengono gestite nella pagina precedente. Il Profit Center verrà derivato dal Centro di Costo. L'utente avrà la possibilità di verificare la validità nella mappatura anche nell'anno precedente tramite la colonna "Anno/Versione di Confronto".

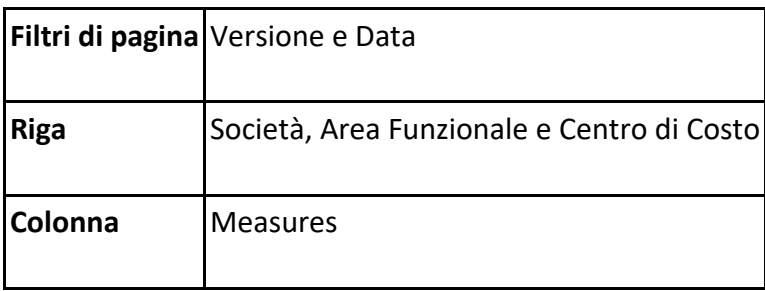

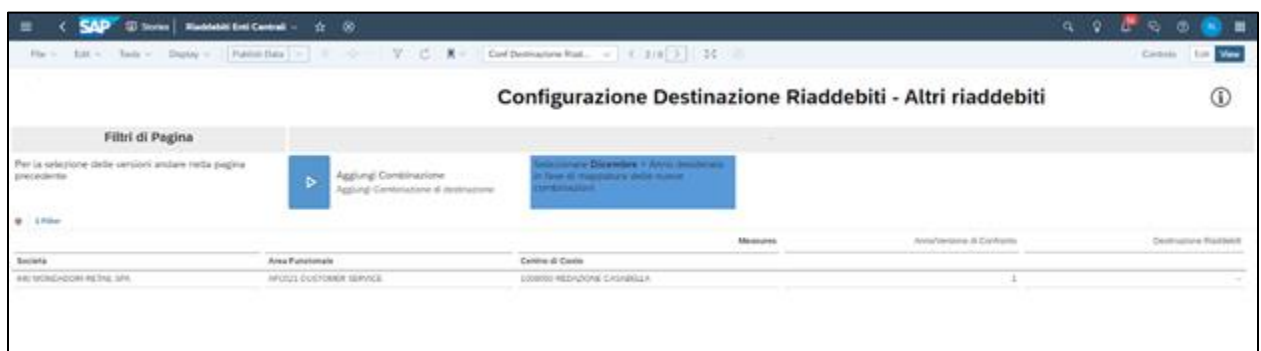

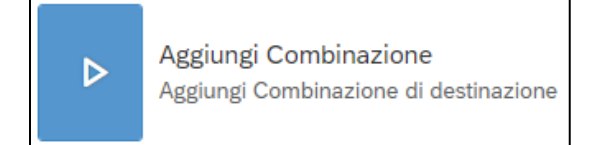

Cliccando sul bottone "Aggiungi Combinazione" si aprirà un popup dove verrà chiesto di selezionare Target Version, Area Funzionale, Centro di Costo, Società e Periodo per permettere l'inserimento della mappatura (tramite un "1") a sistema.

### *Definizione dei Driver Manuali*

Questa storia permette agli utenti di caricare o prepopolare i vari driver da utilizzare poi nel calcolo dei riaddebiti per ogni combinazione di Società e Centro di Costo. Sarà possibile selezionare il driver sulla quale si intendono caricare o popolare valori da filtro di pagina. Il driver può essere manuale (mq sedi, clienti gestiti, effort..) e quindi caricato da scheda o prepopolato lanciando un calcolo per tutti quei valori già presenti a sistema (HC, FTE, ricavi di budget, ricavi terzi, costi diretti, costo lavoro..).

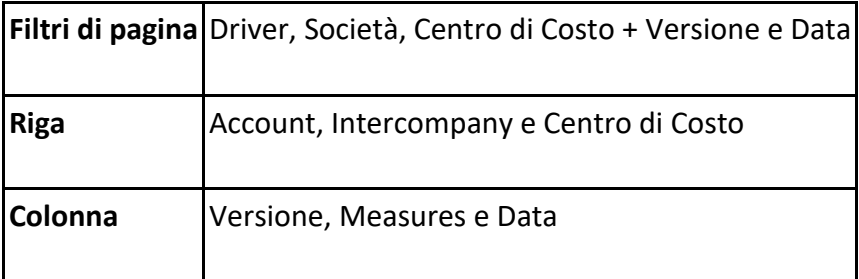

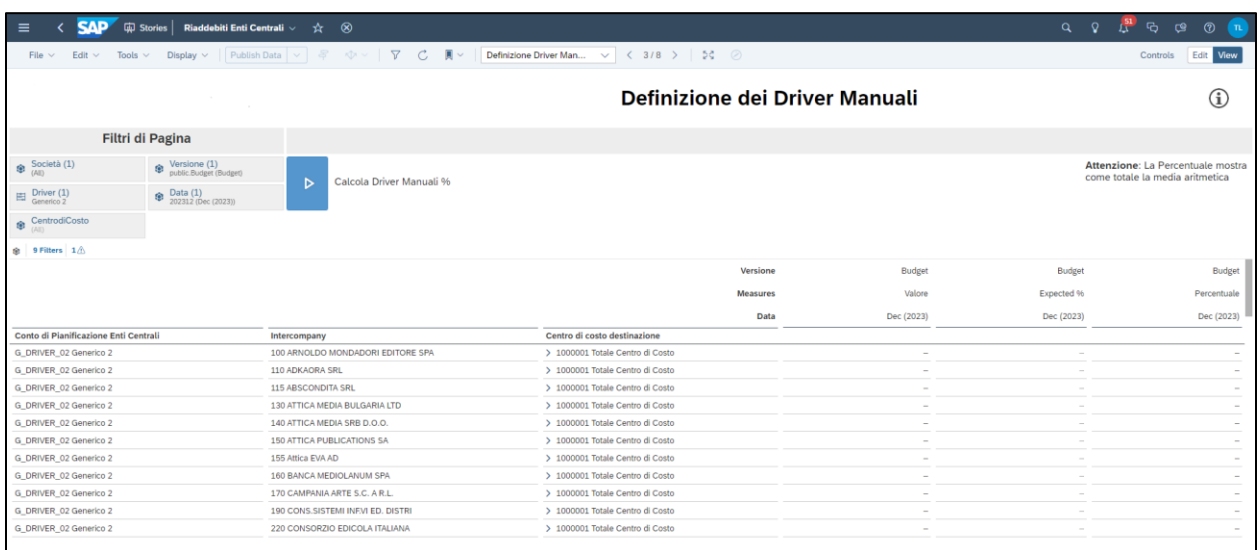

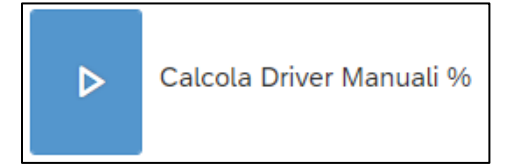

Cliccando sul bottone "Calcola Driver Manuali %" si aprirà un popup dove verrà chiesto di selezionare Target Version e Periodo sul quale eseguire il calcolo.

#### *Selezione dei Driver*

Questa storia permette agli utenti di indicare quale driver verrà applicato ad uno specifico Centro di Costo per il calcolo dei riaddebiti. Comparirà un pop-up da cui sarà possibile selezionare Centro di Costo e Driver presenti a sistema. La selezione comporterà la scrittura effettiva della mappatura a sistema che sarà verificabile dal report sottostante.

Gli Utenti potranno indicare in corrispondenza della colonna "Mapping" quale driver verrà applicato ad uno specifico Centro di Costo per il calcolo dei riaddebiti. La corrispondenza Numero da indicare - Driver è visibile negli specchietti illustrativi posti in cima alla pagina. L'ordine di priorità da seguire nel calcolo dei Riaddebiti viene gestita tramite proprietà della dimensione Centro di Costo, nella relativa MasterData.

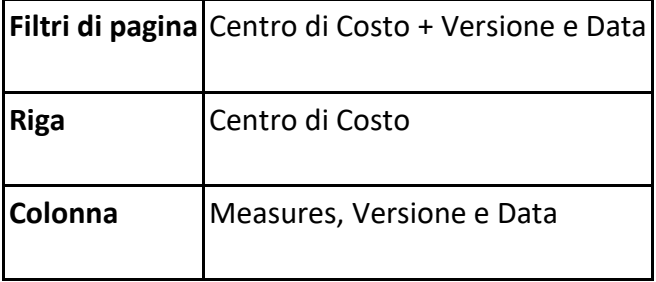

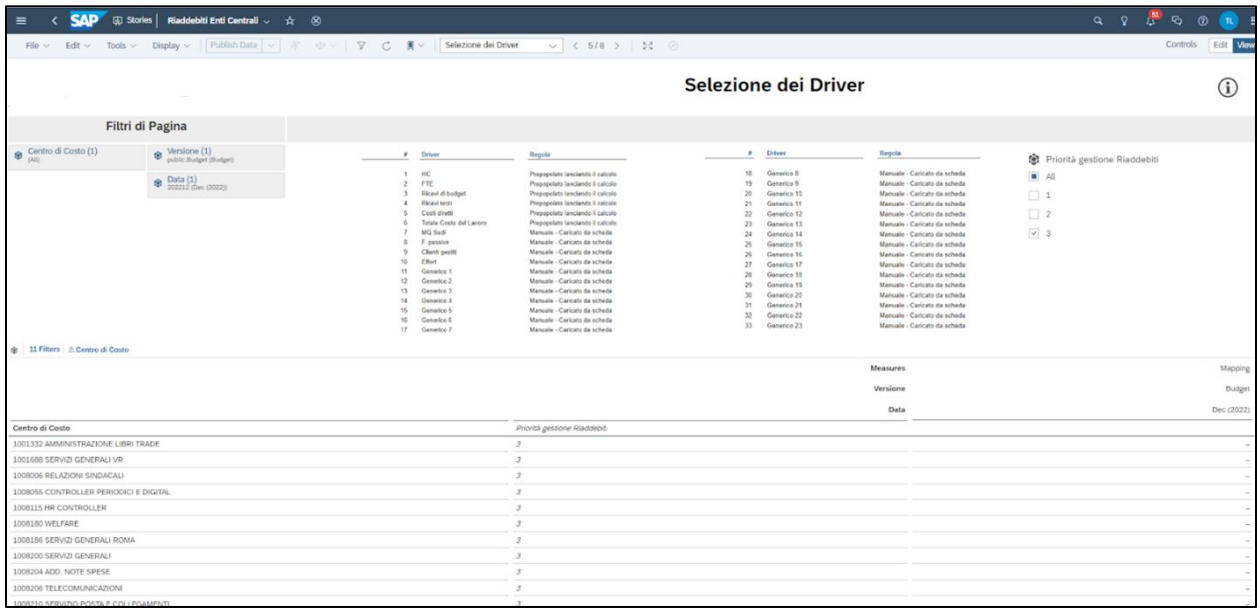

#### *Calcolo Riaddebiti*

Questa storia permette agli utenti di lanciare il calcolo dei riaddebiti che produrrà la scrittura dei costi nei CE delle singole BU e i ricavi nel CE degli Enti Centrali. Il valore totale verrà diviso equamente nei 12 mesi. Nel report sarà possibile visualizzare il risultato del calcolo e inserire eventuali aggiustamenti manuali (con sovrascrittura del valore esposto da report) e successivamente lanciare il calcolo della propagazione dei riaddebiti nei rispettivi Conti Economici delle BU interessate. Qualora vi fosse la necessità di escludere alcune voci di CE dal calcolo dei riaddebiti (come agli ammortamenti) sarà possibile gestire tale esclusione con una proprietà della dimensione Account.

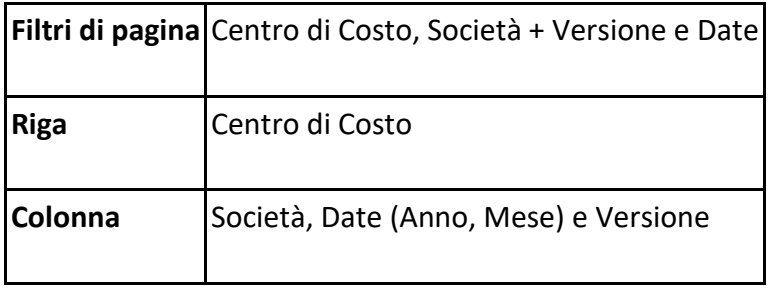

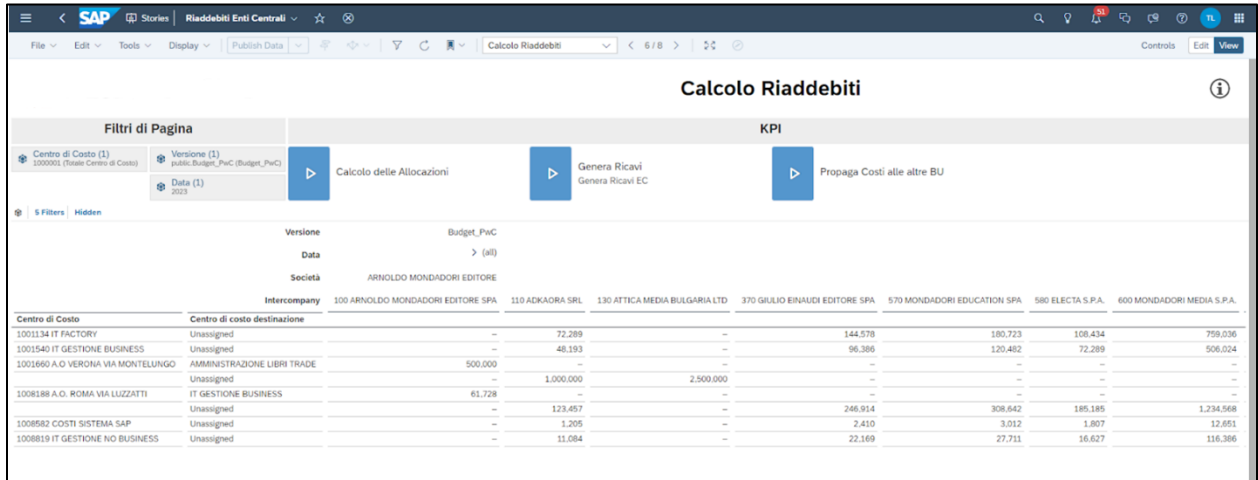

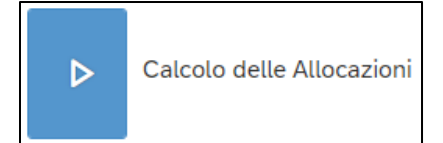

Consente agli utenti di lanciare il calcolo delle Allocazioni che produrrà la scrittura dei costi nel CE degli Enti Centrali e nelle altre BU.

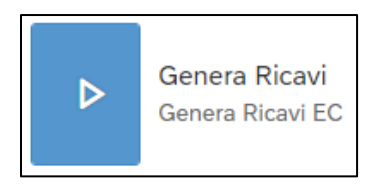

Consente agli utenti di lanciare il calcolo che produrrà la scrittura dei ricavi nel CE degli Enti Centrali.

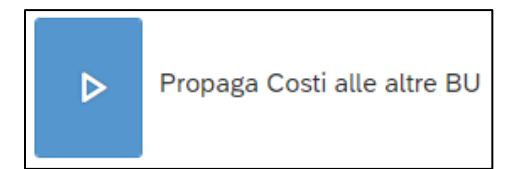

Una volta verificata la correttezza dei valori calcolati dal calcolo delle Allocazioni, sarà possibile, cliccando sul bottone "Propaga Costi alle altre BU" andare a scrivere i riaddebiti pianificati da Enti Centrali nei modelli delle singole BU.

### *Gestione Costi IT e Costi Legali*

Nelle singole BU esistono dei Centri di Costo dedicati ai Costi IT, i quali insieme al dettaglio della Commessa permettono la gestione del livello informativo minimo ai fini della pianificazione. L'utente dovrà quindi andare ad inserire i Costi IT con dettaglio di Società, Account, Centro di Costo e Commessa. I Costi Legali verranno invece inseriti nell'Account "Notai" per Centro di Costo e Commessa #.

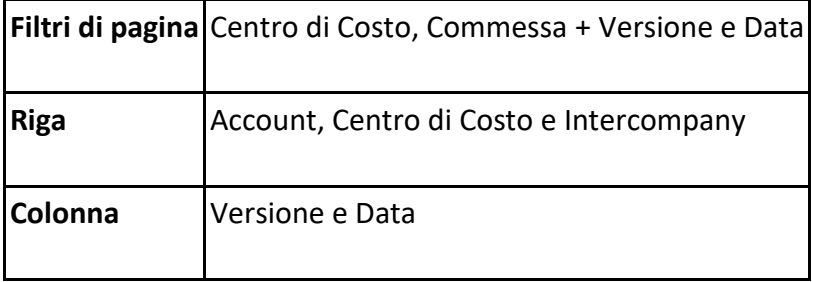

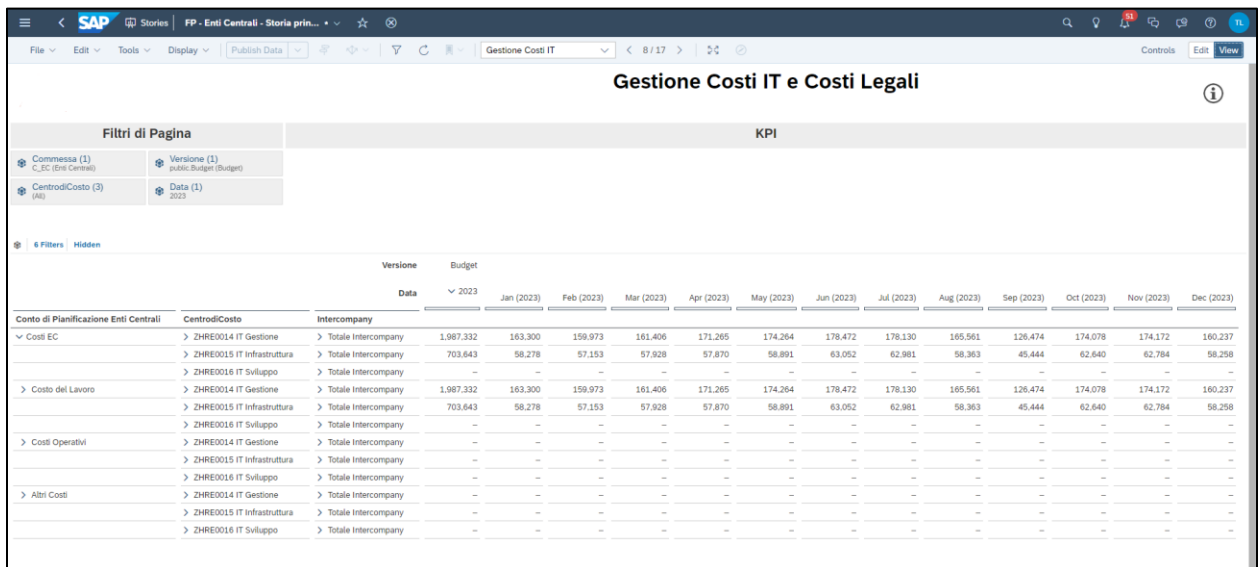

### *Conto Economico degli Enti Centrali*

Questa storia permette agli utenti di avere una vista totale del Conto Economico relativo al Profit Center Enti Centrali per Centro di Costo e Account.

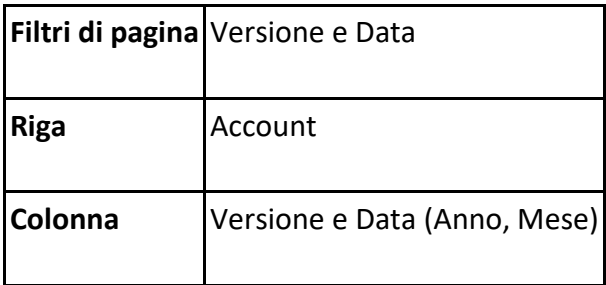

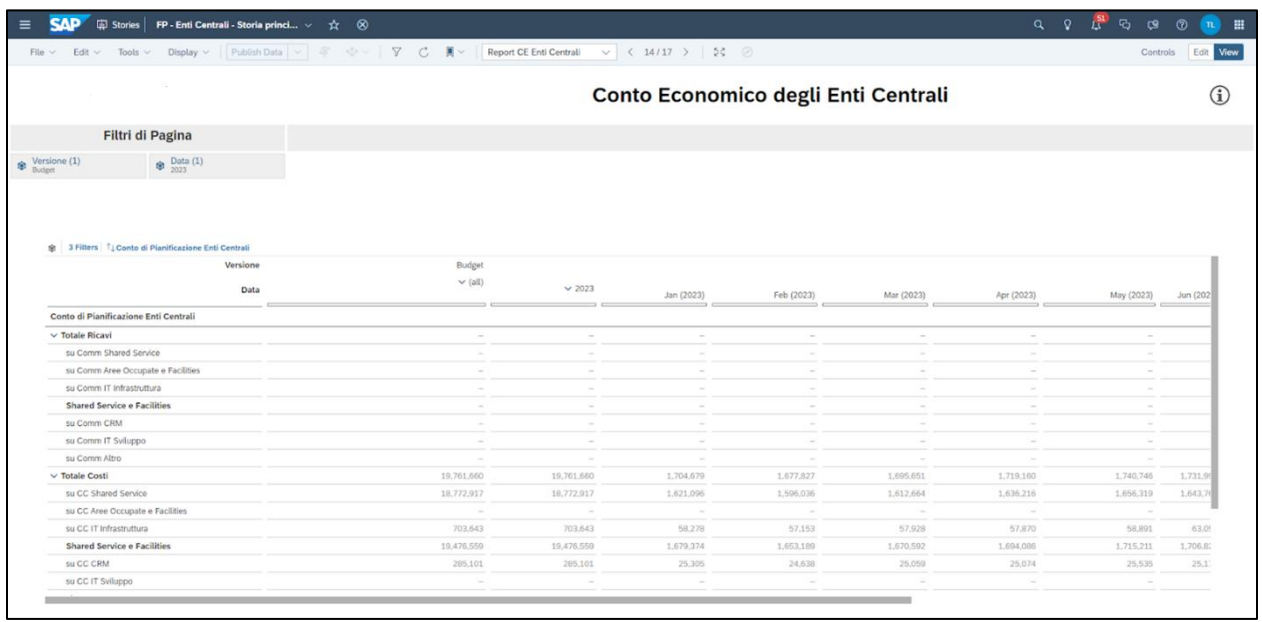

## *Conto Economico a totale BU per Funzione*

Questa storia permette agli utenti di avere una vista a totale del Conto Economico relativo a tutte le BU (Profit Center) per Funzione e con dettaglio di società visibile in colonna.

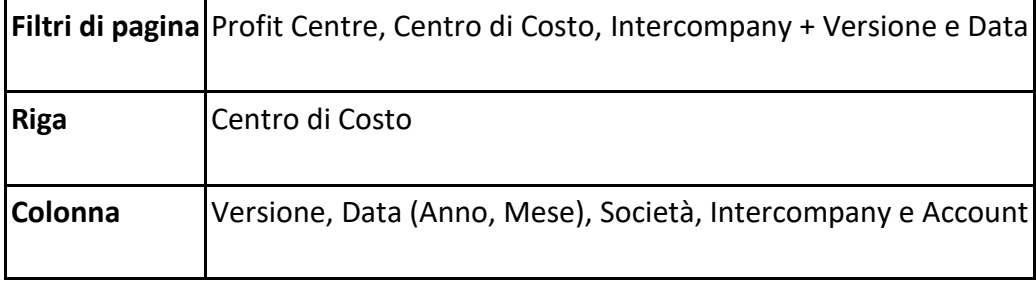
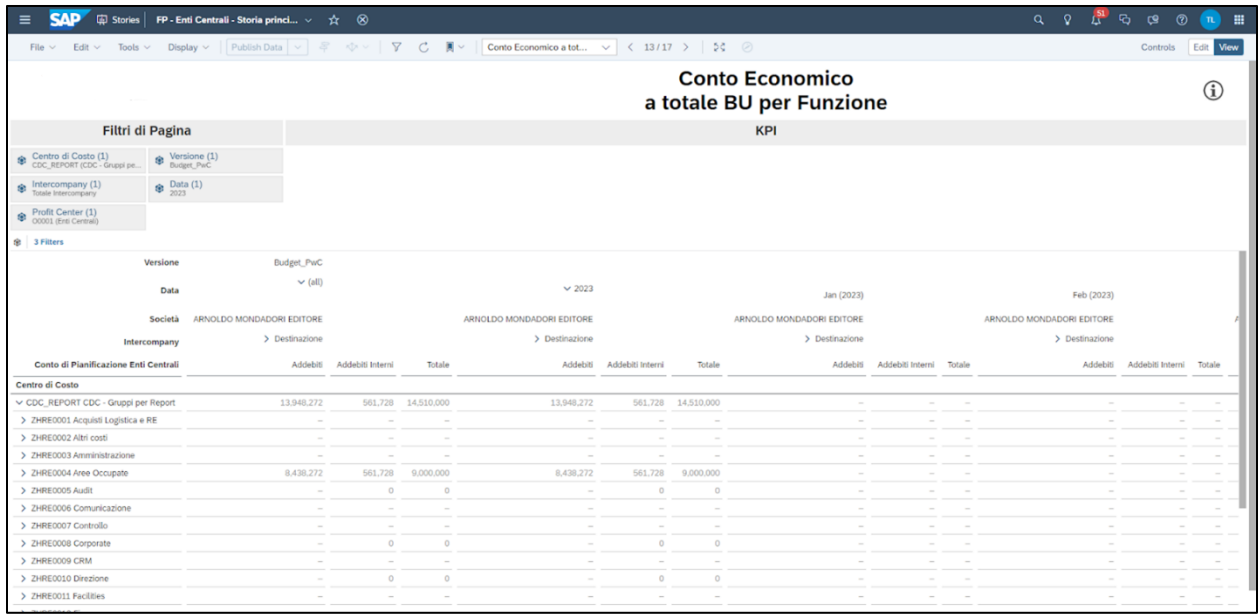

#### **5.2 BU Retail**

Di seguito riporto le principali aree di miglioramento che sono state definite come soluzione a supporto del processo di pianificazione in ambito Retail:

# **Punti di forza della nuova soluzione**

- 1. Inizializzazione della pianificazione con baseline determinata con *funzionalità standard di previsione fornite dal sistema* per iniziare la discussione con il business su una base oggettiva e condivisa.
- 2. Utilizzo di *funzioni automatiche di split percentuale* su dimensioni oggetto di analisi (mese, prodotto, canale) che facilita l'input dei dati previsionali e la simulazione.
- 3. Normalizzazione delle modalità di gestione dei costi diretti (a valore/ a percentuali) in base a setup predeterminati e modificabili dall'utente nel tempo.

#### *Gestione del perimetro*

La gestione del perimetro consiste nella corretta configurazione della dimensione che rappresenta il negozio (Tipologia di Vendita) e, in particolare, la valorizzazione delle sue proprietà come Data di Apertura/ Chiusura/ Remodeling/ Perimetro ecc.

La gestione del perimetro verrà gestita secondo due diverse modalità:

• Attributo Perimetro della Tipologia di vendita.

Tale proprietà verrà valorizzata automaticamente a partire da quanto valorizzato nella omonima gerarchia presente in SAP. Filtrando la proprietà sarà sempre consultabile l'ultima fotografia relativamente alla configurazione del perimetro, pertanto se consultato attraverso gerarchia un negozio verrà taggato con L4L piuttosto che altre configurazione anche se nella versione/time che si sta consultando aveva un differente settaggio.

### • Dimensione Perimetro

Al calcolo di inizializzazione i dati vengono scritti sull'elemento della dimensione perimetro che coincide con quanto presente nella suddetta proprietà. Questo permette di storicizzare il dataset per quella versione, potendo sempre identificare se in quel momento il negozio era in parità o meno.

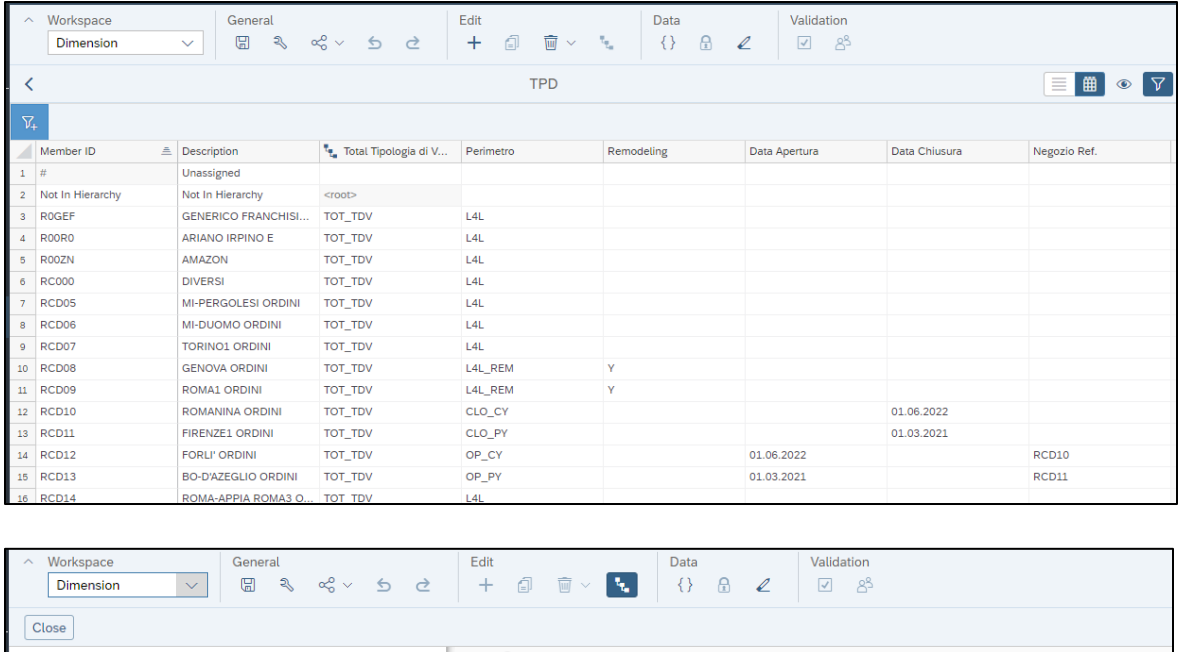

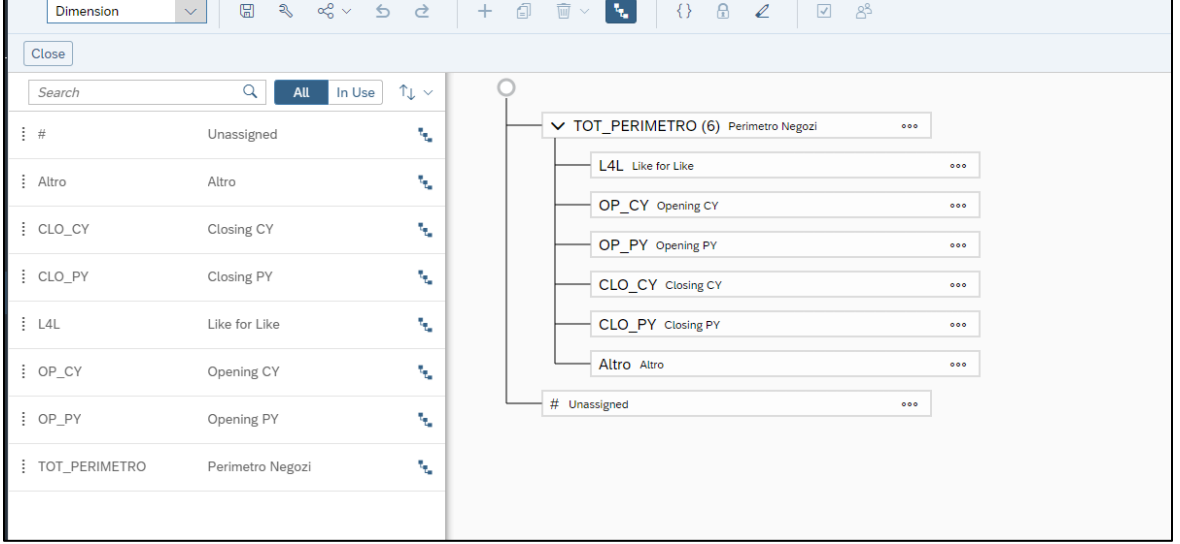

Una volta definito il Perimetro, i dati storici devono essere inizializzati come base di partenza del processo di pianificazione. E' possibile individuare tre macro categorie:

- 1. I negozi aventi perimetro definito come L4L verranno inizializzati utilizzando il Predictive Scenarios, funzionalità standard di SAC.
- 2. Le nuove aperture verranno inizializzate sulla base dello storico di un negozio gemello (inserito come attributo nella Masterdata della dimensione Tipologia di Vendita).
- 3. Per le chiusure il calcolo di inizializzazione andrà a postare zero come valore previsionale dalla data di chiusura in poi.

Per la Versione di Forecast viene lasciata la possibilità di scegliere di volta in volta se inizializzare utilizzando lo storico o i dati presenti nella versione di Budget.

# *Retail Actual*

La query "Retail New - YQ\_ZCP\_CO05\_R\_001" accessible in SAP, è stata transcodificata utilizzando la seguente tabella per permettere una migliore analisi e una mappatura dei dati relativi alla BU Retail. Tale mappatura permetterà di mappare correttamente i dati presenti nell'ACDOCA nel relativo conto di pianificazione. Le dimensioni rilevanti ai fini della tabella di transcodifica sono le seguenti:

- Area Funzionale
- Tipo di Contabilizzazione
- Conto Co.Ge
- Piano dei Conti
- Tipologia di Vendita
- Profit Centre

### **5.2.1 Retail - Dirette/Web**

Le stories di seguito riportate per la determinazione dei ricavi e la gestione di altre voci di CE fanno riferimento al processo delle Dirette/Web.

### *Dashboard Ricavi Netti*

Questa storia permette agli utenti di confrontare i dati Actual dell'*anno n* e *n-1* con i dati di Forecast e Budget dell'*anno n* per Classe di Prodotto a totale anno con dettaglio di perimetro e prodotto, espanso per canale di distribuzione.

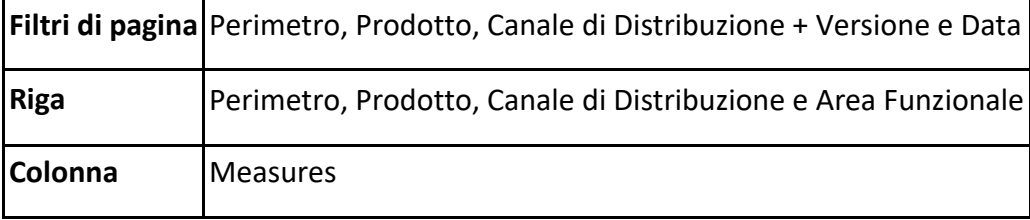

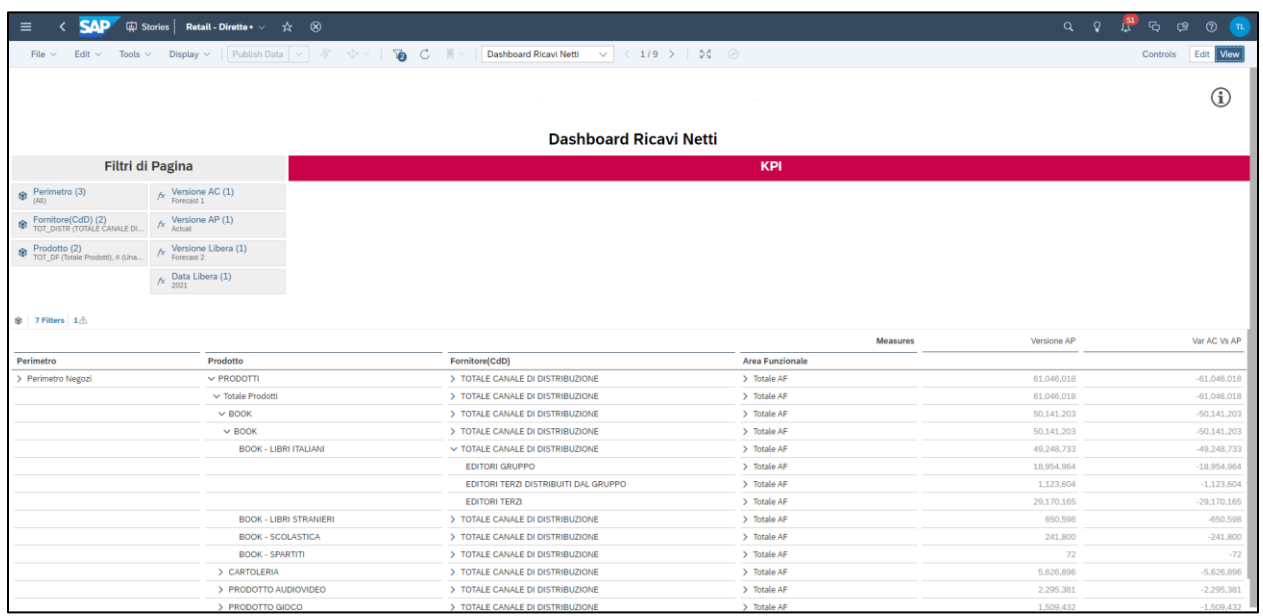

### *Ricavi Netti FY*

Questa storia permette agli utenti di modificare i dati inizializzati per le versioni di Budget e Forecast (selezionate nel filtro di pagina) per Perimetro, Prodotto e Canale di Distribuzione. Qualora fosse necessario vi è la possibilità di andare ad inserire o modificare i dati a totale anno o mensilmente per Perimetro e dettagli di prodotto, espanso per canale di distribuzione.

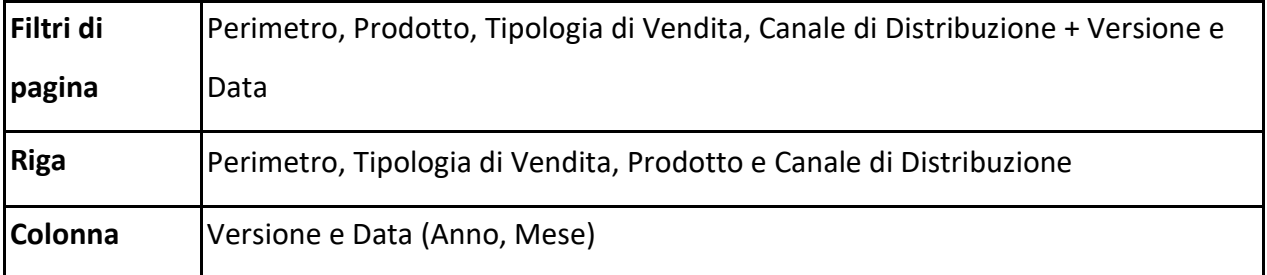

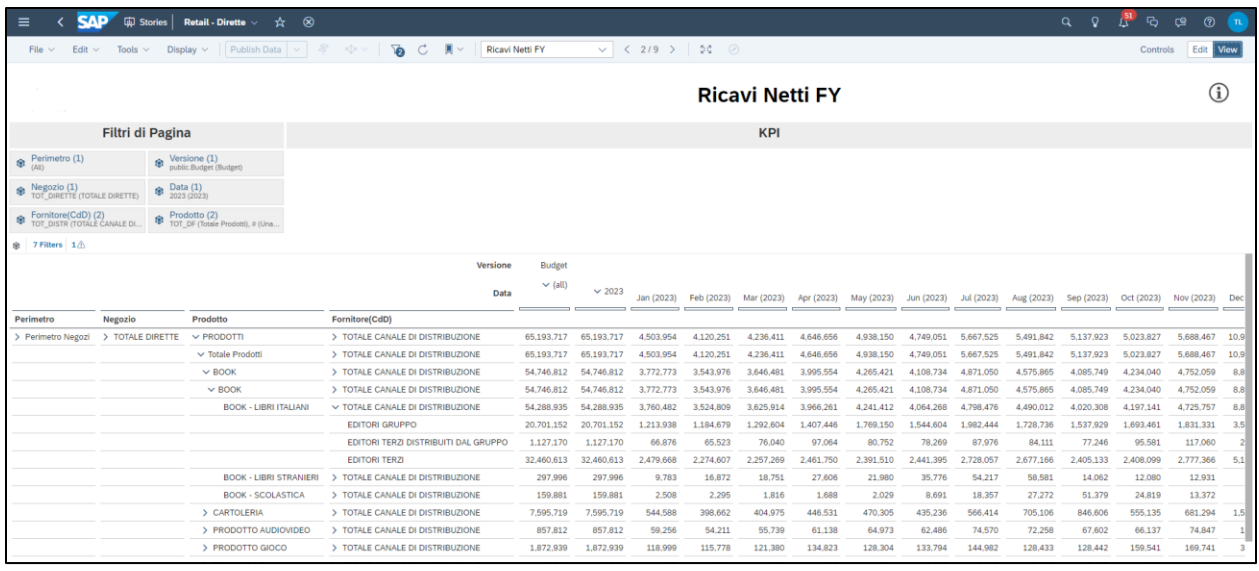

### *PVP e Sconti*

Questa storia permette agli utenti di determinare il PVP (Prezzo di vendita al pubblico) identificato dall'Account "Fatturato Lordo di Prodotto Netto Rese" e gli sconti. Sarà possibile inserire la % di sconto (inizializzata su base storica) e ricalcolare di conseguenza lo Sconto Commerciale sulla base del Fatturato Lordo tramite calcolo lanciato on demand dall'utente.

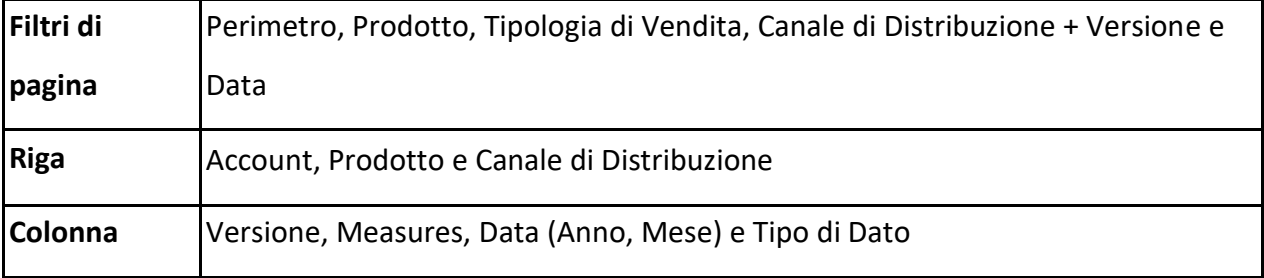

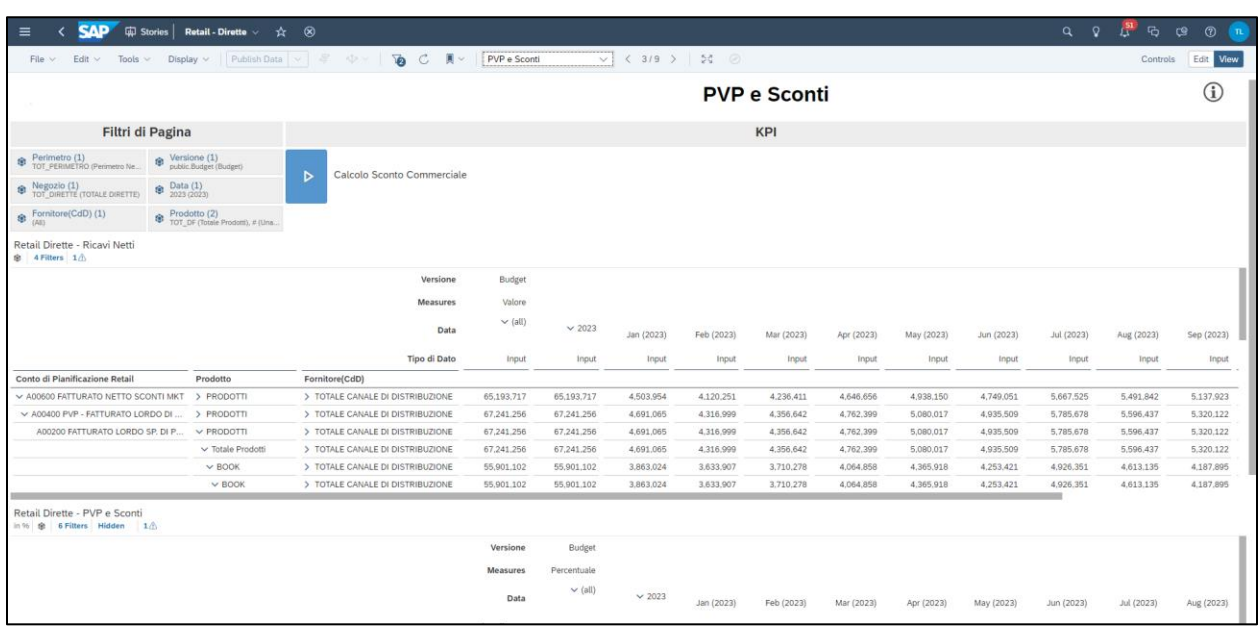

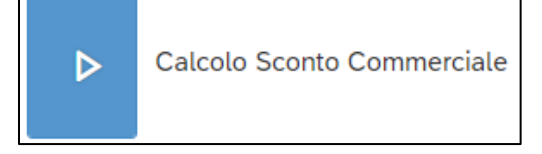

Consente di determinare il PVP (A00400 PVP - FATTURATO LORDO DI PRODOTTO NETTO RESE) e gli Sconti (A00500 - SCONTI COMMERCIALI DI MTK), a partire dai Ricavi netti, rimontando la % di Sconto inserita nella tabella sottostante.

# *Costo del Venduto*

Questa storia permette agli utenti di calcolare il Costo del Venduto tramite inserimento di % su Fatturato Lordo (inizializzata su base storica). Modificata la percentuale, dovrà essere poi lanciato il calcolo di aggiornamento dei valori di costo del venduto.

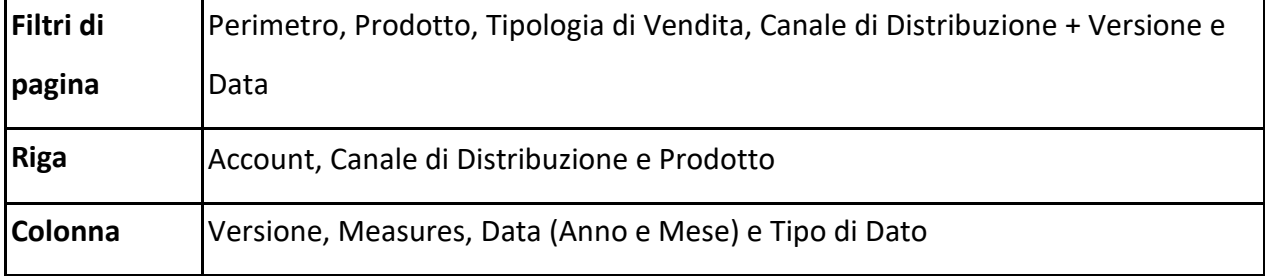

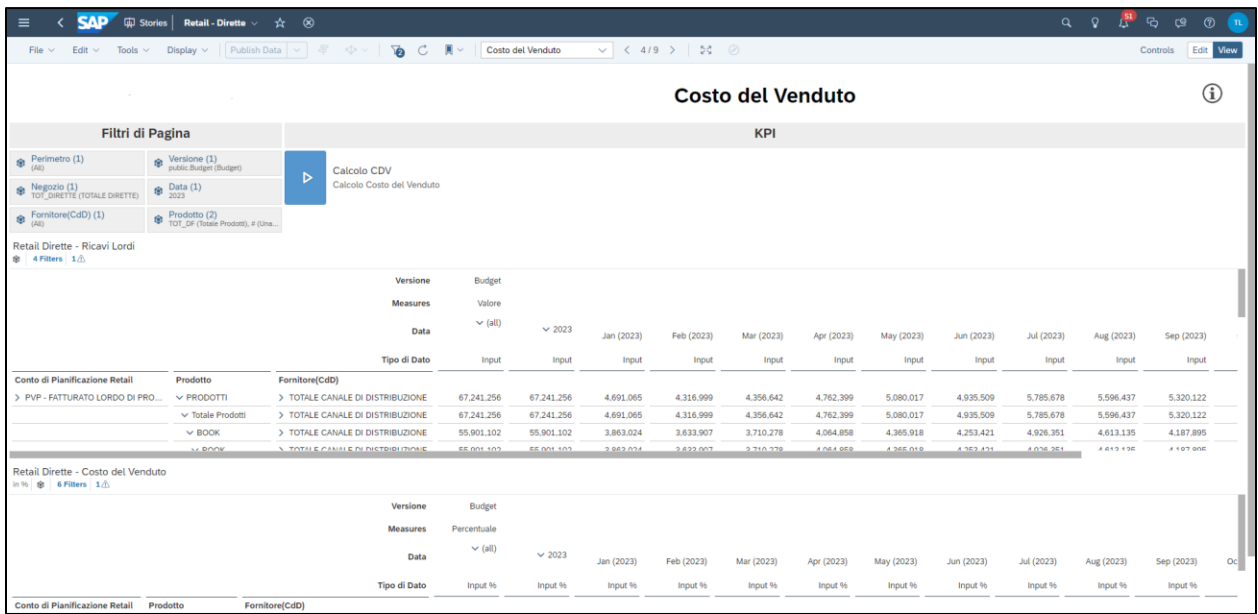

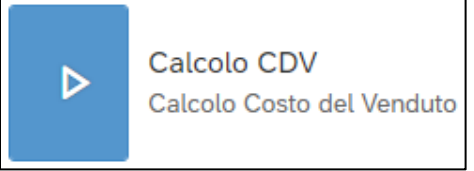

Consente di determinare il Costo del Venduto (A01110 - Costo del venduto prodotto) a valore, moltiplicando la % di CdV inserita nella tabella sottostante per il PVP (utilizzato come base di calcolo).

### *Input - Singolo Negozio*

Questa storia permette agli utenti di gestire l'inserimento dei valori delle voci di CE per Singolo Negozio (per gli Account identificati in Masterdata tramite proprietà *Tipo di Pianificazione Dirette/Web)* a totale anno o tramite mensilizzazione con dettaglio di Prodotto, Canale di Distribuzione e Area Funzionale.

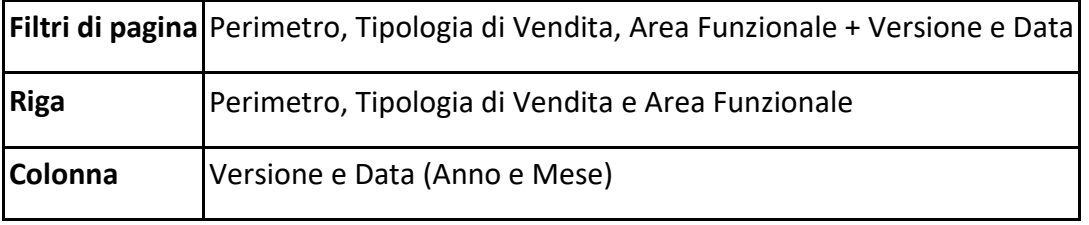

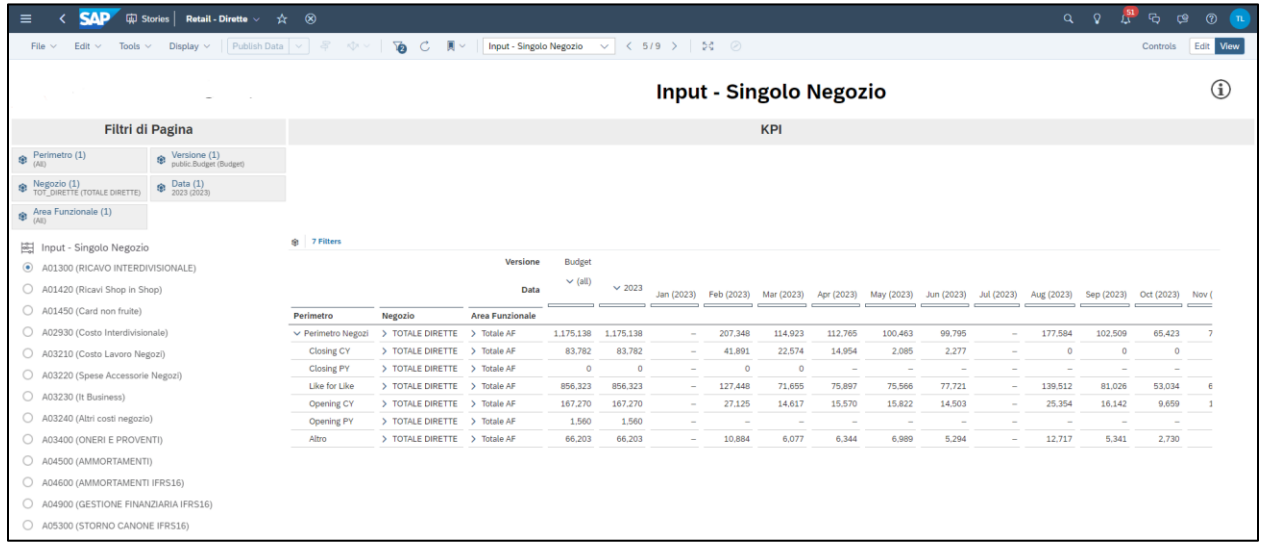

#### *Input - Negozio Generico*

Questa storia permette agli utenti di gestire l'input sul Negozio Generico (per gli Account identificati in Masterdata tramite proprietà *Tipo di Pianificazione Dirette/Web*) a totale anno o tramite mensilizzazione con dettaglio di Prodotto, Canale di Distribuzione e Area Funzionale. Il Negozio generico viene inserito come filtro fisso da backend. I costi inseriti nel negozio generico non vengono riallocati nei singoli negozi.

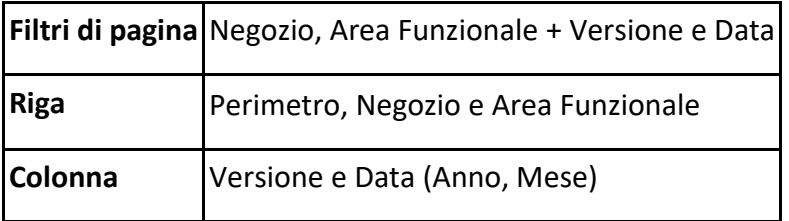

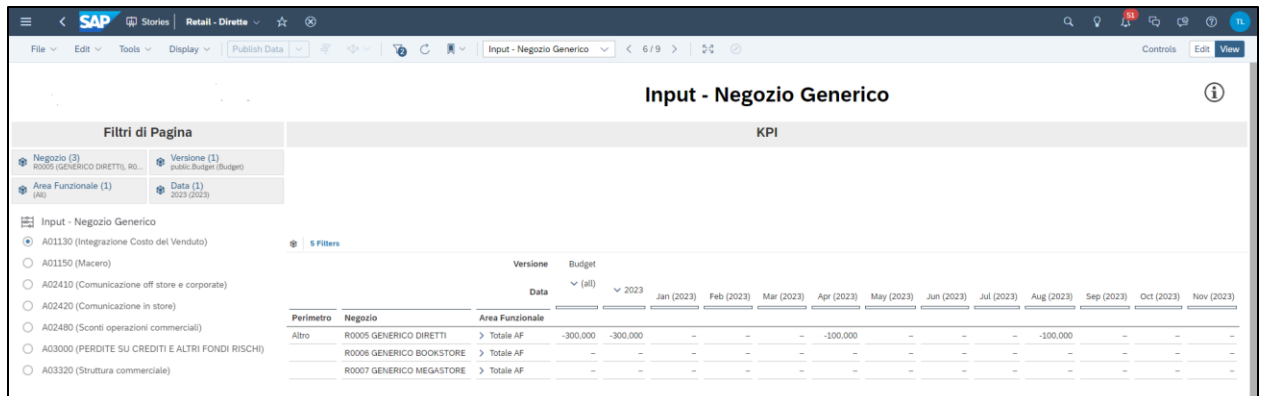

#### *Input KPI %*

Questa storia permette agli utenti di inserire delle % per mese per ogni account selezionato. A seguito dell'inserimento di tali percentuali, è possibile calcolare il valore effettivo dell'account sulla base di diversi driver.

Tali driver vengono assegnati tramite proprietà (*Driver di Calcolo Dirette/Web*) nella Masterdata dell'Account.

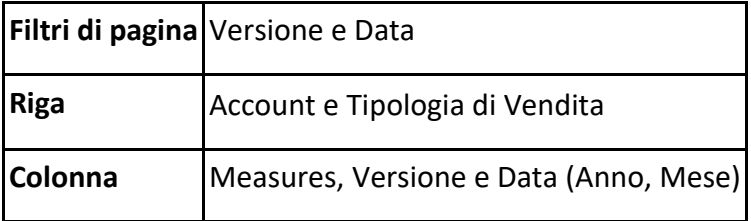

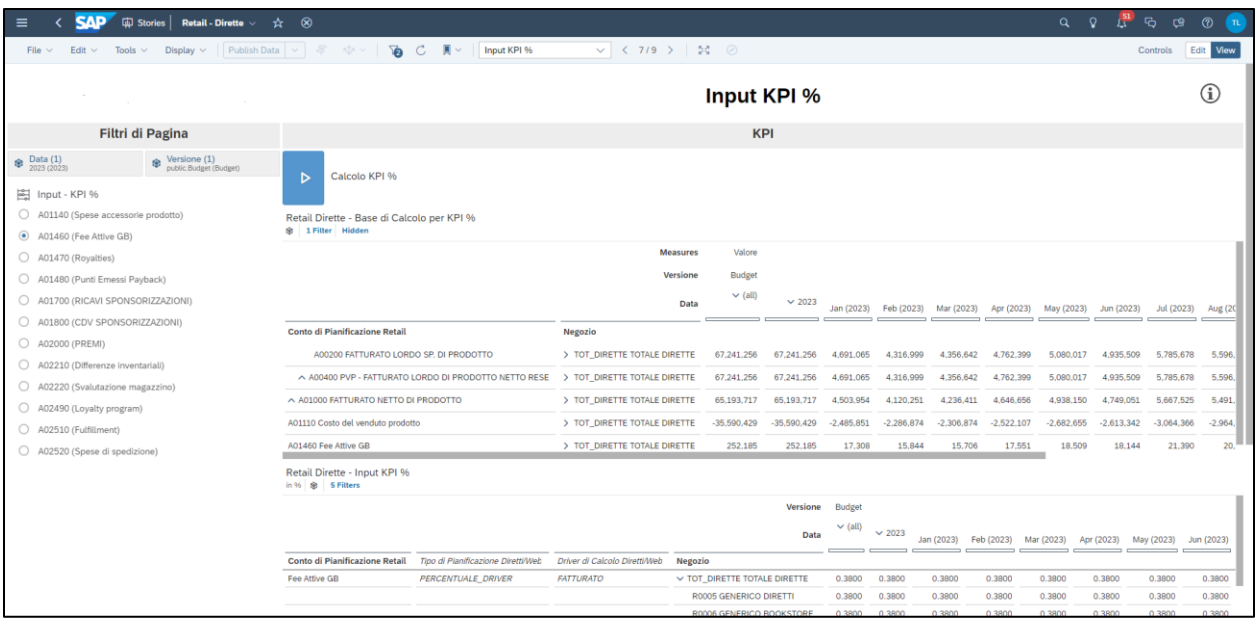

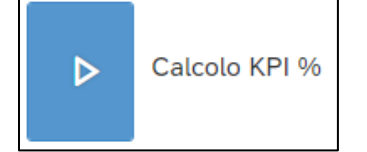

Consente di determinare il Valore delle voci di CE disponibili nell'Input Control posto alla sinistra della pagina, moltiplicando la % inserita nella tabella sottostante per la base di calcolo visibile nella colonna "Driver di Calcolo Dirette/Web".

### *Conto Economico Dirette/Web*

Questa storia permette agli utenti di avere una vista a totale CE per Versione e Anno/Mese per Profit Center Dirette/Web. Qualora vi fosse necessità di dettagliare ulteriormente la storia è possibile farlo tramite opzione Data Analyzer che permette di navigare il report per ogni dimensione disponibile nel modello. Sarà possibile poi creare le proprie viste/strutture dello stesso report e salvarle in dedicate folder di team.

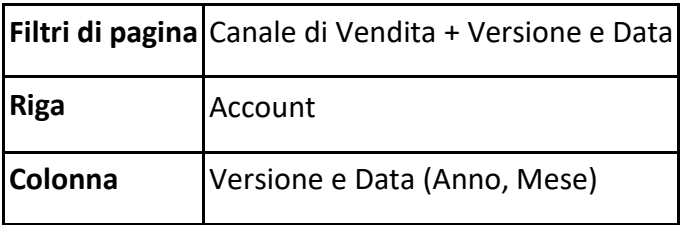

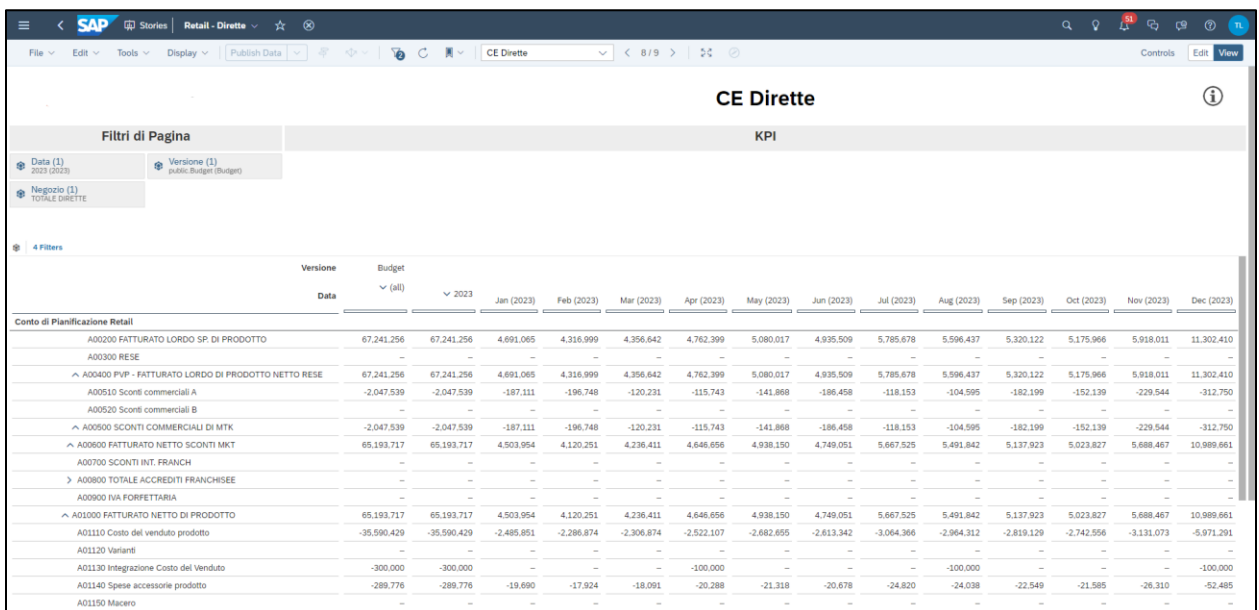

### **5.2.2 Retail – Franchising**

Le stories di seguito riportate per la determinazione dei ricavi e la gestione di altre voci di CE fanno riferimento al processo Franchising.

### *Dashboard Ricavi Netti*

Questa storia permette agli utenti di confrontare i dati Actual dell'*anno n* e *n-1* con i dati di Forecast e Budget dell'*anno n* per Classe di Prodotto a totale anno con dettaglio di perimetro e prodotto, espanso per canale di distribuzione.

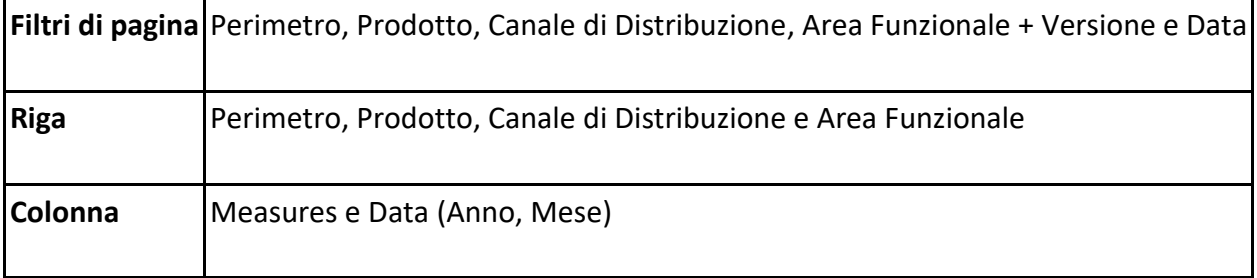

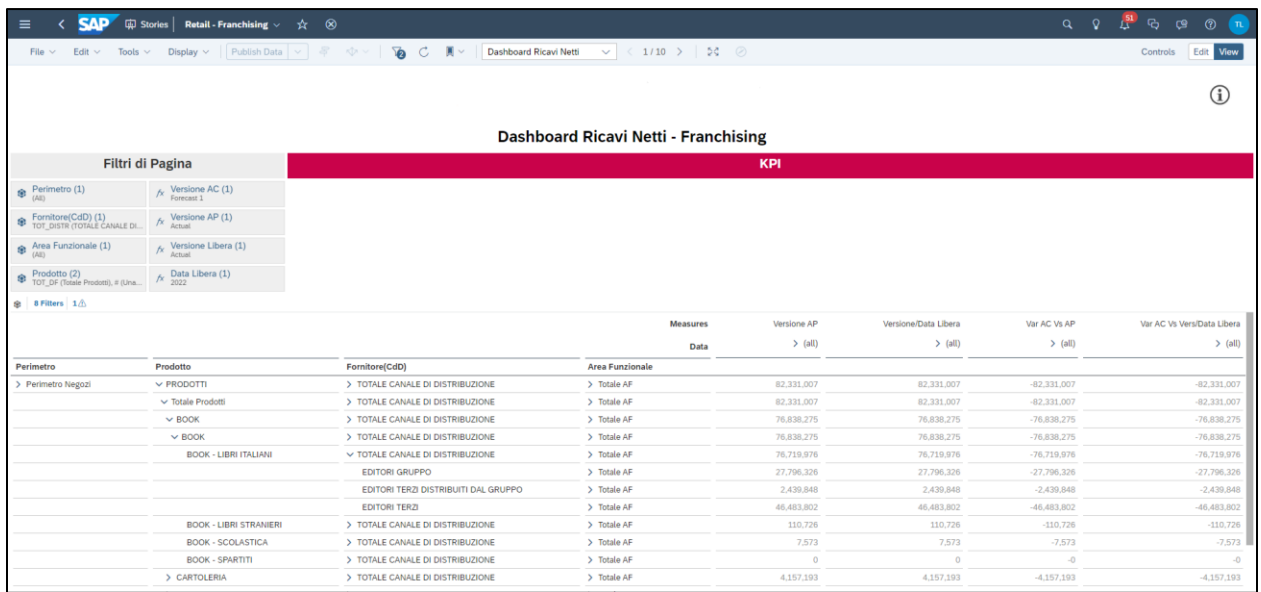

### *Ricavi Lordi FY*

Questa storia permette agli utenti di modificare i dati inizializzati per le versioni di Budget e Forecast (selezionate nel filtro di pagina) per Perimetro, Prodotto e Canale di Distribuzione. Qualora fosse necessario vi è la possibilità di andare ad inserire o modificare i dati a totale anno o mensilmente per Perimetro e dettagli di prodotto, espanso per canale di distribuzione.

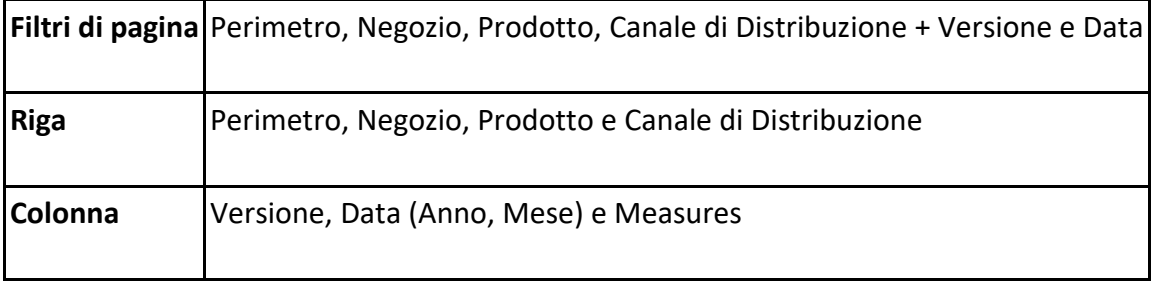

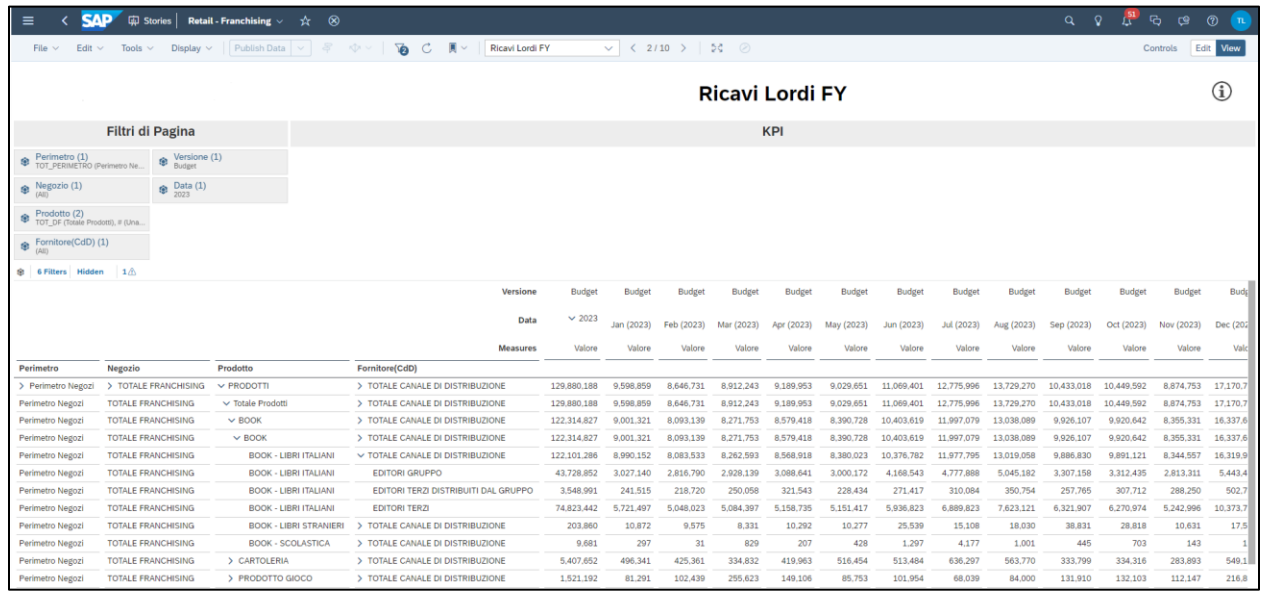

### *Sconti Intermediazione*

Questa storia permette agli utenti di calcolare gli sconti intermediazione sulla base degli accordi contrattuali, il cui dettaglio sarà caricato a sistema specificando Tipologia di Vendita, Contratto, data di inizio e data di fine e valore dello sconto in percentuale.

Sarà poi previsto un incremento automatico per tutti i contratti in scadenza. La % di variazione sarà inserita per versione e Data e verrà applicata indistintamente a tutti i negozi dal mese successivo alla scadenza del contratto (data di fine dettagliata nel file caricato).

Sarà possibile, laddove l'aumento sia significativamente diverso, andare a rivedere i valori di sconti generati.

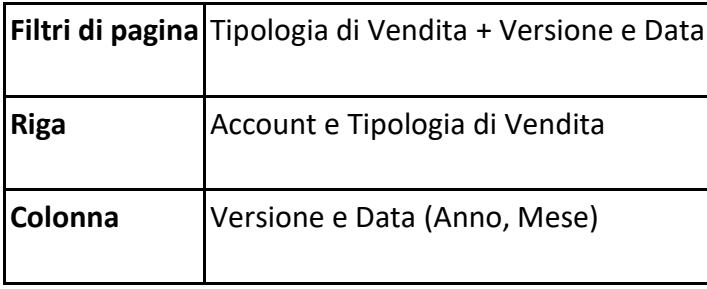

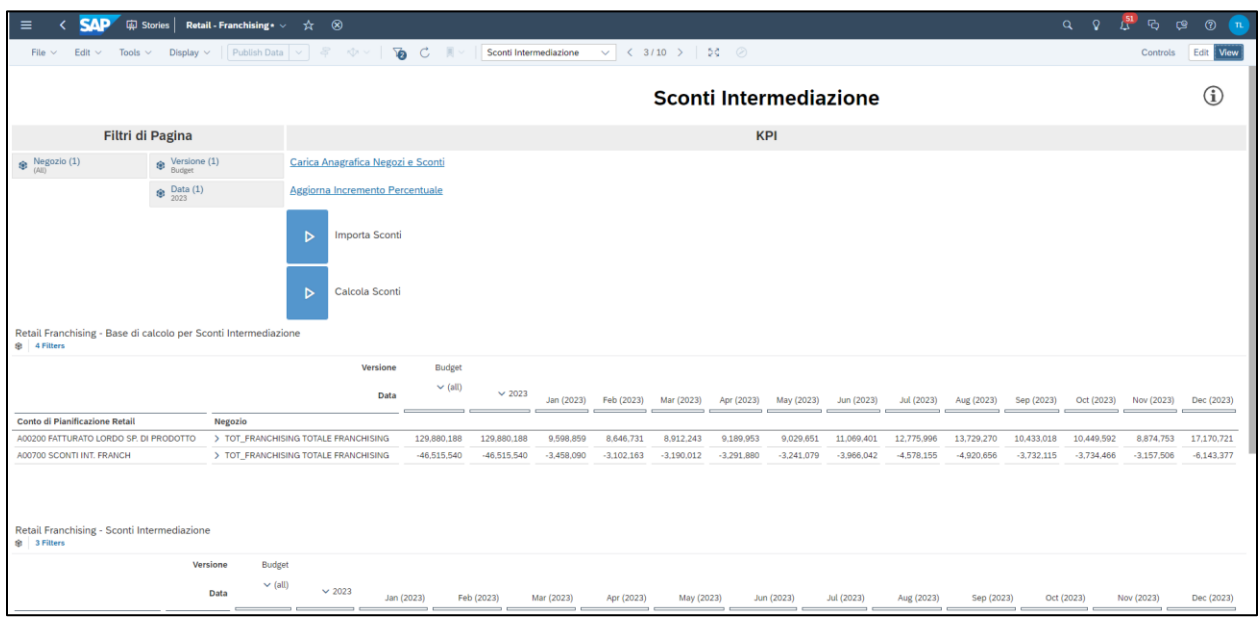

Carica Anagrafica Negozi e Sconti

Consente di importare in SAC gli sconti precedentemente caricati in Data Warehouse Cloud con

Dettaglio di Negozio, data di inizio e data di fine del contratto e valore dello sconto in percentuale.

# Aggiorna Incremento Percentuale

Consente di determinare gli sconti a valore, moltiplicando la base di calcolo per gli sconti % precedentemente caricati.

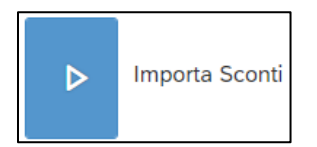

Consente di importare in SAC gli sconti precedentemente caricati in Data Warehouse Cloud con Dettaglio di Negozio, data di inizio e data di fine del contratto e valore dello sconto in percentuale.

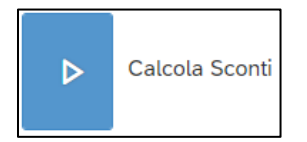

Consente di determinare gli sconti a valore, moltiplicando la base di calcolo per gli sconti % precedentemente caricati.

# *Costo del Venduto*

Questa storia permette agli utenti di calcolare il Costo del Venduto tramite inserimento di % su Fatturato Lordo (inizializzata su base storica). Modificata la percentuale, dovrà essere poi calcolo lanciato il calcolo di aggiornamento dei valori di costo del venduto.

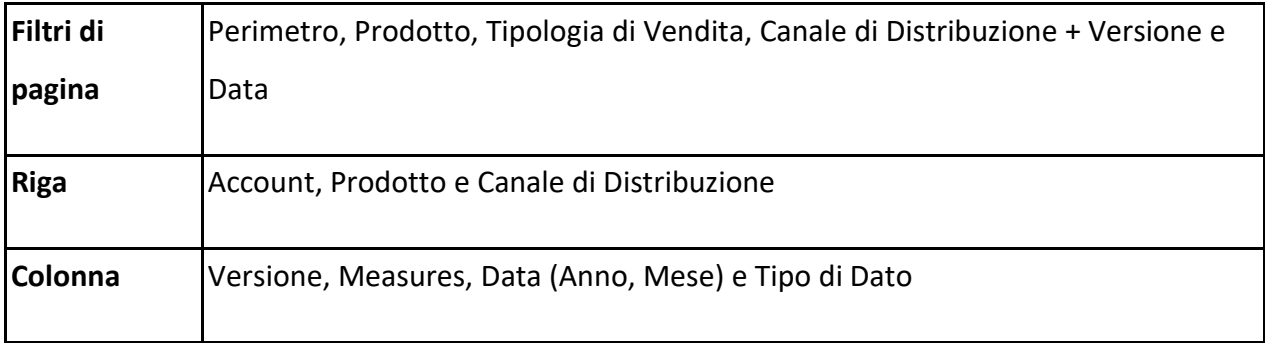

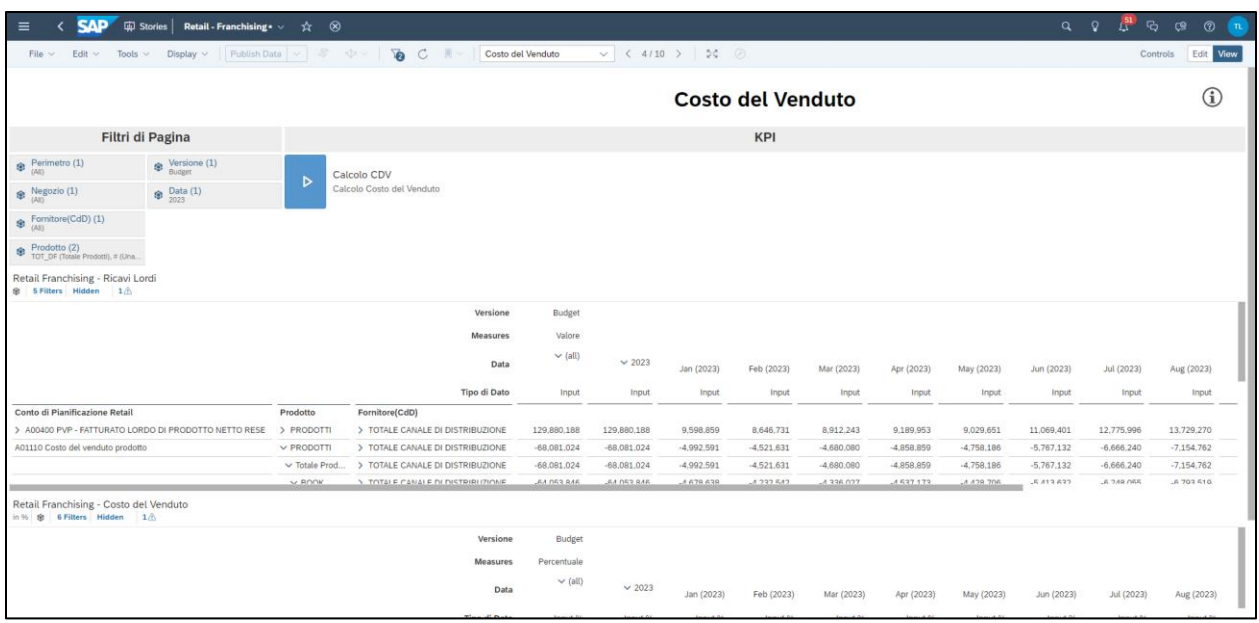

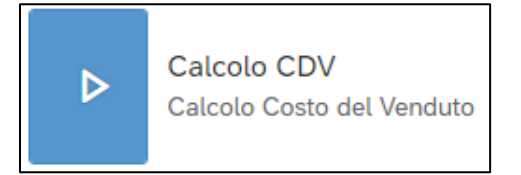

Consente di determinare il Costo del Venduto (A01110 - Costo del venduto prodotto) a valore, moltiplicando la % di CdV inserita nella tabella sottostante per il PVP (utilizzato come base di calcolo).

# *Input - Singolo Negozio*

Questa storia permette agli utenti di gestire l'inserimento dei valori delle voci di CE per Singolo Negozio (per gli Account identificati in Masterdata tramite proprietà *Tipo di Pianificazione Franchising)* a totale anno o tramite mensilizzazione con dettaglio di Prodotto, Canale di Distribuzione e Area Funzionale.

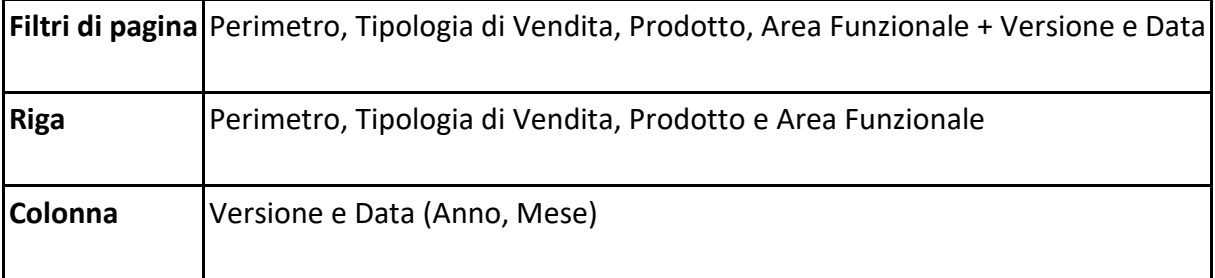

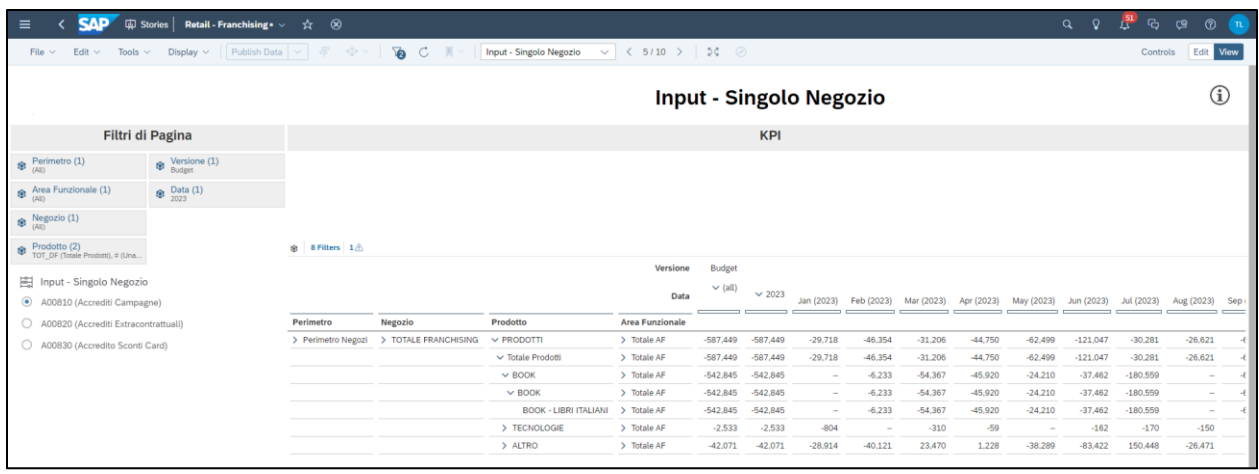

#### *Input - Negozio Generico*

Questa storia permette agli utenti di gestire l'input sul Negozio Generico (per gli Account identificati in Masterdata tramite proprietà *Tipo di Pianificazione Franchising)* a totale anno o tramite mensilizzazione con dettaglio di Prodotto, Canale di Distribuzione e Area Funzionale. Il Negozio generico viene inserito come filtro fisso da backend. I costi inseriti nel negozio generico non vengono riallocati nei singoli negozi.

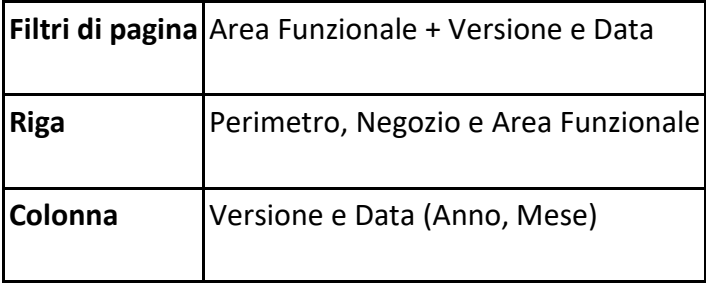

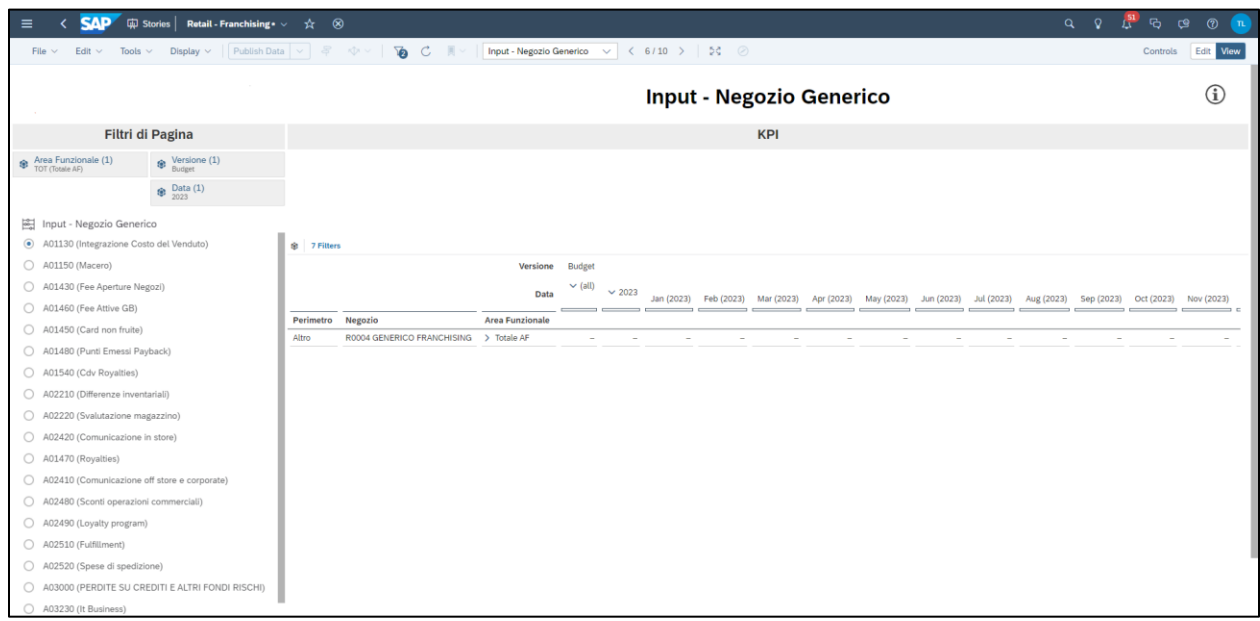

#### *Input KPI %*

Questa storia permette agli utenti di inserire dei KPI % per mese per ogni account selezionato. A seguito dell'inserimento di tali percentuali, è possibile calcolare il valore effettivo dell'account sulla base di diversi driver.

Tali driver vengono assegnati tramite proprietà (*Driver di Calcolo Franchising)* nella Masterdata dell'Account.

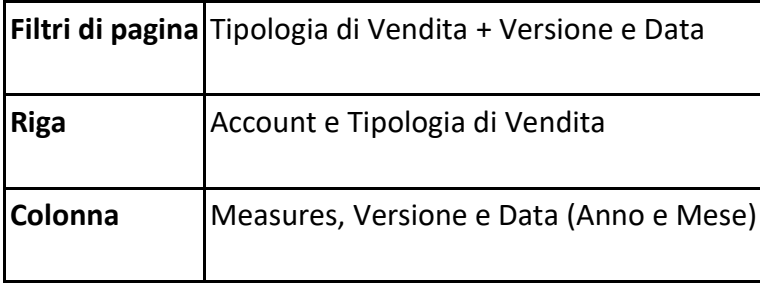

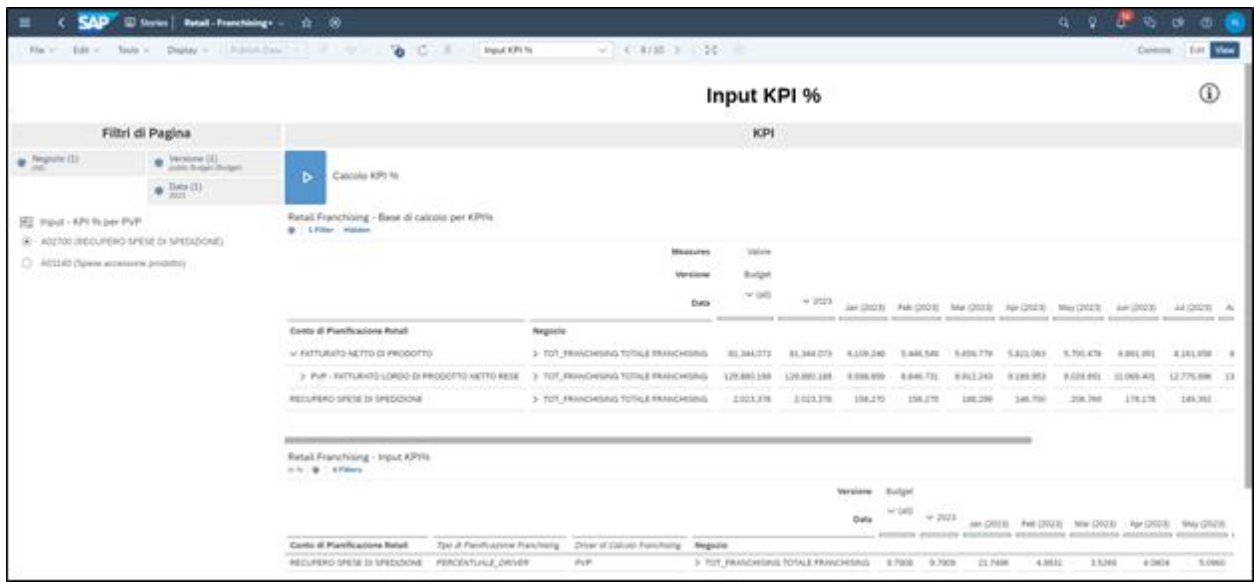

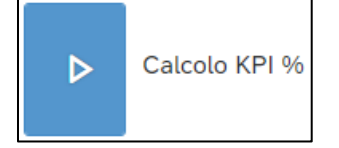

Consente di determinare il Valore delle voci di CE disponibili nell'Input Control posto alla sinistra della pagina, moltiplicando la % inserita nella tabella sottostante per la base di calcolo visibile nella colonna "Driver di Calcolo Franchsing".

#### *Conto Economico Franchising*

Questa storia permette agli utenti di avere una vista a totale CE per Versione e Anno/Mese per Profit Center Franchising. Qualora vi fosse necessità di dettagliare ulteriormente la storia è possibile farlo tramite opzione Data Analyzer che permette di navigare il report per ogni dimensione disponibile nel modello. Sarà possibile poi creare le proprie viste/strutture dello stesso report e salvarle in dedicate folder di team.

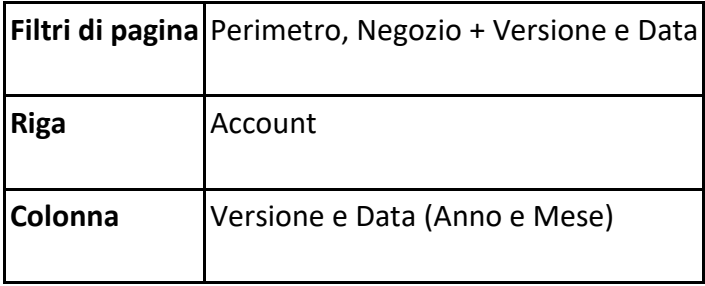

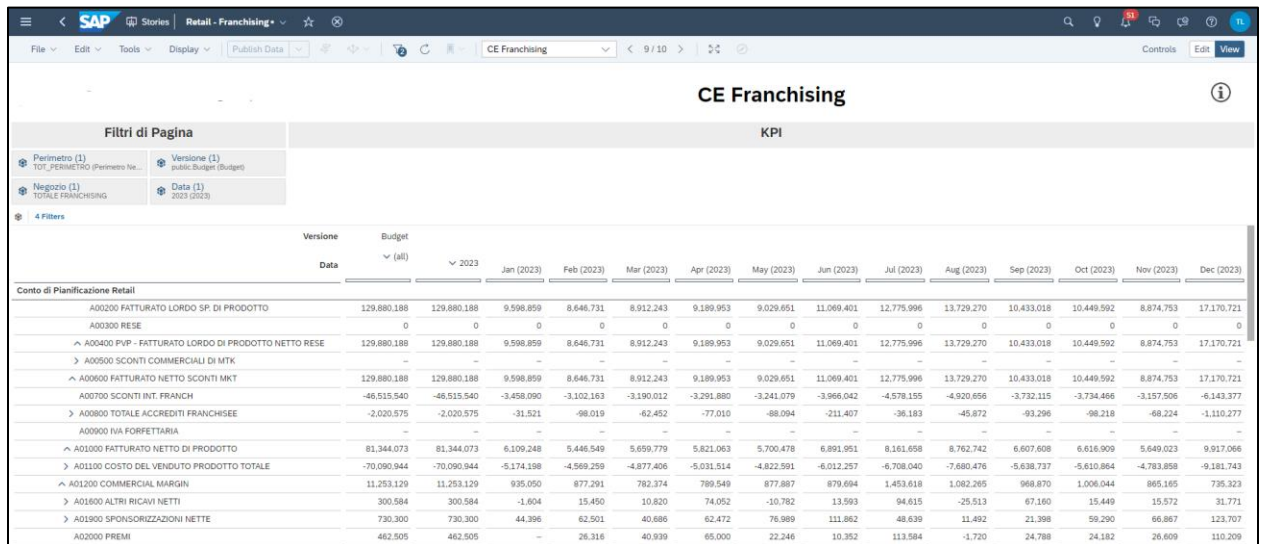

#### **5.2.3 Retail – Club**

Le stories di seguito riportate per la determinazione dei ricavi e la gestione di altre voci di CE fanno riferimento al processo dei Club.

# *Dashboard Ricavi Netti*

Questa storia permette agli utenti di confrontare i dati Actual dell'*anno n* e *n-1* con i dati di Forecast e Budget dell'*anno n* per Classe di Prodotto a totale anno con dettaglio di Negozio

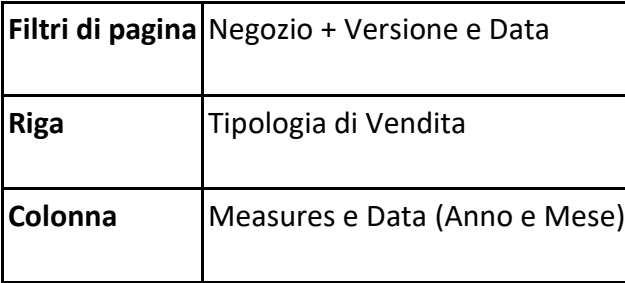

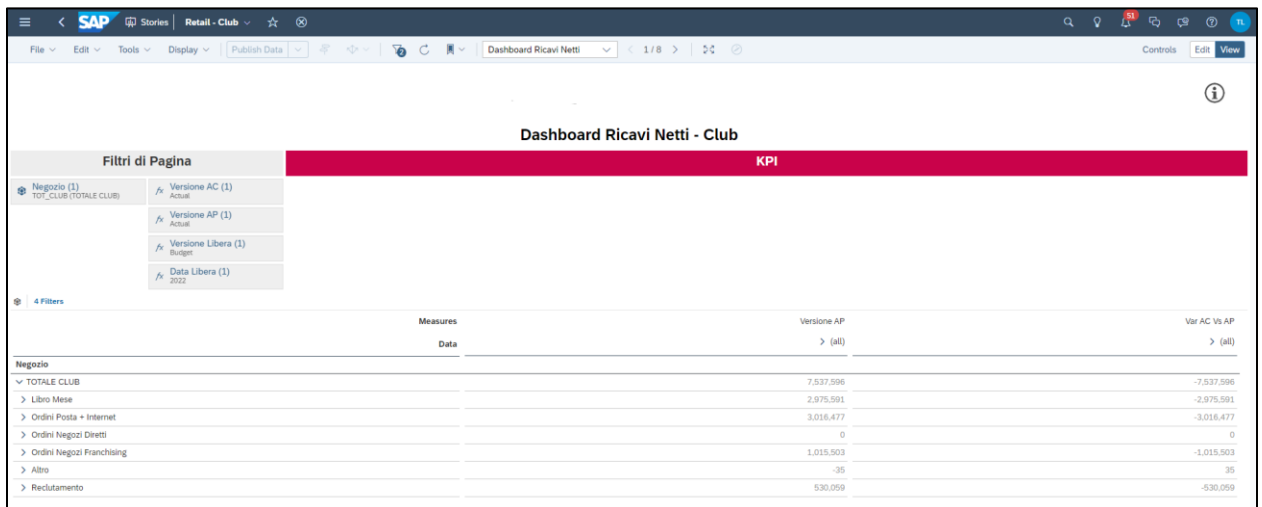

# *Pianificazione Fatturato Netto*

Questa storia permette agli utenti di inserire e visualizzare i dati elaborati dalla Direzione Vendite per la Versione desiderata.

Sarà possibile inserire il dato a totale o dettagliando per Club/Catalogo e Tipologia di Vendita. È previsto lo Step Propedeutici di inserimento Ricavi, avente dettaglio di Club, Catalogo, Tipologia di Vendita, Account, AF, Data, Valore

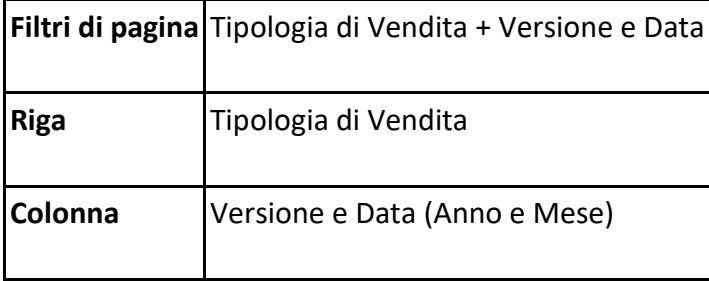

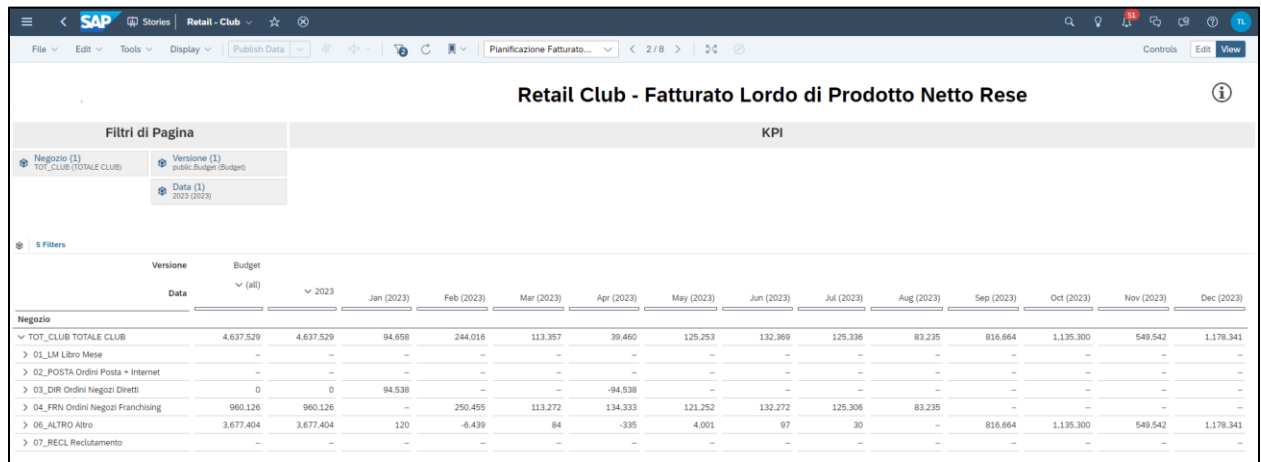

#### *Marketing Plan - Rese %*

Questa storia permette agli utenti di inserire la % di Rese. Sarà poi possibile ricalcolare il valore sulla base del Fatturato Lordo.

Le percentuali saranno inserite per Catalogo e Tipologia di Vendita con la possibilità di inserire input a totale o sul singolo elemento. Infine, sarà poi possibile modificare direttamente il valore di rese restituito dal calcolo, che però se rilanciato andrà a sovrascrivere il valore corretto.

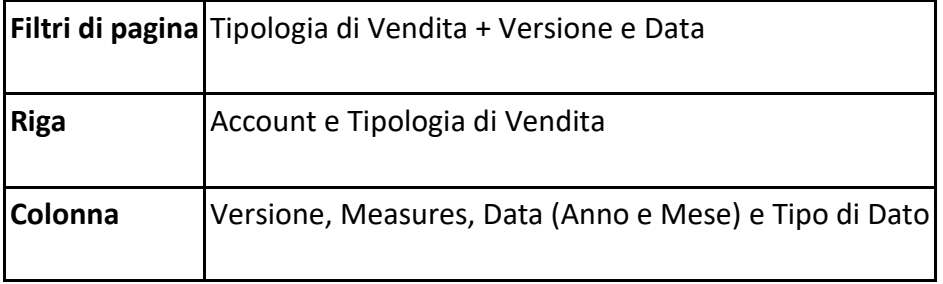

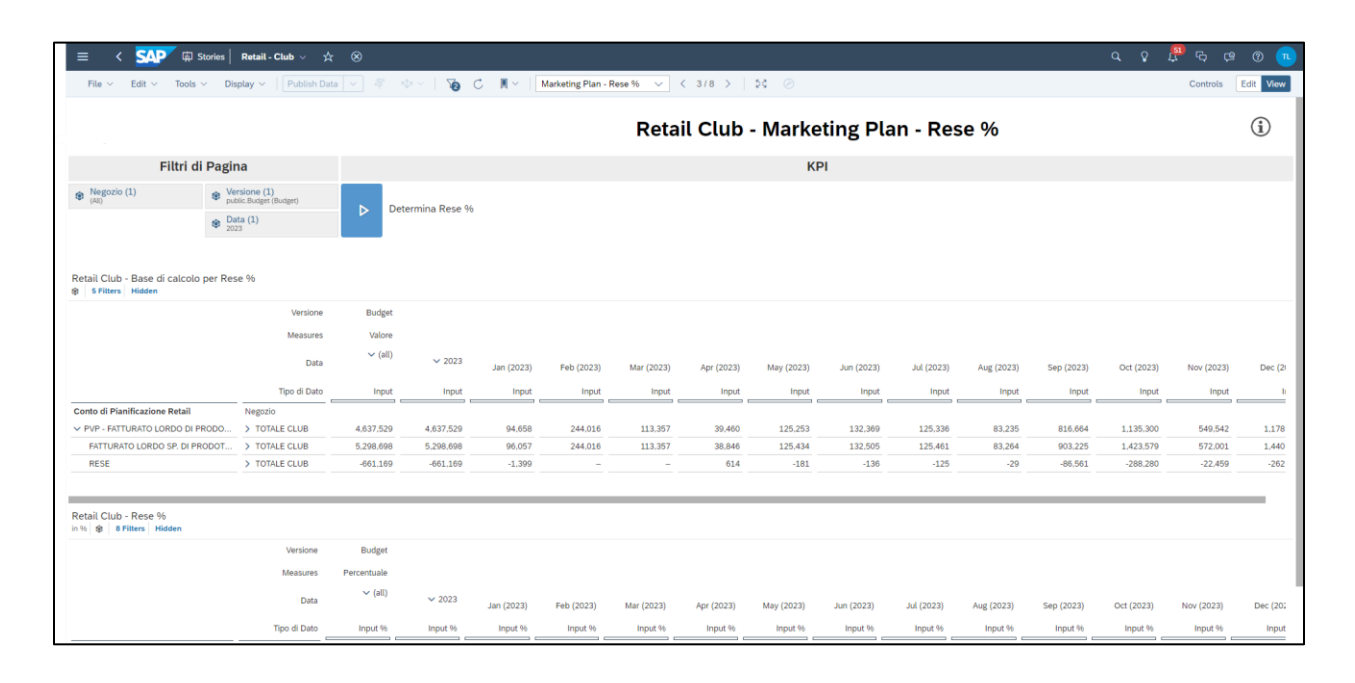

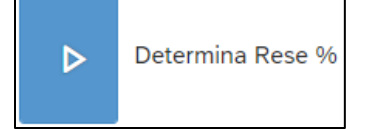

Consente di determinare le Rese (A00300 - Rese) a valore, moltiplicando la % di Rese inserita nella tabella sottostante per la base di calcolo.

### *Marketing Plan - Sconto %*

Questa storia permette agli utenti di inserire la % di Sconto. Sarà poi possibile ricalcolare il valore sulla base del Fatturato Lordo. Le percentuali saranno inserite per Catalogo e Tipologia di Vendita con la possibilità di inserire input a totale o sul singolo elemento. Infine, sarà poi possibile modificare direttamente il valore di sconto restituito dal calcolo, che però se rilanciato andrà a sovrascrivere il valore corretto.

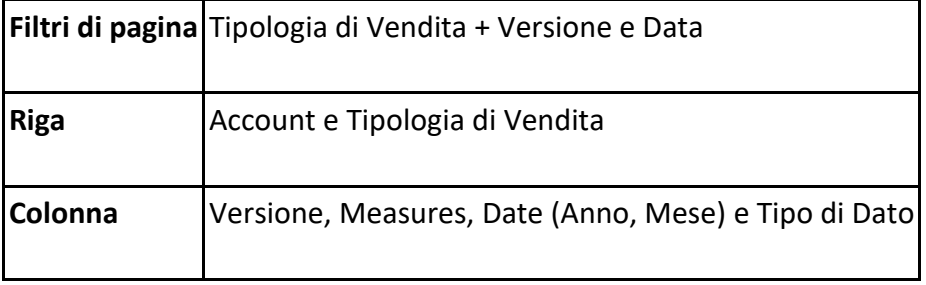

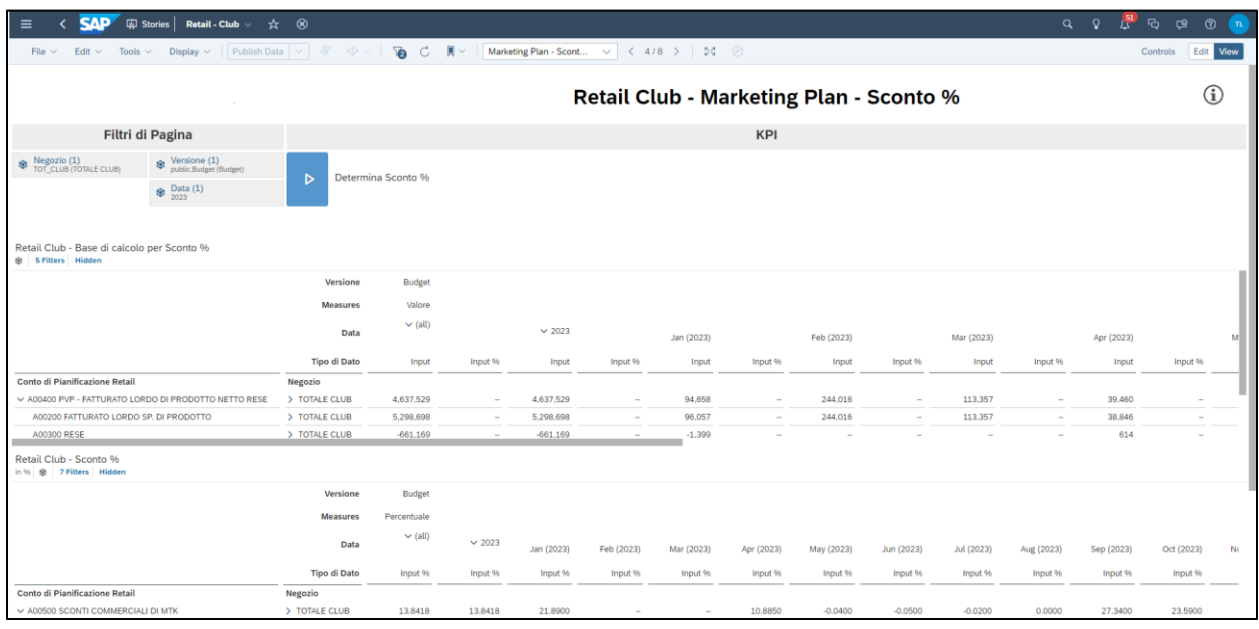

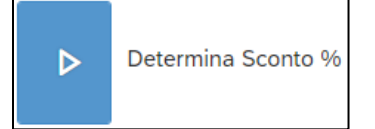

Consente di determinare gli Sconti (A00500 - Sconti Commerciali di Mkt) a valore, moltiplicando la % di Sconti inserita nella tabella sottostante per la base di calcolo.

#### *Input KPI's %*

Questa storia permette agli utenti di inserire KPI % per mese per ogni account selezionato. A seguito dell'inserimento di tali percentuali, è possibile calcolare il valore effettivo dell'account sulla base di diversi driver. Tali driver vengono assegnati tramite proprietà (Driver di Calcolo Cub) nella Masterdata dell'Account.

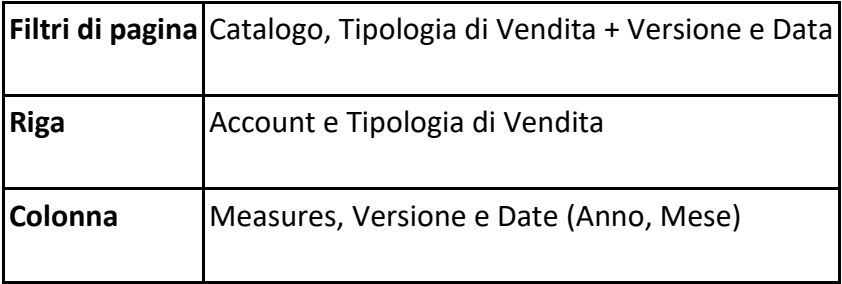

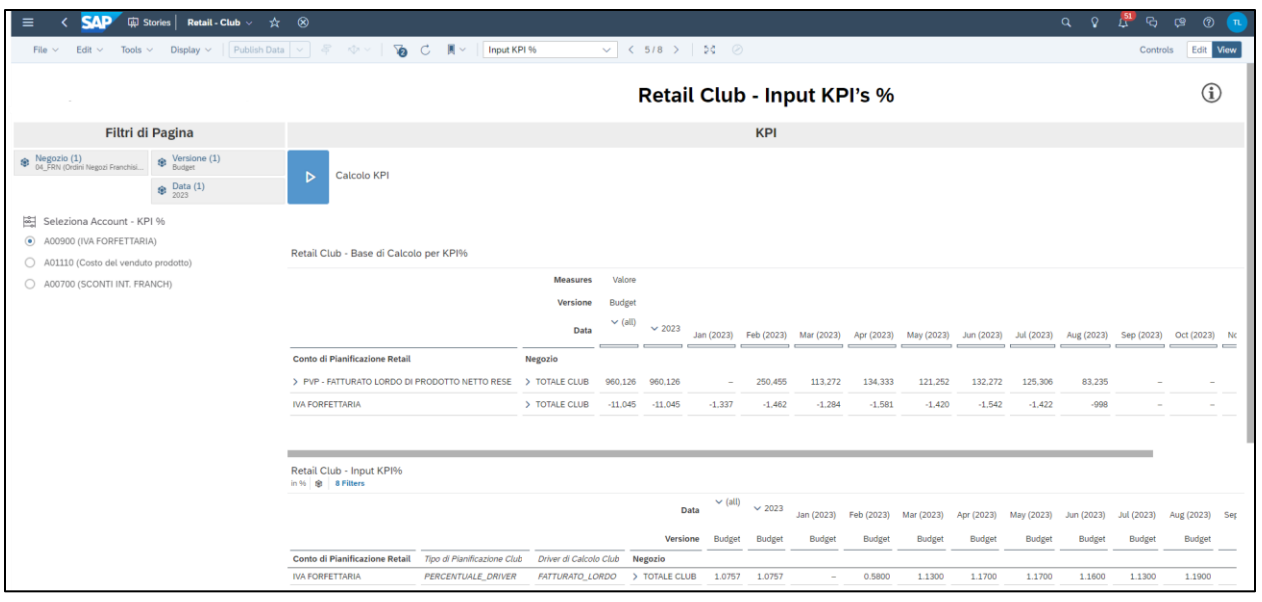

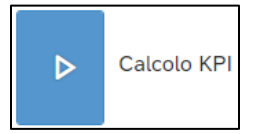

Consente di determinare il Valore delle voci di CE disponibili nell'Input Control posto alla sinistra della pagina, moltiplicando la % inserita nella tabella sottostante per la base di calcolo visibile nella colonna "Driver di Calcolo Club".

# *Input Negozio Generico*

Questa pagina permette agli utenti di gestire l'inserimento a valore delle voci di CE disponibili nell'Input Control per Negozio Generico (posto alla sinistra della pagina) a totale anno o tramite mensilizzazione.

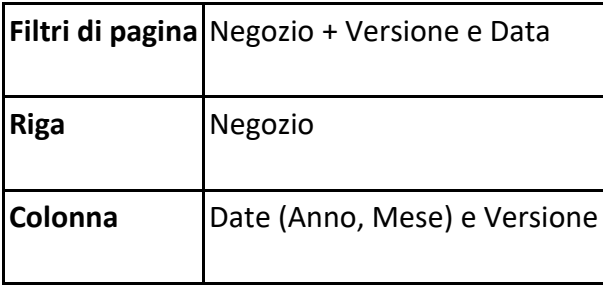

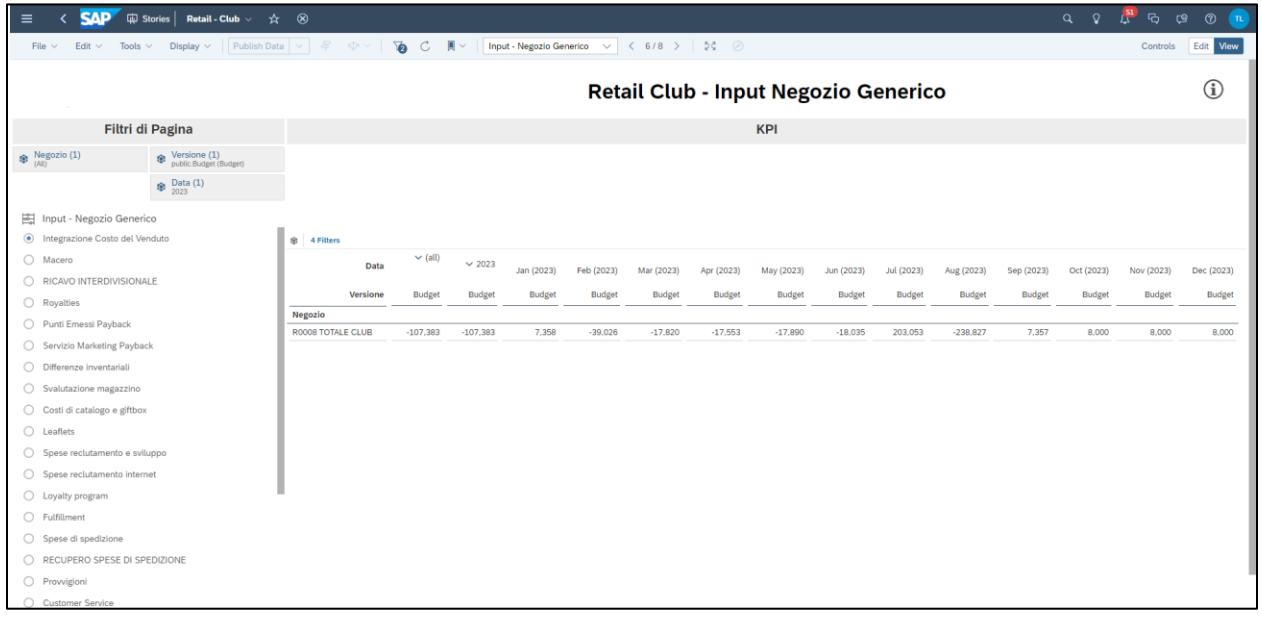

#### *Conto Economico Club*

Questa storia permette agli utenti di avere una vista a totale CE per Versione e Anno/Mese per Profit Center Club. Qualora vi fosse necessità di dettagliare ulteriormente la storia è possibile farlo tramite opzione Data Analyzer che permette di navigare il report per ogni dimensione disponibile nel modello. Sarà possibile poi creare le proprie viste/strutture dello stesso report e salvarle in dedicate folder di team.

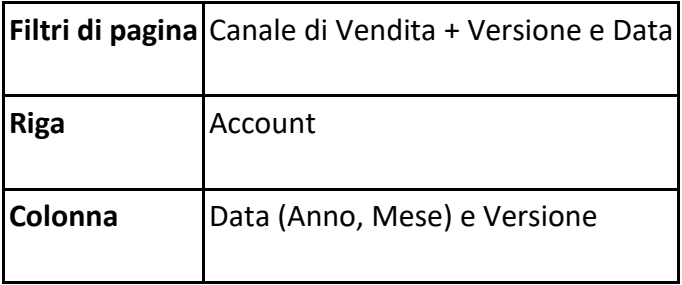

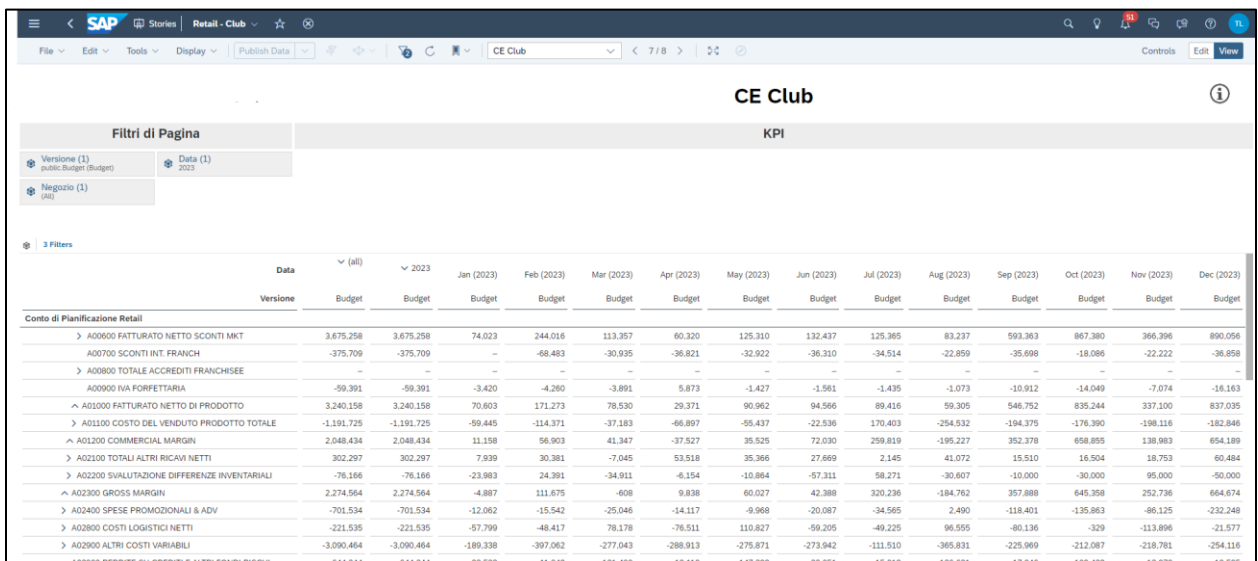

### **5.2.4 Retail Overhead**

### *Report Riaddebiti Overhead da Enti Centrali*

Questa storia permette all'utente retail di verificare i valori dei Riaddebiti calcolati centralmente dalla BU Enti Centrali. I Riaddebiti popoleranno automaticamente i relativi costi nel CE della singola BU e non sarà possibile modificarne il valore.

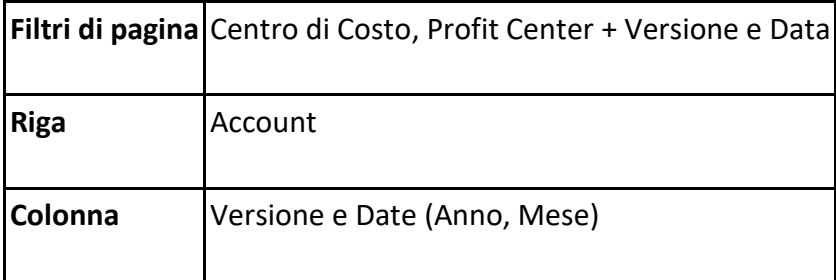

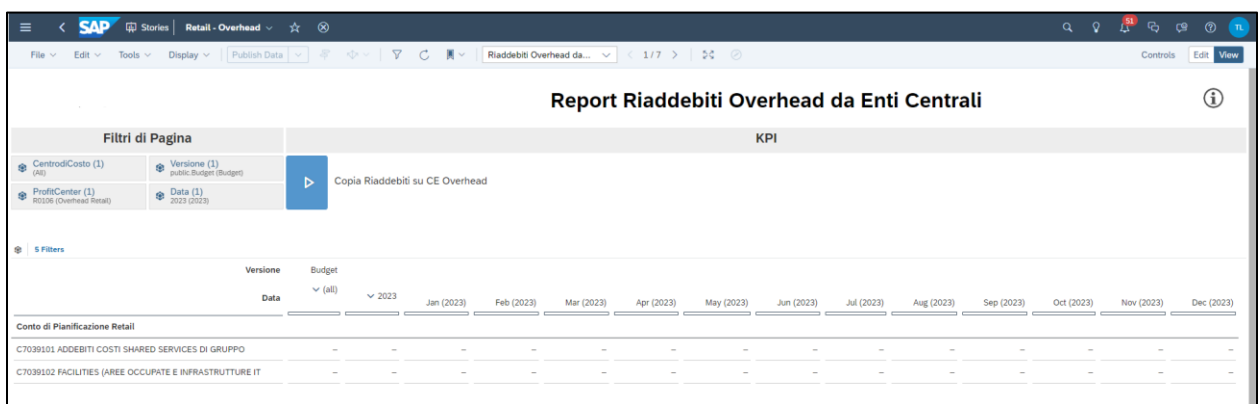

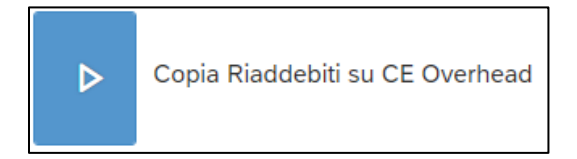

Consente di copiare i valori dei Riaddebiti calcolati centralmente dalla BU Enti Central nei

relativi conti del CE della BU Retail.

# *Pianificazione Overhead*

Questa storia permette agli utenti di Pianificare i Costi Overhead con dettaglio di Intercompany, Segmento Partner, Centro di Costo e Area Funzionale.

Grazie ai filtri di pagina gli utenti possono ottimizzare la visione dei dati applicando ulteriori filtri su Intercompany, Segmento Partner. L'input potrà essere fatto a totale anno o per singolo mese e i valori verranno pre-inizializzati sulla base del fatturato.

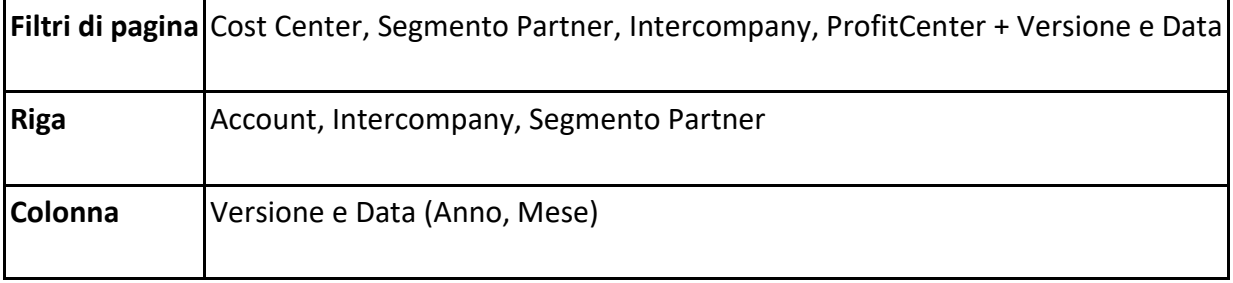

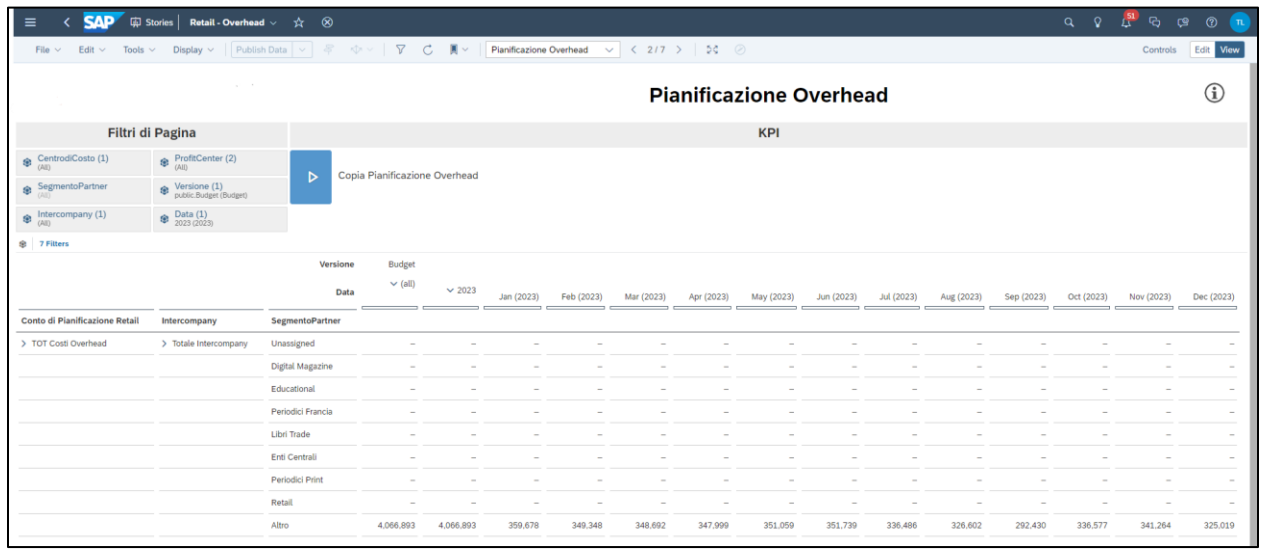

### *Costo del Lavoro da HR*

Questa storia contiene un Report che permette agli utenti di visualizzare il costo del lavoro per la BU Retail precedentemente elaborato e caricato dalla BU HR.

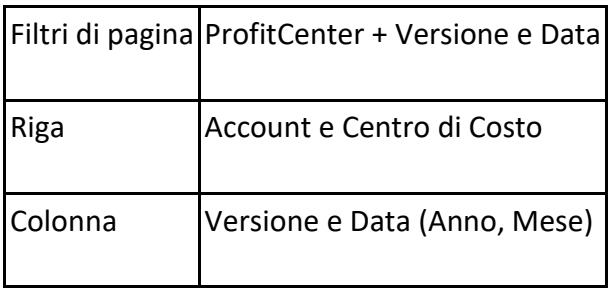

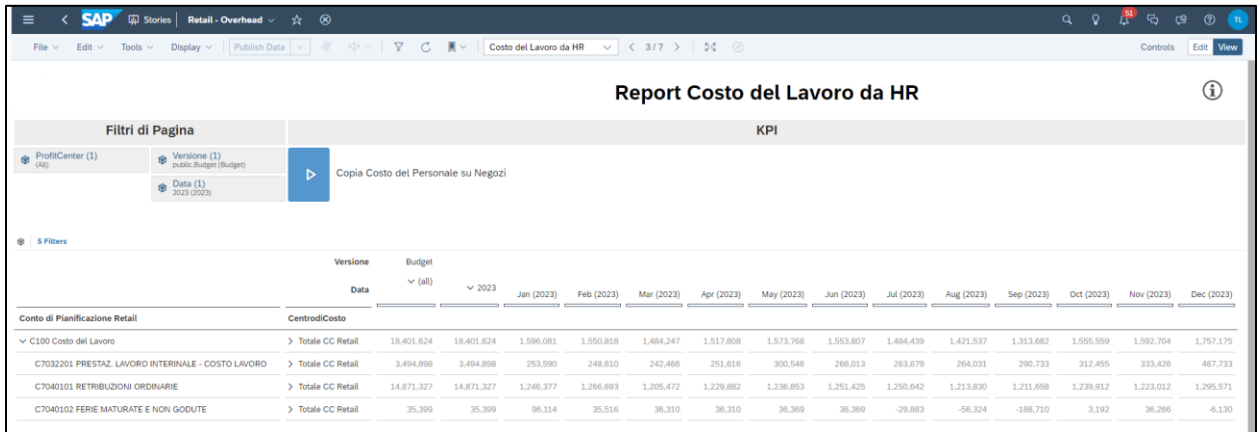

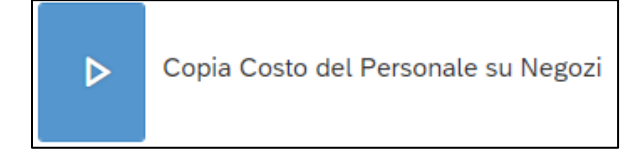

Consente di copiare nel CE della BU Retail il Costo del Lavoro pianificato dalla BU HR. La scheda sarà prepopolata sulla base di quanto pianificato nel proprio processo dalla BU HR.

# *Costo del Lavoro da HR*

Questa pagina permette agli utenti di visualizzare il Costo del Lavoro pianificato dalla BU HR con il livello di dettaglio utilizzato dalla BU HR in fase di Pianificazione (Conto di Pianificazione e Centro di Costo).

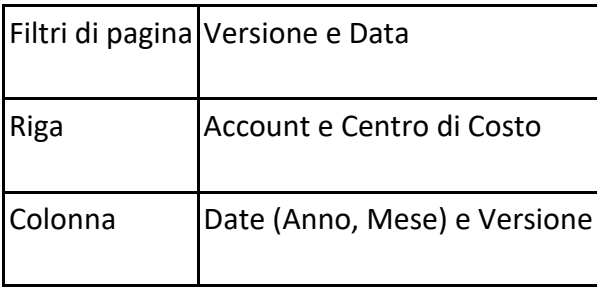

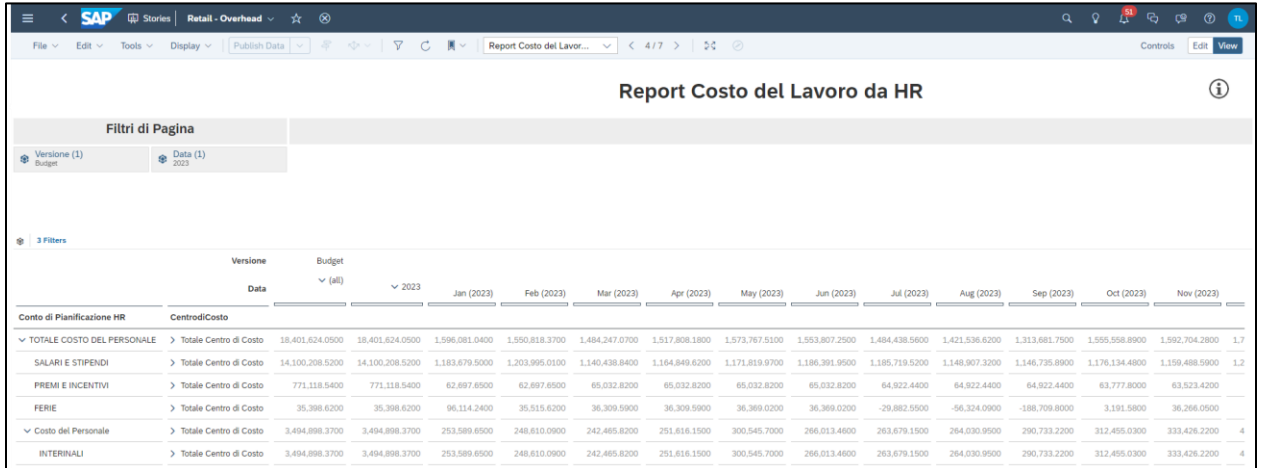

# *Costo del Lavoro – Dettaglio per Profit Center*

Questa pagina permette agli utenti di visualizzare il Costo del Lavoro pianificato dalla BU HR con dettaglio di Centro di Costo, Profit Center e Negozio.

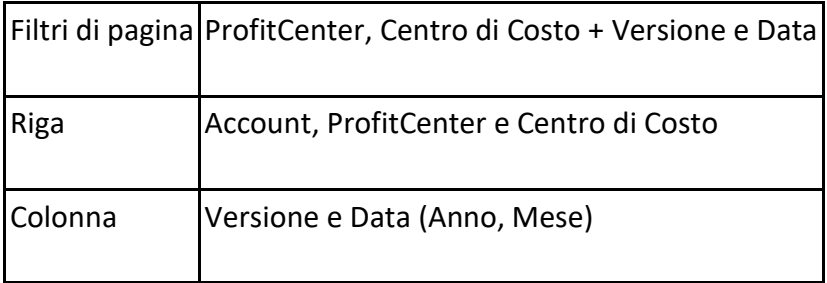

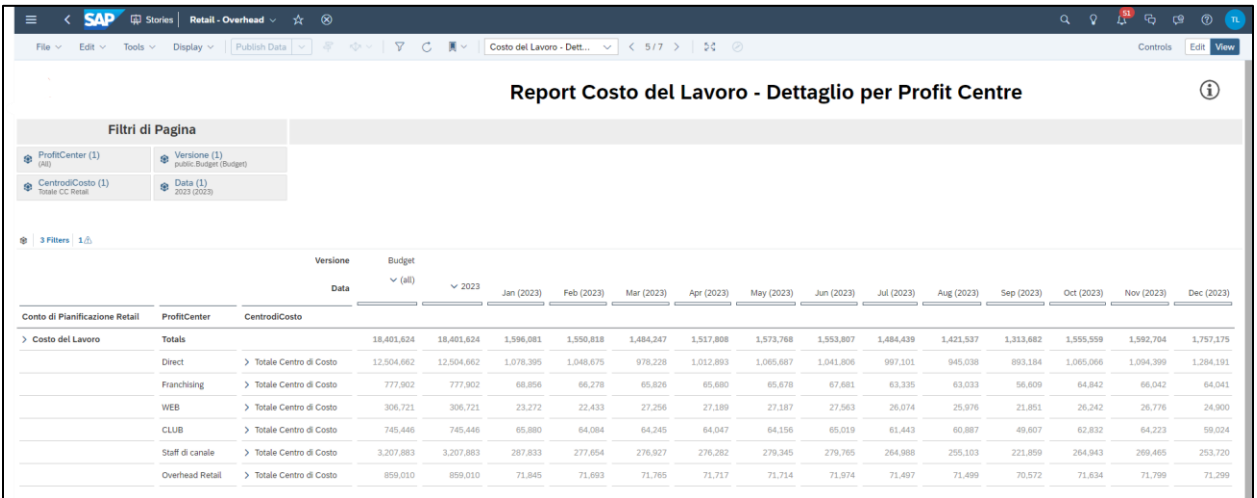

# *CE Overhead*

Questa pagina permette agli utenti di avere una vista a totale CE per Versione e Anno/Mese per Profit Center Overhead. Qualora vi fosse necessità di dettagliare ulteriormente la storia è possibile farlo utilizzando il Data Analyzer che permette di navigare il report per ogni dimensione disponibile nel modello.

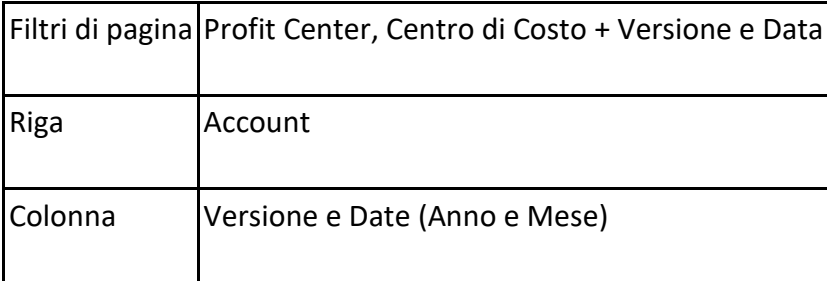

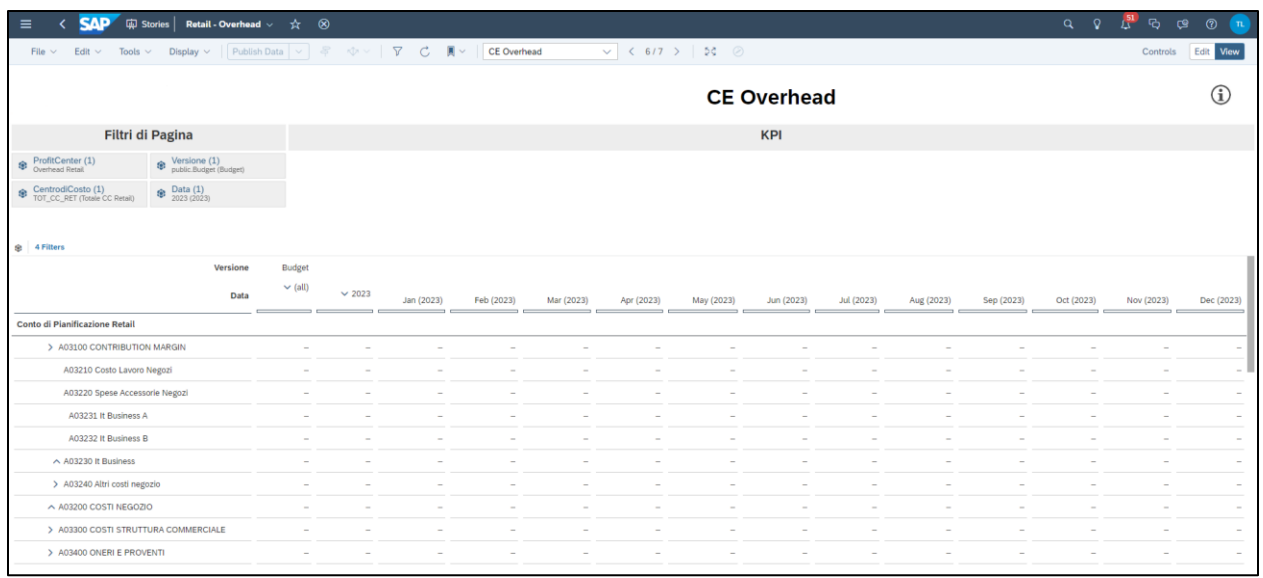

#### **5.3 HR**

In riferimento alla pianificazione del Costo del Lavoro, la soluzione che abbiamo disegnato consente di perseguire il massimo dell'efficienza e della standardizzazione di processo, preservando l'assunzione di progetto di non intervenire sul processo a monte di pianificazione HR.

# **Punti di forza della nuova soluzione**

- 1. Creazione di un ambiente dedicato al costo del personale con accessibilità limitata dove è possibile caricare i dati necessari per rispondere alle esigenze di pianificazione gestionale e di patrimoniale in BPC (con relativi livelli di dettaglio).
- 2. Introduzione di una proxy di costo del personale da applicare alle BU in itinere mentre il processo di raccolta dati è ancora in corso. (Dato di piano per il budget, dato di actual + mesi a finire budget per il forecast).
- 3. Aggregazione automatica dei valori di consuntivo e pianificazione su elementi significativi e utili come base di partenza per il reporting.

#### *Set-up*

I dati Actual sono importati da S4 e vengono poi aggregati per allinearsi alla vista di pianificazione.

Questo step rappresenta la prima elaborazione del dato Actual da Conto Go.ge / Area funzionale a vista HR che permetterà la generazione automatica della base dati per il reporting consuntivo e l'aggregazione automatica delle nature di costo nelle linee di reporting per i consuntivi tramite applicazione della mappatura concordata.

### *HR Dashboard*

Questa storia permette agli utenti di confrontare i dati Actual dell'*anno n* e *n-1* con i dati di Forecast e Budget dell'*anno n* per Totale Conto Gestionale, Totale HC e FTE

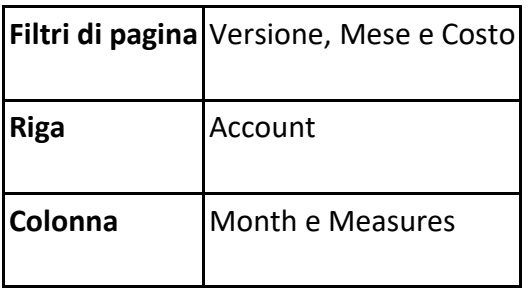

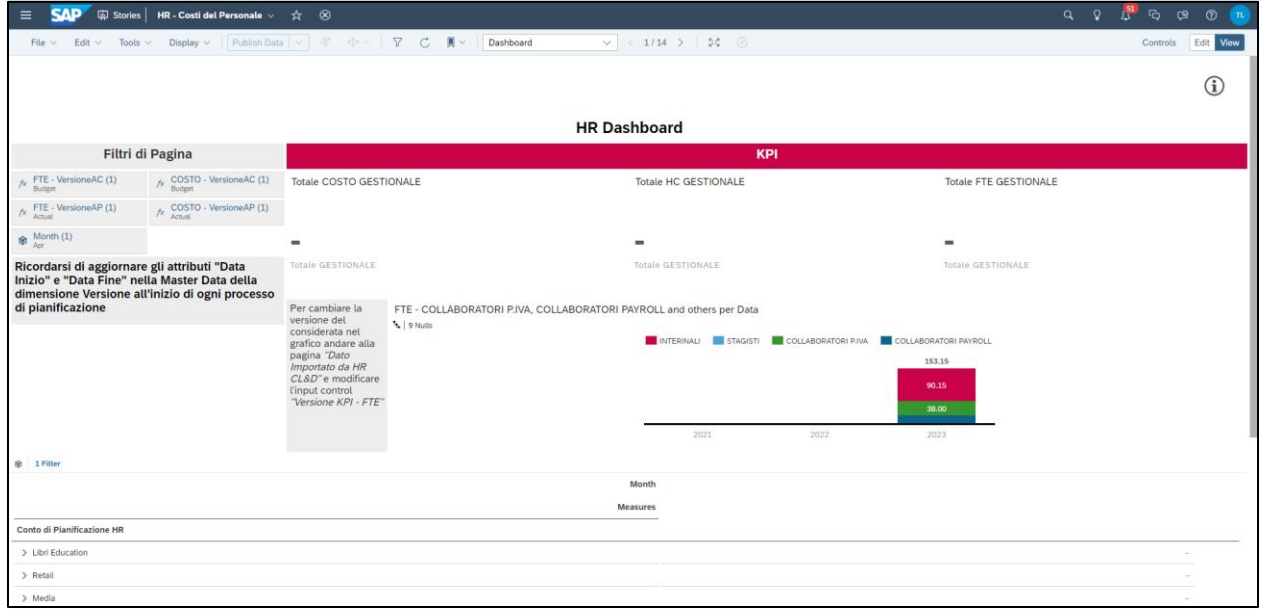
# *Verifica Dato Actual HR*

Questa storia permette agli utenti di verificare i dati consuntivi relativi al Costo del Personale presenti in SAP e i valori consuntivi di HC ed FTE

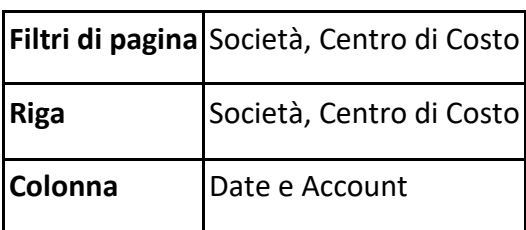

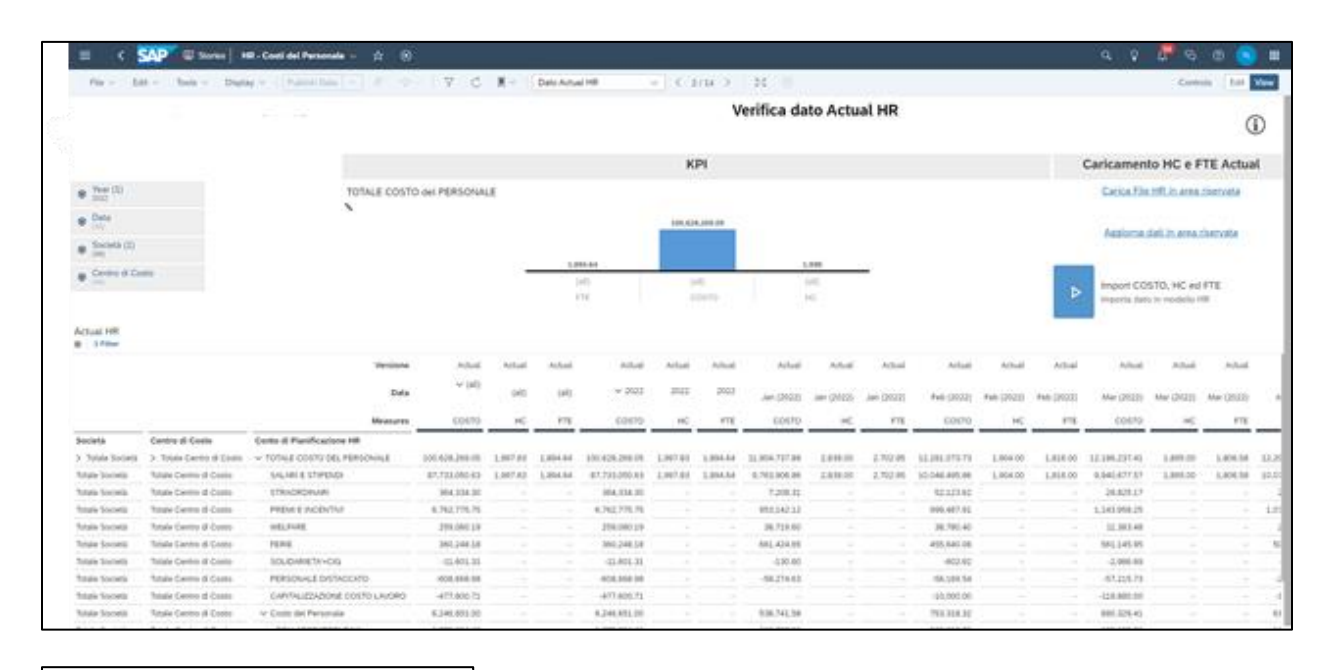

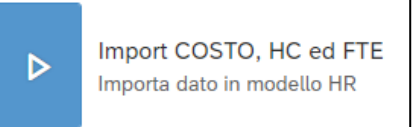

Questo calcolo permette di importare in SAC i dati consuntivi relativi al Costo del Personale presenti in SAP e i valori consuntivi di HC ed FTE importati dall'Area Riservata.

Carica File HR in area riservata

Questo link permette di accedere all'Area Riservata e di effettuare l'upload del flat file contenente gli HC ed FTE consuntivi relativi a HR.

Aggiorna dati in area riservata

Questo link permette di accedere ad una sezione dell'Area Riservata da cui è possibile aggiornare i dati presenti a sistema, sovrascrivendoli con l'ultima versione importata nello step precedente.

# *Dato di Pianificazione Caricato*

Questa storia permette agli utenti di caricare e aggiornare i dati consuntivi relativi al Costo del Lavoro e ai Distacchi presenti in SAP e i valori consuntivi di HC ed FTE

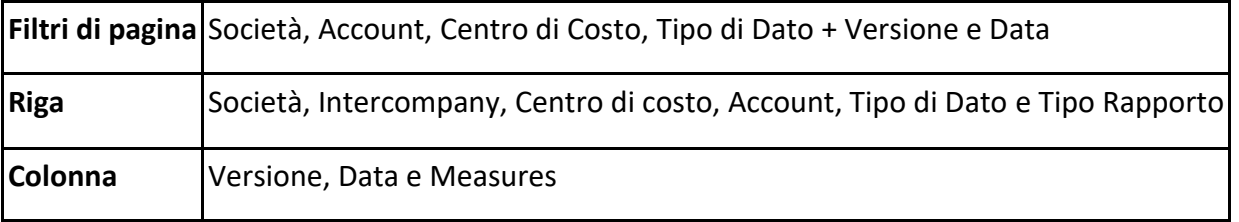

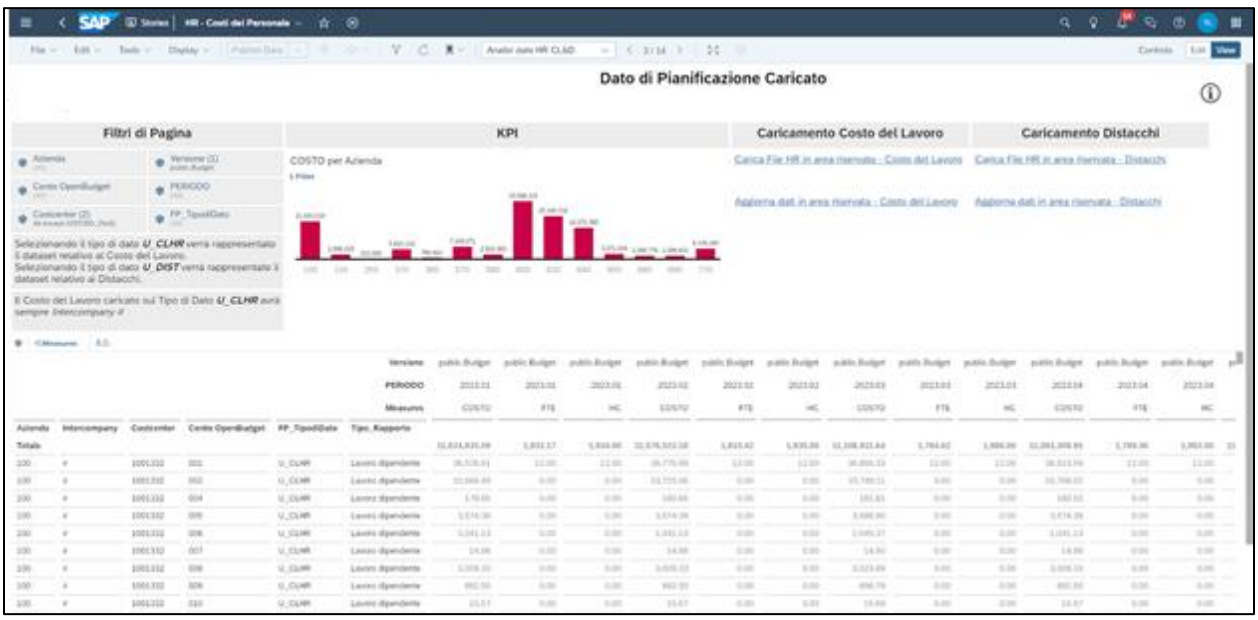

Carica File HR in area riservata - Costo del Lavoro

Questo link permette di accedere all'Area Riservata e di caricare i dati previsionali di costo del lavoro, HC ed FTE provenienti da OpenBudget tramite flat file.

Aggiorna dati in area riservata - Costo del Lavoro

Questo link permette di accedere ad una sezione dell'Area Riservata da cui è possibile aggiornare i dati presenti a sistema, sovrascrivendoli con l'ultima versione importata nello step precedente.

```
Carica File HR in area riservata - Distacchi
```
Questo link permette di accedere all'Area Riservata e di caricare i dati previsionali relativi ai Distacchi tramite flat file.

Aggiorna dati in area riservata - Distacchi

Questo link permette di accedere ad una sezione dell'Area Riservata da cui è possibile aggiornare i dati presenti a sistema, sovrascrivendoli con l'ultima versione importata nello step precedente.

# *Verifica dato Importato da HR*

Questa storia permette agli utenti di verificare i dati consuntivi relativi alla Versione di Pianificazione (costo del lavoro, distacchi, contingency e assegnazioni)

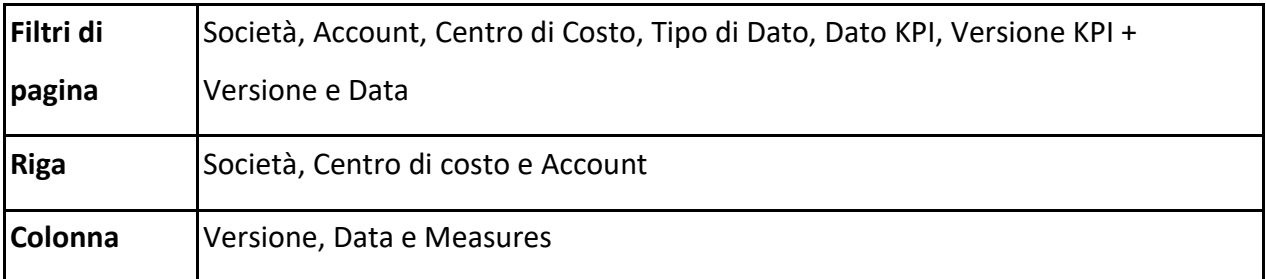

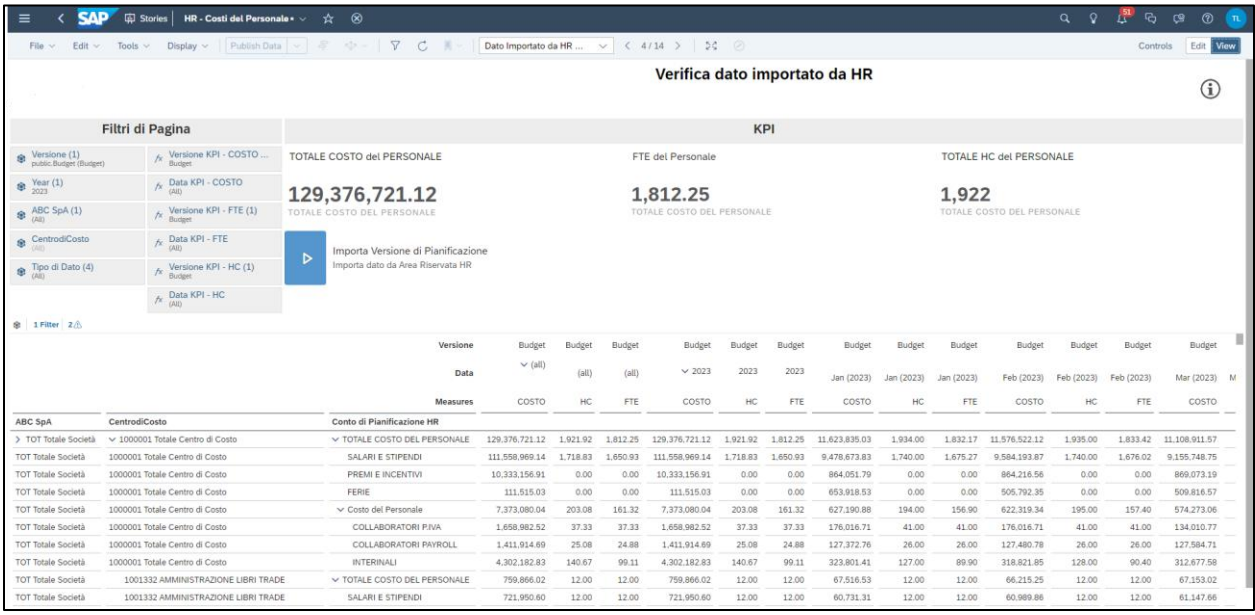

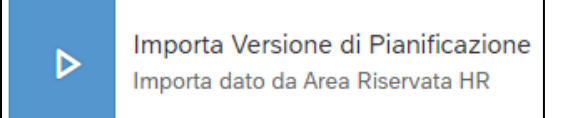

Il task permette di importare in SAC i dati di Costo del Lavoro, distacchi, contingency e

assegnazioni. Lo step è necessario per poter trasferire i dati alle BU Retail ed Enti Centrali.

# *Distacchi*

Questa storia permette agli utenti di visualizzare ed eventualmente modificare i Distacchi (caricati a sistema tramite flat file) attraverso inserimento del dettaglio di Costo, Teste e FTE sui centri di costo oggetto del ribaltamento.

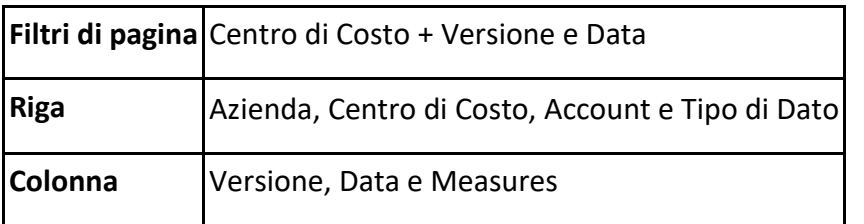

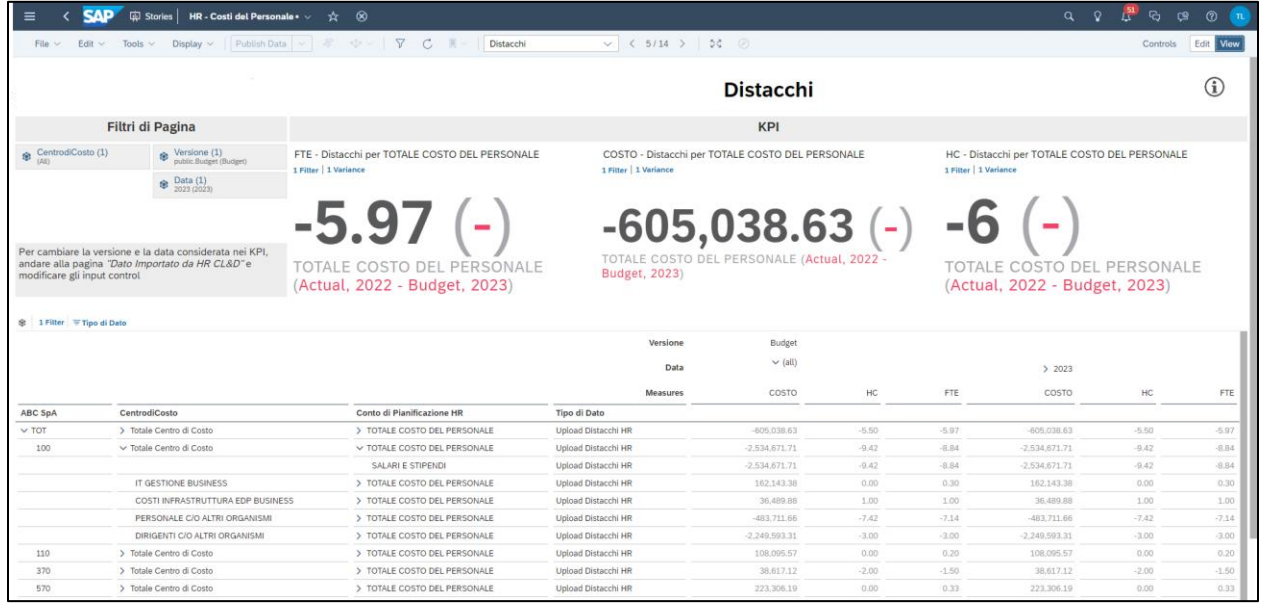

#### *Assegnazioni*

Questa storia permette agli utenti di visualizzare ed eventualmente modificare le Assegnazioni (caricati a sistema tramite flat file) attraverso inserimento del dettaglio di Costo, Teste e FTE sui centri di costo oggetto del ribaltamento.

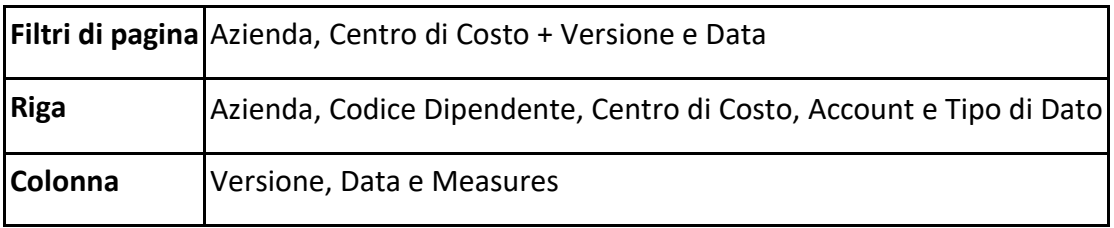

#### - Assegnazioni originali

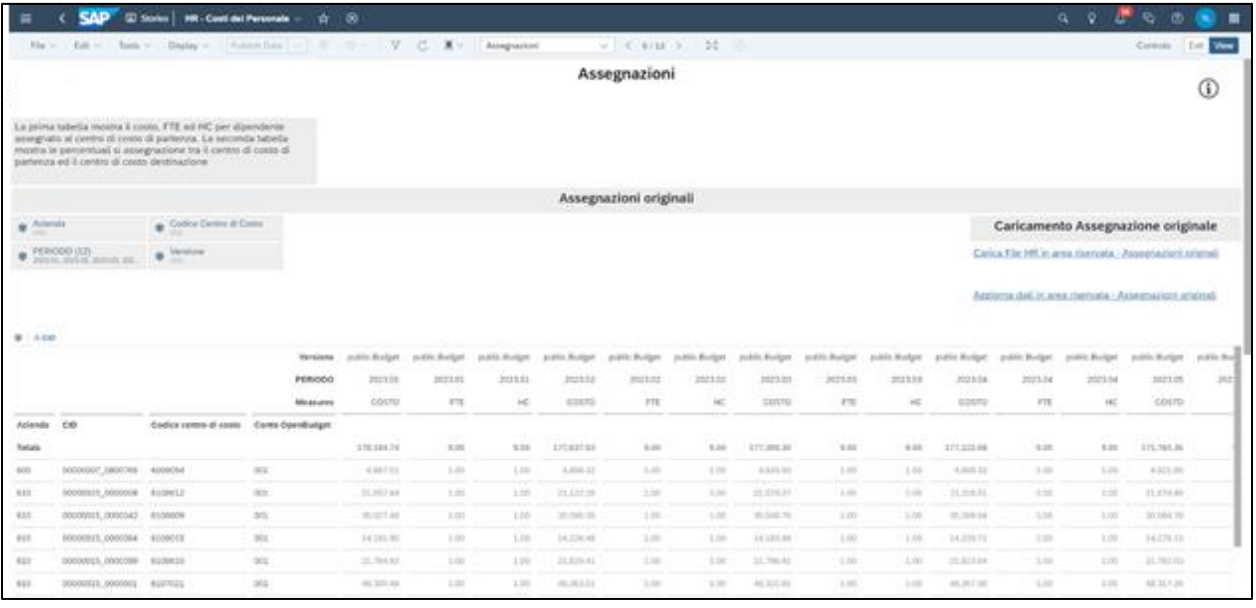

Carica File HR in area riservata - Assegnazioni orignali

Questo link permette di accedere all'Area Riservata e di caricare i dati previsionali relativi alle

Assegnazioni tramite flat file.

Aggiorna dati in area riservata - Assegnazioni originali

Questo link permette di accedere ad una sezione dell'Area Riservata da cui è possibile

aggiornare i dati presenti a sistema, sovrascrivendoli con l'ultima versione importata nello step precedente.

- Regole di Assegnazione

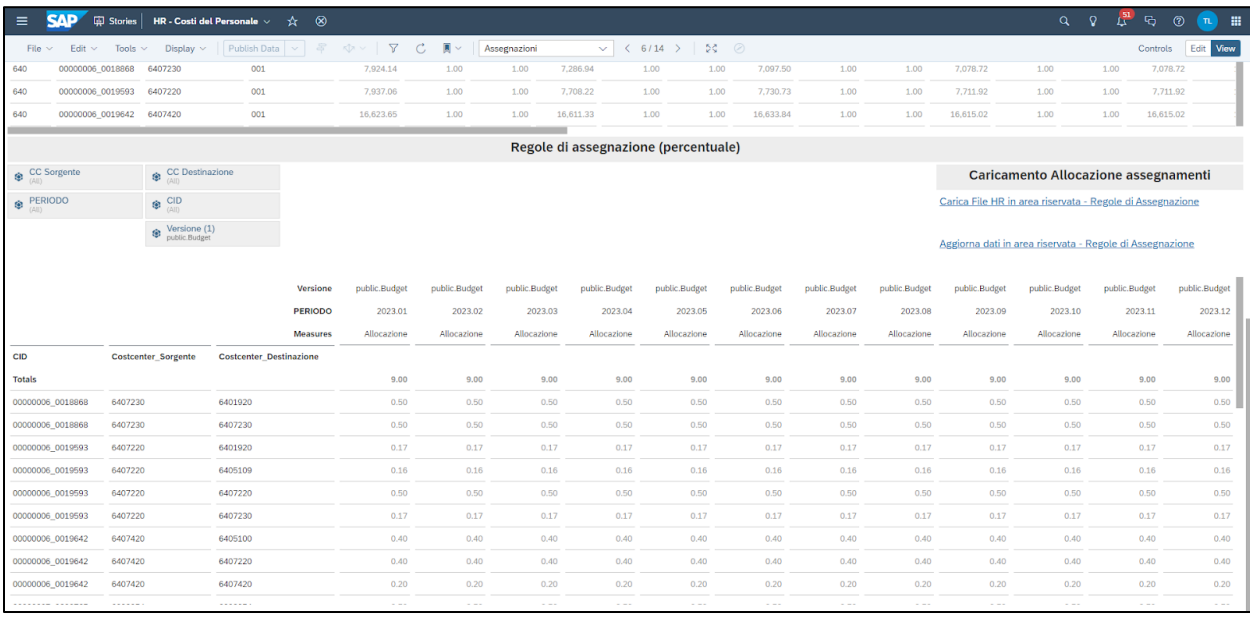

#### Carica File HR in area riservata - Regole di Assegnazione

Questo link permette di accedere all'Area Riservata e di caricare i dati previsionali relativi alle Regole di Assegnazione tramite flat file.

Aggiorna dati in area riservata - Regole di Assegnazione

Questo link permette di accedere ad una sezione dell'Area Riservata da cui è possibile aggiornare i dati presenti a sistema, sovrascrivendoli con l'ultima versione importata nello step precedente.

*Verifica Assegnazioni allocate*

Questo report permette di verificare la correttezza dei valori delle assegnazioni a seguito del processo di allocazione.

I filtri di pagina permettono la definizione del perimetro di analisi desiderato.

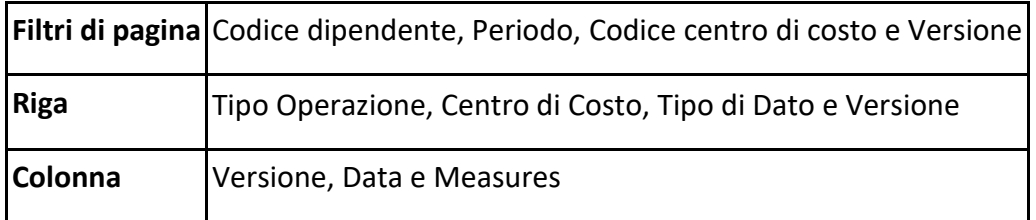

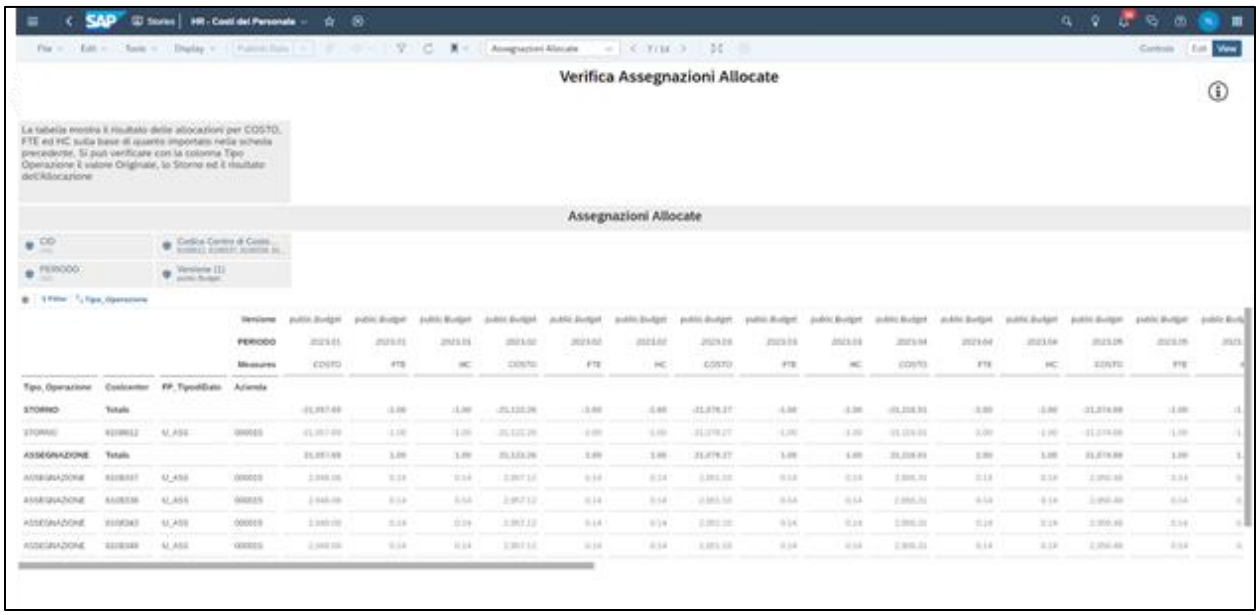

## *Contingency Caricate*

Questa storia permette agli utenti di visualizzare ed eventualmente modificare le Contingency (caricati a sistema tramite flat file) attraverso inserimento del dettaglio di Costo, Teste e FTE sui centri di costo oggetto del ribaltamento.

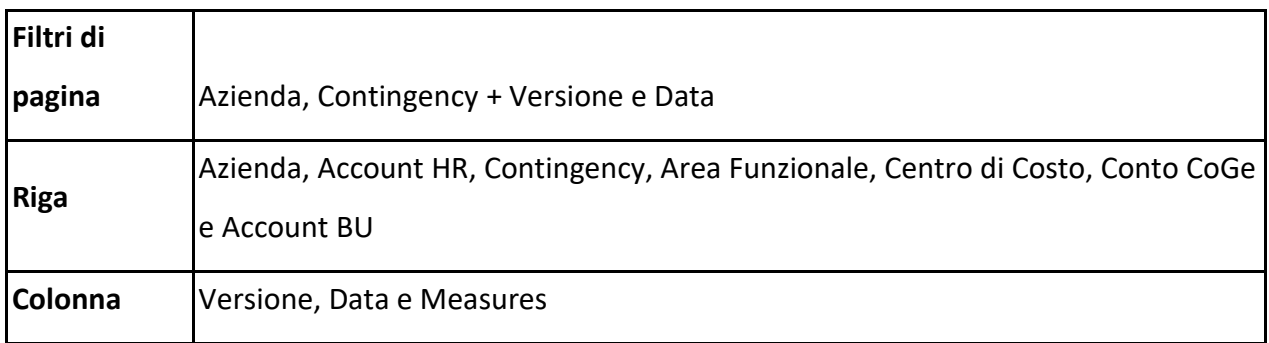

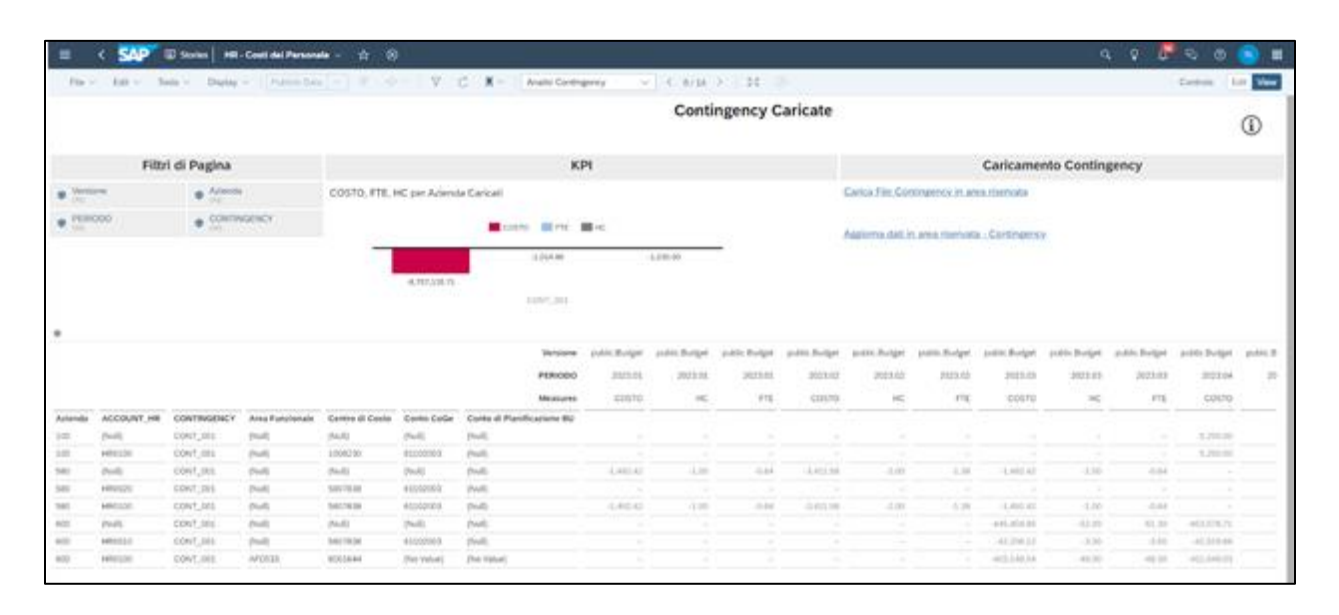

#### Carica File Contingency in area riservata

Questo link permette di accedere all'Area Riservata e di caricare i dati previsionali relativi le Contingency tramite flat file.

## Aggiorna dati in area riservata - Contingency

Questo link permette di accedere ad una sezione della piattaforma Data Warehouse Cloud da cui è possibile aggiornare i dati presenti a sistema.

# *Contingency*

Tramite questa storia gli utenti possono inserire le contingency per società, conto OpenBudget e natura della contingency. Il calcolo "Distribuisci Contingency" permette di andare a scrivere la contingency con i dettagli inseriti in fase di mappatura, nei CE delle singole BU. Nella seconda pagina della stessa storia sarà possibile visualizzare la mappatura fornita dalle singole BU con i dettagli relativi alla gestione e mappatura delle contingency.

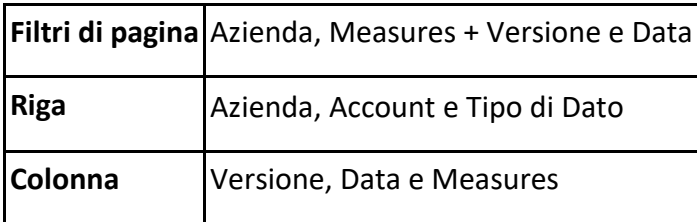

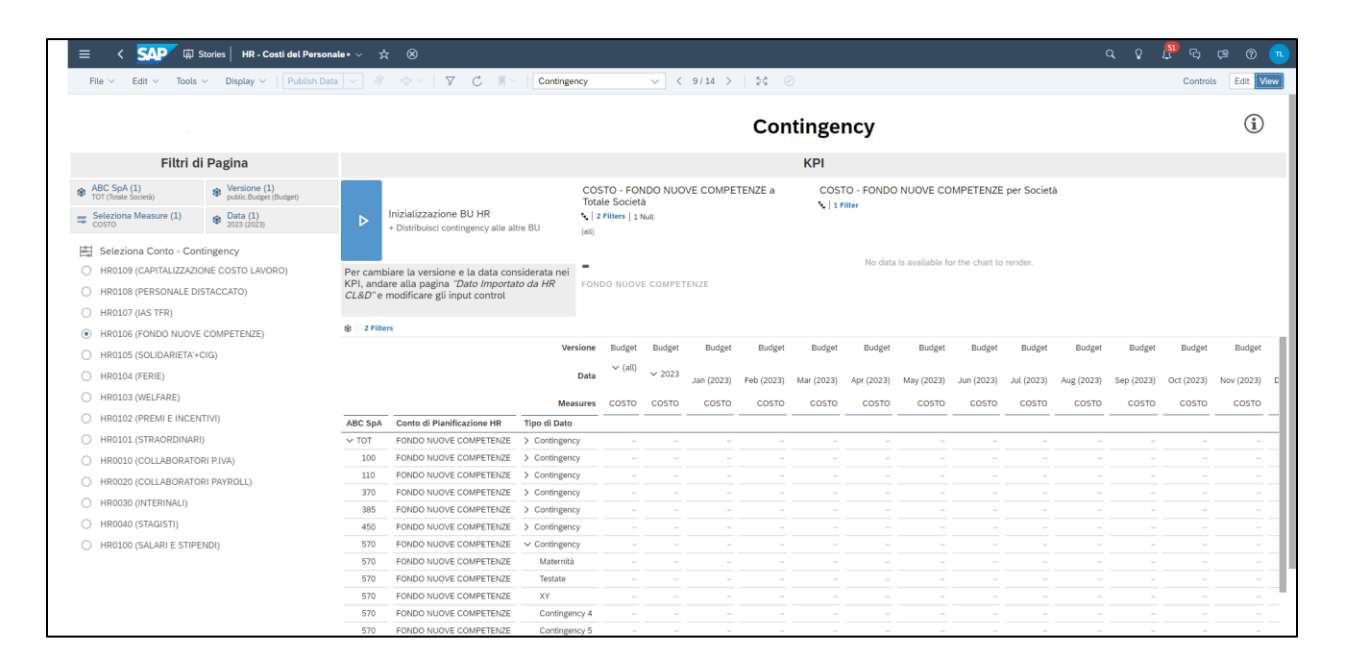

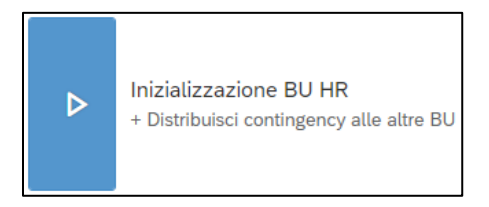

Tramite l'esecuzione di questo task sarà possibile distribuire alle BU Retail ed Enti Centrali il valore delle Contingency.

## *Review Costo del Lavoro*

Questa storia permette agli utenti di visualizzare il risultato del Costo del Lavoro pianificato e di distribuire il dato alle singole BU attraverso il lancio del calcolo di propagazione.

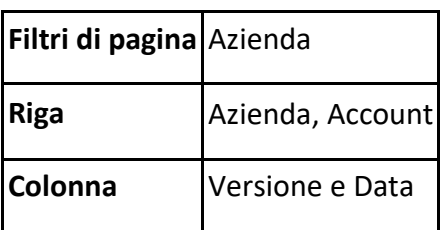

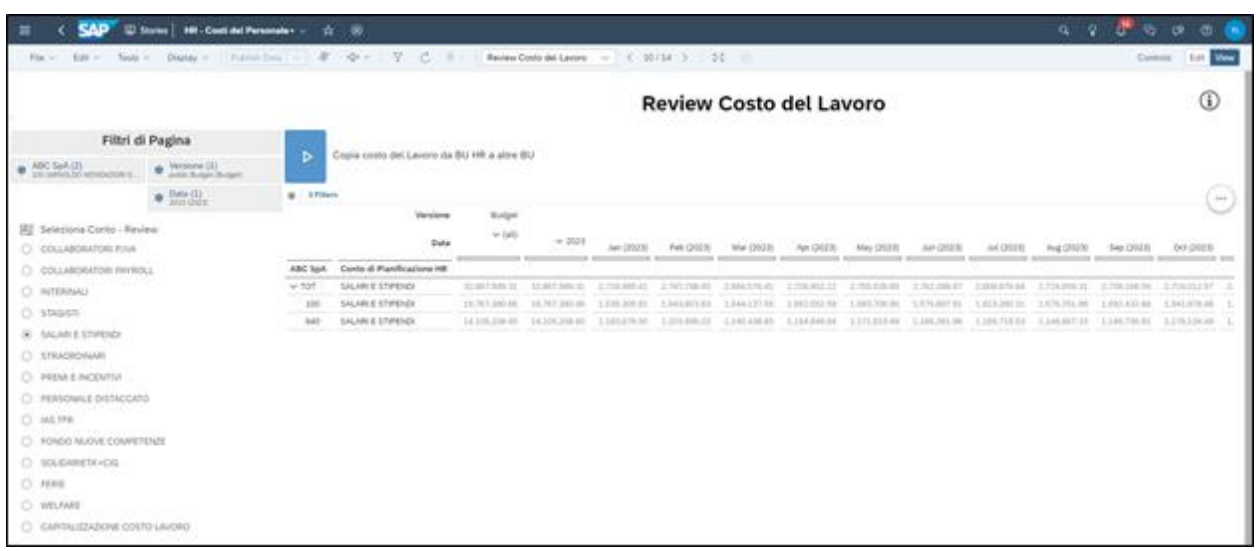

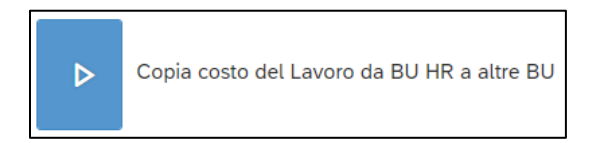

Tramite l'esecuzione di questo task sarà possibile distribuire alle BU Retail ed Enti Centrali il valore del Costo del Lavoro.

# *Report Totale HR*

Questa storia permette agli utenti di consultare il Costo del Lavoro dell'intero gruppo ABC. Il dato sarà quindi arricchito, rispetto a quanto caricato a inizio processo, con la pianificazione diretta dei controller delle varie BU

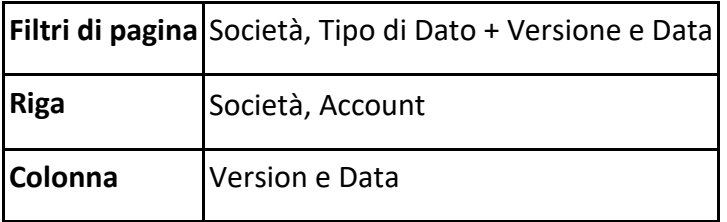

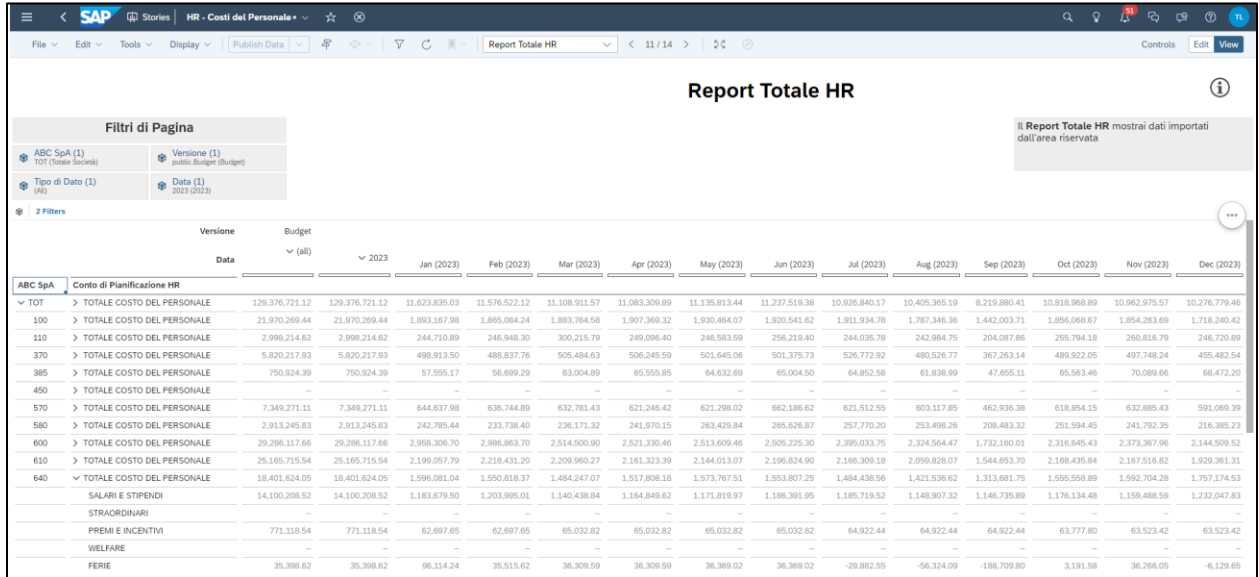

# **6 Benefici e Criticità dell'EPM Transformation**

Una volta concluso il progetto si procede ad elaborare un bilancio dei benefici e delle criticità emerse durante le fasi di lavoro in modo tale da essere consapevoli se i cambiamenti apportati all'interno dell'azienda in questione abbia apportato, o meno, un riscontro positivo o negativo. In seguito alle valutazioni finali emerge che i benefici ottenuti abbiano superato le criticità riscontrate e ciò pone il progetto in linea con le evidenze riportate nei primi capitoli.

Oggigiorno in letteratura non vi è ancora una decisione unanime rispetto al fatto se la trasformazione digitale possa apportare miglioramenti notevoli sulle prestazioni dell'azienda. Alcuni studi svolti hanno evidenziato che l'utilizzo della tecnologia digitale tradizionale non abbia un impatto sulle performance aziendali (Curran, 2018). Tuttavia prevale un parere positivo tra gli studiosi, essi affermano che persiste un rapporto di proporzionalità tra la qualità della trasformazione digitale e l'efficienza produttiva dell'organizzazione (Andriushchenko, Buriachenko & Rozhko, 2020; Ribeiro-Navarrete, Botella-Carrubi, Palacios-Marque's & OreroBlat, 2021).

Lo sviluppo dell'economia digitale ha una lunga storia, inzialmente si sviluppò in seguito alla crisi finanziaria del 2008. Successivamente, negli ultimi anni, si è diventati sempre più consapevoli che l'economia digitale fosse il motore centrale e colonna portante di uno sviluppo economico di alta qualità supportato dalle tecnologie informatiche.

Nel 2016, i tassi di crescita economica digitale di Stati Uniti, Giappone e Regno Unito hanno raggiunto rispettivamente il 6,8%, il 5,5% e il 5,4%, il tasso di crescita del prodotto interno lordo (PIL) dello stesso anno di ciascun Paese. Con la continua promozione della digitalizzazione, anche la transizione delle industrie tradizionali si sta sviluppando in modo costante, traghettando così l'economia digitale al primo posto tra le principali opportunità di crescita per le imprese di tutto il mondo<sup>24</sup>.

I sostenitori della Digital Transformation affermano che il modello di sviluppo e innovazione delle imprese basato sulla transizione tecnologica sia ad oggi il paradigma di riferimento per il successo sia economico che sociale. Tali studi si basano sull'analisi dei dati delle società quotate

<sup>24</sup> Peng, Y. E Tao, C. (2022).

in borsa dal 2012 al 2020 e adottano il metodo di misurazione del panel<sup>25</sup> per studiare la relazione tra la trasformazione digitale e le prestazioni delle imprese, svelando così la legge interna che stabilisce se la trasformazione digitale contribuisca effettivamente a stimolare lo slancio dell'innovazione.

I risultati dimostrano che la trasformazione digitale ha contribuito notevolmente a migliorare le prestazioni delle imprese e questo può stimolare lo slancio dell'innovazione aziendale.

La trasformazione digitale aiuta a ridurre i costi operativi dell'impresa:

Elementi che caratterizzano la transformazione digitale come la connessione, la condivisione e l'apertura, incrementano il flusso di scambio di informazioni tra le aziende indebolendo così l'impatto negativo dell'asimmetria informativa tra le parti commerciali e riducendo i costi di ricerca delle informazioni, negoziazione, supervisione delle transazioni e quelli successivi alla conversione.

Se persiste una integrazione della tecnologia digitale nei legami commerciali, le imprese possono ridurre il costo dell'abbinamento delle risorse e del funzionamento dei canali nei settori dell'approvvigionamento, del marketing e della logistica e persino soddisfare le esigenze personalizzate dei clienti a un costo molto basso.

L'efficienza operativa dell'impresa è un altro fattore che migliora grazie alla transformazione digitale. Le informazioni strutturate e non strutturate contenute nelle tecnologie digitali emergenti ampliano lo spazio del Data Mining<sup>26</sup> e ciò porta ad un aumento della velocità di risposta alla domanda long tail<sup>27</sup> dei clienti delle imprese, alla specializzazione industriale e ad una operatività collaborativa; questi fattori incrementano l'efficienza operativa complessiva delle imprese.

Infine, la trasformazione digitale promuove l'innovazione e l'aggiornamento delle imprese. Nel periodo di sviluppo industriale basato sulla tecnologia digitale, la vitalità dei dati e degli

<sup>&</sup>lt;sup>25</sup> Panel: termine utilizzato in statistica per identificare un campione di un universo cui si ricorre per la raccolta costante di informazioni statistiche; il campione non subirà dei cambiamenti nel corso di successive inchieste per sondaggio. In economia uno strumento statistico molto utilizzato è la panel analysis, la quale permette di trarre informazioni da dati panel (dataset composti da informazioni su più soggetti e per più periodi di tempo. <sup>26</sup> Data Mining: termine utilizzato per esprimere un'estrazione di dati contenenti informazioni utili.

<sup>&</sup>lt;sup>27</sup> Espressione utilizzata per descrivere un modello economico commerciale dove i ricavi derivano dalla vendita di molte unità di pochi oggetti o poche unità di tanti oggetti diversi

elementi informativi è stata continuamente stimolata, le risorse e le capacità innovative conferite al dipartimento sono state liberate, la tendenza all'apprendimento suite di metodi EPM fornisce il meccanismo per colmare il divario di business intelligence tra la visione, la missione e la strategia del CEO per soddisfare le aspettative degli investitori e le azioni dei dipendenti.

I metodi di Enterprise Performance Management (EPM) sono ora considerati come una perfetta integrazione tra i sistemi di gestione e come soluzione ottimale dei manager per assolvere al compito di eseguire una corretta ed efficace transizione digitale.

Tuttavia, nonostante le premesse ritraggano l'EPM Transformation come la soluzione ottimale in termini di digitalizzazione e di competitività, l'applicazione di queste soluzioni registra ancora un elevato tasso di fallimento.

La resistenza al cambiamento manifestata dai membri interni all'organizzazione stessa è l'elemento principale che ostacola il decorso della transizione digitale. Nel caso studio che ho analizzato si ricontra questa difficoltà, l'opposizione e l'atteggiamento restio degli utenti ad accogliere i cambiamenti è la fonte principale dei ritardi e deve essere gestita in modo attento ed efficace per non rischiare di trasformare il cambiamento in una causa di fallimento per l'impresa.

L'unica costante è il cambiamento, questo è indubbiamente e sempre più vero per il mondo degli affari e quindi anche per le singole aziende che vi svolgono un ruolo centrale. Le parole d'ordine che possono sottolineare l'onnipresenza dei cambiamenti che circondano le aziende sono cambiamento climatico, globalizzazione e soprattutto digitalizzazione. È evidente che il ritmo del cambiamento non è mai stato così elevato come nell'attuale ambiente aziendale in continua evoluzione.

La gestione del cambiamento è stata definita come "il processo di rinnovamento continuo della direzione, della struttura e delle capacità di un'organizzazione per soddisfare le esigenze in continua evoluzione dei clienti esterni e interni" (Moran e Brightman, 2001: 111). Secondo Burnes (2004) il cambiamento è una caratteristica sempre presente nella vita organizzativa, sia a livello operativo che strategico. Pertanto, non ci dovrebbero essere dubbi

sull'importanza per qualsiasi organizzazione della sua capacità di identificare dove deve essere in futuro e come gestire i cambiamenti necessari per arrivarci.

Di conseguenza, il cambiamento organizzativo non può essere considerato un ente separato dalla strategia organizzativa<sup>28</sup>. Data l'importanza del cambiamento organizzativo, la sua gestione sta diventando una competenza manageriale molto richiesta. Graetz (2000: 550) si spinge fino a suggerire che "in un contesto di crescente globalizzazione, deregolamentazione, rapido ritmo dell'innovazione tecnologica, crescente forza lavoro della conoscenza e mutevoli tendenze sociali e demografiche, pochi contesterebbero il fatto che il compito principale del management oggi sia la guida del cambiamento organizzativo". La necessità di cambiamento è spesso imprevedibile, tende a essere reattiva, discontinua, ad hoc e spesso innescata da una situazione di crisi organizzativa (Burnes, 2004; De Wit e Meyer, 2005; Luecke, 2003; Nelson, 2003). Sebbene il successo della gestione del cambiamento sia accettato come una necessità per sopravvivere e avere successo nell'ambiente altamente competitivo e in continua evoluzione di oggi (Luecke, 2003; Okumus e Hemmington, 1998), Balogun e Hope Hailey (2004) riportano un tasso di fallimento di circa il 70% di tutti i programmi di cambiamento avviati.

Lo scarso tasso di successo può essere causato dalla mancanza di un quadro di riferimento e da una visione parziale per l'implementazione e la gestione del cambiamento organizzativo, dal momento che ciò che è attualmente disponibile per gli accademici e gli operatori del settore è un'ampia gamma di teorie e approcci contraddittori e confusi (Burnes, 2004). Guimaraes e Armstrong (1998) sostengono che nell'area della gestione del cambiamento sono state pubblicate analisi per lo più personali e superficiali e, secondo Doyle (2002), ci sono persino prove che suggeriscono che, con solo poche eccezioni, la pratica e la teoria esistenti

sono per lo più sostenute da ipotesi irrealistiche sulla natura della gestione del cambiamento organizzativo contemporaneo. Edmonstone (1995: 16) sostiene questa osservazione quando afferma che "molti dei processi di cambiamento degli ultimi 25 anni sono stati soggetti a difetti fondamentali, che impediscono una gestione di successo del cambiamento".

È difficile individuare un consenso su un quadro di riferimento per la gestione del cambiamento organizzativo, sembra esserci un accordo su due questioni importanti. In primo luogo, si

<sup>28</sup> Burnes, 2004; Riley e Clarkson, 2001

concorda sul fatto che il ritmo del cambiamento non è mai stato così elevato come nell'attuale contesto aziendale. In secondo luogo, vi è consenso sul fatto che il cambiamento, innescato da fattori interni o esterni, si presenta in tutte le forme e dimensioni e, pertanto, riguarda tutte le organizzazioni in tutti i settori.

Il cambiamento è sempre più determinante per l'attività quotidiana di un'azienda. Per controllarlo in modo ottimale, sono necessarie speciali tecniche di gestione, che possono essere riassunte con il termine Change Management. Il fattore umano è al primo posto in tutte le considerazioni, perché l'attuazione del cambiamento dipende dal sostegno attivo dei dipendenti. Poiché ognuno ha le proprie esigenze, idee ed esperienze, alcune delle quali non sono conformi alla struttura aziendale stabilita, non esiste una ricetta semplice per gestire con successo il cambiamento. Si tratta piuttosto di un'impresa complessa che deve partire da tre punti: gli individui interessati, le strutture aziendali e la cultura aziendale.

La gestione del cambiamento consiste nell'ottenere una progettazione ottimale del percorso dal punto di partenza alla meta. In questa accezione del termine, la gestione del cambiamento non include la definizione del contenuto dell'obiettivo stesso, né lo sviluppo di metodi per ricavare tali obiettivi o strategie aziendali. Anche se non è possibile separare al 100% il percorso dall'obiettivo, l'attenzione è chiaramente rivolta alla progettazione del percorso verso l'obiettivo e non all'applicazione di metodi e procedure di pianificazione degli obiettivi strategici. La gestione del cambiamento è quindi, a differenza della gestione strategica dell'impresa, che cerca un adattamento ottimale all'ambiente, un compito che si rivolge principalmente verso l'interno, cioè verso i membri dell'organizzazione o dell'azienda in fase di cambiamento. L'obiettivo è quello di implementare internamente l'adattamento ottimale ai cambiamenti esterni derivanti dalla gestione strategica.

In passato, l'enfasi della teoria della gestione era l'accento sui metodi di insegnamento per lo sviluppo della strategia. Al contrario, l'attuazione all'interno dell'azienda, il cambiamento necessario in sé, era spesso inteso come un automatismo, che non sembrava necessario esaminare più da vicino. La pratica ha dimostrato che spesso è qui che si nasconde la vera sfida. Ciò è probabilmente dovuto al fatto che l'attuazione del cambiamento non è un processo

puramente meccanico, ma richiede il sostegno attivo dei dipendenti e quindi di persone che hanno i propri bisogni, idee, esperienze, emozioni, caratteri e che sono anche inserite in strutture sociali che non sono solo definite dall'organizzazione aziendale formale e ufficiale, ma che spesso sono cresciute in modo informale. Il riconoscimento dell'esistenza dei dipendenti come esseri indipendenti che agiscono non deriva principalmente da ragioni umanitarie, ma mira soprattutto ad aumentare l'efficienza economica. Uno studio condotto su 111 aziende di lingua tedesca dall'Istituto Internazionale per l'Organizzazione e l'Innovazione dell'Apprendimento dell'Università di San Gallo (Internationales Institut für lernende Organization und Innovation an der Hochschule St. Gallen) ha dimostrato che prendere in considerazione non solo il livello fattuale ma anche quello relazionale nel contesto del cambiamento riduce i costi di circa il 25% e il tempo necessario di circa il 16%.

Tuttavia, il coinvolgimento dei dipendenti nel processo di digitalizzazione è un compito tutt'altro che semplice: la carenza di talenti digitali è universalmente riconosciuta come una sfida critica per le aziende in cerca di trasformazione. L'ultimo studio Digital IQ di PwC (Peladeau, P., Herzog, M e Acker, O. 2017) ha rilevato che la mancanza di team adeguatamente qualificati è considerata il primo ostacolo al raggiungimento dei risultati attesi dagli investimenti in tecnologia digitale; il 61% degli intervistati l'ha identificata come una barriera esistente o emergente. Sulla base di queste considerazioni, appare chiaro che una transizione digitale efficace può essere applicata solamente se i leader digitali saranno in grado di riunire tutte le persone e le unità aziendali che lavorano alle iniziative digitali. Le caratteristiche di questo aspetto variano da un'azienda all'altra, ma il concetto di unità nell'agenda digitale è universale: il leader digitale deve essere in grado di definire la strategia, ma anche di garantire il coinvolgimento di tutta l'organizzazione. Quando assumono un leader digitale, le aziende devono considerare non solo il suo background e le sue competenze, ma anche la sua posizione all'interno dell'organizzazione e i meccanismi di governance da cui trarrà la responsabilità e l'autorità necessarie per portare a termine la missione. La vera leadership digitale è la capacità di guidare un'azienda attraverso questi cambiamenti, tenendo d'occhio il quadro generale.

#### **7 Conclusioni**

L'ambiente presente nel mondo moderno è caratterizzato da un mutamento continuo, esso è volatile, dinamico e può cambiare dall'oggi al domani.

È necessario essere flessibili e adattare ad ogni cambiamento le proprie decisioni strategiche; infatti, una strategia per essere considerata vincente deve essere reattiva e realizzata in anticipo rispetto ai propri competitors. Gli stimoli provenienti sia dall'interno che dall'esterno sono numerosi, dunque bisogna saperli cogliere e rispondere nella maniera più efficace possibile.

Un fattore fondamentale, sviluppatosi soprattutto durante l'era digitale, è la possibilità di usufruire di dati real time ed è importante saperli gestire.

L'Enterprise Performance Management è uno degli strumenti che può rendere concreto tutto ciò e consentire un maggiore supporto alle aziende con lo scopo di migliorare la fase di pianificazione e analisi finanziaria garantendo una riduzione dei costi e dei rischi, in modo da favorire la redditività con decisioni basate sui fatti. Le imprese monitoreranno l'andamento del proprio business attraverso l'utilizzo dei KPI, i quali saranno in grado di prevenire eventuali rischi e in seguito affrontarli.

I software di Enterprise Performance Management, o EPM, hanno la capacità di coordinare risorse, attività e compiti tra più reparti e team, favorendo un'ottimizzazione delle funzioni di budgeting, forecasting e gestione finanziaria. Essi rendono possibile un'analisi dei dati real time, reportistica e modellazione delle previsioni affinchè l'azienda possa analizzare e comprendere il mercato e pianificare le sue azioni strategicamente.

L'utilizzo di tool ad hoc per la gestione di dati è diventato un processo indispensabile in particolare durante la crisi pandemica, in modo da garantire una reazione tempestiva rispetto all'ambiente in mutamento. L' implementazione e il potenziamento di soluzione tecnologiche è dunque incrementata negli ultimi anni, il team di Finance Trasformation presso PwC ha condotto un'indagine riguardante la trasformazione digitale e osservando i dati si nota come essa rientri nelle strategie e tra le primarie esigenze dei CFO. Le organizzazioni si servono sempre più di strumenti di nuova generazione, come l'AI, la blockchain, la gestione dei big data. I CFO intervistati hanno sottolineato quanto sia importante la funzione Finance per supportare e gestire al meglio il mercato, in particolare si evidenzia che le organizzazioni intendono rivedere il ruolo e le competenze Finance. Di seguito riporto i dati raccolti:

• Il 51% delle organizzazioni non si ritiene soddisfatta dei propri strumenti informativi a supporto dei processi transazionali e di reporting.

• Il 60% delle organizzazioni non si ritiene soddisfatta dei propri strumenti informativi a supporto dei processi di planning e di advanced analytics.

• Il 70% delle organizzazioni è parzialmente soddisfatta dell'integrazione delle soluzioni Finance.

• Il 90% delle organizzazioni ritiene che solo in ambiti specifici nel Finance sia presente una sufficiente automazione.

L'area Finance è considerata una priorità da più della metà degli intervistati; i CFO hanno compreso che nei processi di leva tradizionale è possibile ottenere ulteriori benefici integrando soluzioni ERP, EPM e Big Data/BI. La funzione Finance del futuro assume un

ruolo sempre più centrale focalizzandosi in primo luogo alla generazione di Business Insight, in modo da riuscire attraverso una risk analysis a gestire e anticipare le difficoltà. I risultati attesi dai CFO sono una standardizzazione ed efficientamento dei processi back office, l'automazione dei processi di reporting e compliance, il miglioramento dell'efficienza

e dell'efficacia dei processi previsionali.

Il sondaggio riporta questi risultati:

• Circa il 50% delle organizzazioni vuole investire in ambito ERP, Big Data / BI ed EPM entro i prossimi cinque anni.

• Oltre il 20% delle organizzazioni intende investire in Cyber-security.

• Circa il 10-15% delle organizzazioni ritiene importante investire in ambito Artificial Intelligent e Blockchain.

ABC S.p.A ha già intrapreso questo percorso di cambiamento, con l'obiettivo di diventare una realtà dove il dato possa essere trasmesso a tutti i livelli aziendali.

Il Data Driven Company sarà una caratteristica che guiderà le imprese del futuro in modo da

poter prendere decisioni rapide e informate sulla base di fattori oggettivi e reali.

Le imprese che assumeranno queste posizioni saranno i nuovi leader di mercato e

prenderanno il posto di enti inerti, fermi e restii al cambiamento.

## **Elenco degli acronimi utilizzati**

ABC: Activity Based Costing

AI: Artificial Intelligence

BBP: Business Blue Print

BI: Business Intelligence

BPC: Business Planning and Consolidation

BPM: Business Performance Management

BW: Business Warehouse

CPM: Corporate Performance

DSO: Data Store Object

EPM: Enterprise Perfomance Management

ERP: Enterprise Resource Planning

ETL: Modello di integrazione dei dati basato su estrazione (Extraction), trasfromazione (Trasfromation) e caricamento (Load).

IoT: Internet of Things

NLP: Natural Lenguage Processing

RPA: Robotic Process Automation

# **Elenco delle immagini**

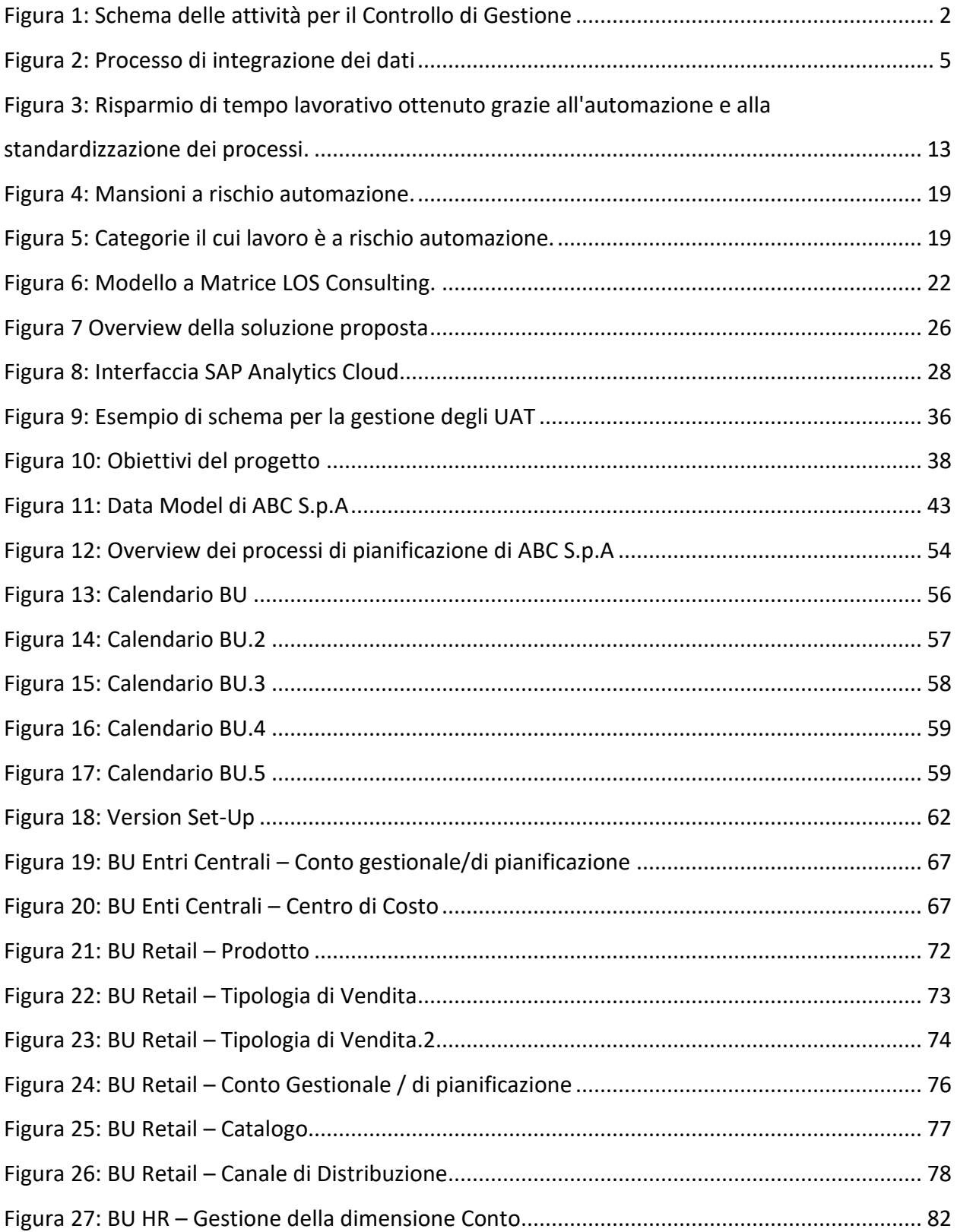

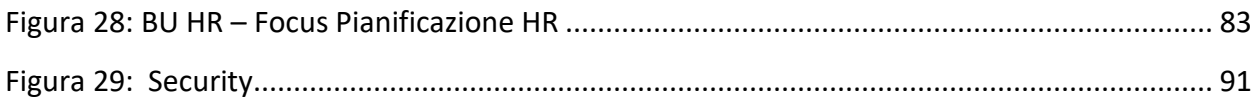

#### **Bibliografia**

Abheeshta Putta, M. P. ( 2018). Adopting scaled agile framework (SAFe): a multivocal literature review. *19 th Internation Conference on Agile Software Development*.

By Rick Sturm, C. P. (2017). *Application Performance Management (APM) in the Digital Enterprise : Managing Applications for Cloud, Mobile, IoT and Ebusiness .* Morgan Kaufmann.

Brunetti, G. (1979). *Il controllo di Gestione.*

Cokins, G., 2009. Performance Management Integrating Strategy Execution, Methodologies, Risk, and Analytics. s.l.:John Wiley & Sons.

Cokins, G., 2017. Enterprise Performance Mangement (EPM) and the Digitial Revolution. Performance Improvement, vol 56., pp. 14-19.

Deevski, S. (2019). Gestione dei costi indiretti – Metodi matematici per l'allocazione dei costi. Trakia Journal of Sciences, 17 (1), 496-503.

Dimon, R. (2013). Enterprise Performance Management Done Right : An Operating System for Your Organization. John Wiley & Sons, Incorporated.

Di, RT (2005). Gestione del cambiamento organizzativo: una revisione critica. Giornale di gestione del cambiamento , 5 (4), 369-380.

Dimon, R. (2013). Enterprise Performance Management Done Right: An Operating System for Your Organization. John Wiley & Sons, Incorporated.

Dresner, H., 2008. The Performance Management Revolution: Business Results Through Insight and Action. New Jersey: John Wiley & Sons.

Druzhaev, A. A., Isaev, D. V., & Ogurechnikov, E. V. (2019). Principles of managing development of EPM systems. Бизнес-информатика, 13(2 (eng)), 73-83.

Isaev, D. (2019). Development of EPM Systems: Management Principles and Tools. In CEUR Workshop Proceedings.

Jedynak, M., Czakon, W., Kuźniarska, A. e Mania, K. (2021). Trasformazione digitale delle organizzazioni: cosa sappiamo e dove andare dopo?. Journal of Organizational Change Management , 34 (3), 629-652.

John Hawksworth, R. B. (2018). Will Reboot steal our job? An internation analysis of the potencial long term impact of automation.

Kaplan, R. S., & Norton, D. P. (1992). Measures that drive performance. Harvard Business Review

Marr, B. (2013). Key Performance Indicators (KPI): the 75 measures every manager needs to know. Pearson.

Marx, K. (1867). Il capitale Libro I.

Moskalenko, V., Fonta, N., Nikulina, O., Grinchenko, M., & ERSHOVA, S. (2022). Information technology of determination the company's financial condition for the financial planning subsystem of the EPM system. management, 9, 10.

Peladeau, P., Herzog, M. e Acker, O. (2017). La nuova classe di leader digitali. Tecnologia e innovazione , 88 .

Peng, Y. e Tao, C. (2022). La trasformazione digitale può promuovere le prestazioni aziendali? — Dal punto di vista delle politiche pubbliche e dell'innovazione. Giornale di innovazione e conoscenza , 7 (3), 100198.

Peura, P. (2021). Agile development and requirements change management in enterprise performance management modelling.

Puthiyamadam, T. (2017). Come si è evoluto il significato di trasformazione digitale. Harvard Business Review , 29 .

Putta, A., Paasivaara, M., & Lassenius, C. (2018, November). Benefits and challenges of adopting the scaled agile framework (SAFe): preliminary results from a multivocal literature review. In International Conference on Product-Focused Software Process Improvement (pp. 334-351). Springer, Cham

Qin, Z., Liao, H., Chen, L., & Zhang, L. (2021). Enterprise Performance Management following Big Data Analysis Technology under Multisource Information Fusion. Security and Communication Networks, 2021.

Wigert, B., & Harter, J. (2017). Re-engineering performance management. Gallup.

Williams, E., Galvin, J., & LaBerge, L. (2021). The new digital edge: Rethinking strategy for the postpandemic era. Sydney, Tokyo, Stamford.

# **Sitografia**

[http://www.saphelp.it/documenti/Progetti/BBP/257384997-SAP-Business-Blueprint](http://www.saphelp.it/documenti/Progetti/BBP/257384997-SAP-Business-Blueprint-italiano.pdf)[italiano.pdf](http://www.saphelp.it/documenti/Progetti/BBP/257384997-SAP-Business-Blueprint-italiano.pdf)

<https://www.sap.com/italy/insights/what-is-enterprise-performance-management.html>

<https://www.sap.com/italy/insights/what-is-erp.html>

[https://www.tutorialspoint.com/sap\\_analytics\\_cloud/sap\\_analytics\\_cloud\\_tutorial.pdf](https://www.tutorialspoint.com/sap_analytics_cloud/sap_analytics_cloud_tutorial.pdf)

<https://learn.g2.com/erp-statistics>

[https://saphanajourney.com/sap-analytics-cloud/learning-article/how-predictive-forecasting](https://saphanajourney.com/sap-analytics-cloud/learning-article/how-predictive-forecasting-can-benefit-your-business/)[can-benefit-your-business/](https://saphanajourney.com/sap-analytics-cloud/learning-article/how-predictive-forecasting-can-benefit-your-business/)

<https://www.qad.com/it-IT/what-is-erp>